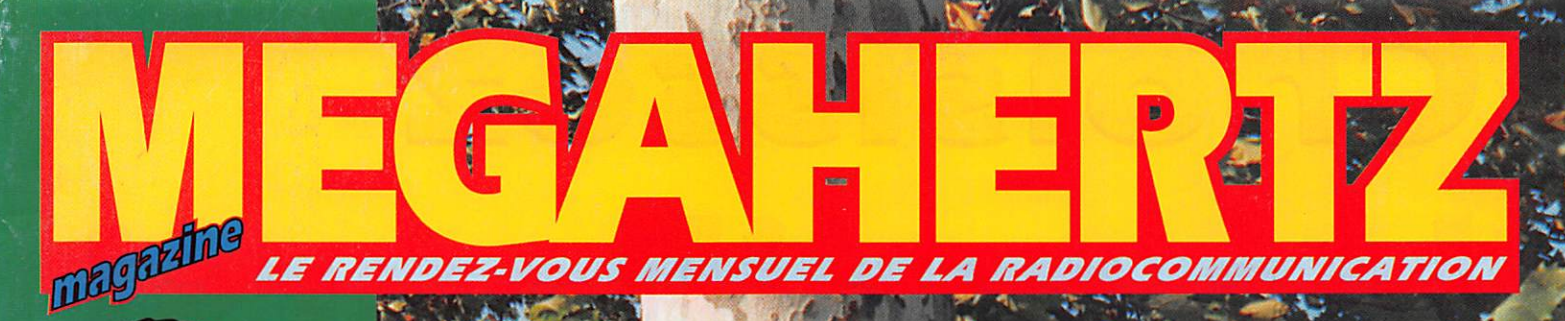

 $9<sub>5</sub>$ 

 $\sim$ 

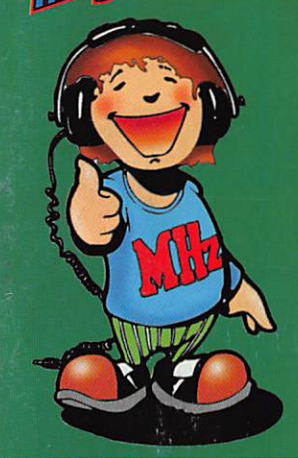

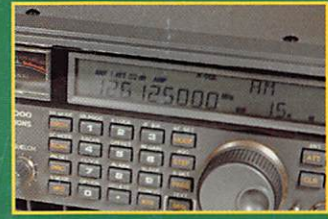

## • Essai AOR **AR-5000**

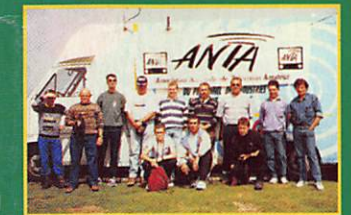

## **• Deux expés VHF - UHF**

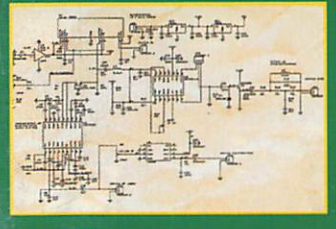

## • Récepteur **ATV 1255**

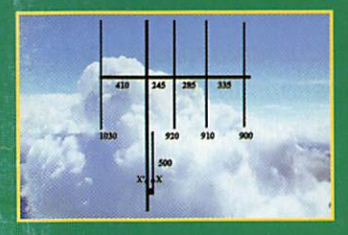

•Antenne J-Yagi 144 **N° 166 · JAN. 1997** 

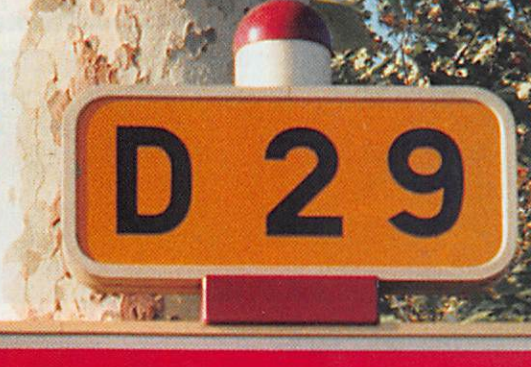

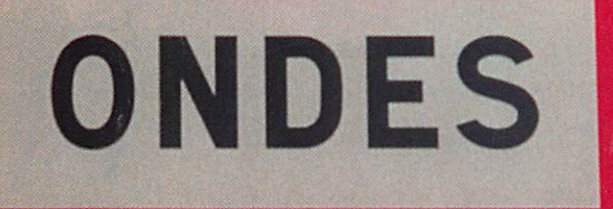

## Construisez un convertisseur 50/28 MHz i

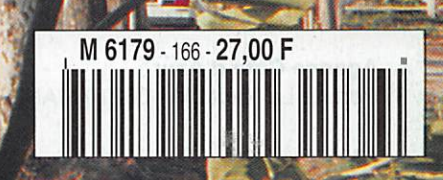

# Choisissez les meilleurs!

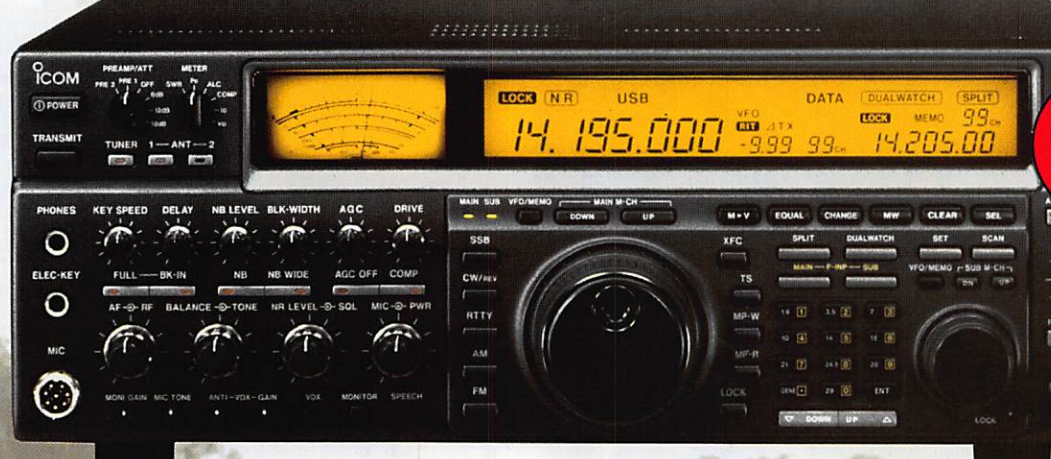

## $^{\circ}$ COM IC-775 DS

Le plus puissant de sa catégorie! HF toutes bandes, DSP avec Notch FI, double réception, puissance réglable : 5 à 200 W.

**<u>icom</u>** IC-R8500

La référence en matière de récepteur! Récepteur tous modes, HF à 2GHz, avec une qualité constante de réception. Télécommande par PC de série.

**ECOM** IC-706

Le plus complet des mobiles! HF toutes bandes + 50 MHz + 144 MHz Tous modes : BLU, CW, RTTY, AM et FM.

#### ICOM c'est toute une équipe à votre écoute :

- Service commercial pour toutes vos commandes en livraison rapide et l'envoi gratuit de documentations et tarifs. - Service après vente disponible tous les jours de 13H30 à 15H pour répondre à vos questions techniques.

есом

**ICOM FRANCE** 

Zac de la Plaine - 1, Rue Brindejonc des Moulinais - BP 5804 - 31505 TOULOUSE **CEDEX** Tel : 05 61 36 03 03 - Fax : 05 61 36 03 00 - Télex : 521 515

Agence Côte d'Azur Port de La Napoule - 06210 MANDELIEU - Tél : 04 92 97 25 40 - Fax : 04 92 97 24 37

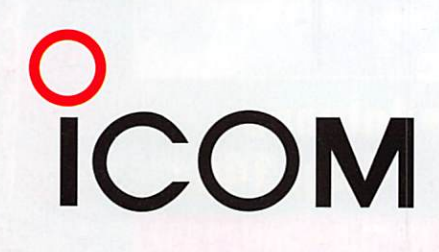

 $\overline{1}$  $5.41$ 

1250.000.00

TSA<sup></sup>

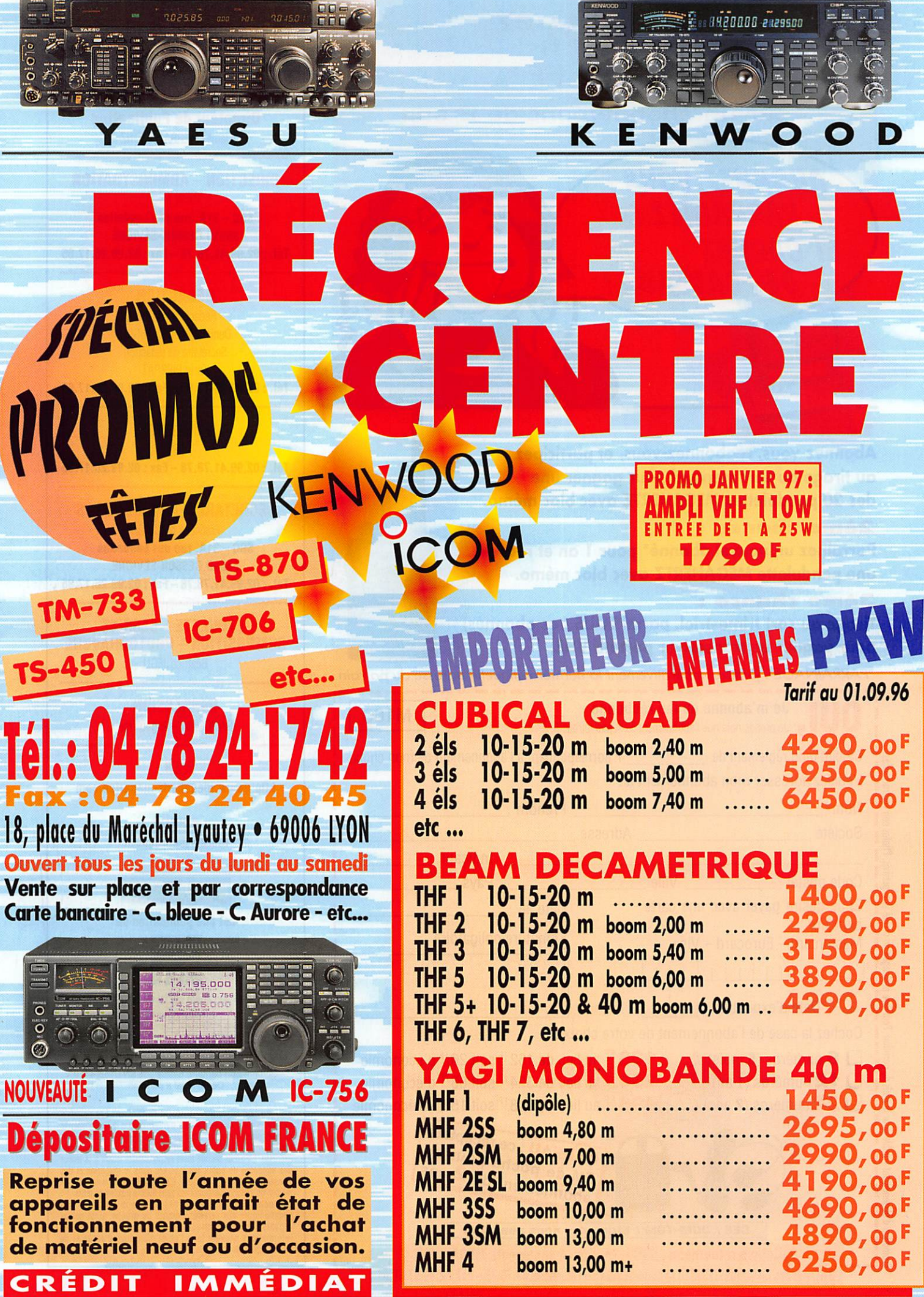

SRC pub 02 99 41 78 78 - 12/96

F

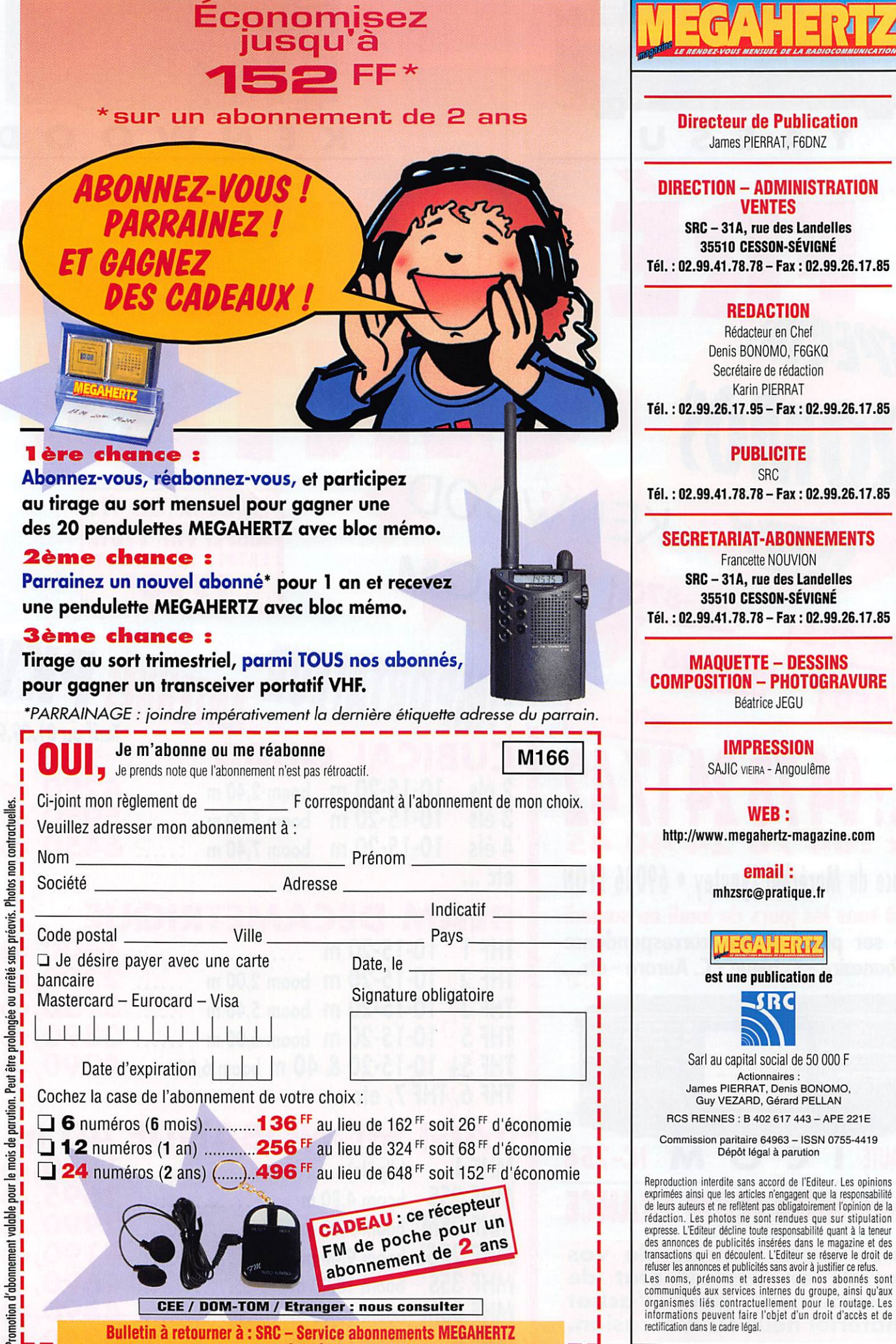

^ Bulletin à retourner à :SRC-Service abonnements MEGAHERTZ ■ 31A, rue des Undeiles - F35510 GESSQN-SÉVIQNÉ - Tél. 02.99.41.78.78 - FAX 02.99.57.60.61 ~

rectification dans le cadre légal.

# O MEMBERAH RE

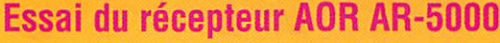

#### Denis BONOMO. F6GKQ

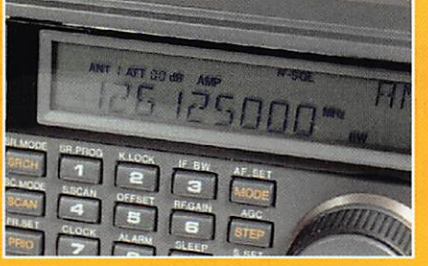

Par une couverture en fréquence très étendue, l'AOR AR-5000 marie

avec succès les deux extrémités du spectre. Les radio-écouteurs ne r esteront pas de<br>marbre devant cette prouesse tech-

nologique intéressante, fonctionnant dans tous les modes et présentant de nombreux atouts dans la gestion des mémoires et du scanning.

Récepteur ATV 1255 MHz

### J.-M. STRICKER, F5RCT

Construisez ce récepteur pour télé vision d'amateur sur 1255 MHz, bâti autour d'un tuner prévu

pour la réception des satellites de télédiffusion, ce qui simplifie grandement sa mise au point.

Garantissant de bonnes performances, il vous permettra de goûter aux joies del'ATV.

### Convertisseur de réception 50/28 MHz

#### Jacques FOURRE, F1ASK

Avec l'amorce de remontée du cycle solaire, la bande des 6 mètres

\_ (50MHz) qui ne s'ouvrait plus que sporadi-<br>quement, va redevenir intéressante. Pour la découvrir, rien de plus simple à

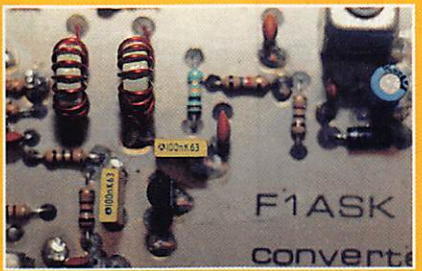

monter que ce convertisseur qui se placera devant votre matériel décamétrique.

La photo oe couverture est l'œuvre oe Michel LACOSTE, un radio-écouteur. ONDES EST une commune oe 500 habitants, située en Haute-Garonne (31). Comme lui, envoyez-nous vos plus belles photos pour les voir en couverture !

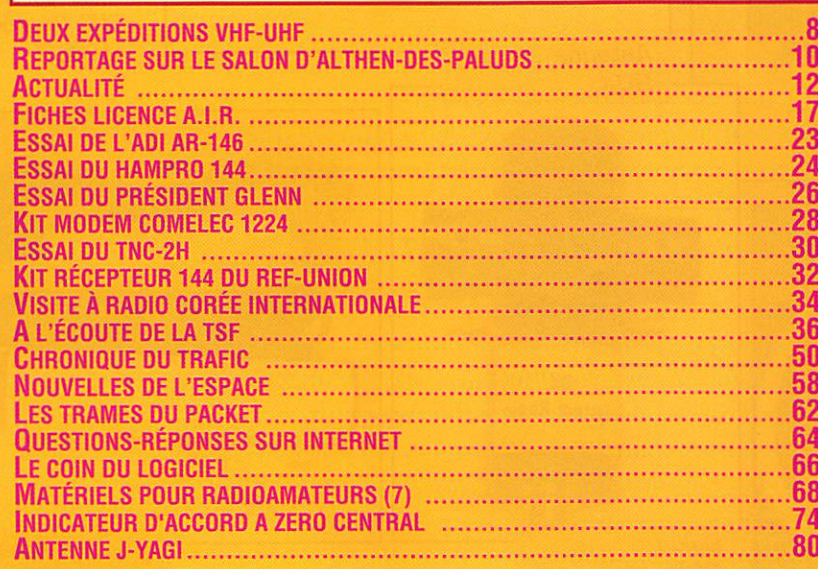

L'aube d'une nouvelle année est traditionnelle ment l'instant où l'on formule les vœux les plus sincères à ses amis, à ses proches. La rédac tion de MEGAHERTZ magazine en profite donc pour s'adresser à ses abonnés, à ses lec teurs. A tous, nous souhaitons une excellente année 1997, avec la réalisation de vos plus chers désirs. Réussite à l'examen radioama teur pour ceux qui le préparent, plaisir dans le trafic quotidien, succès dans les DX, perfor mances lors des concours, nombreuses réali sations techniques. Que 1997 marque la tolérance et l'entente, quelles que soient nos activités favorites, même si elles ont, parfois, du mal à cohabiter. Que la cohésion soit au rendez-vous, pour faire face aux menaces qui pèsent sur nos bandes, sur notre activité. Mais l'aube d'une nouvelle année constitue aussi l'occasion de faire un bilan, en jetant un regard en arriére sur les mois passés. MEGA HERTZ magazine a fait «peau neuve» et 199S aura marqué un grand tournant avec le chan gement de propriétaire et de direction. Un for midable pari que nous avons gagné grâce à vous, malgré la morosité liée à la conjoncture économique. Davantage de technique, un jour nal tout en couleur et des nouvelles rubriques, tenues par des spécialistes qu'il convient de remercier ici.

Enfin, tous ces vœux seraient sans objet si l'essentiel n'était assuré pour chacun: une bonne santé et du travail pour ceux qui ne sont pas encore «en roue libre»! A toutes et à tous. Bonne Année 1997 en compagnie de MEGAHERTZ magazine!

Denis BONOMO, F6GKQ http://www. megahertz-magazine, com e.mail: mhzsrc@pratique.fr

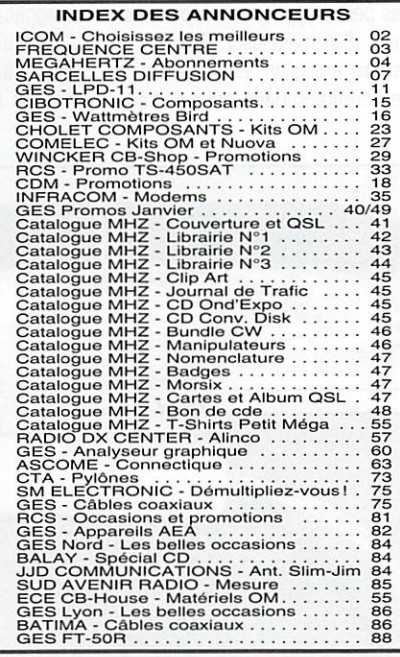

NOUS ATTENDS L'ATTENTION DE NOS LECTEURS SUR LE FAIT QUE CERTAINS MATÉRIELS FRÉSENTÉS DANS NOS PUBLICITÉS SONT À USAGE EXCLUSIVEMENT RÉSERVÉ AUX UTILI-SATEURS AUTORISÉS DANS LA GAMME DE FRÉQUENCES QUI LEUR EST ATTRIBUÉE. N'HÉSITEZ PAS À VOUS RENSEIGNER AUPRES DE NOS ANNONCEURS, LESQUELS SE FERONT UN PLAISIR DE VOUS INFORMER

### NOUVEAUTÉS

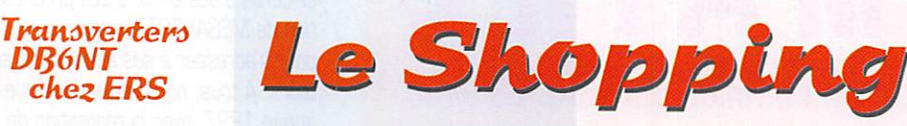

Euro Radio System mise beaucoup sur les produits VHF/ SHF de qualité. Le distributeur a choisi d'importer, entre autres, les

DB6NT chez ERS

transverters allemands fabriqués par DB6NT. Ils sont proposés en kit. Le modèle 23 cm. en illustra tion sur cette page, sera bientôt présenté en banc d'essai dans MEGAHERTZ magazine. Très peu encombrant (55x74x30 mm] il compose le coeur d'une station 1200 MHz (prèampli devant, ampli

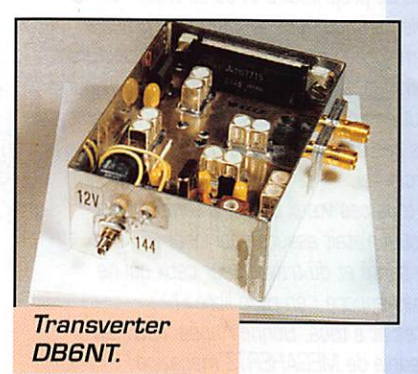

derrière). Sa puissance de sortie est de 1,5 W [circuit hybride). La figure de bruit est de 1,4 dB. La réjection parasite est de 70 dB.

Les performances sont obtenues à l'aide d'un mélangeur Schottky uti lisé en émission et en réception. Les commutations sont à diodes

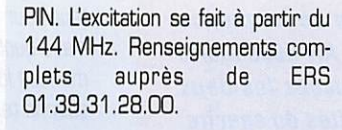

#### **Filtres RDX**

Bien souvent, les problèmes d'inte^ férences sur les téléviseurs peu vent être résolus grâce à des filtres. RDX fabrique de tels filtres, sur différentes fréquences.

Le TVI-FER est bobiné sur un bâton de ferrite. Il est efficace lorsque les interférences entrent par le câble antenne du téléviseur.

> Ooté de prises mâle et femelle, il s'insère directement dans le coaxial et ne demande aucun réglage. La perte d'in sertion indiquée par le constructeur est évaluée autour de 1dB. Prix moyen 75 FF.

Le filtre TVI-B/G combine un filtre bouchon et un filtre de gaine. Il est conçu pour éli miner les interférences dues aux émissions en bande 10 m. L'atténuation des signaux indésirables, annon cée par le constructeur, dépasse 50 dB avec une perte d'insertion voisine de

1 dB. Il s'insère directement dans le circuit antenne du téléviseur per turbé. Prix moyen 120 FF.

Ces deux produits sont commercia lisés par Radio DX Center.

### BaLunô RDK

La même société française, qui construit les filtres présentés cidessus, fabrique également des baluns. Ces symétriseurs permet tent d'attaquer une antenne dans les meilleures conditions. Divers rapports de transformation sont proposés, suivant le type d'antenne auquel est destiné le balun. Ainsi, le modèle RDX-5070 est assez peu commun, avec un rapport de 1/1,4 permettant le passage 70 à 50 ohms. La référence RDX-5011 est un symétriseur 1/1 permet

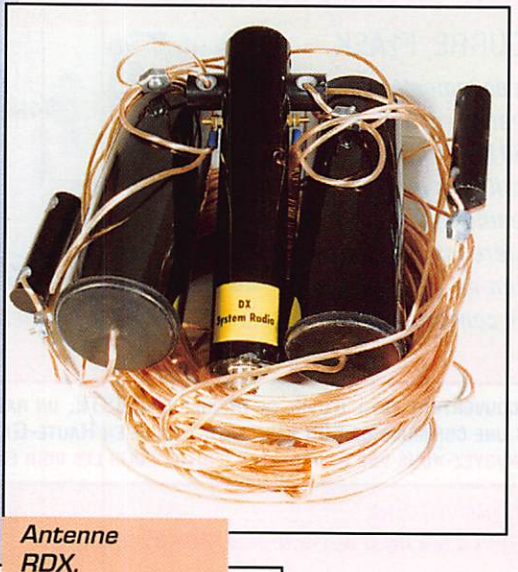

tant d'attaquer dans les meilleures conditions une antenne en V inversé.

Enfin, la référence RDX-50100 est prévue pour le passage 100 à 50 ohms (rapport 1/2) convenant aux antennes cadres et delta loops. De fabrication soignée, ils sont tous « à air » et accepte une puis sance maximale entre 1,5 et 2 kW PEP. Ils sont tous proposés au même prix : 235 FF. A voir chez Radio DX Center,

#### Antennes SLim'Jim **IIMP**

Deux antennes Slim-Jim, de fabri cation anglaise, sont distribuées par JJD Communications (voir publicité dans ce numéro). Peu encombrantes, elles tiennent dans un sac ou une valise. Comment est-ce possible ? Tout simplement parce qu'elles sont réalisées en twinlead. Vous accrocherez votre antenne près d'une fenêtre ou contre la vitre... Tous ceux qui ne

peuvent dispo-<br>ser d'une d'une antenne extérieure ou qui se déplacent, les trouveront bien pratiques

Il existe un modèle pour le 144, un autre pour re 430 MHz. Les deux sont livrées avec un câble coaxial de 4 mètres ter miné par une BNC. Prix indica tif 200 FF,

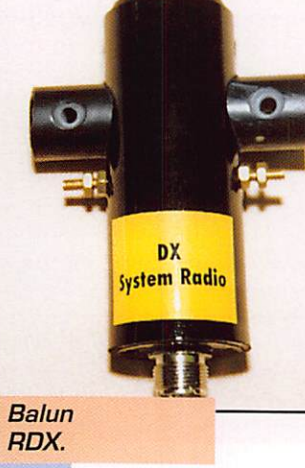

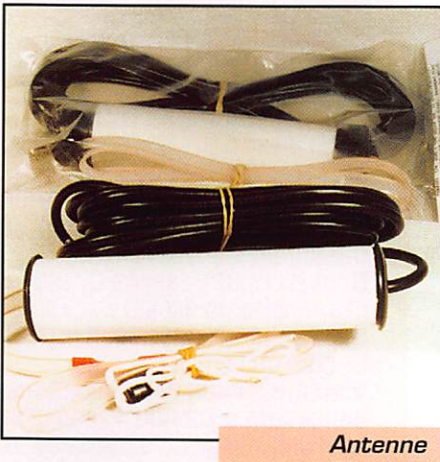

SlimJim.

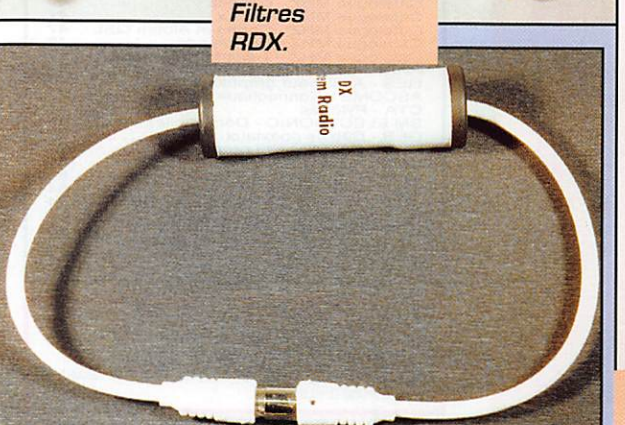

MEGAHERTZ magazine 6 166 · Janv. 1997

## LE PRO A ROMEO D I F F U S I O N CENTRE COMMERCIAL DE LA GARE - BP 35 - 95206 SARCELLES CEDEX

 $G^{\text{F}}$ CE À LA GARE<br>GES-SARCELLES Tél.0139936839 et 0139863967 Fax 01 39 86 47 59

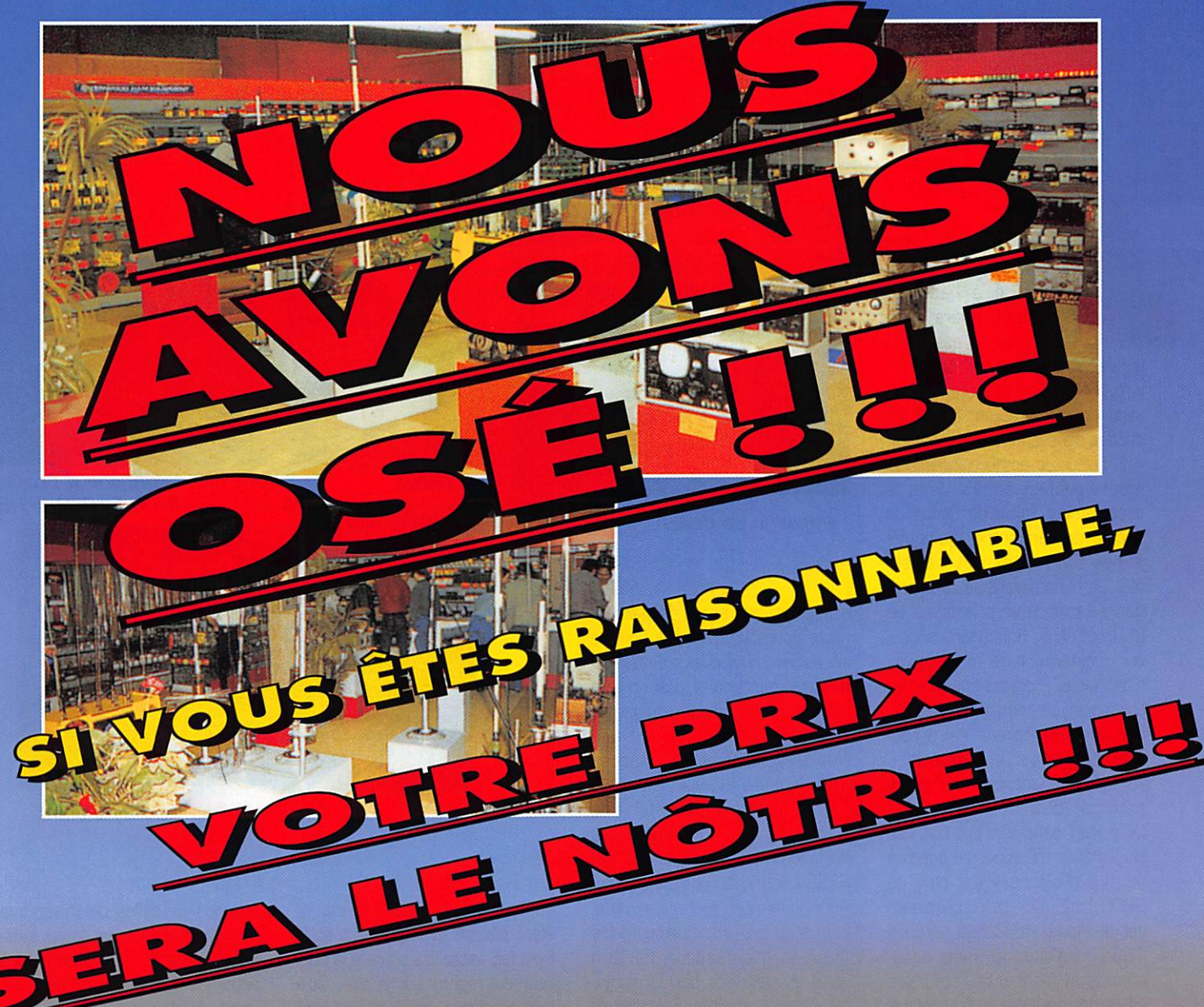

### OUVERT du MARDI au SAMEDI: de 9 h 00 à 12 h 30 et de 14 h 30 à 19 h 30 Le DIMANCHE : de 9 h 00 à 12 h 00

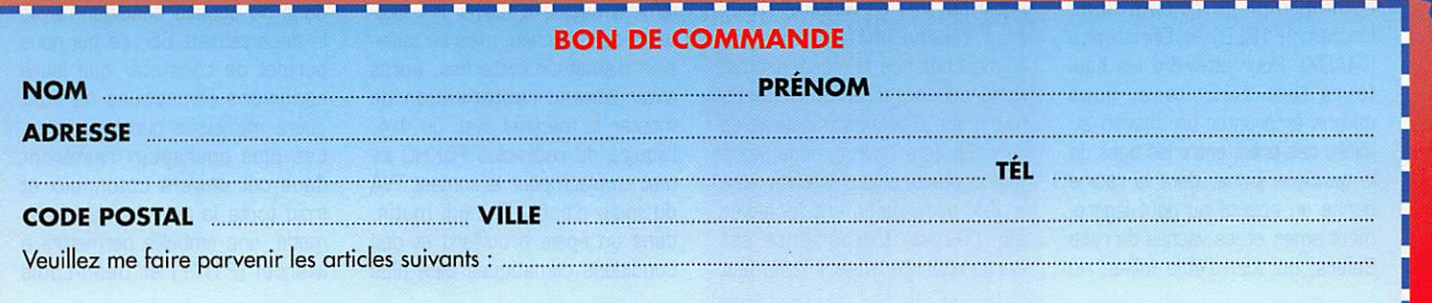

0299417878

Chèque à la commande - Frais de transport de 70 F à 150 F (nous consulter)

## **EXPÉDITIONS**

# 2 expéditions VHF-UHF Expédition<br>Sur les monts du Cantal

a période des vacances est pro pice à l'activité radio. Alors pour quoi ne pas profi-

ter des sommets du volcan cantalien... Des radioamateurs ont saisi l'occasion et ont activé les bandes dans différents modes.

A la faveur de nombreux déplace ments professionnels dans le département voisin du Cantal, je décide de rencontrer quelques jeunes OM récemment indicati vés. De fil en aiguille, la conversation se tourne vers le trafic en BLU sur VHF. Souhaitant découvrir pleinement ce mode qu'ils n'ont jusqu'à présent jamais eu l'occasion de mettre en œuvre, mes amis cantaliens me propo sent d'organiser une expédition sur le Puy Violent, un sommet cul minant à 1592 m.

Le volcan cantalien est l'un des plus grands d'Europe, eu égard à sa superficie couvrant plus de 3800 km2. Son point culminant est le Plomb du Cantal, situé à 1855 m d'altitude, mais beau coup trop fréquenté l'été. Nos hôtes portent donc leur choix sur un sommet plus sauvage, le Puy Violent, situé sur le territoire de la commune de Saint-Paul-de-Salers, près de la cité médiévale de Saiers, un des plus beaux vil lages de France. En compagnie de Michael (FA1BCH). Corrézien comme moi, je rejoins donc Laurent (F1BLB) et Christophe (F4AQX). Pour atteindre les hau teurs tant convoitées, nous devons emprunter un chemin au milieu des près, entre les tiges de la gentiane jaune, dont la racine donne un apéritif au goût légère ment amer, et les vaches de race Salens, qui loin d'être folles, ne

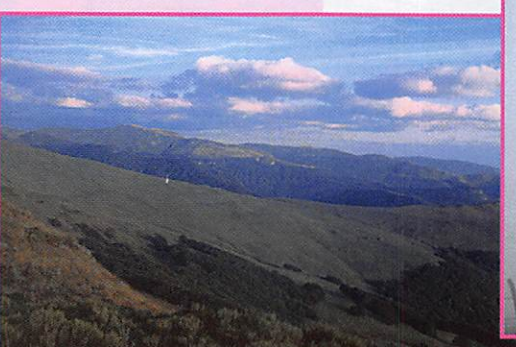

Paysage cantalien.

s'arrêtent même pas de paître à notre approche, Chargés comme les esclaves bâtisseurs du temple de Salomon, nous peinons un peu, surtout lorsque la pente devient plus raide.

Notre équipement se compose d'un IX Yaesu FT290R, suivi d'un ampli Tono d'une quarantaine de watts, d'un micro de table Kenwood MCB5 et d'une antenne HB9CV, fabriquée par Christophe, Pour alimenter tout cela, nous avons prévu une batterie de 40 A/h qui pèse un certain poids. Nous avons décidé d'orga niser nos expéditions plusieurs jours de suite, en fin d'après-midi. Assis dans l'herbe, nous instal lons notre matériel et, après avoir tout contrôlé, nous lançons les premiers appels sous l'indicatif F1BLB portable 15, A peine ces premières syllabes sorties de notre bouche, un véritable pile-up nous répond et l'enthousiasme règne chez nos correspondants, ravis de contacter un départe ment que d'aucuns qualifient de rare. En deux heures, nous avons déjà contacté plus d'une trentaine d'OM, principalement localisés sur l'Ouest. L'expérience est encourageante, mais il nous faut

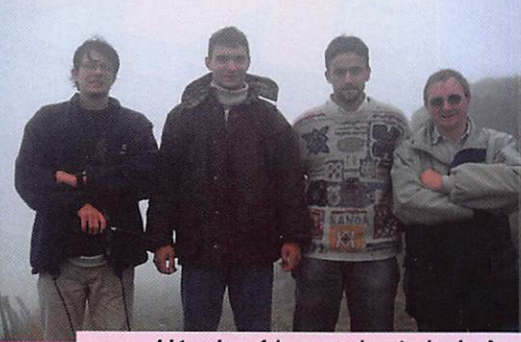

L'équipe (de gauche à droite) : FA1BCH, F4AQX, F1BLB, F1IGY.

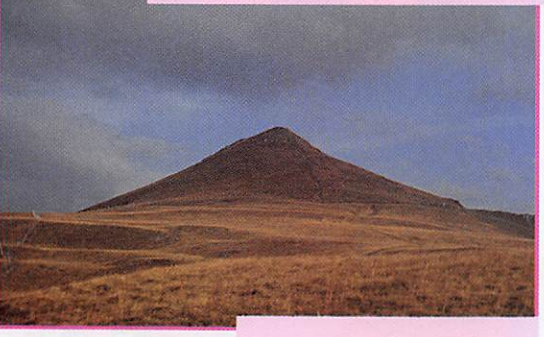

Le Puy Violent.

songer à plier bagage, car le soleil décroît promptement et le froid fait assez vite place à la dou ceur qui régnait sur le site. Qu'à cela ne tienne, nous reviendrons demain.

Nous avons renouvelé ce type d'expédition quelques jours de plus, avec toujours autant de joie, voire quelques bonnes crises de fou rire.

Une autre équipe d'GM avait éga lement décidé d'activer les hau teurs cantaliennes. mais en télévi sion d'amateur cette fois. Après avoir obtenu l'autorisation de monter le matériel avec un 4x4, l'équipe du radio-club F5KHC se met en place pour le contest TVA du mois d'août. Samedi matin, dans un épais brouillard et des conditions climatiques bien plus

166 - Janv. 1997

proches de celles de l'hiver que d'un mois d'août, le camp s'ins talle. Le matériel est accordé, les antennes dressées, malheureuse ment plus bas que prévu originellement. mais le principal est de pouvoir trafiquer. Le groupe èlectrogène emplit notre coin de nature de son ronronnement régulier et après une ultime vérifi cation, Richard (F1ULK) envoie le premier 03, Le contact est établi dans de bonnes conditions avec le département 65. ce qui nous permet de constater que leurs conditions climatiques ne sont guère meilleures que les nôtres. Les plus courageux resteront dans cet univers cotonneux et froid toute la nuit. Le dimanche matin, une embellie permettra à Marcel (F1IYY) et Jean-Louis

#### **MEGAHERTZ** magazine

## EXPÉDITIONS

[FBIOJ) de s'échapper une cen taine de mètres plus haut pour émettre sur 1255 MHz. L'équi pement de cette expédition était constitué ainsi ;

En 1255 MHz : Emetteur de 4 W avec exciteur synthétisé son 5,5 MHz. La puissance de sortie HF était de 10 mW sur un amplificateur hybride délivrant au final 4 W. Le récepteur est de fabrica tion OM à partir d'un tuner Fergusson avec un préampli de 39 dB. L'antenne utilisée était une 23 éléments Tonna.

Le 438,5 MHz : L'émetteur four nissait 50 watts. Il était composé d'un exciteur par modulateur à diode avec un portable Kenwood TH48 de 100 mW, suivi d'un pre

mier hybride délivrant 10 W crête, puis d'un second, limité à 50 W crête (la puissance maxi male à 13,8 V étant aux environs de 90 W). Le récepteur, quant à lui, était un convertisseur 438,5/E4 de type F3YX avec oscillateur variable (41 dB de gain). Un préampli de 15 dB, au facteur de bruit de 1,2 dB, com plétait l'installation. L'antenne était une 21 éléments Tonna. La mire couleur haute définition était un kit Nuova Elettronica LX 1121. Une QSL en couleur permettra à tous ceux qui nous ont contactés, d'apprécier le panorama qui s'of frait à nous lorsque, bien entendu, le temps était de la par tie.

Jacques GRARE, F1IGY

Expédition<br>dans les Pyrénées

De gauche à droite et de haut en bas : FGFZS (Gilbert), F3LP (Georges), F1BIC (Fabien), HB9AF0 (Michel), FA1NYC (Eric), Philippe (SWL), Alain (SWL), F1TWN (Didier), FA1NAS (Joël), Damien (SWL). F1DZL (Francis) et F1ABM (Eric).

e R.C.N.E.G.,<br>Radio-Club Natio-<br>nal des Electriciens<br>et Gaziers, via le<br>bureau local du nal des Electriciens et Gaziers, via le bureau local du

Blayais [F6KDQ), a organisé une expédition dans les Pyrénées.

Après les démarches administra tives pour l'occupation du site, la mise en place d'un compteur électrique et bien sûr l'approba tion des amis du département 64, nous voilà partis ce beau matin du 23 août 1996, sous la pluie pour amener Eric (FA1NYC) à la gare de Bordeaux afin d'aller chercher le camion du R.C.N.E.G., entièrement équipé radio, qui se trouvait vers Nîmes où des OM du R.C.N.E.G. ont essayé de contacter notre astro naute français à bord de la sta tion MIR. La caravane de véhi cules prend le départ vers la chaîne montagneuse et l'arrivée se fera dans l'après-midi avec un radioguidage de Gilbert (F6FZS] qui avait organisé le choix du lieu. Bien sûr, la mise en place des toiles de tente eût lieu entre deux averses I

Le lendemain à 6 heures, nous sommes à 1500 mètres d'alti tude sur le plateau du Benou à côté de la Pierre Saint Martin et du relais VHF de la région. Après l'installation des antennes, le premier contact a lieu vers 8 h 30. Nous avons accueilli dans la mati née Georges (F3LP), Joel (FA1NAS) et Eric (F1ABM) venus de Normandie pour l'occasion. Pendant ces quatre jours, nous avons réalisé 200 QSG sur 144 MHz, 82 QSO sur 432 MHz, 10 QSO en HF,

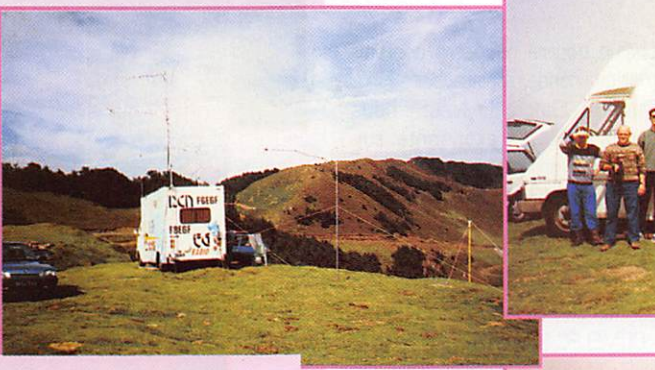

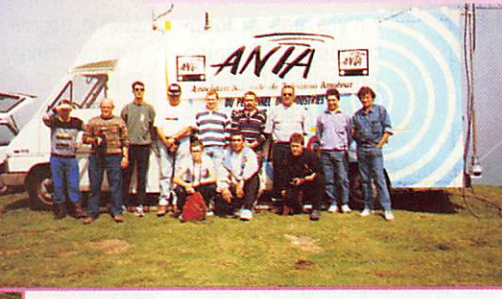

Les aériens en place.

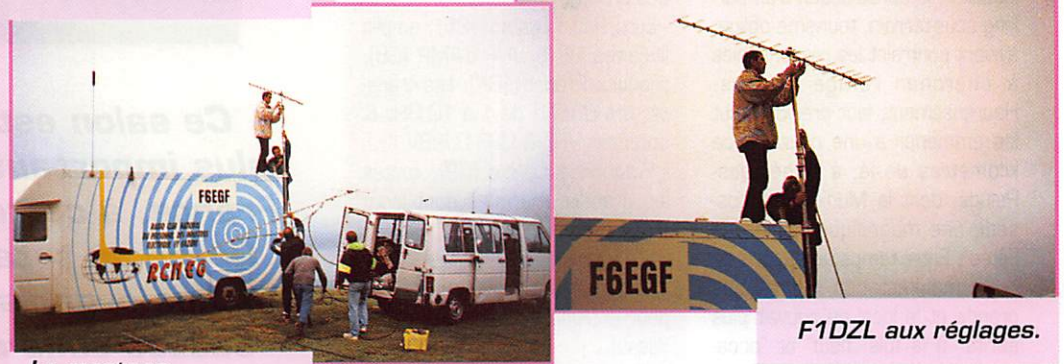

#### Le montage au lever du jour.

10 QSG sur 438,5 MHz en ATV, 3 QSG sur 1255-1280 MHz en ATV et 3 QSG sur 10450 MHz en ATV. J'entends déjà les cris des lecteurs disant "c'est tout ce qu'ils ont fait", hi, qu'à cela ne tienne, c'est normal car le but de cette sortie était de faire des contacts ATV. mais les conditions climatiques n'étaient pas avec nous et il y avait surtout un manque évident de correspon dants équipés dans ce secteur. Le succès de cette expédition réside surtout de par la présence de Michel (HB9AFG - recordman du monde de distance ATV sur

10 GHz] qui a fait spécialement la route de Suisse pour nous rendre visite et a permis à Maurice (F1GTP) de battre son propre record, de passer sur France 3 aux actualités régio nales du dimanche soir, et donc de faire savoir au public ce que font les radioamateurs et surtout à travers une interview de parler de l'attaque de nos bandes par l'administration, par la visite de nombreux OM du 64 et par la démo à une trentaine de jeunes en colonie de vacances dans la région.

Pour nous, radioamateurs, et SWL qui nous ont suivis, le suc-

MEGAHERTZ magazine 2 166 - Janv. 1997

cès de cette expédition a été total.

Nous tenons à remercier les GM qui sont venus nous rendre visite, tous ceux aussi que nous avons ennuyé sur le relais de la Pierre Saint Martin pour leur compré hension.

Il est plus que nécessaire de défendre nos bandes et voici un moyen, je vous le garantis, convi vial de surcroît. La prochaine expédition se fera dans le Massif Central avec la même volonté de passer quelques jours mémo rables.

Fabien VANDAELE, F1BIC

#### **REPORTAGE**

Alilien des 2000

I n'y a pas si long-<br>temps, la "Réunion Annuelle d'Avignon" se tenait encore dans les sous-sols du

Palais-des-Papes. Pour la visiter, il suffisait alors, de longer les berges du Rhône hors des rem parts de la ville et de chercher une place de parking à la hauteur du Pont St-Bénézet (le célèbre Pont d'Avignon). L'exiguïté des locaux et la construction d'un parking sous-terrain, tourisme oblige, avaient contraint les responsables à chercher refuge ailleurs. Heureusement, leur président sut les emmener à une douzaine de kilomètres de là. à Althen-des-Paluds, dont la Municipalité pos sède une magnifique "Salle des Fêtes". Entre-temps, le succès de cette manifestation n'a fait que grandir et le local ne pouvait plus abriter à la fois "neuf" et "occasion", Depuis deux ans, le "Salon de l'Occasion" se tient à deux cents mètres de là. Il s'agit de la "Maison des Associations" qui possède une salle tout aussi grande. Ajoutons qu'elle fait par tie d'un ensemble de locaux muni cipaux attribués à diverses asso ciations dont le radio-club de l'ARV 84\*, en cours d'équipement.

Pour sa 19ème année d'exis tence, comme l'année précé dente, nous avons pu constater que le Salon de l'Occasion, qui réunissait plus d'une cinquantaine d'exposants, était archi-plein le samedi. Il est vrai que, pour les connaisseurs, le matériel exposé cette année, valait la peine d'un détour... Le Salon de l'année pro

chaine pourra peut-être contenir tout ce monde, mais ensuite? Dans le "Salon du Neuf", nous

avons noté les exposants sui vants, par ordre alphabétique: - CB Mèze [34] : matériel CB et

DM.

- Cholet Composants (49): tous les kits et les composants bien connus de nos lecteurs.

- COMELEC (13): tous les kits italiens "Nuova Elettronica" ainsi que des produits "maison",

- Euro Radio System [95] : amplis linéaires HF & VHF d'AMP (GB), produits Procom (DK), kits transverters 0B6NT de 1 à 10 GHz & antennes VHP & UHF 0J9BV.

- Fréquence Centre (69): toutes les grandes marques dont Icom et Kenwood.

- GES (06, 13, 69]: toutes les marques ; importateur exclusif pour la plupart d'entre elles (dont Yaesu).

- Kits & Composants (Avignon, 84): kits surtout météo et composants.

- SK2H 150 (Avignon, 84): infor matique (entre autre, des bar rettes DRAM SIM 16 Mo EDO à 635 FF TTC...).

- Les associations : ADRASEC, ARDF, EdF-GdF, REF-Union et les diverses activités de l'ARV 84\* dont une démonstration de son site Internet sur le tout nouveau serveur "interlog" de Bruno, F1TDC\*.

## Quelques<br>commentaires

Une entrée libre, une place de parking gratuite et tous les ser-

MEGAHERTZ magazine 10 166 · Janv. 1997

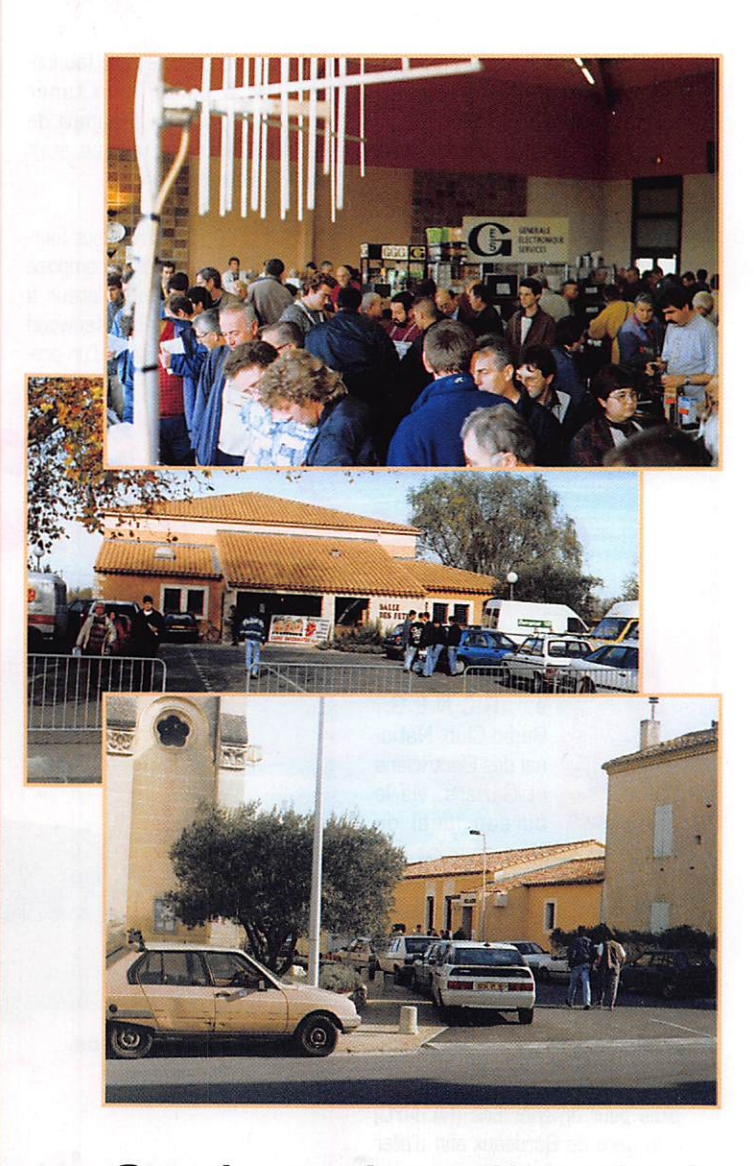

Ce salon est la manifestation la plus importante dans le Sud de la France, à cette époque de l'année. Grâce au total investissement de l'équipe organisatrice, il connaît un succès sans cesse grandissant...

vices qu'un visiteur peut attendre. Un temps ensoleillé le samedi mais un dimanche pluvieux. Suite aux orages subis l'avant-veille, le relais R2 local était tombé en panne, un fait rarissime, heureu sement le simplex sur sa fré quence de sortie a quand même fonctionné pour le radioguidage.

Il n'y a pas de doute, le "Salon d'Althen" est devenu, à cette époque de l'année, le plus impor tant événement DM du Sud de l'Hexagone. Ces deux dernières années, le nombre des visiteurs est estimé, bon an mal an, à 2 ou 3000 entrées. Le prochain salon régional, celui de Vitrolles (13), se tiendra au printemps.

\* L'ARV (L'Association des Radio amateurs du Vaucluse] organise le "Salon d'Althen" tous les ans, pendant le second week-end de novembre.

Adresse internet:

http://www.interiog.fr/ puis arv dans la rubrique amateurs. Pour toutes ces informations, nous tenons à remercier Yvan, F1UNA, notre président et délégué régional, Bruno, F1T0C notre "gourou" en informatique, Gilbert, F1PPU, le responsable de la com munication et l'équipe de Robert, F1AMT, qui assurait le radiogui dage.

## USAGE LIBRE DE PLEIN DROIT DE PLEIN DRUIT GRATUITES

AGREE

G 1PD-11

....

 $\frac{1}{2}$ TALKIE-WALKIE PRO UHF-FM

· Ce TALKIE-WALKIE fonctionne en FM dans la bande UHF des 433 MHz. Cette bande de fréquences permet des liaisons fiables et de qualité. La pénétration dans les batiments et en zone urbaine est excellente.

**· USAGE : Le LPD-11 vous permet de rester en** liaison lors de vos activités professionnelles, sportives ou de loisirs avec un ou plusieurs correspondants équipés du même matériel.

> • PORTÉE : Conçu pour des liaisons de proximité d'environ 1 km selon l'environnement.

• Ce TALKIE-WALKIE" est agréé selon les normes l-ETS-300-200 pour un usage libre de plein droit, sans licence ni déclaration, ni taxe à payer. Les communications sont gratuites!

Quelques exemples de domaines d'utilisation :

- Installateurs et dépanneurs d'ascenseurs, in stall a teurs d'antennes...
- Géomètres, topographe, BTP...
- Plateaux de prises de vues, spectacles...
- Centres de loisirs, villages de vacances, terrains de camping...

**PRIX PUBLIC:** 

• Manifestations sportives, artistiques, culturelles, commerciales...

825 F 1

Etc...

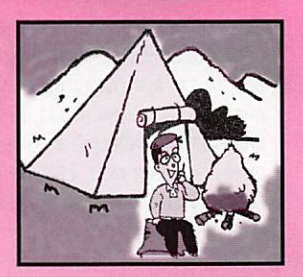

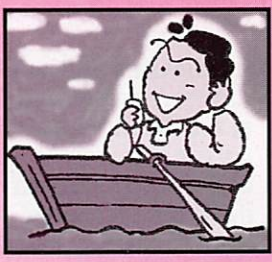

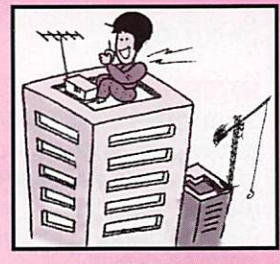

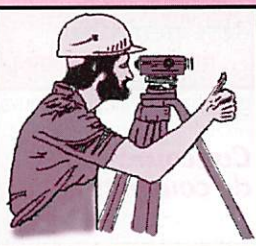

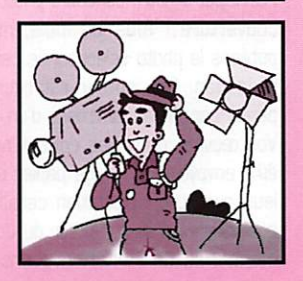

N.B. Pour des liaisons de plus grandes parlées, nous disposons aussi d'une gamme de produits agréés pour réseaux privés, destinés aux entreprises, professions libérales et associations, avec licence d'utilisation.

Référence : Agréé DGPT :

Gamme de fréquence : Nombre de canaux : Alimentation: Poids :

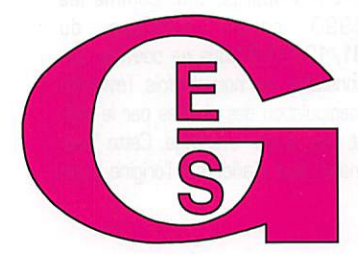

GENERALE ELECTRONIQUE SERVICES 205, rue de l'Industrie - Zone Industrielle - B.R 46 - 77542 SAVIGNY-LE-TEMPLE Cedex Tél.: 01.64.41.78.88 - Télécopie : 01.60.63.24.85 - Minitel : 3617 code GES G.E.S. - MAGASIN DE PARIS: 212, avenue Daumesnil - 75012 PARIS - TEL. : 01.43.41.23.15 - FAX : 01.43.45.40.04 **G.E.S. OUEST :** 1, rue du Coin, 49300 Cholet, 02.41.75.91.37 ● G.E.S. COTE D'AZUR : 454, rue Jean Monet - B.P. 67 - 06212 Mandelleu Cedex<br>04.93.49.35.00 ● G.E.S. LYON : 22, rue Tronchet, 6906 LYON, 04.78.93.99.55 ● G.E.S. Philippe Ulombel, 81200 Mazamet, 05.63.61.31.41 **● G.E.S. CENTRE I**NC The Haymond Boistel, vari Auron, Touvo Bourges, 02.46.67.799.96<br>Prix revendeurs et exportation. Garantie et service apres-vente assurés par nos soins. V

(634,08 FHT)

GES LPD-11 96 0383 PPL 0 433,050-434,790 MHz

4 piles type R6 (AA) 255 g avec piles

RECHERCHONS REVENDEURS **SUR TOUTE LA FRANCE** 

.69

PRIX NET: Nov. MRT 1196-4

96

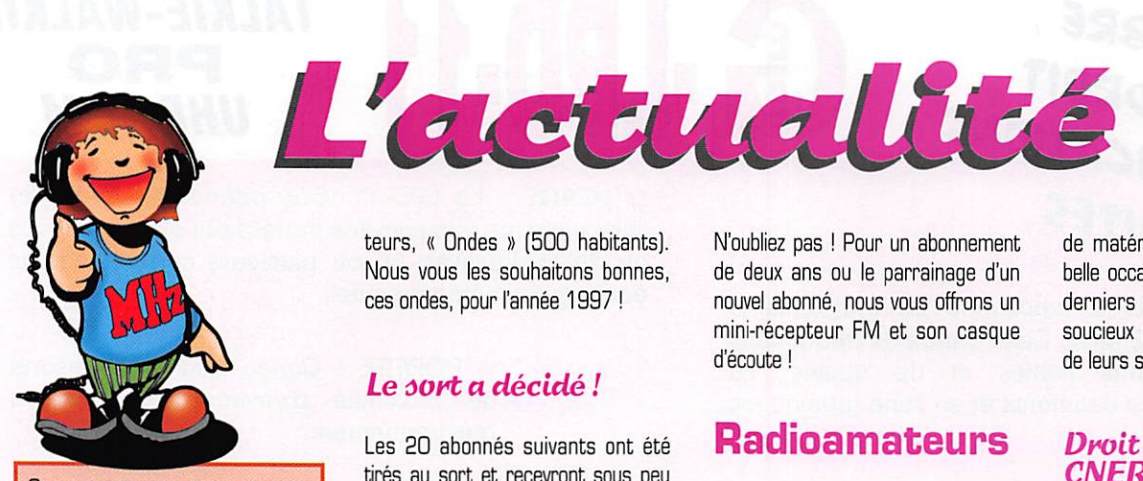

Que les membres des clubs qui LISENT MEGAHERTZ MAGAZINE FAS-SENT SAVOIR AUX DIRIGEANTS ET AUX CHARGÉS DE COMMUNICATION LE changement d'adresse intervenu DEPUIS PLUSIEURS MOIS, LE COURRIER EXPÉDIÉ À l'ancienne ADRESSE N'EST PLUS DISTRIBUÉ.

#### MEGAHERTZ magazine 31A RUE DES lANDElifS 35510 CESSON-SEVIGNE

PENSEZ ÉGALEMENT AUX DATES DE BOUclage: TOUTE INFORMATION DOfT ÊTRE EN NOTRE POSSESSION AVANT LE 5 DU MOIS POUR PARUTION DANS LE NUMÉRO DU MOIS SUIVANT. NOUS RECEVONS ENCORE TROP D'INFORMATIONS "PÉRI-MÉES", ANNONCANT DES ÉVÉNEMENTS QUI AURONT EU LIEU APRÈS LA PARU-TION DE LA REVUE...

#### INTERNET

SI VOUS VOULEZ QUE VOTRE PAGE WEB PERSONNELLE, CONSACRÉE À LA RADIO, SOIT RELIÉE AU SITE DE MEGAHERTZ magazine, PRENEZ CONTACT AVEC Denis BONOMO à la rédaction (02,99.26.17.95). Notre adresse Internet: tnhzsrc@pratique.fr

#### **Concours** de couverture

Participez à notre concours photo de couverture ! Tous les mois, nous publions la photo sélectionnée par la rédaction. Son auteur est récom pensé par un abonnement d'un an. Vos œuvres originales doivent nous être envoyées en tirage papier cou leur, avec une attestation certifiant que vous êtes bien l'auteur du docu ment. Pas de limitation quant au sujet : technique, artistique, insolite mais un seul point commun. LA RADIO ! Ce mois-ci, nous félicitons Michel LACOSTE, un fervent radioécouteur de la région toulousaine, qui gagne l'abonnement d'un an avec cette photo du panneau d'entrée d'une commune chère aux radioama

teurs, « Ondes » (500 habitants). Nous vous les souhaitons bonnes, ces ondes, pour l'année 1997 !

#### Le sort a décidé !

Les 20 abonnés suivants ont été tirés au sort et recevront sous peu une pendulette-calendrier, avec blocnotes. Rappelons que nous procé dons, tous les mois, à ce tirage au sort sur les nouveaux abonnés (ou réabonnés).

Alain Huys (Gabon), Albert Dulac (46), Jacques Ganichon (62), Paul Nègre (91), Serge Simon (Tahiti), René Labbé (35), Jacques Baudot (45), Paul Vincent (59), Eric Lucas (44), Bertrand Thomas (91), André Bouynat (24), Michel Sebire (14), Laurent Burdet (73), Michel Dufrene (20), René Gaudin (38), Marc Prouvost (94), Dominique Bougues (13), Michel Lucq (59), Bemar Senneville (59). JearhJacques Chapuis (94).

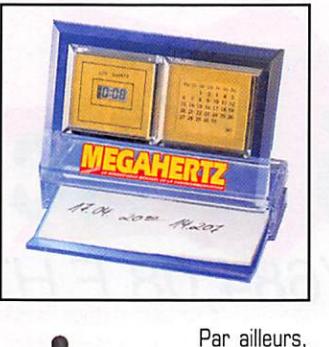

tous les trois mois, nous tirons au sort sur l'en semble de nos abonnés. l'heu reux gagnant d'un transceiver VHF FM. Profitezen pour ten ter votre chance !

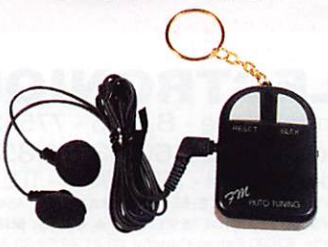

N'oubliez pas ! Pour un abonnement de deux ans ou le parrainage d'un nouvel abonné, nous vous offrons un mini-récepteur FM et son casque d'écoute !

## **Radioamateurs**

#### Salon de la Communication de Bourogne (90)

Ce salon s'est déroulé les 2 et 3 novembre 1996. Comme d'habitude.

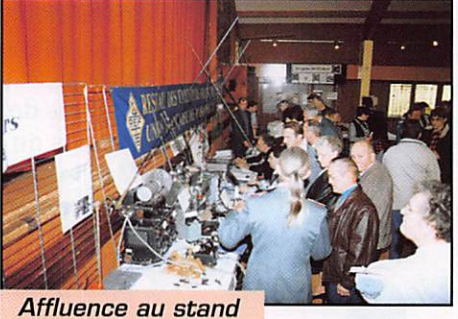

du REF 90.

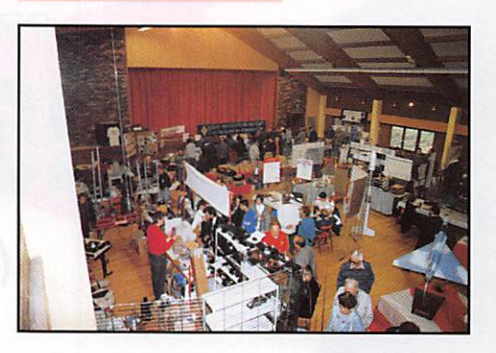

ce fut un succès pour les organisa teurs, Jean-Louis MARIE et son équipe du Radio-Club de Bourogne. Grand rendez-vous d'automne des radioamateurs, radio-écouteurs et cibistes de l'Est de la France, il a attiré cette année 1200 visiteurs. Une vingtaine d'exposants avait fait le déplacement. Parmi les nombreux stands associatifs, on peut citer le REF-Union 90 opérant la station F6REF, AFCRAE 70 (F5KKL), l'ADRA-SEC 90, le Radio-Club de Belfort (FBKCX), TBL 88, Fréquence 70, Amitié Radio, ARTRA 68 concep teurs des kits du REF. L'aspect didac tique du salon est à souligner, avec des présentations packet, ATV, écoute, réception d'images FAX et Météosat. Quant aux distributeurs

MEGAHERTZ magazine  $\rightarrow$  166 - Janv. 1997

de matériels, c'était pour eux une belle occasion de présenter les tous derniers modèles à des amateurs soucieux de compléter l'équipement de leurs stations.

#### Droit de réponse **CNERA**

"LE ou LA CNERA : Les écouteurs au cœur d'une polémique'.

Nous désirons par ce communiqué faire une mise au point à la suite de l'article paru dans MEGAHERTZ

magazine (n® 165 de décembre 1996 en page 11).

En effet, cet article comporte un certain nombre d'inexactitudes que nous trou vons bon de devoir corriger, afin que le monde radioamateur puisse en tirer les conclusions qui s'imposent...

C'est ainsi que nous pouvons y lire :

1. Signature de la convention :

'Une convention pro visoire est signée entre le REF et les associations AIR, AR, UNIRAF et URC mettant en place le CGRE..."

Il est plus exact de dire que les cinq associations citées

ci-dessus ont signé cette convention, le REF restant sur le même pied d'égalité que les autres.

2. Cartes d'écouteurs enregistrées : "En date du 16/02/95, le nombre de cartes d'écouteurs enregistrées par les diverses associations se répartit comme suit : 5036 REF-Union. 406 AIR, 223 AR. 191 URC, 31 UNIRAF".

Que sont devenus les 1043 écou teurs du CGRé répertoriés en juillet 1994?

Ont-ils disparus, tout comme les 1990 cartes d'écoute du 31/12/93 ? Nous ne pouvons que constater une nouvelle fois, l'évidente manipulation des chiffres par le REF, et ceci, à leur avantage. Cette "ano malie" était d'ailleurs à l'origine d'une

demande d'éclaircissement adressée au REF par les associations, à l'époque de l'ancienne commission inter-associations.

écouteur, soit un radioamateur soit une association ou radio-club ayant élaboré un projet, réussit une expédition, ou trouvé une application tech-

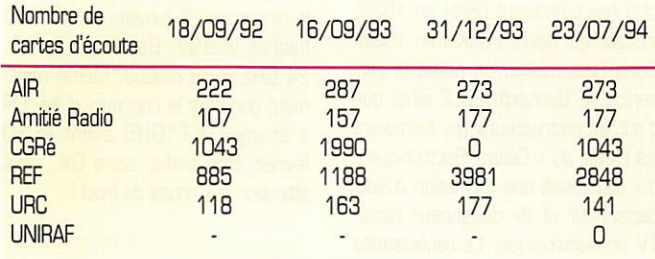

3. Rattachement au REF-Union ;

"... cet accord qui prévoyait... le rat tachement au REF-Union..."

En date du 12 mars 1995, LE CNERA adressait un courrier en recommandé avec AR au REF-Union, afin d'y demander son rattachement, conformément au protocole d'accord signé le 3 décembre 1994. A ce jour, cette demande est restée sans réponse de la part du REF-Union...

Enfin, et pour répondre aux attaques diffamatoires envers notre associa tion, panues dans différentes revues, nous désirons rappeler aux associa tions d'écouteurs qui se sentent prises en otage au milieu de cette tourmente, et ceci, de façon involon taire de notre part, qu'elles ont toujours refusé de prendre en charge la distribution des cartes d'écoute.

Aujourd'hui, en gage de notre bonne foi et afin de montrer que le volet financier du CNERA n'est absolument pas à la base de sa création, nous sommes prêts à remettre la gestion des cartes d'écoute aux mains d'une association d'écouteurs, indépen dante. à la condition que le REF-Union délègue la gestion de ses propres cartes d'écoute à cette même association.

Nous tenons donc, à disposition de toute personne en faisant la demande, de plus amples informa tions concernant LE CNERA.

#### Complément d'information CNERA

L'information suivante aurait dû pas ser dans le précédent numéro mais elle a été malencontreusement oubliée.

Après presque deux années d'acti vité, nous ne pouvons que nous félici ter de notre approche associative, en effet en décembre 1995 après seulement neuf mois d'existence, nous lancions par voie de presse un concours pour récompenser, soit un

nique dans le domaine de la radio. Grâce à vous, qui nous avez fait confiance en prenant ou en renouvel lent votre carte, vous nous avez per mis, le 24 novembre, de remettre officiellement au Radio DX Club d'Au vergne. un prix représentant une valeur de 4.000 FF, pour son projet « d'action de promotion de la radio et de la francophonie », dont nous vous parlerons dans un prochain article. Dès aujourd'hui, nous renouvelons notre concours de mécénat associa tif. Si vous avez des projets, des expéditions passées ou à venir, des montages personnels, dés à présent adressez votre dossier à :

CNERA, Mécénat Associatif

67, Boulevard Soult, 75012 PARIS

#### Stage AIR

En collaboration avec l'URC, l'AIR organise des stages de 10 jours de préparation à la licence radioama teur. Première session lors des vacances de février, du 5 au 18 inclus. Un second stage aura lieu en été, du 7 au 1B juillet inclus. Coût du stage, 1700 FF, hors frais de transport et d'hébergement. Renseigne ments auprès de l'AIR, adresse et téléphone ci-dessous.

#### Stage gratuit pour les jeunes

Sportifs, passionnés de radio, vous habitez en région parisienne et vous avez entre 16 et 20 ans ? L'AIR offre entre 10 et 15 places pour la parti cipation à des stages de préparation à la licence (FC). Prise en charge intégralement assurée par l'AIR, y compris les frais d'inscription au centre d'examen de Villejuif. Ces stages se dérouleront en trois par ties :

1) Vacances de février, du 6 au 18 de 14 à 18 heures avec passage de l'examen en fin de stage.

2) En collaboration avec la FNRASEC et grâce aux ADRASEC de l'Ile de France et de l'Yonne, les stagiaires seront initiés à la radiogoniométrie sportive.

3) Pour conclure ce stage, en juin, week-end dans l'Yonne où l'ADRASEC 89 leur fera découvrir comment on procède à la recherche de balises aéronautiques...

Si vous êtes intéressé, adressez une lettre de motivation accompagnée d'un justificatif de domicile à ; AIR, BP 2835 75028 PARIS CEDEX 01 Tél.; 01.42.60.47.74 (répondeur)

#### Stage de formation de formateur A1R/URC

Le 9 novembre dernier, un stage de formation de formateur niveau 2 regroupait des participants venus de Dieppe, de Laval, de l'Isère et d'Ilede-France. Il avait pour but de faire la synthèse de la mise en pratique des conseils donnés il y a 9 mois, à l'occasion de la première journée. L'une des conclusions auxquelles le groupe est arrivé est la nécessité d'élaborer un support de cours reprenant l'exa men dans son ordre chronologique. Les participants ont vivement regretté le manque de considération et d'information à leur égard de la part de la commission Promotion et Formation inter-associations du REF-Union, suite à l'envoi de leurs docu ments.

Une semaine plus tard, le 16 novembre, l'URC, en collaboration avec l'AIR, organisait un stage de fo^ mation de formateur niveau I avec, parmi les intervenants, Bernard SINEUX, F5LPQ et Martial LABO-VITS, F5LLH. Les participants ont ainsi obtenu des informations concrètes sur la formation, sur l'or ganisation et sur la pédagogie des cours de préparation à la licence radioamateur. Suite prévue au mois de juin.

Téléphone AIR, voir ci-dessus. Pour l'URC, Tél.: 01.39.90.38.64.

#### Informations communiquéeù par l'URC

L'URC change d'adresse à partir du 1er janvier. Le siège de l'association est transféré au 25 allée des Princes, 95440 ECOUEN. Par ailleurs, parmi les propositions

de l'URC, dans le cadre de sa partici pation à l'élaboration de la future décision concernant les conditions d'utilisation des installations de radio amateurs, nous avons relevé les points suivants :

#### Examens :

- Inquiétude des radio-clubs qui constatent l'augmentation du nombre d'échecs des candidats pré sentés à l'examen par leurs soins, ce depuis le mois de mars 1996 ! L'aug mentation de la vitesse de 10 à 12 mots/mn (+20%), l'allongement des groupes de 30 à 38 (+20%), la dimi nution du nombre de fautes autori sées passant de 10 sur l'ensemble des 2 épreuves à 4 pour chacune d'elles... sont de nature à réduire de manière drastique le taux de réussite à cet examen et, à terme, le nombre de radioamateurs de la classe 1. Pour cette raison, l'URC propose que l'épreuve de télégraphie ne soit pas modifiée.

#### Brouillages :

- L'URC demande que soit mieux défendu le statut de radioamateur. Elle demande que les installations de radioamateurs bénéficient du même traitement que les autres services de radiocommunications et qu'avant de leur imposer des limitations de puissance, de mode, de bande, la preuve que les brouillages sont dus à l'installation d'amateur soit apportée. Une nouvelle rédaction de l'article correspondant est donc proposée. Opérateurs des groupes A et B :

- Avant le reclassement des opéra teurs des groupes A et B dans les classes 1 et 2, l'administration envi sage une période probatoire d'une durée à définir. Pour l'URC, cette décision alourdirait inutilement la gestion de ces radioamateurs compte tenu de leur faible nombre (moins de 10% de la population totale des radioamateurs). L'URC propose que les groupes A et B soient reclassés ainsi : à la date de publication au Journal Officiel de la présente décision, les titulaires de licences de radioamateur du groupe A sont immédiatement intégrés dans la classe « 2 » et les titulaires de licences de radioamateur du groupe B dans la classe « 1 ».

Equivalence des certificats militaires : - L'URC rappelle à l'administration que la Gendarmerie Nationale a ses propres écoles de transmission et que, de ce fait, il convient de ques tionner l'Etat Major de la Gendarme rie pour établir les modalités de conversion des certificats militaires

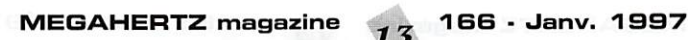

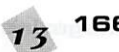

délivrés par cette autorité [ces écoles n'apparaissent en aucun cas dans la liste établie par l'administra tion, liste concernant les centres mili taires de formations susceptibles de permettre une reconversion de certi ficat militaire).

#### Radio-clubs :

• L'URC propose que les radio-clubs qui se seront faits connaître auprès de l'administration comme assurant la formation de radioamateurs pour ront permettre à leurs élèves d'opé rer leur station sous certaines condi tions. Les radio-clubs présentant leurs activités à l'occasion de Foires ou d'Expositions pourront permettre à des personnes intéressées par le radioamateurisme de faire leur 8 Baptême radio » sous certaines conditions.

Programme et contenu des exa mens :

• L'URC demande que soient indiqués les sources ainsi que les ouvrages auxquels les candidats amateurs pourront se référer, notamment en réglementation. Pour ne pas mettre en péril l'augmentation de la popula tion amateur, il serait intéressant que les représentants des associa tions puissent subir ou assister selon leur choix à un nombre suffisant d'examens pour ensuite faire part de leurs impressions, donner leur avis quant au niveau et, le cas échéant, demander des modifications avant la mise en œuvre définitive de la nou velle réglementation.

#### Mémento du Gendarme et **Radioamateurs**

Jean, F3PJ nous fournit quelques précisions à propos d'un texte contenu dans le Mémento du Gendarme et de l'interprétation qui peut en être faite. Si, comme le précise cette lettre reçue par F3PJ, les gen darmes ne sont pas souvent en litige avec les radioamateurs, il faut conve nir que le passage propre à la « construction amateur » n'est pas pour favoriser de telles réalisations... "Monsieur,

J'ai l'honneur de porter à votre connaissance que les éléments indi qués dans le MG concernant les radioamateurs ne sont pas en contradiction avec la législation en vigueur.

En effet, les appareils utilisés doivent être marqués, étant entendu qu'il s'agit d'équipements commercialisés.

Quant aux appareils de cosntruction personnelle [cas non évoqué dans le MG en raison de l'importance des détails techniques qui s'y rappor tent), les gendarmes appliquent l'arrêté du 1er décembre 1983 modifié le 4 mai 1983.

Ils sont en droit d'exiger la présenta tion de la licence. Le marquage n'étant pas imposé sur l'appareil, les enquêteurs peuvent néanmoins se faire présenter copie des caractéristiques et du schéma de l'ensemble émetteur-récepteur qui doivent être communiqués comme toutes les modifications qui interviennent après obtention de la licence..

En cas de doute de conformité, ils peuvent faire expertiser les matériels utilisés.

4 notre connaissance, aucun litige n'a opposé les gendarmes à un radioamateur, gage d'une parfaite conformité aux textes et usages en la matière.

Veuillez agréer. Monsieur, mes salu tations distinguées.

Le Lieutenant-colonel NOUALHAT, commandant le Centre de Documen tation et de Pédagogie'.

Assemblée Générale du **RCNF** 

Le Radio-Club du Nord de la France [RC NF] a tenu son Assemblée Géné rale le 27 octobre dernier. A cette occasion, le président a tenu à rap peler dans quelles conditions avait été créé ce club. L'origine remonte au 15 janvier 1921, date à laquelle se créait une association amicale d'amateurs et de professionnels de la TSF. Le premier Salon de la Radio

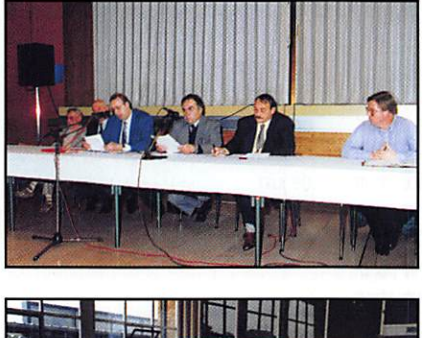

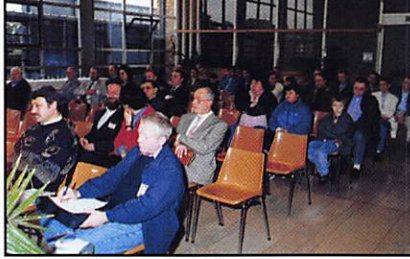

fut organisé au Café des Arcades. Le RC NF fut le premier organisateur de salon (après celui de Paris). On notera également que le Général Ferrié en fut président d'honneur. Le club reçut l'indicatif F8KH en 1926, indicatif qui devint F8KKH en 1993. Dans l'assemblée, on notait la pré sence de Bernard, F5LZ ainsi que d'autres instructeurs qui formaient les élèves du « Centre Electronique » qui dispensait une formation d'aidedépanneur et de dépanneur radio, TV et électronique. La renaissance du club eut lieu en 1993. Cette AG fut aussi l'occasion de « faire les comptes » : 4988 élèves ont été for més par le RC NF I Un bel exemple à suivre...

#### Grand rassemblement du radio-club de Périgny-La Rochelle (1*7)*

Le radio-club F6KAP se réunira le 19 janvier pour une journée conviviale où l'on peut amener son pique-nique. Au menu des festivités, matériels neufs et occasions se donnent rendezvous. Présence du club d'astronomie de La Rochelle, exposition d'une col lection de vieux postes. Une occasion unique pour faire de nombreuses rencontres.

Par ailleurs, le radio-club nous informe que les cours de préparation à la licence ont repris le 9 novembre. Au printemps 98, 5 candidats se sont présentés et ont été reçus : FBAED, F4AHH, F4AIQ, F4AJL. F4AHE.

#### F<sub>5</sub>KAM QSL manager deMIR

A compter du 25 novem bre, le radio-club du Carrefour International de la Radio, F5KAM assure le service QSL pour les contacts avec la station MIR. Pour obtenir la QSL ou le radiogramme de MIR, envoyez votre carte à ;

CIR - Radio-club F5KAM 22. rue Bansac 63000 CLERMDNT-FD

ou BPS - 63270 VIC-LE-COMTE Prévoir un IRC + une ESA pour la réponse.

#### Journée d'activité hyperfréquence

Une journée d'activité hyper aura lieu le dimanche 26 janvier, de 10 à 16 heures locales. Bandes 5.7, 10, 24 GHz et au dessus. Même règle ment que pour le concours d'été. CR à envoyer à F1GHB avant le 10 février. Bon trafic, bons DX, mais attention aux coups de froid !

#### Activité deFSPAU pour l'ARRL EME96

Francis, F5PAU, nous a fait parvenir un compte-rendu de son activité lors de l'ARRL EME 96. Il a contacté 60 stations pour 30 multiplicateurs. Parmi ces 60 stations, on note la participation des stations françaises suivantes ; F2TU, F6CGJ, F5PL, F1ANH, F5AQC et FBKSX. Francis utilise une parabole de 6,70 m avec 750 W dans la source.

#### Salon de Saint-Juste**n-Chau**ssée

Organisé par le Radio-Club Pierre Coulon, F5KMB, le 9ème Salon Inter national des Radiocommunications de St-Just-en-Chaussée [départe ment 60) aura lieu les 15 et 16 mars.

#### **SARATECH 97**

Le Salon SARATECH 1997 [électro nique et radiocommunications) orga nisé par l'IDRE, aura lieu les 22 et 23 mars à Toulouse au Lycée Charles de Gaulle de Muret.

#### Les amateurs du Guatemala perdent **les UHF/SHF**

Une décision prise par les autorités guatémaltèques prive les radioama teurs de ce pays des fréquences supérieures au 148 MHz et particu lièrement le 70 cm. Il y a péril pour la communauté internationale en ce sens où les bandes seront utilisées commercialement, avec un très fort risque de perturbations sur les fré quences satellites... D'après ce que l'on sait, ces mêmes autorités igno-

raient que les radioamateurs dispo saient de satellites sur ces fré quences. Le fait de l'apprendre n'a toutefois rien changé à leur décision...

#### Un nouveau WAUECOM che**z K**lingenfuss

Analyseur de données et décodeurs, le WAVECOM W41PC DSP se pré sente sous la forme d'une carte à

installer dans un PC. Un must pour les amateurs très avertis... mais surtout pour les pros. Descriptif sur http://ourworld.compuserve.com/homepages/Klingenfuss/. Une doc en couleurs devrait être disponible lorsque vous lirez ce magazine. Probable ment en vente chez ŒS.

## Cibistes

#### Expédition i( Colucke, Reùtoù du Coeur<sub>»</sub>

Si vous avez contacté cette expédi tion « Coluche, resto du cœur » met tant en œuvre cinq équipes dirigées par 14 AC 001 [60], 14 AC 105 (02), 14 AC 067 [Ile de France), 14

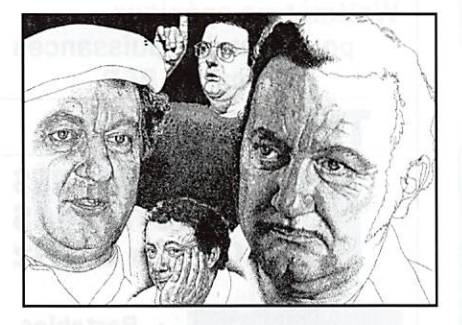

AC 159 (Normandie) et 14 AC 210 (Pas de Calais), voici la reproduction de la QSL que vous recevrez contre 3 timbres (deux au profit des restos du cœur de la ville de Pont St Maxence, un pour couvrir les frais d'envoi de la carte).

#### Nouvelle association à Bolbec(76)

Une nouvelle association « Amicale Radio-Communi cation Bolbecaise » est née le 5 août à Bolbec, dans le

#### Assemblée Génémle deô Papa Mike

des spectateurs. Pour contact, Alain PEZIER, 7 Courant, 76210 BOLBEC.

76. Elle a pour but de partager le

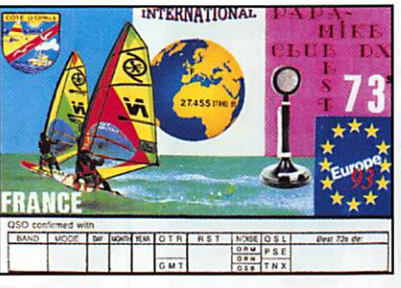

Le 26 octobre, s'est tenu Papa Mike du Nord (siège bourg). Cette réunion dev cher sur l'élection d'un bureau. Michel, PM 001 es sident. Depuis quelques an PM ont pris l'habitude d avec leurs moyens radio lées Bourbourgeoises » et thon. Pour tous renseig concernant le club, écrire à 14 PM 001 - Michel, B.P.

59279 LOON F

#### 14 PM 11 Natkalie commun

Après le conte ciale Activation sés de l'Amitié entre le  $15/$  $15/06/95$ , secrétaire du

Mike, n'a pu répondre à QSL, suite à un vol dans sa lettres. Vous pouvez red une carte en lui écrivant à 14 PM118-Nathalie B.P. 35, 59279 LOON PLA

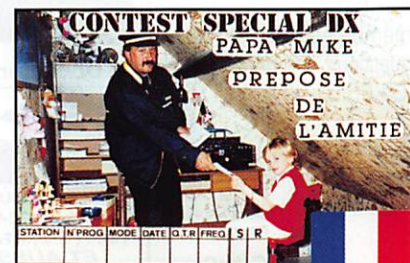

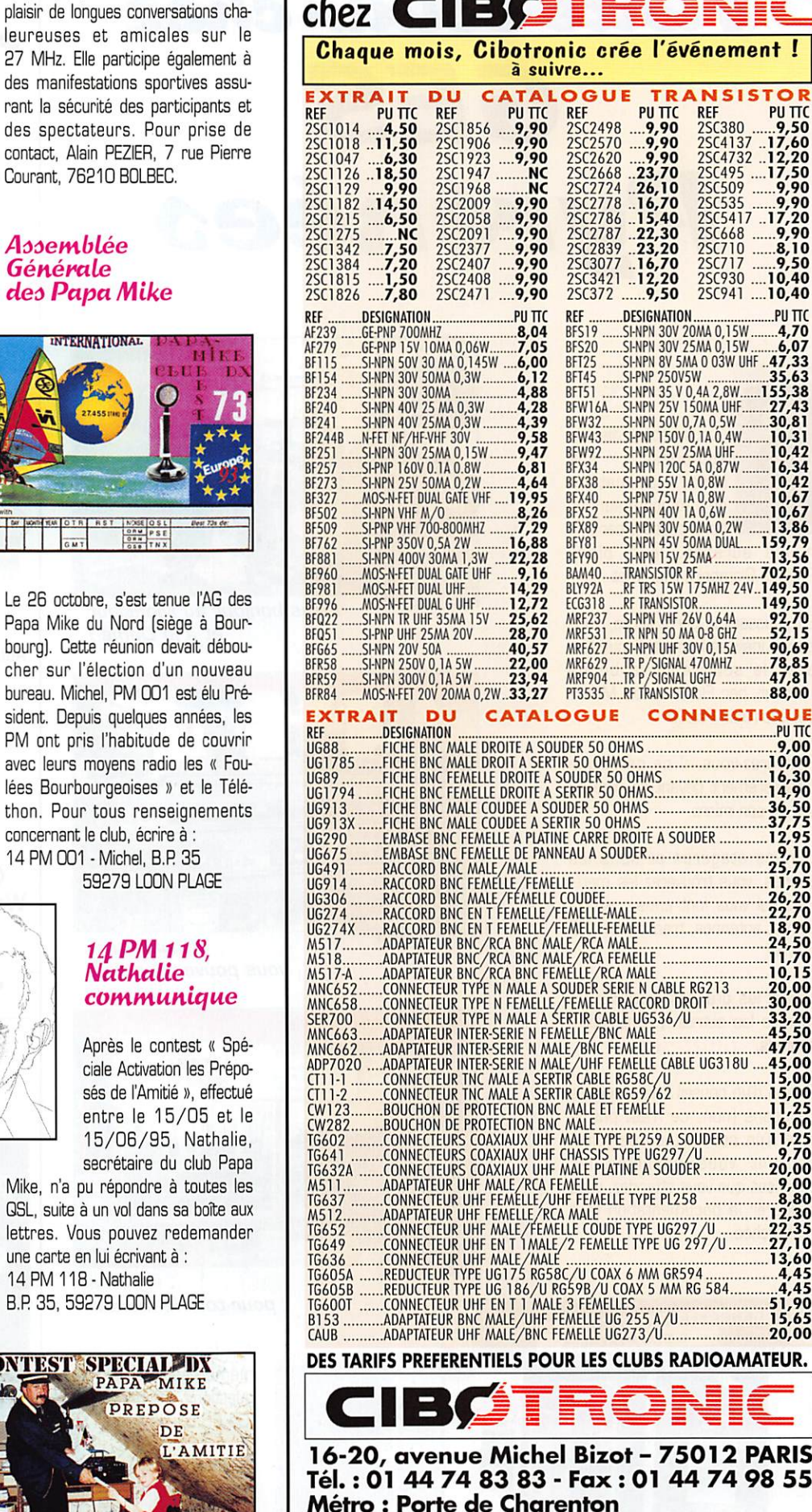

**CIRCITE** 

2 PARIS

STOR PU TTC  $\frac{2380}{137}$  17.60 2.137 .17,60<br>2.20 .12,20 2SC4732 .12,20

930 ... 10,40

Horaires d'ouverture : du lundi au samedi de 9h30 à 18h30 Toute commande passée avant 16 h, livrée le jour même - Frais de port = forfait 40 F.

#### REPORTAGE

## Visite éclair chez GES Pyrénées

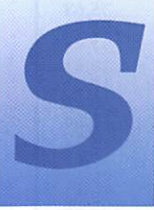

i vous habitez dans le<br>sud-ouest, vos<br>besoins en matière<br>de radiocommunica-<br>tions passent par une besoins en matière de radiocommunications passent par une

même adresse, le 5 place Philippe Olombel à Mazamet...

En poussant la porte vitrée, vous serez inévitablement accueillis, avec le sourire et la bonne humeur, par Florence ou Mauri ce, à la radio F5LC0,

Rassurez-vous, il ne parle que très rarement devant sa pipe au lieu de son micro.

Sur les étagères et dans les vitrines, vous trouverez les maté riels qui vous font envie : acces soires, antennes, transceivers HF et VHF.

Toutes les grandes marques (et mêmes les autres I) sont repré sentées.

Besoin d'un conseil ? Les maîtres de céans [non, ce n'est pas le titre d'un nouveau jeu de rôles) sauront vous apporter les réponses que vous attendez, vous procurer la documentation tant recherchée.

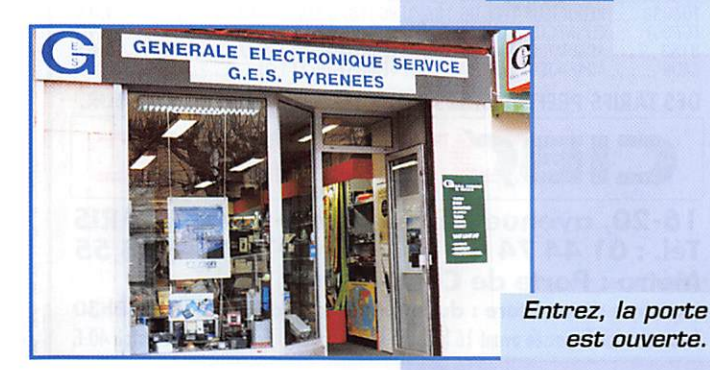

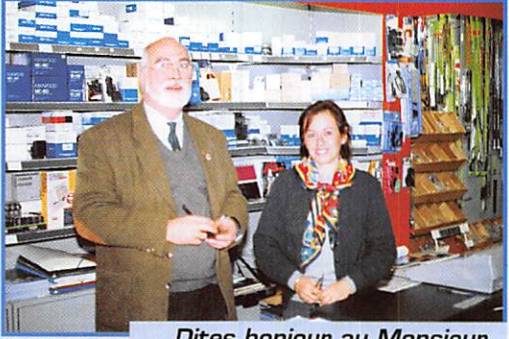

Dites bonjour au Monsieur et à la Dame !

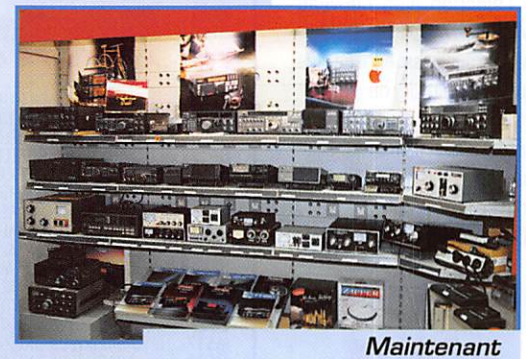

vous pouvez choisir...

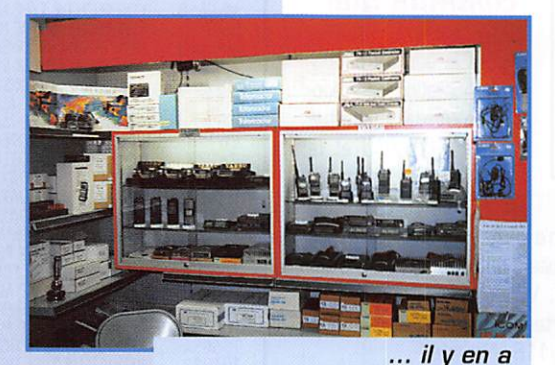

pour tout le monde.

Au fait, ils peuvent même répondre à vos questions par téléphone (05.63.61.31.41)...

Et si vous y allez, don nez-leur le bonjour de MEGAHERTZ magazine !

GéKaQu

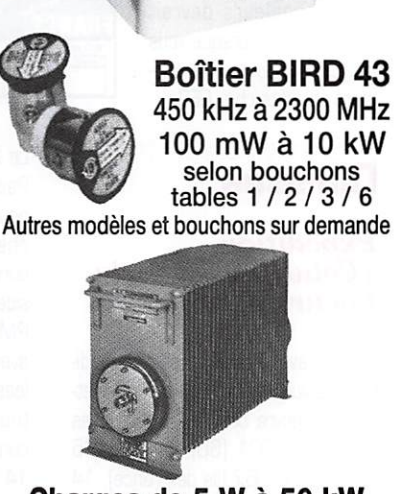

WATTMETRE PROFESSIONNEL

BIRD

Charges de 5 W à 50 kW Wattmètres spéciaux pour grandes puissances Wattmètre PEP

 $MRT.0396.3$ 

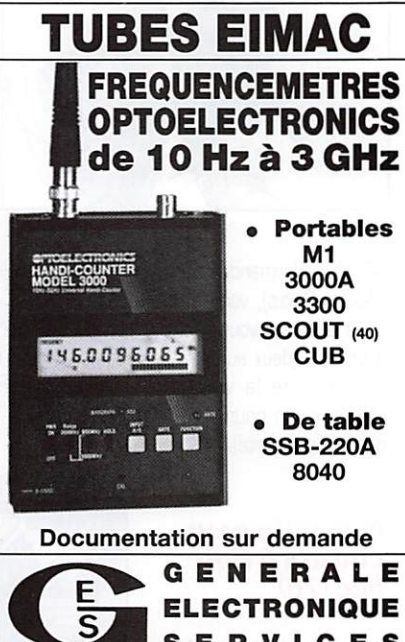

**SERVICES** R UE L'INDSTRIE – ZONE INDUSTRIELLE<br>B.P. 46 – 77542 SAVIGNY-LE-TEMPLE Cdx<br>Tél. : (1) 64.41.78.88 – Fax : (1) 60.63.24.85<br>*ET AUSSI LE RESEAU G.E.S.* 

est ouverte.

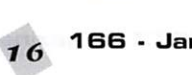

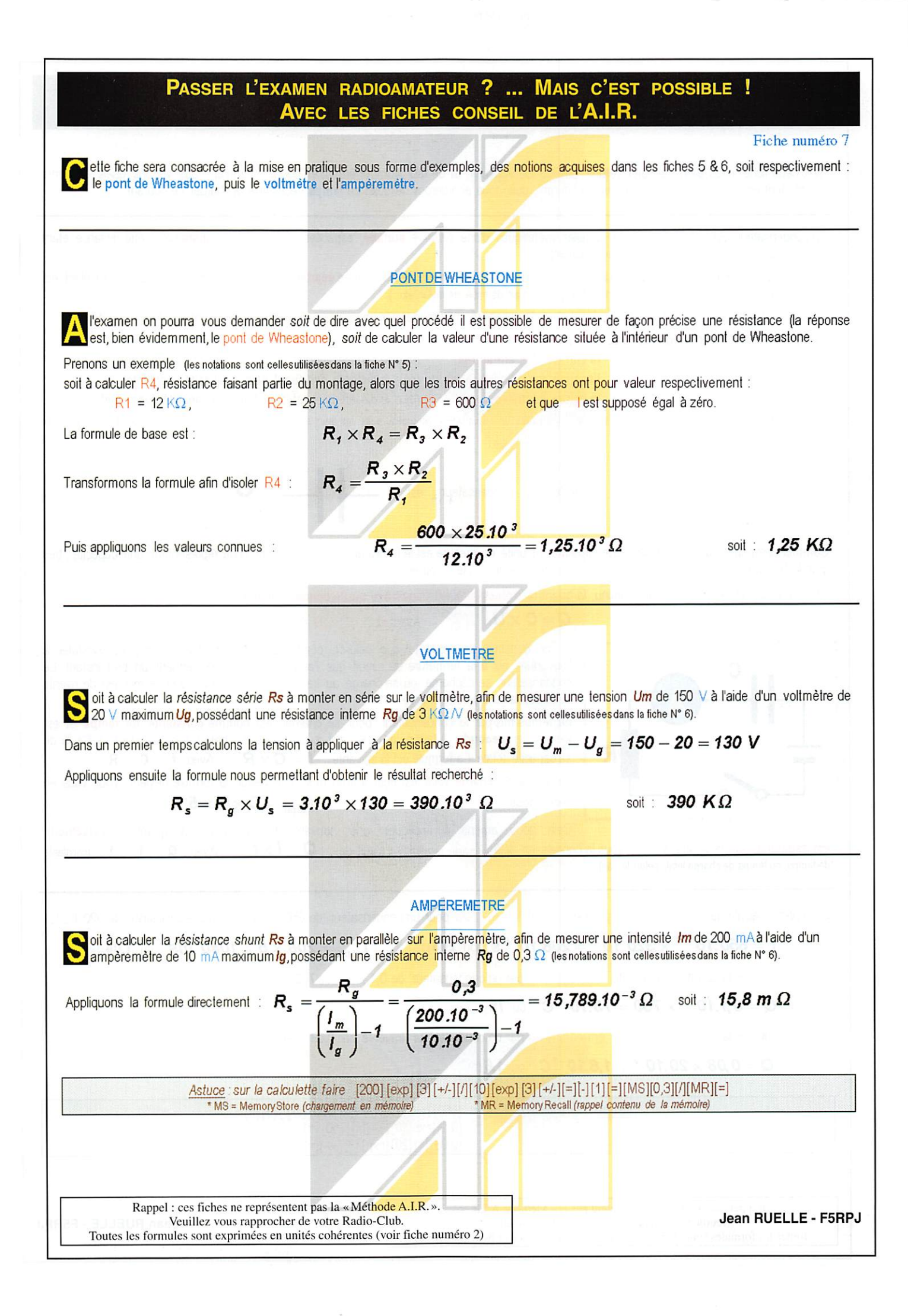

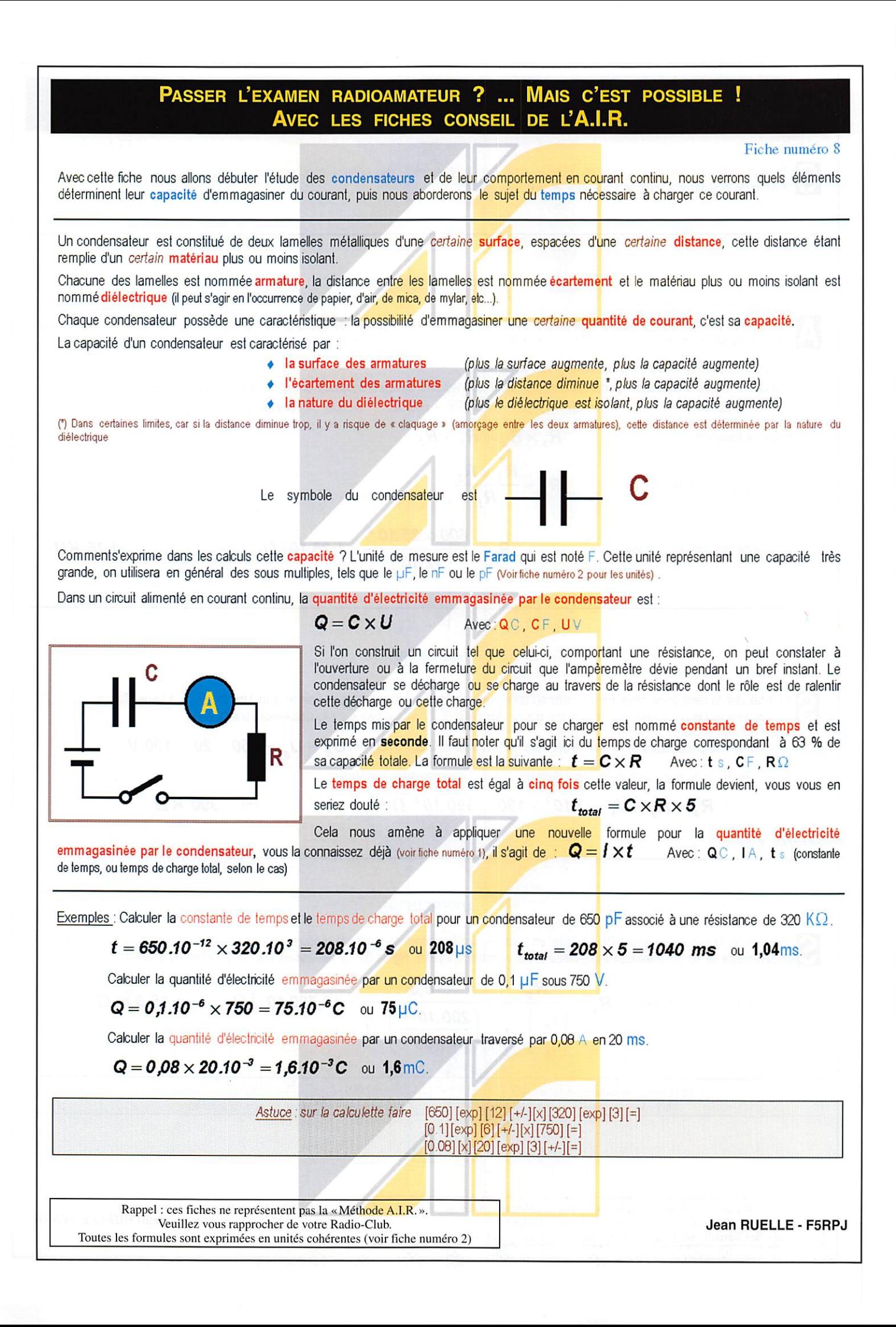

## NOUVEAUTES

**Le** 

J05FF

SlbLlotkéquQ

350<br>Schémas rır de 10 kHz à 1 GHz

#### Hermann **SCHREIBER** DUNOD 195 Pf

Vous aimez la HF ? Cela tombe bien, l'auteur de ce livre aussi ! Laissez votre imagination galoper devant les 350 schémas proposés ici. Des VIF (ondes ultra longues) à la TV [ondes ultra courtes), de l'émission à la réception en passant par la mesure, vous trouverez votre bonheur pour construire un oscillateur, un émetteur, un récep teur, une platine de conversion de fréquence, un synthétiseur. Les composants utilisés dans les mon tages sont récents ou plus anciens, ce qui permettra d'écouler aussi les fonds de tiroirs. Pour s'y retrouver dans cette auberge espa gnole de la HF, le classement des schémas par fonctions ou domaines de fréquences. Ces sché mas sont tirés de la presse ou de notes d'applications des construc teurs. Ils ne sont pas accompa gnés de plans de montage ou du tracé des circuits imprimés. Pour redécouvrir le tripleur de fré quence, permettant de faire du 432 MHz à bon prix ou construire une sonde active d'oscilloscope montant jusqu'à 20 MHz, 320 pages vous attendent. Vous les parcourrez aussi souvent que vous sortez votre fer à souder. Emettre et recevoir, n'est-ce pas là le but des radioamateurs ?

#### Annuaire de la Radio Les Editions Victor 210FF

Voici déjà la seconde édition de l'Annuaire de la Radio, une initiative prise l'année dernière et reconduite pour 1997. Dans ce petit livre aux pages imprimées sur du papier coloré, vous trouverez tous les ren seignements que vous recherchez sur les stations en langue française. Fréquences, heures d'émis sion, adresses postale et Internet s'il y a lieu, ceci pour les radios internationales en ondes courtes et « locales » en FM. La partie annuaire des stations FM est très complète : regroupements par départements, avec les noms des responsables, les fréquences... Dans les pages blanches, on vous propose un index thématique de tout ce qui a trait à la radio ; ser^ vices techniques, presse, maisons de disques, etc. Les pages vertes ont été réalisées avec le concours de l'U.E.F. On y trouve des fréquences utilitaires de stations aéro et marine, en HF et VHF. Enfin, les pages roses compilent des infor mations en vrac qui concernent des thèmes aussi divers que les statistiques de diffusion, le droit à l'antenne, le rôle des intervenants [journalistes, animateurs, chefs d'antenne) et même une petite chronologie de la radio. Une édition beaucoup plus complète que la pré cédente, avec une mise en page plus pratique à consulter. Dispo nible également au catalogue de MEGAHERTZ magazine.

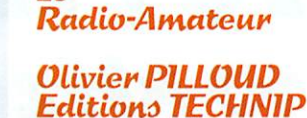

Ecrit par HB9CEM, ingénieur élec tronicien de lîcole d'ingénieurs de Genève, ce cours est destiné à tous ceux qui veulent préparer l'examen en vue de l'obtention du certificat de radioamateur. Il ne demande pas des connaissances de base importantes puisque l'un des buts de ce livre est d'amener le lecteur au niveau de l'examen. Les révisions mathématiques commen cent avec les opérations de base et les fractions pour se poursuivre avec la notation scientifique, les logarithmes et les transformations de formules. L'auteur passe ensuite aux indispensables notions d'électri cité, du courant continu à l'alterna tif, des lois de Kirchhoff au magné tisme. Les circuits LC, la réso nance, les filtres, les transforma teurs, les décibels sont également abordés dans le détail. La partie consacrée à la radio permet de découvrir le fonctionnement des semi-conducteurs, des tubes, avant de présenter les circuits de modu lation, d'oscillation, d'émission, de réception, les lignes de transmis sion, les antennes et les méca nismes de propagation. Un ouvrage très bien fait, écrit dans un style simple, émaillé de dessins et sur tout, d'exercices avec leurs corri gés. 400 pages de cours pour tra vailler seul ou au sein d'un radioclub et à la clé, la parfaite maîtrise de la partie technique de l'examen.

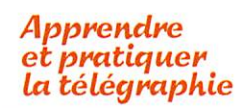

#### Deniù RONOMO **Editions SRC** 110FF

Ce livre veut démontrer que la télé graphie (CW) n'est pas un mode de transmission désuet. Au contraire, par l'utilisation du code Q et d'abré viations internationalement recon nues, elle permet, grâce à la conci sion des messages et à la densité des informations qu'ils véhiculent, de dialoguer sans barrière de langue avec des opérateurs du monde entier. Sur le plan tech nique, c'est un mode de transmis sion économique et performant : la construction d'un émetteur-récep teur fonctionnant en télégraphie est à la portée des radioamateurs qui veulent bien se donner la peine d'essayer. Exploitant l'émetteur à son régime maximum, et permet tant une réception avec un signal à peine supérieur au niveau du bruit de fond, la CW est le mode de communication de l'extrême, celui que l'on utilise quand les conditions sont telles que les autres modes "ne passent plus". Cet ouvrage de 160 pages vous permet d'ap prendre la télégraphie, en expli quant dans le détail comment pro céder et les erreurs à ne pas com mettre. Il vous indique aussi com ment débuter et progresser en CW : contacts quotidiens, DX, contests... Dans quelques années, quand tous les services officiels auront abandonné la télégraphie, elle ne survivra que par les radio amateurs qui assureront ainsi la sauvegarde de ce patrimoine de la radio. Des travaux de Samuel Morse à la télégraphie moderne, faites plus ample connaissance avec la Charlie Whisky I

JAN BERTH **Apprendre et pratiquer** 

la télégraphie

H

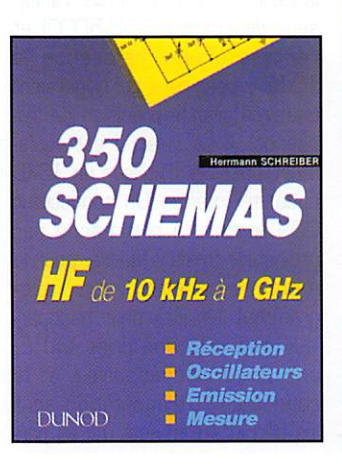

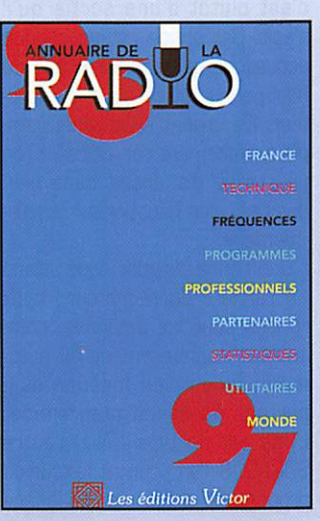

Olivier PILLOUD  $\blacksquare$ A **PRÉPARATION A L'EXAMEN TECHNIQUE<br>MANUEL DE RÉFÉRENCE EDITIONS** 

MEGAHERTZ magazine  $10^{10}$  166  $\cdot$  Janv. 1997

## À L'ESSAI

**Récepteur** A OR AR-5000 de 10 kHz d 2,6 GHz

vec l'arrivée de ce nouveau récepteur, la marque AOR étend sa gamme vers le haut : il se situe au

dessus de l'AR-SGOOA auquel il ne peut être comparé que d'as sez loin. Sans qu'on puisse le qua lifier de véritable récepteur de tra fic, l'AR-5000 allie les performances d'un récepteur HF à celles d'un très bon scanner. Le résultat donne un produit intéres sant, fonctionnant dans tous les modes (avec une réception BLU de bon niveau] et présentant de nombreux atouts dans la gestion des mémoires et du scanning.

#### Le tour du propriétaire

Le récepteur n'est pas très volu mineux. Sa face avant est parta gée entre un clavier aux fonctions multiples, un large LCD, un véri table S-mètre à aiguille, une double commande de fréquence [traditionnelle et bouton cranté). La prise « PHONE » recevra le jack

6,5 mm de votre casque. La mini-DIN «ACC2» est une prise « accessoire » pour l'enregistrement et les entrée-sortie audio. On peut, dit la notice, pré lever le signal audio sur cette prise, l'injecter dans un DSP externe et le réintroduire, après traitement, dans l'ampli BF du récepteur. Ce qui surprend et nuit (à mon avis) à l'esthétique de l'appareil, c'est la forme et la hauteur des pieds et l'espèce d'entrée d'air qui le fait ressembler à un ersatz d'avion à réacteur [rassu rez-vous, cet appareil ne vole pas!]. Si les pieds sont hauts, ils offrent une compensation : on peut les régler [voire les ôter) et obtenir une inclinaison convenable à la lecture du panneau avant.

Quant à l'entrée d'air,

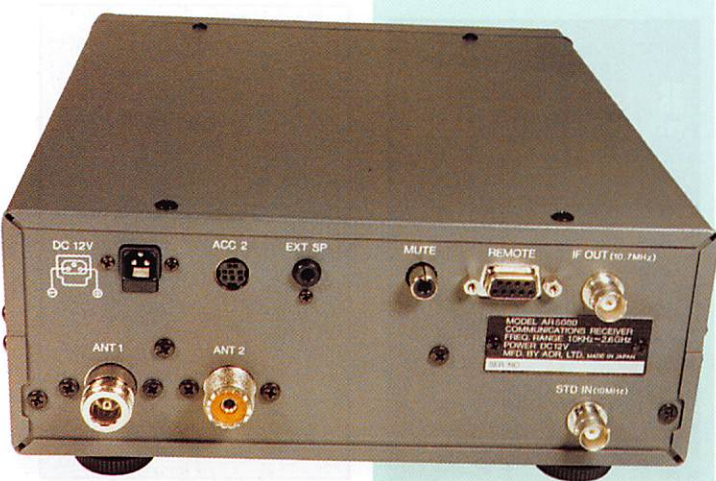

MEGAHERTZ magazine  $20^{-166}$  Janv. 1997

Ayec une couverture en fréquence très étendue, le nouveau récepteur AOR marie avec succès les deux extrémités du spectre. Les radio-écouteurs ne resteront pas de marbre devant cette prouesse technologique dont le prix approximatif se situe autour de 11000 FF.

25000

c'est plutôt d'une sortie qu'il s'agit. Cet orifice est un conduit acoustique qui canalise le son du haut-parieur placé sous le récep teur. Ce cornet acoustique rem plit parfaitement son office et l'on pourra se dispenser, dans bien des cas, d'un haut-parleur supplé mentaire.

Une bonne surprise nous attend à l'arrière du récepteur: deux prises pour les antennes, com mutées manuellement ou auto matiquement, en fonction d'un partage de bande programmé. L'une est de type «N», l'autre S0239. Si l'on poursuit le tour du propriétaire et l'examen de la face

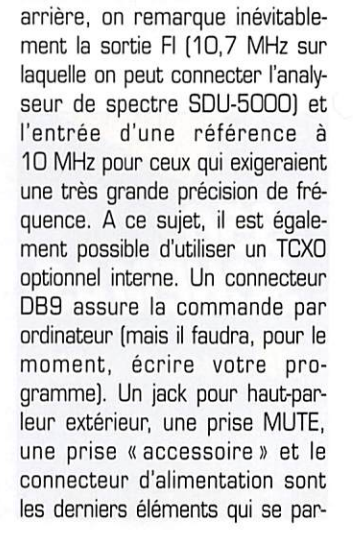

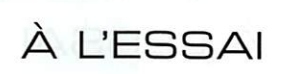

tagent le panneau arrière. L'alimentation est livrée avec l'ap pareil, sous la forme d'un bloc que l'on relie au secteur. Le manuel n'étant pas terminé, nous avons fait connaissance avec ce récepteur au moyen d'une notice provisoire, traduite en français.

#### Premiers pas du nouveau-né

Relions antenne et alimentation puis pressons la touche «POWER». L'AR-5D00 n'attend que vos ordres pour modifier la fréquence et les paramètres affi chés en vert sur son LCD. Fort curieusement, ce récepteur dis pose de 5 VFO, repérés de A à E, chacun d'eux pouvant être rap pelé rapidement. On s'apercevra très wte de l'intérêt de ces 5 VFO pouvant contenir des paramétres très différents. Ainsi, l'un d'eux pourra être affecté à l'écoute «radiodiffusion», un autre aux stations «urbaines» en FM, un troisième pour l'aéro en AM, etc. L'utilisateur va pouvoir program mer la fréquence, le mode mais également la largeur de la bande passante liée au mode choisi (et à la portion de bande écoutée). L'AR-5GGG dispose de plusieurs filtres en AM et en FM [dont une position 30 kHz qui convient aux satellites météo], ce qui n'est pas l'un de ses moindres atouts. Par contre, en BLU, il n'offre qu'une largeur de bande fixe (3 kHz). Dommage qu'elle ne soit pas un peu plus étroite, vers 2,5 ou 2,3 kHz, le filtre lui étant affecté exclusivement. En CW, le récep teur accepte d'être équipé d'un filtre optionnel de 500 Hz. En

position « AUTO », l'AR-5000 choisit lui-même le mode et la largeur de bande, suivant un plan de fré quences établi en usine, mais l'uti lisateur peut toujours les forcer à sa guise. Autre atout de ce récepteur décidément bien pensé, on peut choisir des filtres audio [passe-haut et passe-bas) ainsi que la désaccentuation [pour la FM). En CW, on peut agir sur le « pitch» de la note, entre 400 et 900 Hz. Le contrôle automa tique de gain [CAG] est à trois vitesses (rapide, moyen, lent] avec une position «off». Dans ce cas. on pourra agir sur un contrôle manuel de gain HF. Mais j'entends déjà votre question «où est le potentiomètre prévu à cet effet?». C'est le potentiomètre « SQUELCH » qui joue le rôle d'agent double, en fonction d'un menu de configuration. Il est vrai que le squelch, en bandes HF, est vraiment peu utile. Comme le serait le gain HF en bandes VHF et UHF, ce qui justifie ce choix des concepteurs de l'appareil.

Pour introduire une fréquence à partir du clavier, vous pouvez le faire en MHz ou en kHz, deux touches différentes étant prévues à cet effet. Le récepteur affiche le Hz. C'est également son pas le plus faible, ce qui permet de décoder sans difficulté le FAX, la SSTV, l'AMTOR, etc. Et puisque nous marchons au pas, signalons que la plus grande valeur que l'on peut affecter à ce paramètre est 100 kHz. Mais toute valeur non standard peut être introduite à partir du clavier [exemples: 200 Hz ou 33 kHz!). La com mande crantée multiplie par 10 ces valeurs de pas, ce qui est très pratique pour balayer rapide

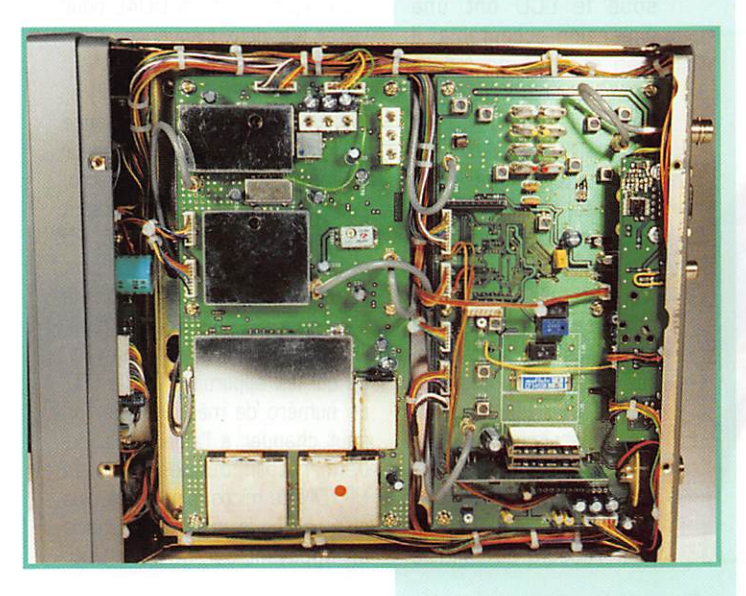

ment une portion de bande. On commence avec le bouton cranté, on termine avec l'autre. Les touches UP et DOWN peuvent aussi être utilisées pour modifier la fréquence.

Le préamplificateur se conjugue avec l'atténuateur. Ce dernier est à trois positions: -20 dB, -10 dB et AUTO. Dans cette dernière position, le récepteur se désensi bilise automatiquement en pré sence d'un signal très puissant, choisissant de lui-même la valeur de l'atténuation.

Tous les paramètres de fonction nement programmés sur ce récepteur sont conservés dans une EEPROM, une mémoire per manente réinscriptible sans sau vegarde par pile.

#### O ù il est question des mémoires et du scanning

L'AR-5000 brille par le nombre de mémoires [1000] qu'il offre à son utilisateur et par leur gestion, surtout lors du scanning et de la recherche. Ces mémoires enre gistrent absolument tous les paramètres de fonctionnement, y compris les valeurs des filtres audio, les bandes passantes et même la tension d'accord de l'étage HF, sur laquelle on peut agir manuellement [sorte de présélecteur). Comme on s'en doute, les mémoires sont réparties en banques. Banques et mémoires peuvent recevoir un nom alphanu mérique. De prime abord, leur manipulation est un peu com plexe, à cause des nombreuses possibilités offertes. Tant que l'on se contente de mettre des fré quences en mémoire, l'opération reste très simple puisqu'il suffit de choisir une banque et un canal libre dans cette banque. Là où ça se corse, comme disent nos amis TK, c'est quand il s'agit d'éditer le contenu d'une mémoire (copies ou échanges de mémoires, modi fication de contenu ou de nom), ou de relier des banques entre elles pour la recherche ou le scanning. La maîtrise du récep teur passe par une utilisation au quotidien, comme c'est le cas pour tout appareil de cette caté gorie. Rien que pour la recher che. il existe 4 modes différents, avec possibilité de sauter des fréquences.

Ce qui démarque l'AR-5000 des autres récepteurs, c'est son «cyber scan», un balayage à vitesse très rapide. Pour y parve nir, le microprocesseur consacre toute sa puissance au scanning et n'affiche plus la fréquence ni les textes qui désignent le contenu des mémoires. On atteint alors 50 pas (recherche) ou canaux (scanning) par seconde, ce qui est deux fois plus rapide que la vitesse normale.

En définissant un groupe de para mètres, l'utilisateur pourra demander au récepteur de pas ser en recherche sur les banques qui répondent aux mêmes cri tères (mode «LINK»). Parmi les options permises en recherche, on notera la programmation sur le niveau du Smètre (le récepteur ne prendra en compte que les signaux supérieurs au niveau pro grammé).

La fonction « AUTO STORE » enre gistre automatiquement les fré quences actives dans les mémoi res de la banque zéro.

#### Horloges et réveil matin

L'AR-5000 est doté d'une double horloge pouvant contenir l'heure locale et l'heure universelle (les deux étant désignées par un nom sur 3 caractères, pour ne pas se tromper). Par ailleurs, il possède une fonction «ALARME» qui active un bip et la mise en service du récepteur à une heure pro grammée (répétition quotidienne), pour enregistrer une émission, par exemple. Quant à la fonction «SLEEP », elle vous permettra de tomber dans les bras de Morphée en musique : bonne nuit les petits I

Ce rapide tour d'horizon nous montre que l'AR-SGOO est doté de fonctions très intéressantes et pour certaines, originales. Sa réception est de bonne qualité [sensibilité, sélectivité, musicalité acoustique). Pour être complet, il lui aurait fallu un circuit « IF-SHIFT», utile en décamétrique, voire un Noise Blanker et un Notch.

Malgré leur absence, on trouvera à ce récepteur suffisamment de qualités pour rêver d'en devenir l'heureux propriétaire.

Denis BONOMO, F6GKQ

MEGAHERTZ magazine  $\frac{1}{21}$  166  $\cdot$  Janv. 1997

## $\triangle$  L'ESSAI

## Transcelver VHF FM ADIAR-I46

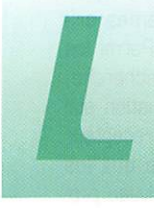

a marque ADI commence<br>mence à être<br>connue, dans l'informatique comme dans<br>la radio. Ce construcconnue, dans l'infor- .matique comme dans la radio. Ce construc-

teur taïwanais a une politique agressive pour prendre des parts de marché. En France, la marque est distribuée par PRESIDENT.

Le transceiver se présente comme tous les matériels de cette catégorie destinés au mobile. Le boîtier est compact: un dissipateur assez important prolonge le panneau arrière : nor mal, il n'y a pas de ventilateur sur l'AR-146. L'appareil est livré avec son support pour le mobile et un micro DTMF, Pour être complet, il convient de souligner qu'il existe également un modèle pour le 430 MHz (AR-44B), identique en tous points mais avec une puis sance de sortie un peu moins éle vée (35 W au lieu de 50 W).

L'antenne est reliée par un cor don dépassant de quelques centi mètres de la face arrière. Une prise SQ239 est directement sertie sur le coaxial. L'alimentation 13,8 V étant connectée, nous allons pouvoir faire quelques essais après avoir raccordé le micro (connecteur circulaire 8 broches traditionnel),

#### $leq$ commandes

L'ADI-146 se met sous tension en pressant la touche de couleur verte, en haut à droite de la face avant. Le LCD est rètroéclairè en orangé. Le dimmer règle 4 niveaux de luminosité [com mande par l'encodeur rotatif]. Lisibilité et taille des caractères sont excellentes. Le contact avec les touches est ferme et agréable, de même que l'on ne note pas de jeu dans l'encodeur rotatif. Si les touches alignées

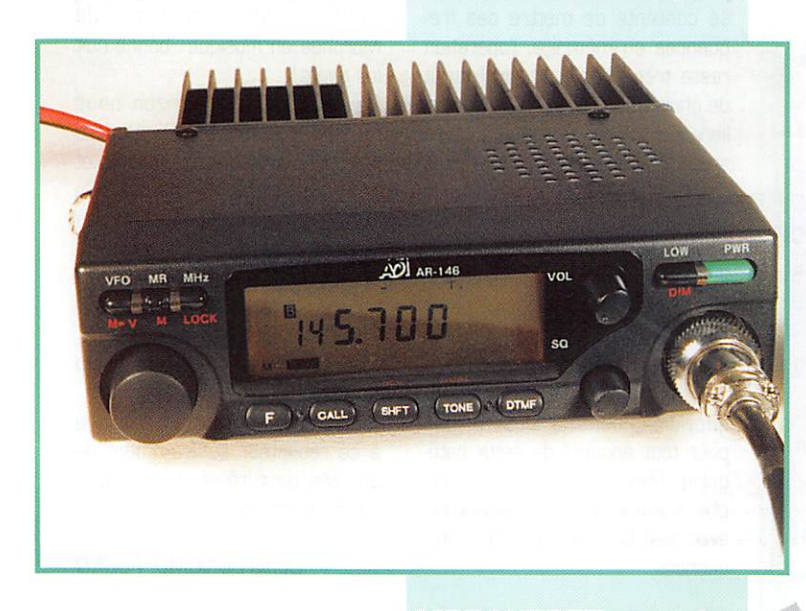

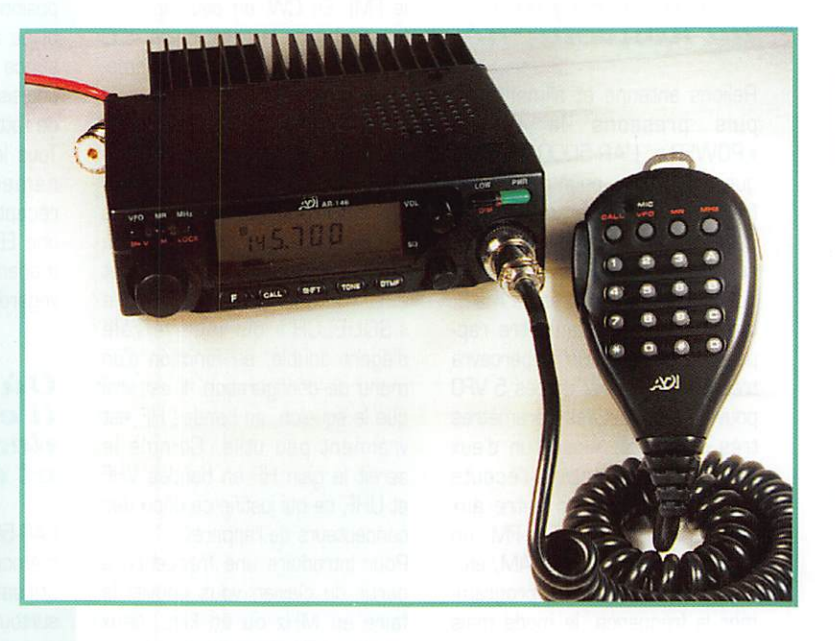

Conçu pour le mobile comme pour le fixe, ce transceiver se classe parmi les appareils bon marché. Il n'en reste pas moins intéressant par ses qualités radio parmi lesquelles on retiendra les 50 W en émission, les 40 mémoires et le micro DTMF.

sous le LCD ont une dimension acceptable, il n'en est pas de même pour les trois situées en haut à gauche du panneau : en mobile, on aura vite fait de presser la mauvaise, surtout quand je vous aurai précisé que ces touches se. touchent (c'est vrai, j'I'ai fait exprès]! Les potentiomètres de volume et de squelch sont sépa rés, Une pression sur la touche «F» (de fonction) fait apparaître deux nou velles inscriptions à hau teur des touches SHIFT et TONE (il s'agit de REVERSE pour l'écoute de l'entrée d'un répéteur et de DUAL pour veiller sur deux fréquences diffé rentes).

L'affichage initial d'une fréquence s'effectue au moyen de l'encodeur rotatif ou des touches du micro. Les valeurs de pas suivantes sont disponibles: 5, 10, 12.5, 15, 25 et 50 kHz, Du mode VFG, on peut rapidement mettre en mémoire la fréquence affichée. Pour ce faire, il suffit de presser la touche «F», ce qui fait apparaître sur le LCD un numéro de mémoire que l'on peut changer à l'aide de l'enco deur rotatif ou des touches UP/DN du micro. Il ne reste plus qu'à valider la mise en mémoire en appuyant sur MR/M, L'uti-

## À L'ESSAI

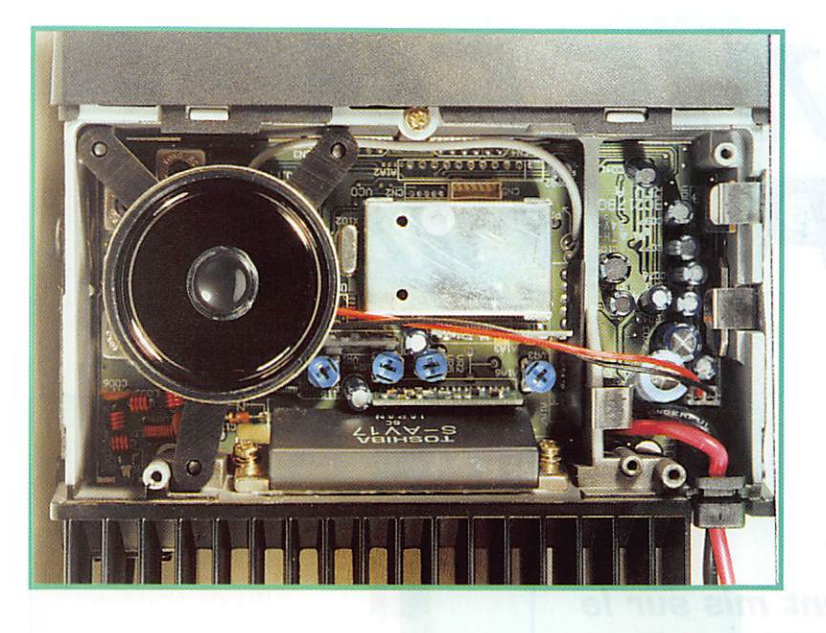

lisateur dispose de 40 mémoires et d'un canal particulier (CALL). Le transfert inverse (mémoire vers VFOj est possible.

Le scanning offre trois fonctions: bande entière, portion de bande (limites programmées en mémoires 11 et 12; drôle de choix mais pourquoi pas!) ou mémoires (seulement celles qui

contiennent des données). On peut interdire le scanning de cer taines mémoires. Le lancement du balayage se fait en appuyant pendant plus d'une seconde sur la touche VFO/MV. A réception d'un signal, le scanner va s'inter rompre. Il reprendra en fonction du choix que vous aurez pro grammé: après une pause de 3 secondes (même si le signal

est toujours présent) ou 3 secondes après dispari tion du signal.

Pour le trafic sur répé teurs, pas de problème: le shift est déjà programmé (±600 kHz), il ne vous reste plus qu'à l'activer. La tonalité d'ouverture du relais (1750 Hz) est émise en pressant simultané ment le PTT et la touche CALL du micro.

A l'émission, le transceiver offre trois niveaux de puis sance obtenus à partir de la touche LOW (près de PWR). Comme la plupart des appareils FM de cette

catégorie, l'AR-146 chauffe. Les bavards éviteront d'émettre avec 50 W pour raconter leur vie. A chaque fois que cela sera pos sible, on optera pour la puissance intermédiaire (10 W) ou réduite (5 W). La modulation est tout ce qu'il y a de plus correct.

Si vous aimez le trafic en packet (ou en SSTV) il a été prévu une

sortie audio à bas niveau sur le connecteur micro (cela permet l'adaptation à tous les TNC).

Comme d'habitude, je vous ferai grâce d'une revue de détail sopo rifique des fonctions de paging, cette radiomessagerie, permet tant de joindre un individu isolé ou au sein d'un groupe, n'ayant pas cours sur nos bandes amateurs. Sachez toutefois que le transcei ver permet ces fantaisies techno logiques, Pour en finir, on ajou tera qu'il existe deux options sur cet appareil: un décodeur de tonalités CTCSS (CTS 146) et un **DTMF (DTF 146).** 

En résumé, le transceiver est digne d'équiper une station radio amateur. en fixe ou en mobile. Il fait peu de concessions aux modes actuelles et possède les fonctions essentielles présentes chez ses concurrents (quand ce n'est pas plus, comme le micro DTMF). Le prix séduira puisqu'il reste inférieur à 2500 FF,

> Denis BONOMO, **F6GKQ**

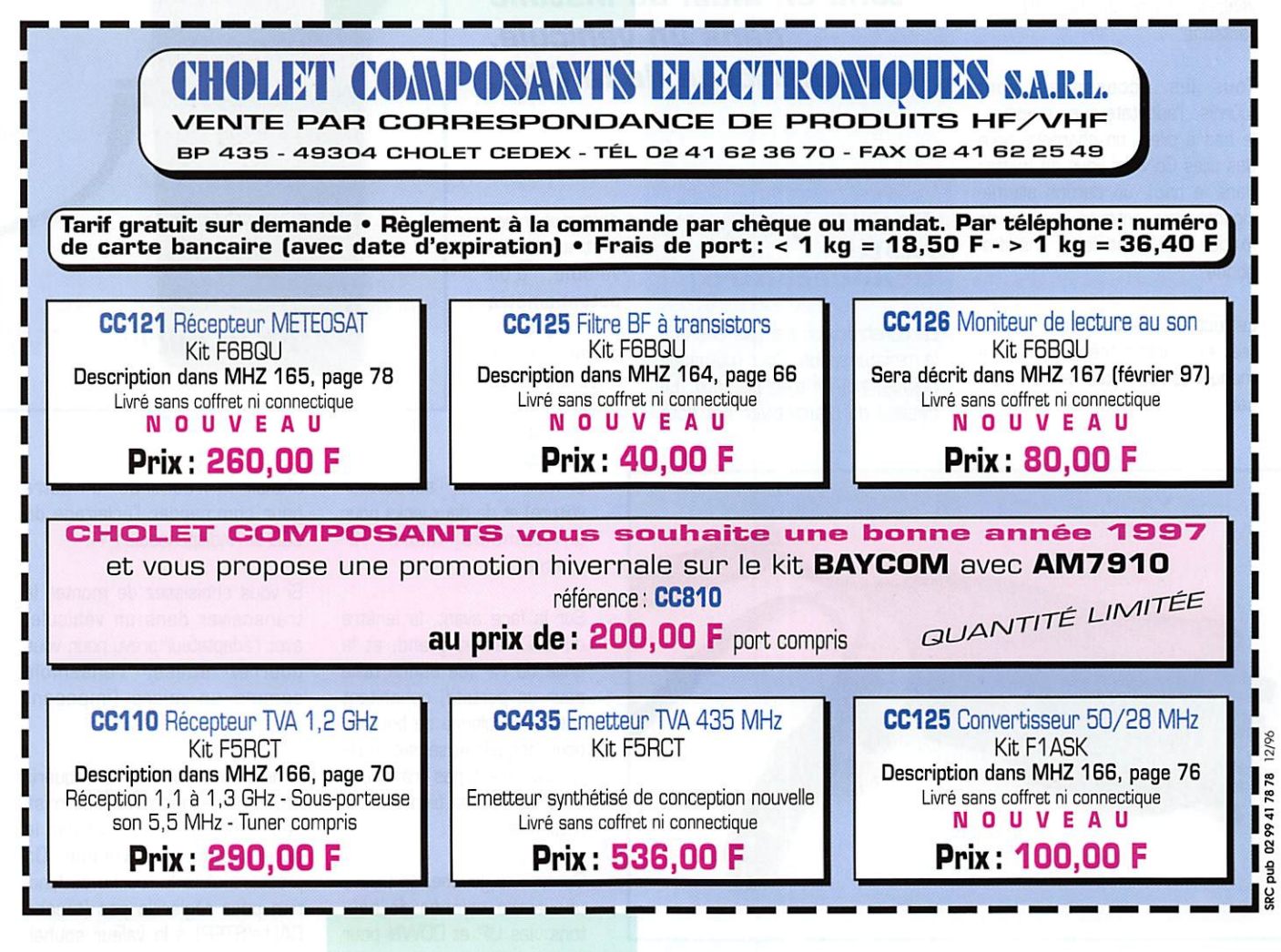

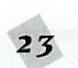

### À L'ESSAI

# E / R V H F F M HAM PRO 144

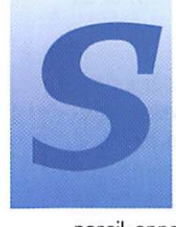

ur ce modèle, HAM PRO 144, on ne trouvera aucun gadget, juste le strict nécessaire. Pourtant l'ap-

pareil apporte un concept origi nal : le bac à piles, monté sur une glissière située sous le bloc élec tronique du TX. peut être rem placé par un adaptateur qui est équipé d'un double cordon spiralé terminé par une prise allumecigares pour l'alimentation sur un véhicule et par une SO-239 pour l'antenne.

Tous les accessoires sont fournis: l'adaptateur en question, le bac à piles, un chargeur pour des piles CdNi (si vous en mettez dans le bac), un cordon allumecigares. une antenne, un clip de fixation à la ceinture et une dra gonne.

Le tout est présenté dans un cof fret en carton très coloré. Le manuel de l'utilisateur est en fran çais.

Récemment mis sur le marché par Euro **Communication** Equipements, ce transceiver portatif bon marché est original par sa double configuration : il est prévu pour être tenu en main ou installé dans un véhicule. Un héritage de la CB...

#### Pas de gadget,<br>iuste Juste le necessaire !

Le constructeur n'a pas cherché la miniaturisation. Pour l'utilisation prévue, nul ne s'en plaindra. Le dessus du transceiver est doté

d'un potentio mètre de volume, d'un potentiomètre de squelch,<br>d'une prise prise antenne BNC (attention, elle ne doit pas être utilisée

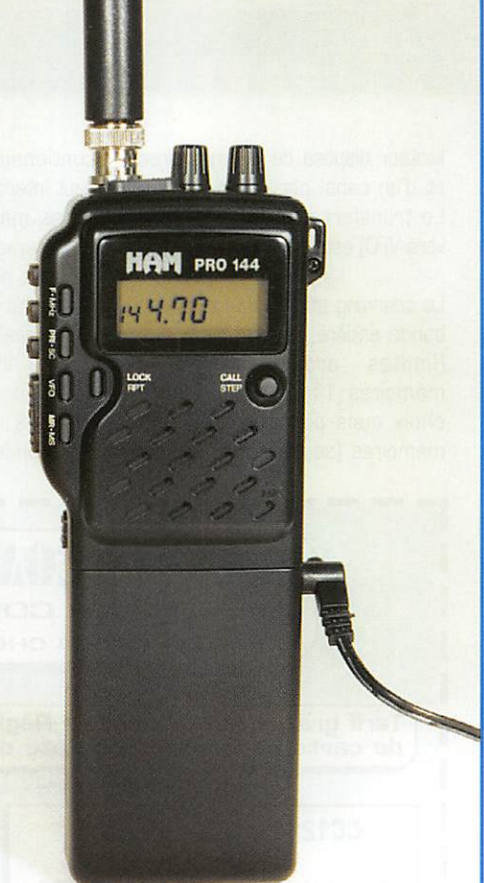

si vous montez l'adaptateur voiture) et de deux jacks pour un combiné micro HP externe.

Sur la face avant, la fenêtre du LCD, assez grand, et la grille du HP (de bonne taille pour un portatif] cohabitent avec une colonne de boutons pour lesquels la sensation de contact n'est pas franche... mais ça marche bien et c'est l'essentiel!

Sur le côté gauche, on trouve une autre colonne de bou tons : les UP et DOWN pour

 $24$  166  $\cdot$  Janv. 1997

choisir la fréquence, un autre pour commander l'éclairage du LCD et l'indispensable PIT.

Si vous choisissez de monter le transceiver dans un véhicule, avec l'adaptateur prévu pour, vous pourrez utiliser l'ensemble comme un micro (imposant certes!).

L'alternative consiste à acquérir un combiné micro/HR La mise sous tension s'effectue par le potentiomètre de volume. On pressera alors la touche de fonc tion pour régler le pas (touche CALL/STEP] à la valeur souhai-

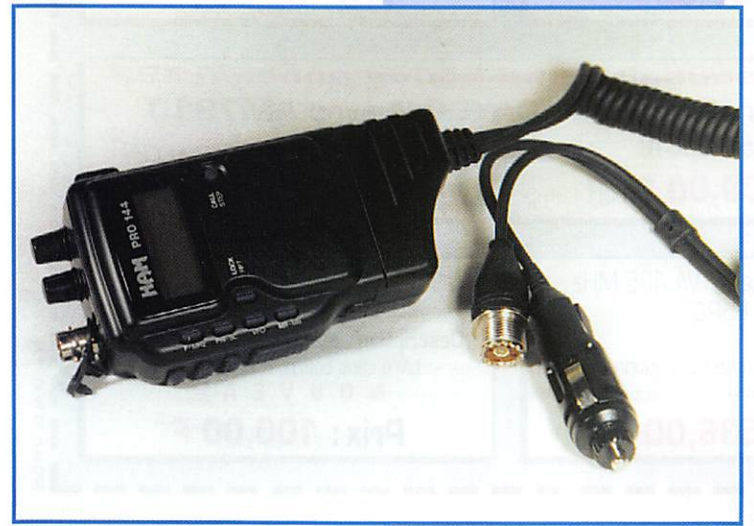

## $\Delta$  L'ESSAI

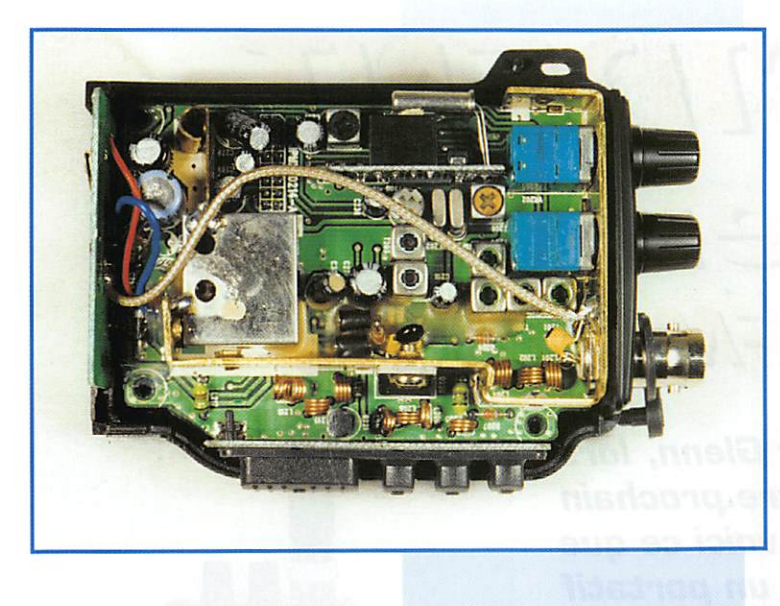

tée, par exemple 12.5 kHz. Le changement de fréquence est commandé par les touches UP et DOWN. Le passage rapide de 144 à 145 est obtenu par l'appui sur la touche F/MHz.

Le HAM-PRO 144 dispose d'un VFG, de 10 mémoires, d'une fré quence d'appel (CALL) et d'un canal prioritaire.

Après avoir affiché la fréquence sur le VFO, on appuie sur MR/MS pour sélectionner un numéro de canal mémoire à l'aide des touches UP DOWN.

Un nouvel appui sur MR/MS effectue la mise en mémoire. C'est simple, n'est-ce pas? Le trafic sur répéteurs est possible, grâce au décalage ; l'ouverture

des relais est commandée par le 1750 Hz que l'on obtient en appuyant sur le bouton du squelch.

Le dispositif de scanning fonctionne sur le VFO (ensemble de la bande] ou sur les mémoires (ensemble des mémoires program mées).

Il n'y a qu'une seule condition d'arrêt: c'est la présence d'un signal qui ouvre le squelch.

Dans ce cas, le récepteur reste en veille pendant 5 secondes et reprend son scanning. Le balayage peut être interrompu en pressant le PTT (ou les touches VFO et MR/MS). Quant à la double veille, elle s'ef fectue entre le VFO et une mémoire privilégiée, celle de votre choix.

L'action sur la touche PRl/SC déclenche la veille alternative. Si un signal est entendu sur l'une

des deux fréquences, le récep teur y restera pendant 5 secon des.

Alimenté sur la batterie d'un véhi cule, le HAM PRO 144 délivre ses 5 watts, ce qui est souvent suffisant en zone urbaine, si l'on dispose d'un répéteur local. De même, cette puissance est satis faisante en packet. Le récepteur est de bonne tenue, même en zone urbaine polluée (nos bureaux sont un excellent lieu de test!). L'appareil séduira par son concept (portatif et adaptateur mobile) et son extrême simplicité.

On ne trouve pas de fonction inutile, juste le nécessaire : mémoires, scanning, double veille, deux niveaux de puissance.

Quant à son prix annoncé, envi ron 1200 FF, il constitue une satisfaction supplémentaire et l'on craindra moins d'abandonner momentanément le transceiver dans un véhicule...

Denis BONOMO, F6GKQ

## L-hequencement 10 0 0-7

uro Communication Equipe-**Euro ment propose un fréquen**cemètre couvrant de 4 kHz à 1 GHz qui présente la particula

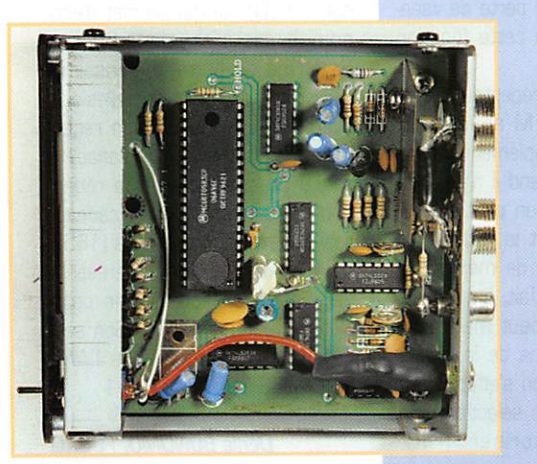

rité de pouvoir rester en perma nence dans le circuit d'antenne, à condition que la puissance d'émis sion ne dépasse pas 150 W.

> Le fréquence mètre n'est pas encombrant : son boîtier de couleur noire ne mesure que 110 X 110 X 35 mm. Les entrée et sortie antenne se font sur des connec teurs S0239.

L'alimentation, sous 13,8 V. doit pouvoir déli vrer 500 mA.

En face avant, on ne trouve qu'un inverseur pour les deux gammes de fréquences avec une position OFF au centre.

 $\epsilon$ 

Derrière une protection en Plexiglas sombre, on devine les 7 afficheurs LED à 7 segments.

Les pertes d'insertion annoncées par le constructeur sont de : 0,1 dB à 50 MHz, D,2 dBà 145 MHz. D,6dBà435 MHz.

La sensibilité sur la première gamme est de 20 mVp/p ; sur la seconde elle est de 80 mVp/p.

Dans tous les cas, il ne faut pas dépasser 1 Vp/p sur l'entrée.

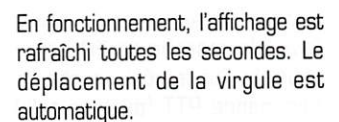

Ce fréquencemètre, avec une précision annoncée de ±2%. ne prétend pas être un instrument de laboratoire.

Par contre, il trouve une place de choix à la station, chez les cibistes comme chez les radio amateurs, venant en complément de tout émetteur ne disposant pas d'un affichage numérique de la fréquence.

Il coûte moins de 500 FF.

**GolfKiloQuébec** 

**MEGAHERTZ magazine** 

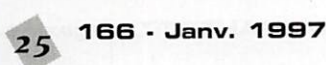

### **FSSAI CB**

## $L^2L^2E$ SIDENT Glenn  $L^2$ *CL·iaiii<sup>:</sup>L=Al 27 All12*

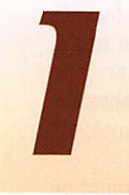

Is ne sont pas nom-<br>breux, les portatifs destinés à la CB. Celui-ci est arrivé à la rédaction pendant le

mois de juillet. Le concept de ce type d'appareil risque d'intéresser bon nombre de lecteurs impliqués dans des opérations d'assistance, c'est la raison pour laquelle nous le présentons ici.

#### Des atouts qui font oublier l'absence de l'AM

Le PRESIDENT Glenn est tout en hauteur. Sa silhouette mince est due en grande partie à sa gour mandise : il lui faut 9 piles de 1,5 V, qui sont logées à l'intérieur du boîtier. En face arrière, un clip de ceinture et sur le côté, une fixation pour dragonne. Le Glenn affiche résolument son désir d'être emmené partout où vous allez. L'antenne se fixe sur un connecteur coaxial à vis. Avant de le mettre sous tension, examinons rapidement ses commandes...

Sur le haut de l'appareil se trou vent les potentiomètres de volume {avec le marche-arrêt) et de squelch. Sur le côté gauche, la commande PII [push to talk) actionnant le passage en émis sion. Juste au-dessus, deux pous soirs «UP et DOWN» permettent la sélection des canaux. Le dernier poussoir «LIGHT» commande l'éclairage de l'afficheur. Ce dernier est un LCD, rétro-éclairé par une lumière orangée. Un peu plus haut que la fenêtre de l'afficheur, les boutons RPS et CH19 com mandent respectivement le rappel des fréquences mémorisées (radio FM uniquement) et l'accès direct au canal 19. Ce canal 19 a un petit copain, le canal 9. sur lequel on bascule instantanément avec le bouton CH9 [vous aviez deviné.

Si vous votez Glenn, lors du choix de votre prochain President, voici ce que vous aurez : un portatif 40 canaux, fonctionnant en modulation de fréquence et présentant une originalité, celle de recevoir aussi la radiodiffusion dans la bande FM.

n'est-ce pas ?). Toujours de la droite vers la gauche, sous le LCD, le PW/ME commande alter nativement la puissance d'émis sion [en mode CB) et les mémoires (en mode radio). SCAN permet de balayer la bande. Le balayage s'interrompt lorsqu'une émission est reçue; il reprend 5 secondes après sa disparition. MODE n'est pas câblé, norme oblige... On restera donc cloué en mode FM, c'est vraiment dom mage. Chacun sait que ce mode n'est, hélas, pas la panacée en CB. La touche CB/RA commute entre le 27 MHz et la radio FM. Quant à DW/KL. elle active la double-veille [en CB) ou le blocage des touches [CB et radio).

Les piles étant en place, on peut commencer les essais. Alimenté sur piles, la portée, pour un signal confortable, avec la seule antenne «boudin», atteint environ 1 km [essai effectué en zone urbaine), l'autre TX étant dans une voiture, avec une antenne quart-d'onde. Bien sûr. avec l'alimentation 12 V (la prise allume-cigares est fou^ nie) et sur une antenne digne de ce nom [prévoir dans ce cas un adaptateur), les performances sont bien meilleures. N'ayant pu disposer de deux Glenn, nous

n'avons pas fait l'essai entre deux «portables». En réception, l'appa reil s'avère être sensible. Le S-mètre est un bargraphe affiché

dans le bas du LCD. Compte tenu de la vocation de l'appareil, la pré sence des touches CH9 et CH19 est intéressante. Lors de l'accès direct à l'un de ces canaux, les autres fonctions du récepteur sont inhibées. En ville, lors du scanning, le balayage s'interrompt assez souvent, sur des parasites ou des porteuses : il faut donc régler le squelch assez haut [au prix d'une certaine perte de «sen sibilité») pour que cette fonction reste utile.

La présence d'un récepteur radio diffusion bande FM apporte au Glenn un petit supplément d'origi nalité. Et puis, quand il n'y a per sonne sur la CB, on peut se dis traire en écoutant la radio ! S'il n'est pas possible de mémoriser les canaux CB (en fait, à quoi cela servirait-il ?), on peut mettre en mémoire B stations de la bande FM. Cette opération s'effectue en quatre étapes : on sélectionne la station à mémoriser (UP/

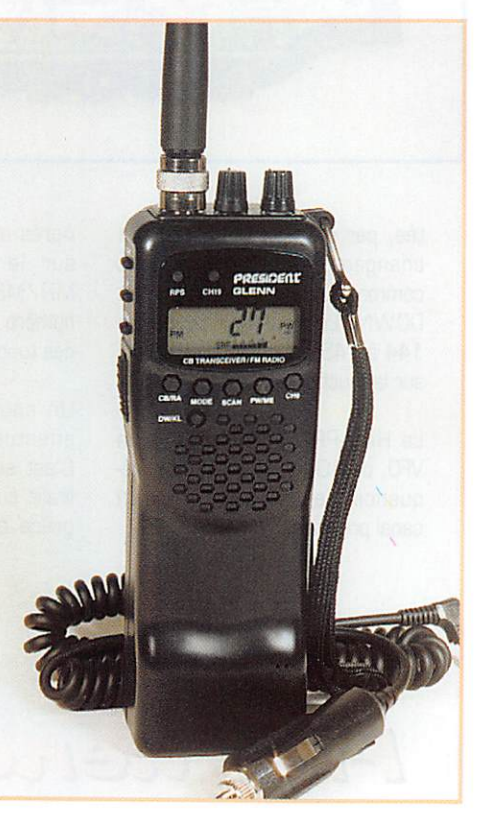

DOWN), on appuie pendant une seconde sur la touche PW/ME, on choisit ensuite un numéro de mémoire disponible avec la touche RPS, puis on presse briè vement PW/ME pour mémoriser. Je vous le concède, ce n'est pas simple... mais on n'accomplit pas cette opération tous les jours ! Lorsqu'on est en veille, le Glenn bascule en auto-save (symbole SV sur le LCD), ce qui permet d'éco nomiser les piles. Un indicateur, en forme de batterie, renseigne l'utilisateur sur l'état de celles-ci. Avec ses 4 watts HF, son récepteur à double veille, ses canaux 9 et 19 présélectionnés, la récep tion de la bande FM en cadeau, ses dimensions compactes (165 x 41 X 58 mm) le Glenn intéressera ceux qui recherchent une com plète autonomie en CB. Son seul défaut est l'absence de I'AM, norme ETS 300135 oblige !

MEGAHERTZ magazine  $26$  166 · Janv. 1997

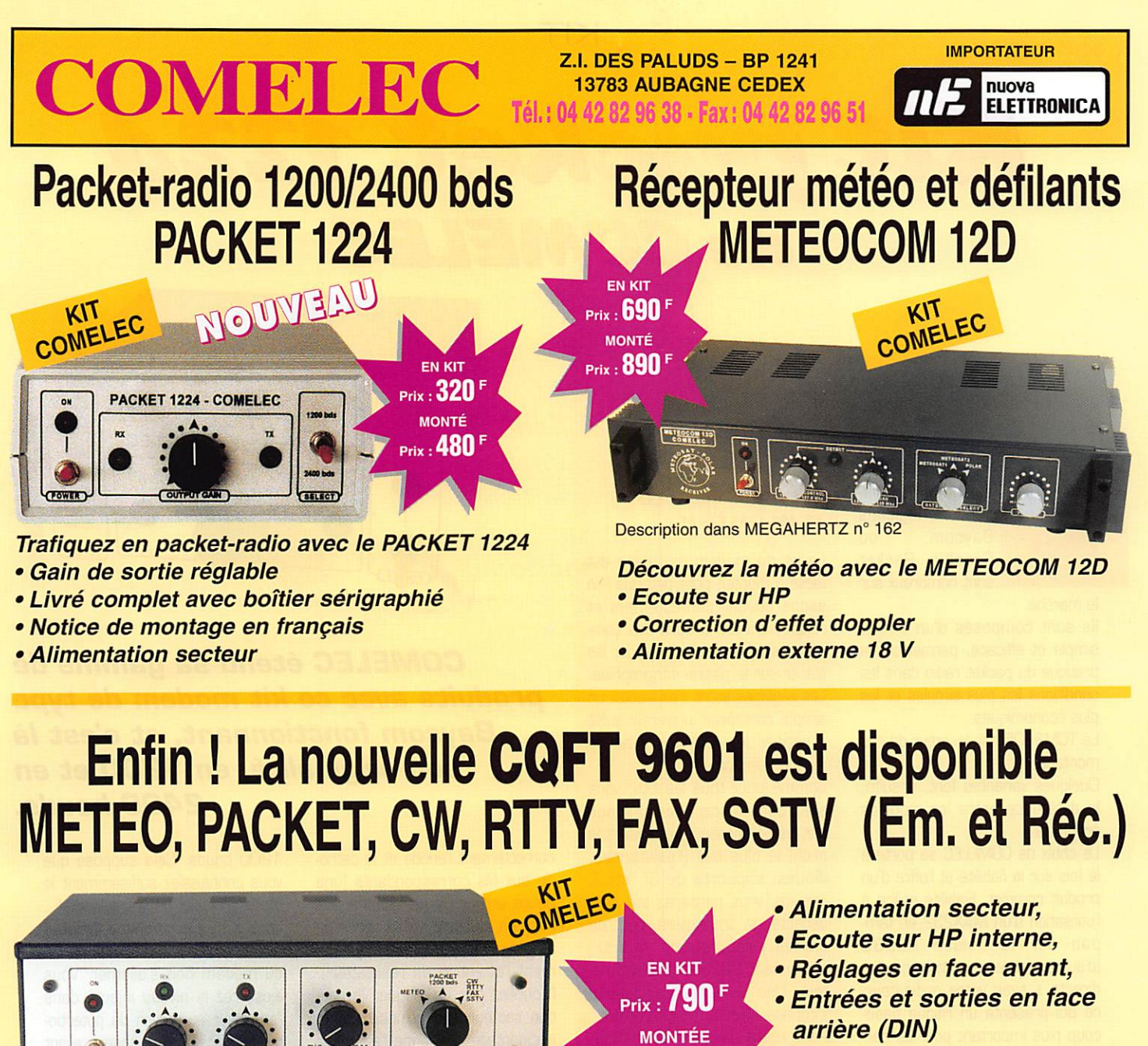

Description dans MEGAHERTZ n° 159

- Nouveau coffret tout métal.
- Sensibilité SSTV 150 mV.

CHEZ COMELED CHEZ COMET

## EXTRAIT DE LISTE DES KITS RADIOAMATEURS

Prix : **1 030** 

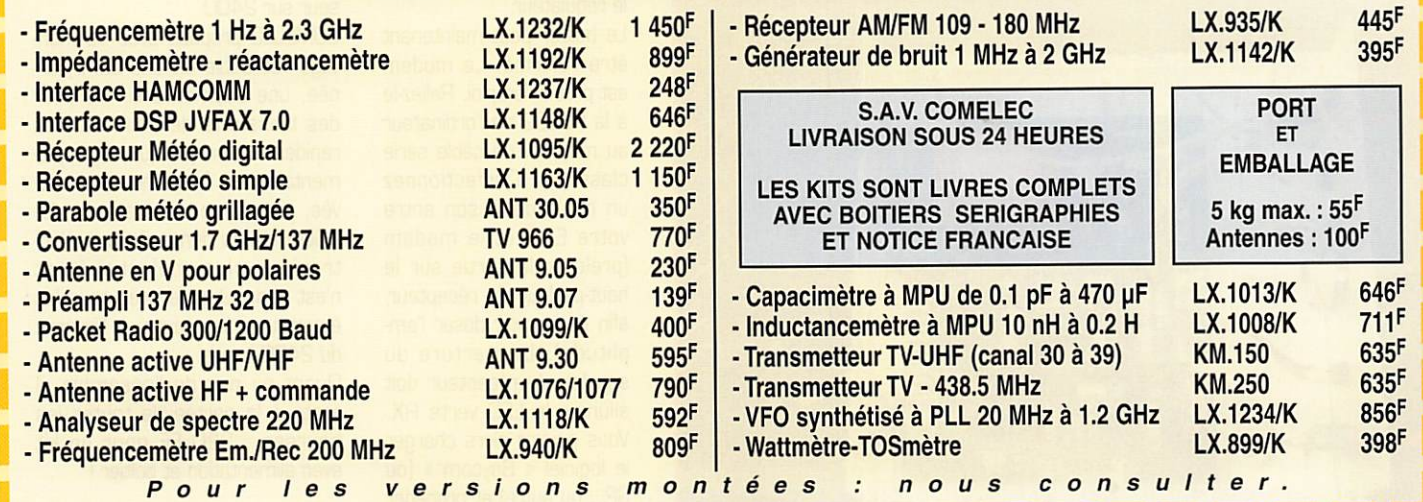

Expéditions dans toute la France. Règlement à la commande par chèque, mandat ou carte bancaire. Le port est en supplément. De nombreux autres kits sont disponibles, envoyez chez COMELEC votre adresse et trois timbres, nous vous ferons parvenir notre catalogue général. KIT

Kit packet 1224 de COMELEC

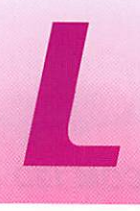

Eles modems utili-<br>
sant les logiciels<br>
Baycom ou<br>
Graphic Packet Le kit<br>
sont nombreux sur Baycom ou Graphic Packet sont nombreux sur

le marché.

Ils sont composés d'un circuit simple et efficace, permettant la pratique du packet radio dans les conditions les plus simples et les plus économiques.

Le TCM3105 est au cœur de ces montages.

Quelques variantes font, ensuite, la différence entre les modèles proposés.

Le choix de COMELEC se porte à la fois sur la fiabilité et l'offre d'un produit complet. Fiabilité grâce à l'utilisation d'un MAX232 en tam pon sur la liaison RS232 [d'autres modems sont « en prise directe » avec votre ordinateur, ce qui présente un risque beau coup plus important pour ce der nier).

Produit complet car le modem est doté de sa propre alimenta tion secteur et d'un boîtier pré sentable.

#### Un kit facile à monter

Le kit du modem bi-vitesse est facile à monter, pour peu que l'on sache souder correctement et reconnaître les valeurs des com posants sans se tromper pour les placer sur la platine sérigraphiée. Les réglages étant inexistants, un simple contrôleur universel suffit à vérifier les tensions avant la mise en service.

Comme pour tous les kits, vous allez commencer l'assemblage par les composants présentant le profil le plus bas (résistances, diodes, supports de Cl. etc.). Ensuite, vous passerez aux con densateurs, transistors, pont de diodes, régulateur, quartz, connecteur DB25 et transforma teur. Une vérification soigneuse s'impose avant la mise en boîtier. Pour cette dernière opération, vous devrez effectuer les liaisons entre les interrupteurs, potentio mètre, LED de la face avant et la platine imprimée. En soudant celles-ci, assurez-vous de relier

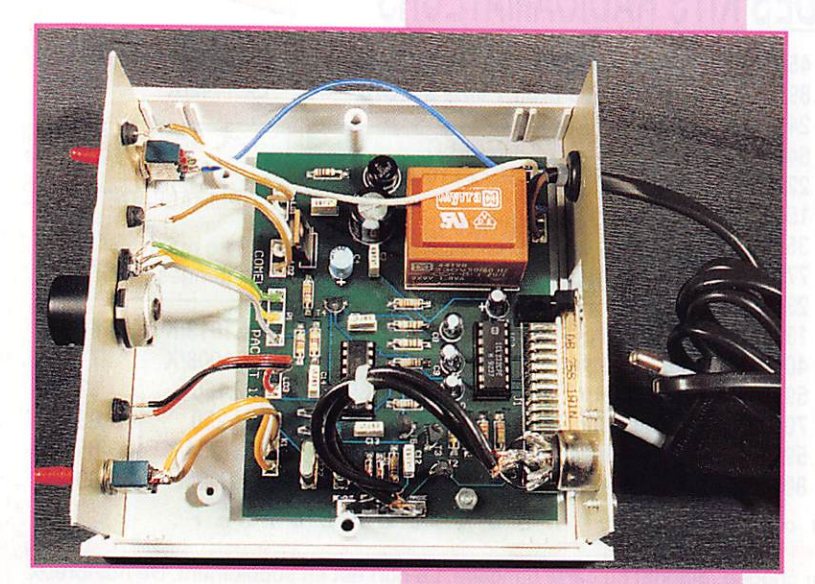

## COMELEC étend sa gamme de produits auec ce kit modem de type Baycom fonctionnant, et c'est ià son originaiité, en 1200 et en 2400 bauds.

PACKET 1224 - COMELEC

1200 bd:

correctement l'anode et la catho de aux fils correspondants (une petite erreur de sérigraphie est mise en évidence sur la notice de montage, attirant immanquable ment l'attention du réalisateur). N'oubliez pas de bloquer le cor don secteur, afin qu'une traction accidentelle ne vienne l'arracher de ses bornes sur la platine. Un dernier tour d'horizon visuel vous confirmera qu'il n'y a pas d'erreur de câblage. Vérifiez la tension d'alimentation avant la mise en

place des vis du boîtier. Vous devez trouver 5 V sur le régulateur.

Le boîtier peut maintenant être refermé. Le modem est prêt à l'emploi. Reliez-le à la RS232 de l'ordinateur au moyen d'un câble série classique. Confectionnez un câble de liaison entre votre E/R et le modem (prélever la sortie sur le haut-parleur du récepteur, afin de pouvoir doser l'am plitude). L'ouverture du squelch du récepteur doit allumer la LED verte RX. Vous pouvez alors charger le logiciel « Baycom » (ou GR.. ou autre) et procéder aux premiers essais en

MEGAHERTZ magazine  $28$  166  $\cdot$  Janv. 1997

1200 bauds. Cela suppose que vous connaissiez suffisamment le mode d'emploi de votre logiciel... Lors d'une connexion (ou tentative de connexion), la LED rouge TX du modem doit s'allumer. Vous ajusterez le niveau injecté dans l'émetteur au moyen du potentiomètre placé sur le panneau avant du modem. Attention, trop de modulation nuit !

Si d'autres amis possèdent le même modem (ou si votre région est déjà équipée en 2400 bauds) vous pourrez passer « à la vitesse supérieure » en basculant l'inver seur sur 2400.

COMELEC propose avec ce mon tage réalisable en une demi-jour née, une alternative simple pour des transferts de données plus rapides. Un simple quartz supplé mentaire, de fréquence plus éle vée, permet ce tour de force. Le 9600 bauds demande une élec tronique plus sophistiquée et n'est pas utilisable avec tous les émetteurs-récepteurs, à l'inverse du 2400 bauds.

Quant au prix de l'ensemble, il reste à la portée de toutes les bourses : 320 FF pour un kit avec alimentation et boîtier I

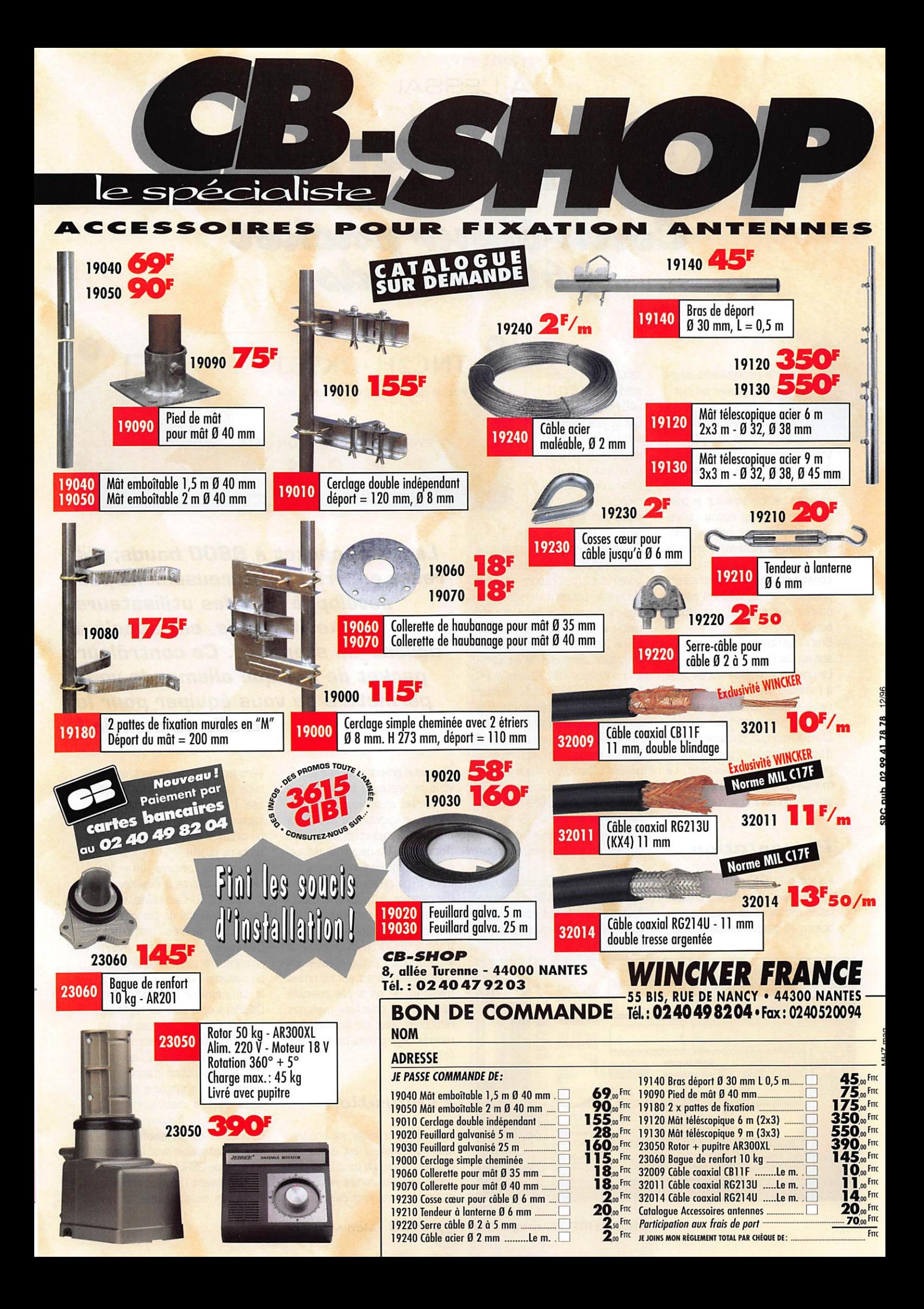

### À L'ESSAI

## TNC2H - Symek Controleur packet 9600 beuula

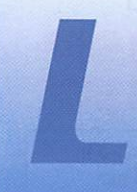

e packet-radio devra<br>
bien évoluer un jour...<br>
Depuis de nom-<br>
breuses années, la<br>
trafic à des vitesces Depuis de nom breuses années, la trafic à des vitesses

supérieures au classique 1200 bauds reste l'apanage de quelques bricoleurs, mais cette situation semble être sur le point de changer. Des accès utilisa teurs s'ouvrent sur certains BBS. les liaisons réseau à vitesse rapide se multiplient, les constructeurs de transceivers prévoient les connexions néces saires aux équipement 9600 bauds...

Bref, il semble bien que l'évolution soit en marche.

Le premier problème qui se pose à l'amateur désireux de se « lan cer » à 9600 bauds est celui du choix de son contrôleur packet. Chaque marque propose aujour d'hui son modèle, parfois multiports, parfois multi-vitesse. Le modèle qui nous a été confié est simple : un port, une vitesse.

#### Présentation

Il s'agit d'un TNG de marque alle mande « Symek », dont la présen tation est sobre et classique : un boîtier en aluminium de couleur

naturelle, de format modeste (105x170 x42 mm, 450 g). Sur la face avant se trouvent les cinq voyants habituels [alimentation, connexion, émis sion, réception et ACK des trames),

ainsi qu'une série de DIP-switches permettant une configuration facilitée de certains paramètres [pas besoin, en effet, d'ouvrir le boîtier pour accéder à ces réglages). La face arrière elle, est garnie de trois connec teurs : le premier servira à l'alimentation électrique, le deuxième à la connexion RS232 vers le PC [c'est une 0B25) et le dernier [DIN 5 broches) permettra la connexion à votre transceiver. Ne manque-t-il pas quelque chose ? Oui I II manque un interrupteur général ! Considérons que les alle mands sont de véritables accros du packet et que leurs TNC tour nent en permanence... Si ce n'est pas votre cas, il vous faudra farfouiller à l'arrière pour débran cher l'alimentation.

La mise en place est classique et ne devrait donc pas révéler de dif ficultés. Dans le cas contraire, si vous débutez, le manuel est là

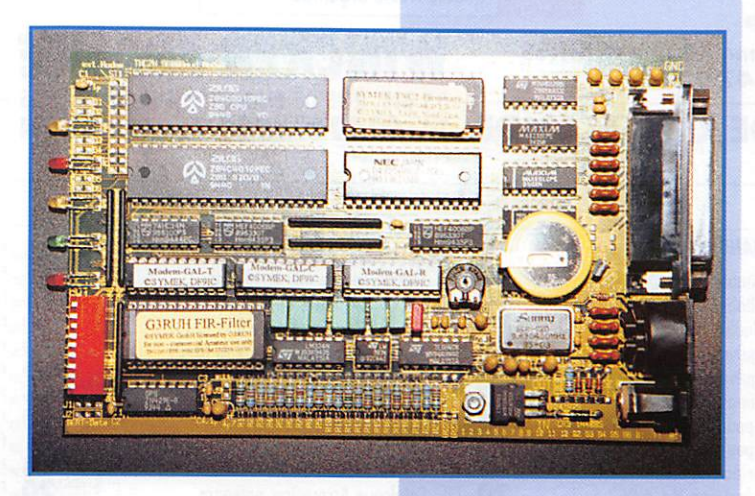

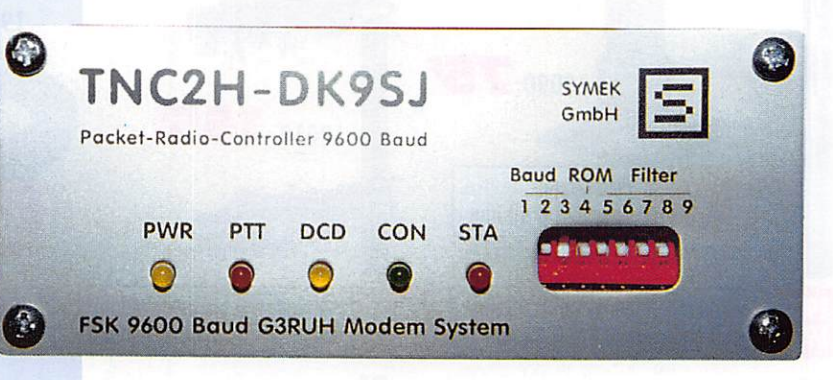

Le trafic packet à 9600 bauds, s'il reste encore malheureusement peu développé pour les utilisateurs packet français, est appelé à devenir un standard. Ce contrôleur packet de marque allemande vous permettra de vous équiper pour le trafic de demain !

pour vous prendre par la main. Si vous ne pratiquez pas la langue de Goethe, ne paniquez pas : l'im portateur français de ce TNC a effectué la traduction du manuel d'utilisation. Un deuxième manuel est livré, en allemand celui-là : il s'agit d'une présentation du fonc tionnement du packet à 9600 bauds suivi d'un recueil de modifi cations de transceivers pour le trafic à 9600 bauds [rappelons en effet qu'à cette vitesse, un branchement direct sur les prises micro et HP n'est pas possible pas : Il faut effectuer quelques retouches, sauf sur les matériels récents déjà prévus pour ce tra fic).

#### Exploration

L'ouverture du boîtier est une ten tation à laquelle il est difficile de résister... Ouvrons donc ! Après avoir ôté quatre vis, il suffit de tirer la carte principale, celle-ci sera est donc facilement acces sible pour assouvir votre curio sité. L'inspection révèle une fabri cation dense, sérieuse, utilisant un circuit imprimé et des compo sants de qualité.

Comme le prouve une des EPROM présente à l'intérieur, le principe G3RUH est utilisé, ce qui est une garantie de compatibilité avec les autres matériels. Cependant, l'amateur averti remarquera que. contrairement au système G3RUH « original », le concepteur allemand (Ulf, DK9SJ) a opté pour un regroupe ment des circuits logiques au sein de composants programmables : c'est le principe DF9IC, qui per met une réduction d'encombre ment (dans le système original, deux cartes distinctes sont nécessaires I). Aucune crainte : Le système est parfaitement simi laire et compatible avec la version originale de G3RUH.

En continuant l'inspection de la carte, on constate que le sys-

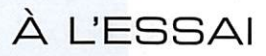

tème est cadencé à 9.8 MHz. vitesse double de la majorité des contrôleurs 1200 bauds mais classique pour un fonctionnement à 9600. Bien entendu, les com posants (Z80, mémoire. EPROM) ont été sélectionnés pour un bon fonctionnement à cette vitesse.

Une originalité réside dans la pro tection du TNC contre les interfé rences : toutes les entrées et sorties du TNC (DB25 ou DIN) sont équipées de filtres dont les performances sont expliquées dans le manuel, et qui devraient empêcher tout brouillage dans la bande décamétrique [problème souvent rencontré, qui perturbe les amateurs de DX connectés aux packet-clusters). Encore faudra-t-il que l'ordinateur lui-même ne soit pas source de perturba tion...

Pour en finir avec l'inspection de la carte, on notera la présence d'un ajustable, permettant de régler le niveau à injecter dans le TX en émission. La valeur adé quate diffère selon les transcei vers. il vous faudra trouver la meilleure ou vous renseigner sur celle-ci.

#### Fonctionnement

Fini la curiosité. Remettons la carte dans son boîtier, fermonsle. branchons...

Comme nous l'avons vu. les connexions sont tout à fait classiques. Notons que la vitesse de la liaison série est paramétrable jusqu'à 38400 bps, depuis les DIP de la face avant.

Une fois le TNC relié au PC. et un programme installé sur ce der nier, il faut que les deux communi quent. Cela sera facilité par le fait que l'EPROM installée dans le TNC est un modèle 27512, contenant deux softs: TAPR 1.1.8 et TF 2.7b. Il vous suffit de choisir le programme adéquat, toujours grâce aux DIP-switches... Voila une excellente initiative des concepteurs !

l'EPROM est insérée sur un sup port tulipe, vous pourrez donc la mettre à jour, ou mettre en place un autre modèle.

Relions enfin le TNC au TX. Eventuellement, il faudra ajuster le voltage de sortie du TNC, ou retoucher le réglage des filtres G3RUH en fonction du TX. Ca y est, tout est branché, réglé...En avant pour le monde du PGV [packet à grande vitesse] !

### Essais

Il est toujours aussi plaisant d'éta blir une connexion à 9800 bauds après avoir trafiqué à 1200... Les pages défilent, les transferts YAPP sont fluides...

Le TNC2H. lui, s'acquitte parfaite ment de sa tâche et ne se laisse pas noyer par le flux d'informa tions. La connexion au serveur local est un régal, inutile d'espé rer lire un message au fur et à mesure du défilement !

Petit test : quelques mises sous et hors tension du TNC, à cadence rapide. Pas de pro blème, le TNC2H suit la cadence, les « startups » sont parfaits, aucun plantage logiciel.

Au passage, allumons un récep teur déca... Le filtrage du TNC semble efficace : pas de bruit permettant de l'incriminer.

Enfin, quittons le plancher des vaches pour essayer le TNC2H

#### Résumé

• Les plus : L'EPROM bi-programme Les switches de configuration en façade L'aspect compact et sérieux Les manuels, avec les modifs 9600 bauds

• Les moins ;

L'absence d'interrupteur ! La version TAPR (qui pose parfois quelques problèmes en KISS)

L'absence de câbles livrés

en trafic satellite : les taux de transferts indiqués par WISP atteignent régulièrement les 100%, il arrive de recevoir de K023 plus d'un méga-octet de données en une vingtaine de minutes...

Aucun doute, le modem est bien conçu, il ne s'agit pas d'un com promis économique.

Le TNC2H Symek est distribué en France par INFRACOM [voir publi cité de la revue] au prix de 1400 francs.

Laurent FERRACCI. F1JKJ

# SWR DIGIT

**Euro Communication** Equipements propose un ROSmètre Wattmètre à affichage digital, prévu pour le 27 MHz mais utilisable entre 25 et 30 MHz.

**Dans un petit bonne distingue noir**, sérigra-<br>ne distingue même pas l'affichage phié en blanc, dont on derrière un plexi teinté, se cache l'électronique d'un wattmètre ROSmètre de la nouvelle généra tion : on ne lit plus sur des aiguilles, les valeurs sont directe ment présentées sur un afficheur rouge à LEO 7 segments.

La mise en service du SWR-OIGIT et son utilisation sont enfantines : il n'y a aucun réglage, juste un inverseur ON/OFF à basculer pour faire les mesures.

L'alimentation est prévue pour du 13,8 V externe (entre 9 et 16 V

OC). Un petit cordon [trop court à mon goût) est livré avec l'appareil. L'entrée antenne et la sortie vers le transceiver se font sur des 80239.

Au fait, savez-vous comment on reconnaît la femelle du mâle, dans les connecteurs coaxiaux bien sûr, qu'allez-vous chercher? Le couple s'appelle PL-259 et 80-239 : PL pour plug (comme fiche ou prise mâle), 80 pour soc ket [comme support ou prise femelle). Si je vous l'ai déjà dit dans un autre article, écrivez-moi, c'est du radotage !

Après cette parenthèse éducative, revenons à notre SWR-DIGIT. Il est

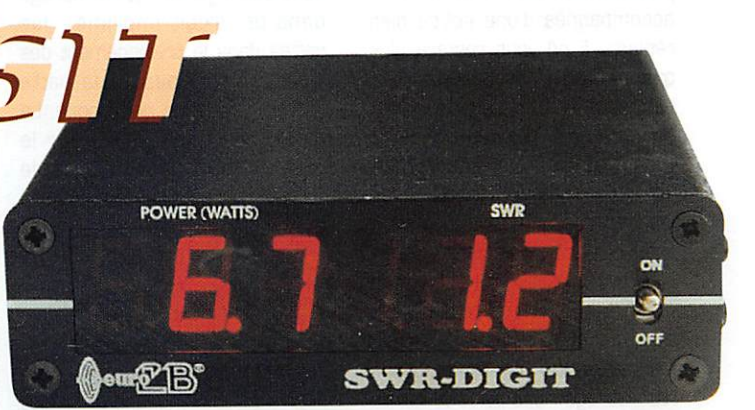

alimenté, les câbles coaxiaux sont branchés, vous pouvez vous en servir pour faire les mesures sur une antenne ou sur une charge. Bien entendu, il peut demeurer en permanence dans la ligne d'an tenne. même s'il est sur OFF. L'appareil ne possède pas de bou ton de «tarage », tout étant effec tué automatiquement. Une puis sance de 10 MW suffit à la mesure, ce qui est intéressant. A l'autre bout de la gamme, vous ne dépasserez pas 150 W. Un pont effectue la mesure des puis sances directe et réfléchie, le cal cul du ROS étant confié à un

MC68705 qui pilote également

l'affichage à travers 6 transistors en interface.

Comme la gamme couverte est étroite, la précision annoncée par le constructeur est de 5%. Elle semble tenue car pour 10 W affi chés sur ma «Termaline», le SWR DIGIT indiquait 9,8 W avec 1.0 de ROS.

Un tel appareil ne nécessite pas une notice détaillée: le SWR DIGIT est livré avec un petit feuillet résumant ses caractéris tiques et dispensant les conseils de base pour l'utilisateur.

Denis BONOMO, F6GKQ

MEGAHERTZ magazine  $\frac{1}{2}$  166 · Janv. 1997

**KIT** 

# Kit récepteur FM 144 - 146 MHz

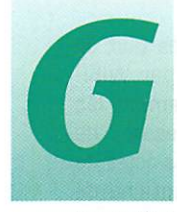

râce au célèbre circuit MC33B2. qui n'est plus à présenter (un récepteur com plet... ou presque sur

une seule puce], il est possible de réaliser des montages simples mais néanmoins performants. C'est le cas de ce récepteur, conçu par F5RDH et F5H0D, pour le compte du REF-Union qui le distribue en kit.

Dans une pochette en plastique, vous recevrez la platine cuivrée sérigraphiée de très bonne qua lité, ainsi que l'ensemble des com posants nécessaires au montage accompagnés d'une notice bien rédigée. Il ne vous restera plus qu'à ajouter un petit haut-parleur et mettre le tout dans le boîtier de votre choix. La commande de fréquence se fait avec un poten tiomètre multitour, ce qui réduit les risques de perdre la station sur laquelle on était calé. La sensibilité est étonnamment bonne grâce au BF981 de l'étage d'en trée. En contrepartie, il faudra faire attention aux tendances à l'accrochage : une perle de ferrite dans le drain de ce transistor ne serait pas superflue...

Les réglages sont simples : dans leur ensemble, les bobines sont des «Neosid» sous capot de blin dage. Les réglages obtenus par les auteurs sont donc faciles à reproduire. Le montage devra fonctionner dès la dernière sou dure effectuée.

#### Réalisation

La platine cuivrée étant d'assez faibles dimensions, il convient de souder proprement pour éviter les ravages de courts-circuits

tants devront s'entraîner sur un autre type de mon tage avant d'attaquer ce récepteur. On commen cera par placer et souder le régulateur de tension, les résistances puis deux straps et les diodes. Les circuits intégrés ne sont pas montés sur des sup ports mais soudés directe ment sur la platine. Lors de la mise en place des bobines, on n'oubliera pas de sou der les capots au plan de masse. Le transistor d'entrée sera placé dans son logement [trou ménagé dans le circuit imprimé], les pattes dans le prolongement des pistes. On recoupera la patte «drain» qui est un peu longue. Le montage se terminera par le câblage des potentiomètres de volume, de squelch et d'accord [multitour].

intempestifs. Les débu

#### Réglages

Les réglages sont rapides... La notice qui accompagne le kit est fort bien conçue à cet égard. Il suffit de suivre, point par point, ses indications. Vous noterez peut-être quelques différences dans la correspondance entre les tensions et les fréquences annon cées. L'essentiel est de parvenir à couvrir l'ensemble de la bande. Un simple contrôleur universel permet de dégrossir les réglages mais si vous disposez d'un géné rateur et d'un fréquencemètre, vous gagnerez beaucoup de temps. Cependant, on peut envi sager de travailler en écoutant des stations locales ou en émet tant avec un TX de très faible puissance. La résistance ajus table permet de caler la plage de

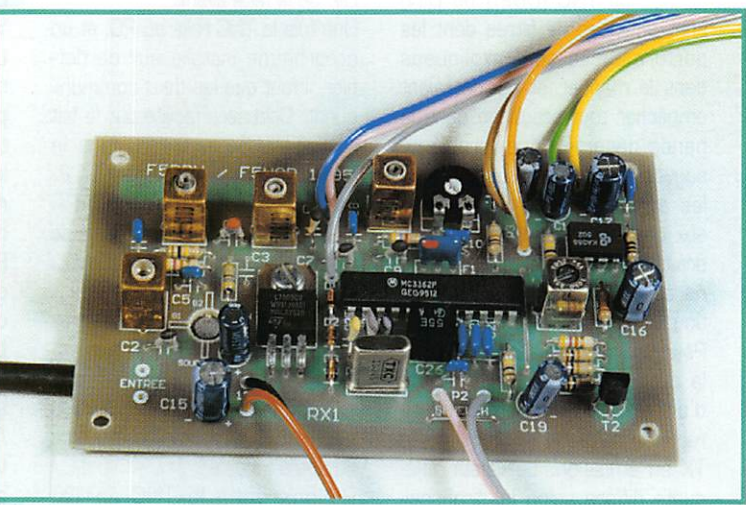

Un petit récepteur pour écouter la bande des deux mètres... Et si vous le réalisiez vous-même, à partir d'un kit distribué par le REF-Union \* ?

bande reçue [le 144-146 est couvert largement, avec déborde ment]. Les bobines seront réglées une première fois, pour dégrossir puis affinées pour obte nir la meilleure sensibilité. Sur ce plan, le récepteur s'est avéré aussi performant que mon maté riel commercial ! En fignolant les réglages, j'ai profité d'une bonne propagation ; le relais R4 de la Pierre Saint Martin arrivait à Rennes dans d'excellentes condi tions. Le baptême du feu était réussi pour le petit récepteur !

#### Le schéma

Quelques brefs commentaires sur le schéma très classique retenu par les auteurs : l'entrée se fait sur un circuit accordé. L'étage HF est chargé par deux filtres de bande [faiblement couplés]. Ce préampli attaque le MC3362. L'oscillateur local est bâti autour d'une self [Neosid] et d'une capa

de 12 pF. La tension d'alimenta tion est régulée à 5 V. La com mande en tension s'effectue à partir d'un diviseur [résistance ajustable, potentiomètre multitour et trois diodes fixant le seuil «bas» autour de 1,55 V). Le MC3362 effectue un double changement de fréquence ; à 10,7 MHz et 455 kHz [bande passante 15 kHz]. Le squelch est un simple transistor. L'amplifi cateur audio est bâti (je vous le donne en mille) autour d'un LM386.

Réalisable en un après-midi, ce récepteur dont la sensibilité est excellente donnera satisfaction aux amateurs qui se donneront la peine de prendre leur fer à sou der [coût, moins de 400 FF, port compris].

\*REF-Union Tél.: 02.47.41.88.73.

Denis BONOMO, F6GKQ

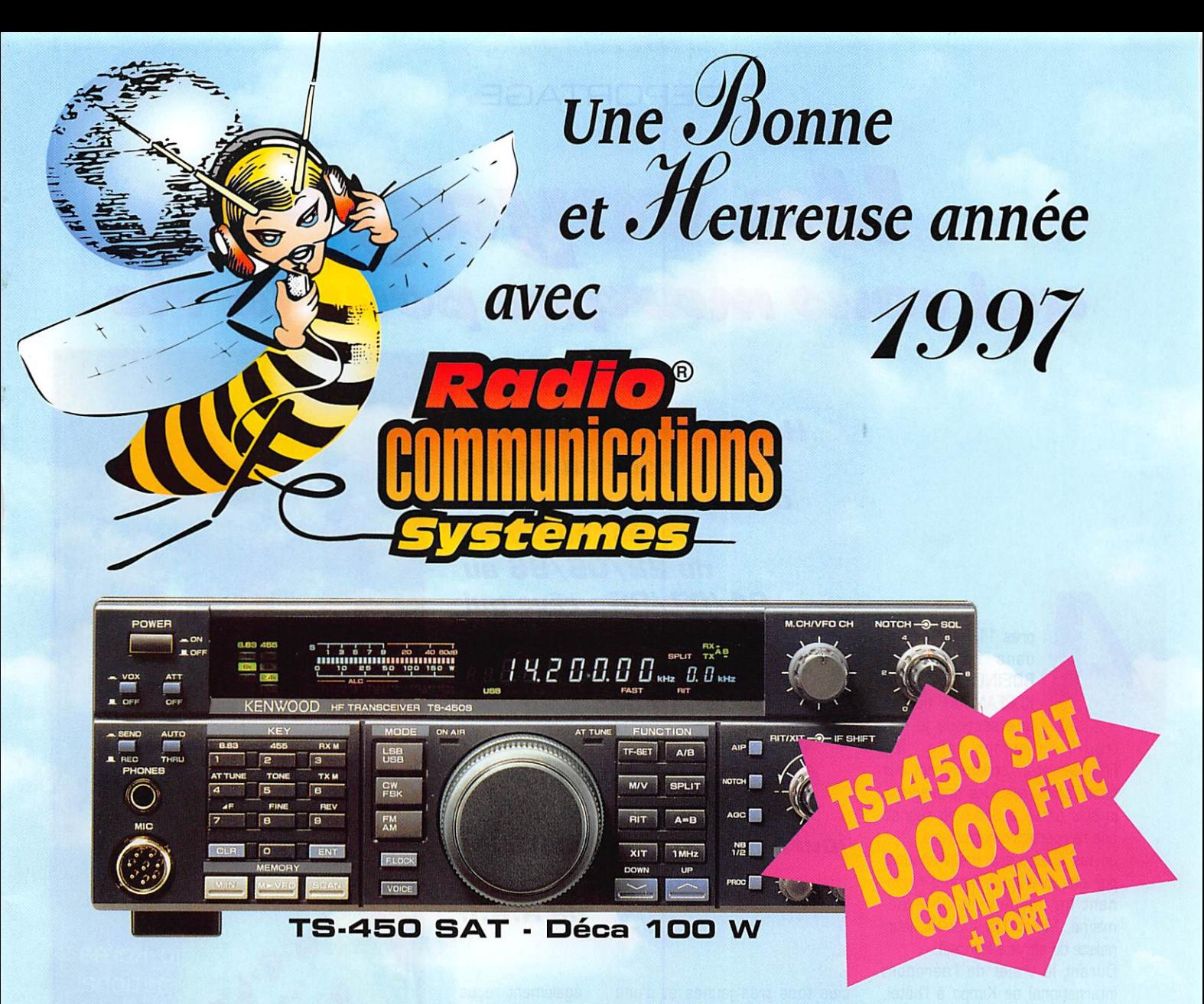

### OU AVEC FINANCEMENT PERSONNALISÉ APRÈS ACCORD DE LA SOCIÉTÉ DE CRÉDIT

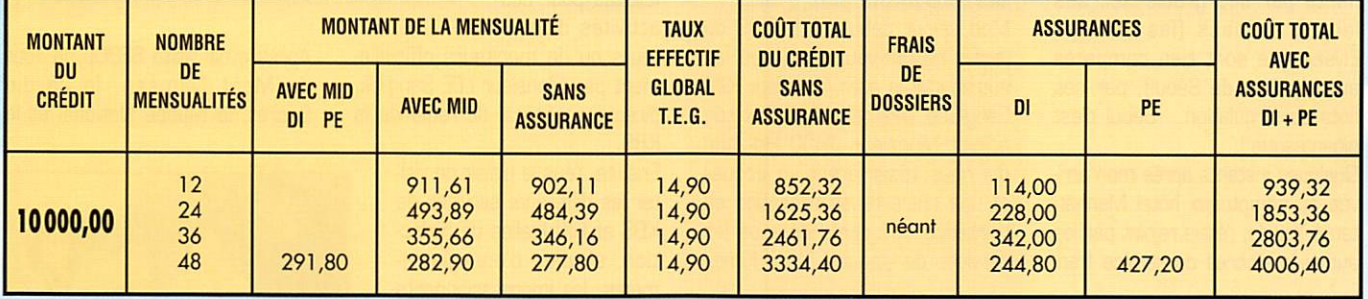

## AUTRES OPTIONS POSSIBLES

OU TS-450 SAT + 1 MICRO MC-60 OU TS-450 SAT + 1 ALIM. PS-OU **TS-450 SAT** + 1 MICRO MC-60 + 1 ALIM. PS-**10800FTTC** comptant **11850 FTTC** comptant 12650 FTTC  $_{\sf{comptant}}$ 

QUANTITÉ LIMITÉE

Radio COMMUNICATIONS systèmes 23, rue Blatin • 63000 Clermont-Ferrand Tél.: 04 73 93 16 69 - Fax: 04 73 93 97 13

#### REPORTAGE

## U n qui vous marque pour la vie

près 11 h 00 de volte dans ce superbe<br>BOEING 747 de KOREAN AIR, où pas<br>une seconde je n'a dans ce superbe BUEING 747 de KOREAN AIR. où pas une seconde je n'ai

trouvé le temps long, les hôtesses étant constamment aux petits soins avec les passagers, je suis arrivé à Séoul où régnait une température caniculaire.

Je fus chaleureusement accueilli par une jolie jeune femme rayon nant de douceur et de dyna misme, Mme YUN Woo-Mi, jour naliste du service français.

Durant le trajet de l'aéroport international de Kimpo à l'hôtel, j'ai découvert une ville impression nante par ses gratte-ciel, ses larges avenues (les champs Elysées ne sont rien comparés aux avenues de Séoul], par ces flots de circulation... Séoul c'est gigantesque !

Quelques instants après mon arri vée au somptueux hôtel Manhat tan à Youido. j'étais rejoint par les autres membres du service fran-

Heureux invité de R.K.I. pour un séjour de 10 jours, tous frais payés, en Corée du 22/06/96 au 01/07/96 : rêve qui s'est réalisé grâce à l'écoute du monde des ondes courtes. J'ai pu enfin rencontrer, à l'autre bout du monde, tous ces amis(es) journalistes et animateurs du service francais de R.K.I.

çais tous très jeunes et d'une grande simplicité avec qui je me suis senti tout de suite à l'aise.

Mon séjour débuta à la KBS où j'avais rendez-vous ainsi que les autres invités avec Monsieur KIM Sang-Soo, directeur de RKI et son adjoint Monsieur JHOO Ho-Jhun qui nous réservèrent un accueil et une chaleureuse réception en présence des chefs de tous les services de langues, Nous fûmes

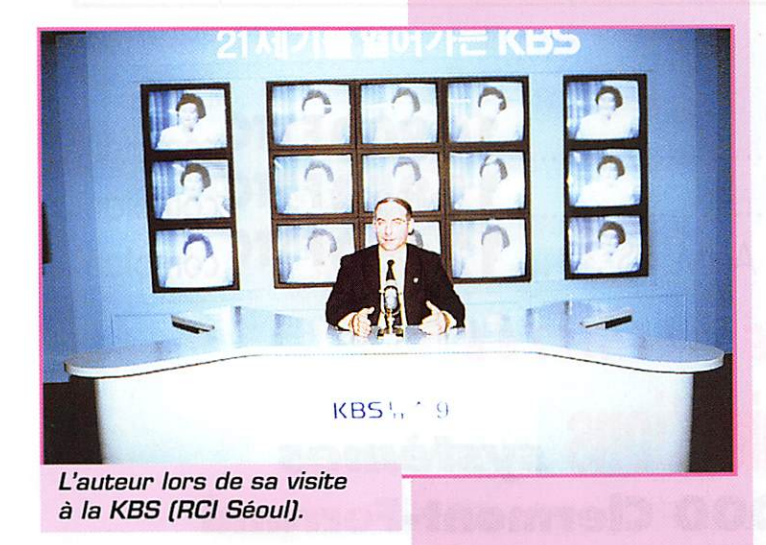

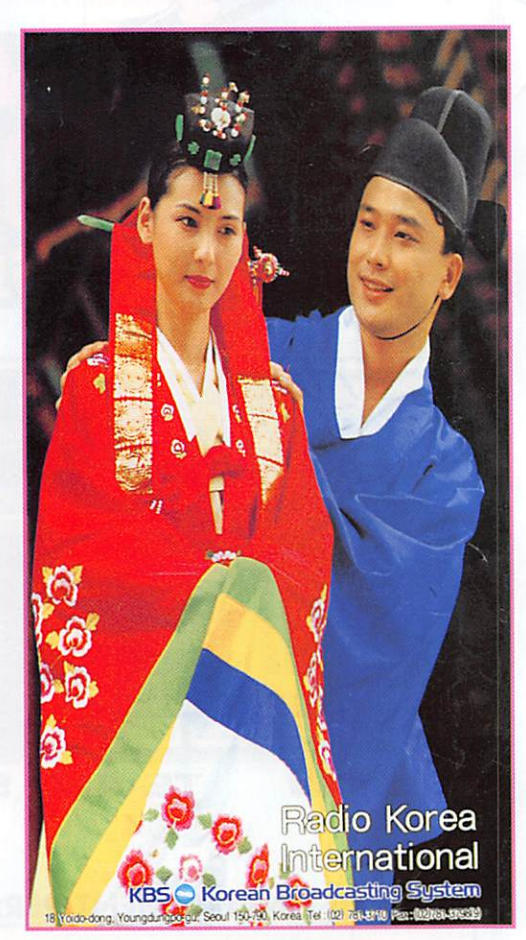

également reçus convivialement et félicités pour nos activités d'écou

teurs ou de moniteurs officielle ment par Monsieur LEE Sang-Uk, directeur général de radio de la KBS.

Ensuite, j'eus le plaisir de visi ter les différents services de KBS et RKI (salles de rédac tion. studios d'enregistre ments, les impresssionnants moyens techniques, le musée.,.), j'ai pu me rendre compte du travail énorme que représentait une heure d'émission et fus très enchanté de voir la motiva tion des membres du service français et de la hiérarchie de la KBS pour les émissions en ondes courtes. J'ai eu la joie d'être sollicité pour la préparation et l'animation de l'émission du courrier des auditeurs.

Chaque journée avait été minu tieusement préparée par les divers membres du service fran çais.

Après avoir visité SEOUL, la Tour du Mont Namsan, le Jardin Secret, le Musée National et le

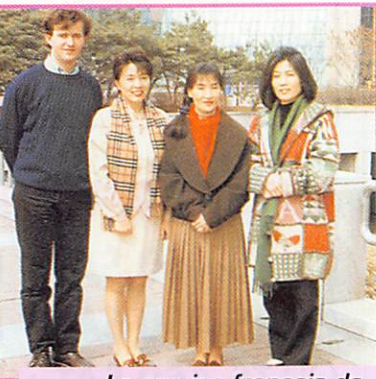

Le service francais de Radio Corée Internationale.

Musée du folklore (parc, temples en bois aux couleurs chatoyan tes...) qui me permirent de mieux connaître les traditions, mœurs et coutumes du peuple coréen depuis la Préhistoire à nos jours).

#### REPORTAGE

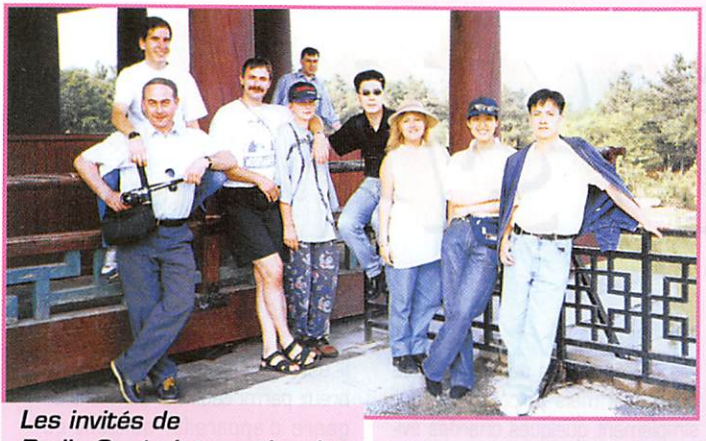

Radio Corée Internationale.

j'ai visité PANMUMJOM, village de la trêve et la zone démilitarisée du 38ème parallèle (endroit très impressionnant et tragique, résul tat des 3 années de guerre).

Traversée de la Corée du Nord au Sud en train très confortable et spacieux qui permit de découvrir les montagnes environnantes, la campagne avec ses modernes exploitations de rizières, de cul tures et de vignes. Mais quel n'a pas été mon étonnement de constater que petit à petit, les vieux villages coréens étaient rem placés par de modernes buil dings.

Après la découverte de la ville de KYONGJU (ancienne capitale du royaume de SHILLA] et de ses alentours qui m'émerveillèrent : historiques, ex-temples boud dhistes. tombes de rois, le plus vieil observatoire du monde, la cloche divine du roi SQNGDOK le Grand, communément appelée la cloche "Emilie"...), départ pour ULSAN où nous étions attendus par Monsieur J.W. PARK, directeur des relations publiques qui

nous montra et commenta les divers stades de fabrication des véhicules de l'immense usine HYUNDAI MOTORS où je décou vre une technologie de pointe avec des chaînes de fabrication automatisées à 100 %. Là aussi, accueil et réception chaleureuse qui se termina sur le site de l'usine HYUNDAI HEAVY INDUS TRIES, imposant chantier de constructions et de réparations de bâtiments pour la marine mar chande et la marine militaire.

De retour à SEOUL par avion, où une dernière visite m'attendait, celle du poste émetteur à HWA-SUNG ; accueil enthousiaste de Monsieur KIM HYEONG CHEON (HL1DAB) et Monsieur TADASHI TANIGUCHI (JF3TBM) tous deux radioamateurs qui expliquèrent le fonctionnement du poste et firent voir les grandes salles contenant les différents matériels de trans missions... et à l'extérieur les nombreux aériens filaires ou dipôles.

Ce séjour en Corée m'a beaucoup apporté sur le plan humain, par la mentalité du peuple coréen, ses coutumes, son éducation, son

esprit de famille, ses valeurs fon damentales mais aussi la sponta néité. la disponibilité, l'esprit d'équipe des coréens dans le tra vail face à leur hiérarchie au détri ment parfois de leur vie familiale. J'ai pu également découvrir et apprécier fortement l'excellente cuisine coréenne.

Je garderai, pour toute la vie. de mon voyage en Corée l'image d'un pays neuf, moderne, gigantesque, d'une grande et riche culture qui. grâce au courage et dévouement de ses habitants, est à la pointe de la technologie. Pays qui mérite d'être connu et dans lequel j'espère revenir. Je n'oublierai jamais l'hospitalité, la gentillesse, la douceur, l'amitié qui me furent témoignées par ses habitants, la direc tion et le service français de RKI. le personnel de la KBS que je remercie et tous ceux qui m'ont permis d'apprécier ce voyage.

Je continuerai à faire de mon mieux pour faire connaître encore longtemps les émissions enondes courtes de Radio Corée Interna tionale.

Jean-Marie LAMBRET

## INFRACOM ❖ 8, rue Monod ❖ 69007 LYON Tél. : 04 72 71 04 07 ❖ Fax : 04 78 08 18 06 ❖ Email : infracom@meteor.aurecvideo.fr

#### **PACKET-RADIO**

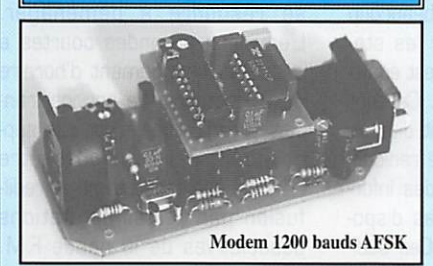

- $\n *D* Modem BayCom 1200 bands AFSK pour port COM,$ m o n t é c l l e s t é : 3 1 5 F r s
- 0 Modem BayCom i 200 bauds AFSK pour port COM, e n k i t , : 1 9 5 F r s
- D T C M . 3 1 0 5 : 6 0 F r s D Logiciel BayCom 1.60: ...............................130 Frs
- 0 Carte USCC 4 ports (9600 bauds + 300/1200 bauds + 1200 bauds + un port libre), en kit avec manuel de montage et logiciel BayCom 1.60: ............1850 Frs
- $\supset$  Carte USCC>8, kit. 8 ports pour modems externes, pour node (BPQ, FPAC, PC/FlexNet): .... 1275 Frs  $\supset$  Modem 1200 bauds pour USCC>8 ou 4: .. 195 Frs

#### SPECIAL 9600 BAUDS

- 0 TNC2H: Spécialement conçu pour le trafic 9600 bauds FSK, monté et testé, boîtier aluminium, CPU 10 MHz, modem utilisable jusqu'à 76800 bauds, manuel d é t a i l l é e n f r a n ç a i s : 1 4 0 0 F r s
- PAR96: BayCom 9600 bauds FSK pour port LPT, en kit, avec boîtier, manuel et logiciel : .............885 Frs
- D FSK9600: Modem pourTNC-2, FPAC, carte USCC, PK232/88, RMNC, monté et testé, manuel en f r a n ç a i s : 6 5 0 F r s
- 0 MANUEL DU 9600 BAUDS : Un livre en Français, uniquement dédié au 9600 baud.s et aux vitesses plus élevées, avec les modifications pour plus d'une centaine de transceivers, un résumé des matériels disponibles, des trucs et astuces : ................195 Frs

#### FILTRE DSP

D Filtre DSP-NIR Procom: élimine les interférences en CW, BLU, SSTV, RTTY, FAX. Fabriqué en Europe, performances inégalables: 2200 Frs (port Chronopost compris)

**HYPER-FREQUENCE**  $D$  Parabole 10 GHz, diam. 48 cm,  $F/D = 0.4$ , prête à l'emploi, couleur blanche, guide d'onde, cornet d ' a l i m e n t a t i o n : 1 1 5 0 F r s D C o r n e t d ' a l i m e n t a t i o n 1 0 G H z : 5 9 F r s 0 Guide d'onde 10 GHz. WR90, coupé à vos dimensions (1 m max.), prix au mètre: ......196 Frs D B r i d e l O G H z f o r m a t W R 9 0 : 3 5 F r s 0 Transition guide d'onde/coaxial 10 GHz (connecteur N , o u S M A ) : 3 5 5 F r s  $D$  Amplificateur 10 GHz DB6NT 10 mW > 2 0 0 m W : 1 1 2 5 F r s

Demandez notre catalogue: importante gamme d'amplificateurs, atténuateurs, transverters sur 10,24,47 GHz, matériels packet-radio (modems, transceivers spécialisés sur 70 et 23 cm, etc...), antennes SHF

Vente par correspondance exclusivement. Distributeur PROCOM, SYMEK, BayCom Catalogue complet contre 20 Frs en timbres ou chèque

MEGAHERTZ magazine  $\sigma_{z}$  166  $\cdot$  Janv. 1997

## RADID-ÉCaUTEURS

## A l'Ecoure Ux 1

### Radiodiffusion BILLET D'HUMEUR

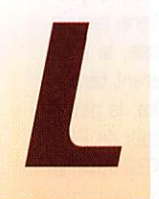

a technique évolue. La radio moyen de communication irremplaçable profite avec une cadence de plus

en plus en plus rapide des nou velles techniques.

Certains trafics qui faisaient le bonheur des radioécouteurs sont en train de disparaître.

- Les agences de presse qui dif fusaient à tour de bras leurs informations en ondes courtes il y a peu de temps, désertent les ondes courtes pour s'installer sur les satellites.

- Les stations radiomaritimes sont également en train d'émigrer vers les satellites.

Mes frères radioécouteurs, il va falloir commencer à penser sérieusement à nous recycler vers les satellites. Sinon il ne nous restera pas grand chose à nous mettre sous la dent. Il y a eu le radioécouteur avec sa pierre de galène, son bout de fil et ses écouteurs. Puis ce fut le radioécouteur avec son poste à lampes craquant. Après il a utilisé son poste à transistors. Enfin, il lui a adjoint un décodeur.

Maintenant s'ouvre l'ère du radioécouteur avec son ordina teur, ses circuits intégrés et ses antennes paraboliques.

Evoluons... Cette rubrique dans MEGAHERTZ vous y incitera.

Toute l'équipe de l'U.E.F. vous présente ses BONS VOEUX pour l'année 1997. Une bonne santé et une bonne oreille I

#### La question du mois

Certains d'entre-nous, radioécou teurs, ont reçu une invitation à envoyer 100 F pour reconduire pour encore 5 ans l'usage d'un numéro d'écouteur. J'ai moimême été démarché. Vous me demandez conseil sur ce sujet. Je tiens à rappeler que l'U.E.F. n'a

jamais vraiment apprécié la distri bution actuelle des cartes d'écou teurs. Depuis la fin du F11ABC, nous ne la proposons pas et même, nous la déconseillons. Nous sommes un peu isolés dans cette attitude. D'autres ne pensent pas la même chose, attirés par la perception de 100 F sans réelle contrepartie, Sachez que  $7000$  écouteurs x 100 F = 700.000 F. C'est pour le moins un service qui n'est pas désinté ressé...

Si, comme moi, vous souhaitez pratiquer et vous instruire sur ces merveilleuses techniques de la radio, si vous souhaitez éviter le choix entre LE CNERA et LA CNERA vous avez un moyen infaillible : ne choisissez pas et gardez vos 100 F

Vous investirez mieux vos 100 F économisés en vous abonnant à MEGAHERTZ magazine. Vous aurez tout au long de l'année et une fois par mois une contrepar tie palpable, diversifiée et intéres sante. De plus vous soutiendrez un journal de qualité.

Où achetez-vous un ouvrage tech nique... Ou faites les deux...

#### Radiodiffusion internationale

Ces informations, prises aux bonnes sources, ont confirmé ce que je pensais. La radiodiffusion en ondes courtes a encore pas mal de bonnes années devant

elle. Je ne lis pas dans une boule de cristal mais je constate tout simplement quelques criardes évi dences.

Il y a toujours des auditeurs. Les stations basent l'estimation de leur auditoire sur le courrier reçu. Ce qui n'est pas exact. Si vrai ment le courrier conditionnait la poursuite des émissions, il y a belle lurette que toutes auraient mis la clef sous la porte. L'écoute du courrier des auditeurs ne laisse aucun doute sur la pau vreté de ce procédé. La radiodif fusion est écoutée par deux caté gories d'auditeurs. Les radioécou teurs, qui sont plus ou moins bien équipés et s'activent pour la radio mais pas obligatoirement pour le contenu des programmes, mais plutôt par sport, collectionnisme ou curiosité. C'est la recherche d'une station lointaine ou la récep tion d'une QSL qui motive souvent l'amateur.

La deuxième catégorie, beaucoup plus intéressante pour les sta tions de radiodiffusions, est égale ment la plus méconnue. Ce sont les auditeurs proprement dits. Ils écoutent les stations de radiodif fusion pour en obtenir des infor mations qui ne sont pas dispo nibles sur nos médias. Ces audi teurs sont parfaitement inconnus puisqu'ils n'écrivent pas aux sta tions, pas plus qu'ils n'écrivent aux stations françaises à fortes audiences et pas d'avantage aux clubs. Ils sont plus nombreux que les radioamateurs (17000 âmes).

Qu'est-ce qui permet de dire cela ? Le commerce. Certaines grandes surfaces comme la FNAC, INTER-DISCOUNT proposent plusieurs modèles de récep teurs ondes courtes dans leurs catalogues. Ces établissements ne sont pas philanthropiques et ne garderaient pas dans leurs rayons des appareils invendables.

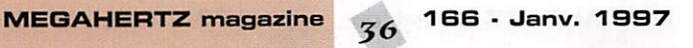

Il est également vrai que nom breux parmi ceux qui achètent ce genre d'appareils, quittent ce genre de réception, rebutés par la mauvaise qualité sonore. Mais il persiste un petit noyau auquel s'ajoutent les nouveaux ache teurs.

Par contre, il est une chose que je ne peux pas affirmer : quelles stations sont ou ne sont pas écoutées ?

D'où l'intérêt du bon choix des fré quences et des horaires de diffu sion pour attirer et conserver l'auditeur.

A suivre...

#### ALLEMAGNE INFOS

Ceux qui, parmi nous, écoutaient périodiquement "Allemagne-Infos" pour savoir ce qu'il se passait de l'autre côté du Rhin devront se résoudre et ne plus rien entendre en provenance d'Allemagne, ou se résoudre à déménager. L'émission en ondes courtes a cessé au changement d'horaire du 27 octobre. Le service fran cais vers l'Europe n'est pas supprimé. Il peut toujours être entendu par satellites et en redif fusion par certaines stations associatives de la bande FM. française.

#### Informations générales

Le CNET [Centre National d'Etudes des Télécommunica tions] se restructure :

France Télécom réorganise son centre de recherche dans la pers pective de l'arrivée de la concur rence. A partir du 1er janvier 1997, le Centre National d'Etudes des Télécommunications (CNET) comptera sept directions : services aux entreprises, services vocaux et grand public, services mobiles et systèmes radio, ser-
# RADIO-ÉCOUTEURS

vices de diffusion et multimédia, services et réseaux d'exploitation, architecture de réseau et com mutation, transmission et distri bution.

France Télécom en profite pour se «recentrer sur son coeur de métier», indique Michel Feneyroi. directeur du CNET. A terme, la recherche sur les composants électroniques concentrée princi palement à Grenoble devrait être abandonnée.

### **Utilitaires**

### DANS L'OISE L'ECOUTEUR A L'ECOUTE

Il a entendu les fréquences fax citées dans MEGAHERTZ de novembre (stations météo page 34). Elles sont toujours actives, en particulier sur 5150 et 12165 kHz. Cette dernière étant parfois "moustachée" par une sta tion de radiodiffusion située aux USA [World Wide Christian Radio), le dimanche, en soirée. On a droit au sermon du prédica teur local (Ironwood, Michigan) ! Il nous signale une fréquence sup plémentaire à mettre au crédit des fax russes : 9340 kHz avec des variations fréquentes du nombre de T/mn et de HOC.

Message arrivé par Minitel 3814 CNX\*RADIG, merci beaucoup pour la bonne oreille.

### **AERONAUTIQUE VOTRE COURRIER**

F-1433B me communique quelques corrections et me pose quelques questions.

Les informations sur les diffé rentes stations utilitaires se bor nent aux moyens radioélectriques. Tout ce qui concerne les autres procédés et procédures sont pour moi hors sujet dans une rubrique générale. Il n'en sera pas de même dans un pro chain article qui sera entièrement consacré aux installations radioélectriques d'un grand aéroport parisien.

Ne quittez pas l'écoute, MEGA HERTZ vous informe.

Les qualificatifs APP [approche) TWR [tour de contrôle) SOL etc. concernent une zone d'évolution. Ainsi les fréquences indiquées dans APP concernent aussi bien l'arrivée que le départ. Le radioécouteur, en suivant le trafic, va déterminer le sens après quelques instants d'écoute. Il faut lui laisser quelques initiatives.

Les mystérieux UP1 UP2 UT TN TP NV etc., sont effectivement là pour exciter votre curiosité. Ils indiquent une zone géographique ainsi qu'une zone d'espace en alti tude, sur la carte de France, aux quelles sont appariées des fré quences précises. Indispensable à connaître si vous voulez suivre un avion entre Paris et Marseille par exemple.

La carte figure dans mon pro chain livre: Radiocommunications Aéronautiques Mondiales & Françaises qui devrait paraître en fin d'année.

Parmi les fréquences indiquées, il y en a qui ne sont jamais ou rare ment utilisées. Ce sont des fré quences de dégagement. Elles figurent au répertoire.

### Les coquilles :

Coulommiers: A/A à la place de TWR.

Paris/Charles-de-Gaulle: APP 121,15 au lieu de 112,15 MHz. Pontoise: ATIS PGN 124,125 au lieu de 124,15 MHz. Merci pour vos infos, n'hésitez pas à participer.

### RADIOMARITIMES

Quelques fréquences et particula rités :

Portishead-radio /GKA : GKR1 1612.5 Wick Radio<br>GNK1 2832.7 Norwick Ille 2832.7 Norwick [Ile Shetland)<br>GKZ1 3607.3 Humber **Radio** 

sont télécommandés depuis Portishead-radio depuis le 29 novembre 18h.

### CHILI, Valparaiso :

Valparaiso Playa Ancha Radio

Situation géographique : Chili à 32.48S71.29W

### WT service

Repère: "vw de CBV qsx 8 12 16 and 22 mhz k" Appels sur les canaux: 1 3 4 Liste de trafic: heure paire sur les fréquences suivantes: 4349 6 3 3 7 8 5 2 2 1 2 6 6 3 1 6 9 1 4 . 5 22473 Météo : sur 4228 8677 12714

17146,4 à OlhlO et 18h45 en espagnol et en anglais. Alerte : sur 4228 8677 12714 17146.4 à 02h15 14h30 22h10 en espagnol et anglais.

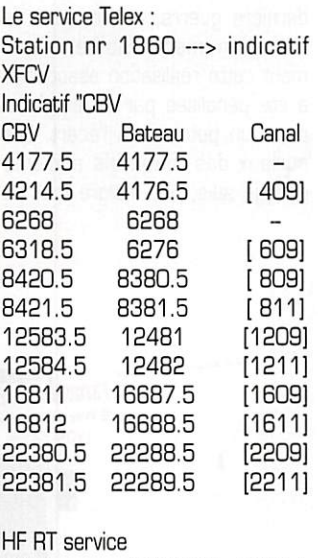

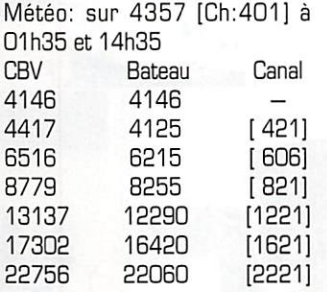

Addresse : Centro de Telecomunicaciones Maritimes, Subida Carvallo S/N, Playa Ancha [Valparaiso), Chile.

### Agences de presse

L'agence de presse XINHUA a transmis ses informations en anglais par les ondes courtes pendant une longue période. Avec le développement des techniques modernes de télécommunica tions, Xinhua a adopté la trans mission par satellites. Elle a cessé ses transmissions en ondes courtes le 1er janvier 1997.

# MEGAHERTZ magazine  $\overline{37}$  166  $\cdot$  Janv. 1997

### Bouquin

Le nouvel ANNUAIRE DE LA RADIO 1996/97 des éditions Victor est enfin sorti.

L'annuaire recueille tout [ou presque] ce que vous devez savoir concernant la radio. Si vous recherchez une station FM., l'annuaire a la réponse [la radio française). Si vous êtes intéressé par les stations de radiodiffusion internationales, l'annuaire a tout pour vous plaire [la radio mon diale).

Cette année, deux rubriques utili taires ont été rajoutées. La pre mière propose les principales fré quences aéro. La deuxième pro pose les fréquences maritimes côtières françaises [les utilitaires radio).

Et puis toutes les rubriques habi tuelles, les partenaires radio, les annexes pratiques.

L'U.E.F. est le partenaire tech nique naturel de l'annuaire pour la radiodiffusion internationale et les utilitaires.

Cet annuaire est sans équivalent. Il compense en grande partie la défection des rubriques radios sur nos médias commerciaux. Il est disponible à la librairie MEGA HERTZ magazine car tout ce qui concerne la radio est toujours dis ponible chez MEGAHERTZ !

### Daniel WANTZ

Vous pouvez [vous devez) interve nir dans cette rubrique en nous écrivant à :

- U.E.F. [MEGAHERTZ] : B.R31, 92242 MALAKOFF cedex. - FAX : 01 46 54 06 29.

- Minitel: 3614 CNX\*TSF

- Internet : uef@mail.dotcom.fr web: http://persoweb.francenet .fr/~tsfinfo/uef.html

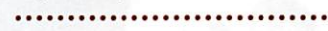

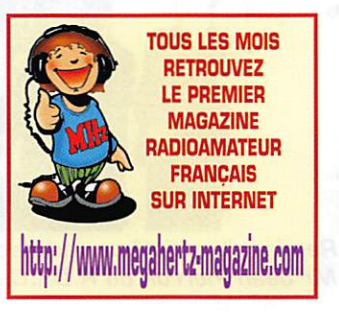

# RADIO-ÉCOUTEURS

### CARREFOUR INTER **NATIONAL** de la RADIO à Clermont-Ferrand **Aème édition**

Les 23 et 24 novembre à Clermont-Ferrand au program me :

- Clubs et associations de radio : - Les radios étrangères en langue française ;

- La radio militaire (rétrospective 2ème Guerre Mondiale) :

- Salon commercial.

Cette année le Carrefour se déroulait pour la deuxième fois sur une période d'un mois. Pendant trente jours, le public aura pu voir ou visiter de nom breuses manifestations concer nant la radio numérique de demain, des colloques sur la radio à l'école, les radioamateurs, la radio avec l'espace, des pré sentations d'appareils anciens, etc.

La manifestation a trouvé son épanouissement pendant deux jours avec la tenu d'un salon tout à fait particulier, les 23 et 24 novembre dans le hall du Palais des Sports de Clermont-Ferrand.

C'était la quatrième édition du CARREFOUR INTERNATIONAL de la RADIO. Fruit d'une expérience de quatre ans, cette manifesta tion offre aux amateurs un salon commercial, un salon associatif et un salon Radiodiffusion International Francophone.

Le salon a réuni les distributeurs habituels : Fréquence Centre, GES et Radio Communications Systèmes ainsi que divers com merçants régionaux. Un emplace ment était réservé pour les "occa sions". On pouvait voir une très intéressante présentation de plu sieurs véhicules, équipés avec du matériel radio utilisé pendant la dernière guerre, en situation de fonctionnement. Malheureusement cette réalisation associative a été pénalisée par un emplace ment un peu trop à l'écart. Les curieux des matériels anciens, dont je suis, ont malgré tout pu

> **FREQUENCE CHYTRE** 18 Place Maréchal Lyaut LYON 69006

admirer quelques belles présenta tions spécialisées.

Les radioamateurs ont pu parler "émissions" avec le club régional, l'Union des Radio-Clubs et une association spécialisée dans la SSTV. Des démonstrations et des conférences ont pu être suivies avec la présence active de deux cosmonautes russes qui. visible ment, étaient très content d'être à Clermont-Ferrand et avaient les pieds bien sur la terre I

La particularité exclusive de ce salon est une concentration de représentants des stations de radiodiffusions internationales étrangères ainsi que des associa tions qui en assurent la promo tion en France. Le record de par ticipation a été largement battu avec la présence de 15 stations ; La Voix de la Russie, Radio Yougoslavie, La Voix de la République Islamique d'Iran, Radio Slovaquie, Radio Prague (Tchéquie), Radio Roumanie Internationale, Africa n°1 (Gabon), Radio Vietnam, Radio Corée (K.B.S.), Radio Irak, Radio Syrie, Radio France Internationale, Radio HCJB (Equateur), Radio de la Croix Rouge Internationale (Suisse). Radio Moldavie.

Le public a eu la possibilité de dis cuter directement avec les "voix" qui. habituellement, viennent du bout du monde. Présence active d'Amitié Radio et de l'Union des Ecouteurs Français qui sont les deux associations représentatives nationales. Deux clubs régionaux étaient là : le Radio DX Club d'Auvergne, qui n'a eu qu'à traver ser la me puisqu'il est le club de la région et l'organisateur de cette spécificité. Le Radio DX Club du Perche était sympathiquement représenté par René Pigeard, bien connu des ama teurs percherons. Le Radio DX Club des Yvelines n'avait pas pu exceptionnellement se déplacer.

- Le salon : la réunion était moins bien achalandée que l'année pré cédente. La difficulté de déplace ment sur nos routes avec les bar rages de nos routiers sympas, établis un peu partout et en parti culier autour de Clermont-Ferrand a dû décourager certains expo sants et visiteurs. Il manquait en

particuliers les irremplaçables démonstra tions du Musée de la Radio de Lanobre. Certains clubs, pré sents le samedi avec des effectifs réduits, ne sont pas revenus le dimanche. Les visi teurs n'ont égale ment pas été assez nombreux. Conve nable pour le samedi après-midi, insuffi sant pour le dimanche. La difficulté de circuler est très cer tainement respon sable de cette défec tion.

L'organisation a été parfaite. Elle a tenu compte des expé riences des années précédentes. Tous réunis en un lieu bien précis avec une dis-<br>position harmoposition nieuse, très bien. Ce salon est l'œuvre conjointe et solidaire

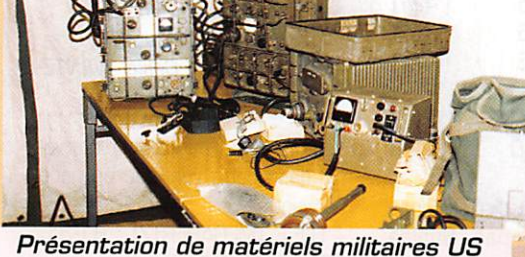

datant de la dernière guerre

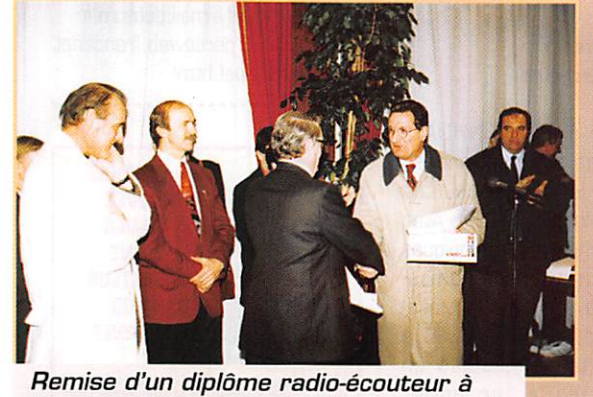

Mr Jean Pierron du R.DX.C.A. (de dos)

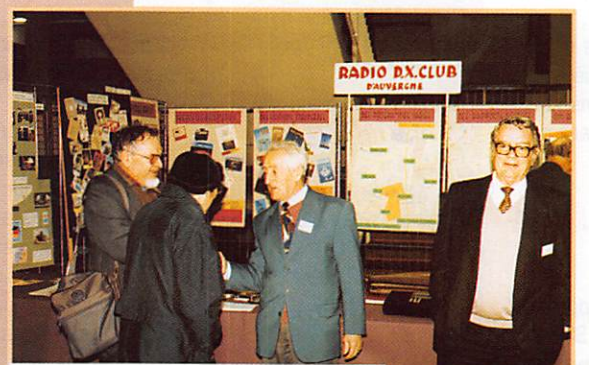

Deux visiteurs parlent technique.

# RADIO-ECOUTEURS

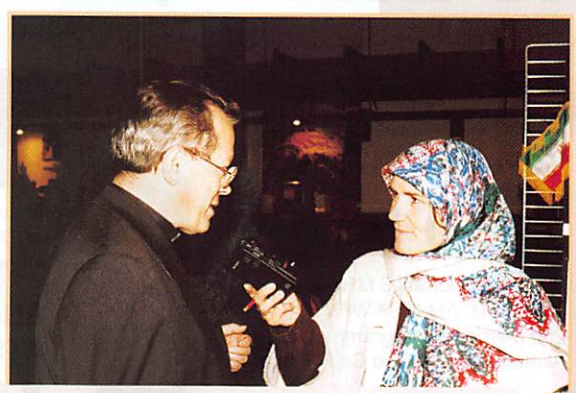

Quand la chrétienté, rencontre l'Islam... L'Evêque de Clermont-Ferrand et Mme Guillaume correspondante de la Voix de la République Islamique d'Iran.

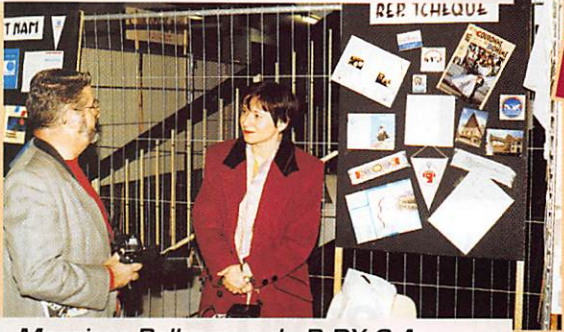

Monsieur Belhomme de R.DX.C.A. converse avec Astrid de Radio Prague, Tchéquie.

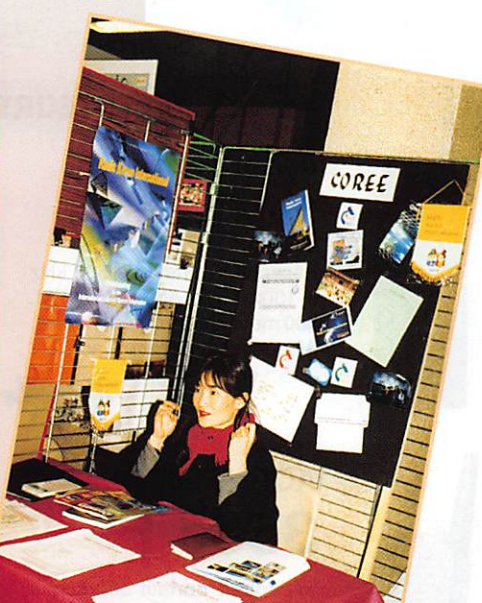

**Mile Corée du Sud est très<br>jolie. Mile Yun Mest très<br>Padio Coné Yun Mes és :** jolie, Mile Yud est très<br>jolie, Mile Yun Woo-Mi<br>o Corée Internation-Mi Padio Corée Internationale.<br>Radio Corée Internationale.<br>Internationale.

> de plusieurs associations. Une scientifique universitaire, une radioamateur, une radioécouteur et le financement en partie

assuré par la municipalité de Clermont-Ferrand. Les représen tants des stations étrangères et des clubs nationaux ont été accueillis et pris en main par le Radio DX Club d'Auvergne qui a tout prévu, bravo et merci.

L'intérêt principal d'un salon radio est la possibilité pour les partici pants de converser commodé ment avec le public et entre eux. J'ai moi-même beaucoup parlé, à droite et à gauche. Les pages de MEGAHERTZ magazine vont d'ailleurs accueillir prochainement les fruits de nos réflexions collec tives, pour l'information de notre petite collectivité.

Si j'avais quelques souhaits à for muler, je dirais ceci : L'élargisse ment aux langues étrangères (au moins européennes} de la partie radiodiffusion internationale. Les programmes internationaux sont irremplaçables comme support de l'apprentissage des langues étrangères. C'est également un support historique, géographique et technique.

A l'année prochaine !

Daniel WANTZ

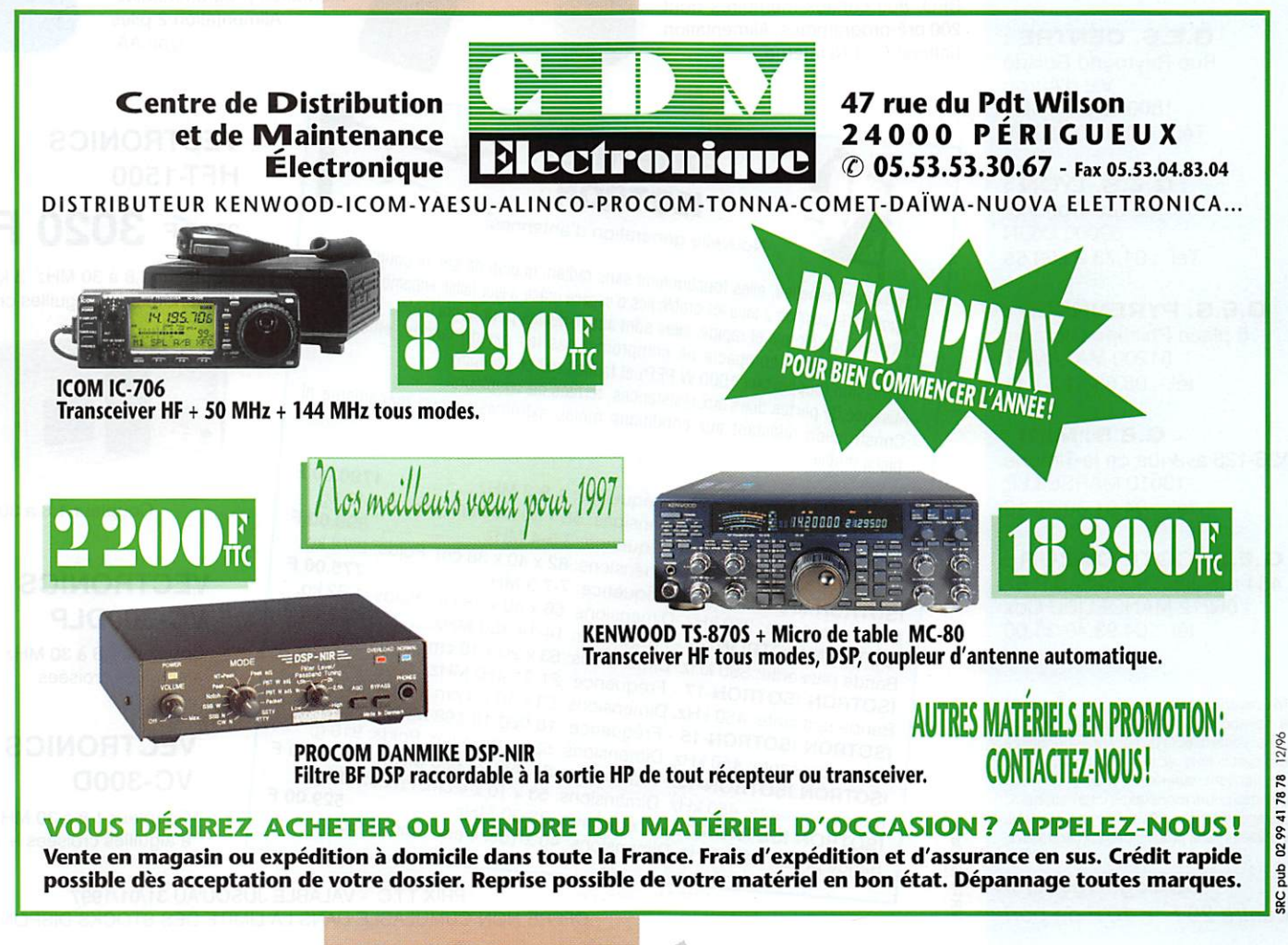

MEGAHERTZ magazine  $Z_{70}$  166  $\cdot$  Janv. 1997

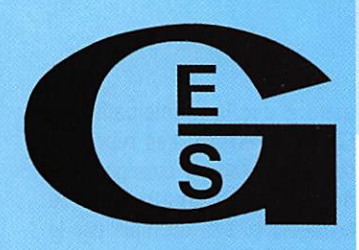

**GENERALE ELECTRONIQUE SERVICES RUE DE L'INDUSTRIE** ZONE INDUSTRIELLE - B.P. 46 77542 SAVIGNY-LE-TEMPLE Cdx Tél.: 01.64.41.78.88

Télécopie: 01.60.63.24.85 Minitel: 3617 code GES

> **MAGASIN DE PARIS** 212 AVENUE DAUMESNIL **75012 PARIS** TEL.: 01.43.41.23.15 FAX: 01.43.45.40.04

## LE RESEAU G.E.S.

G.E.S. NORD: 9 rue de l'Alouette 62690 ESTREE-CAUCHY tél.: 03.21.48.09.30 & 03.21.22.05.82

> G.E.S. OUEST: 1 rue du Coin 49300 CHOLET tél.: 02.41.75.91.37

**G.E.S. CENTRE:** Rue Raymond Boisdé Val d'Auron 18000 BOURGES Tél.: 02.48.67.99.98

G.E.S. LYON: 22 rue Tronchet 69006 LYON Tél.: 04.78.93.99.55

## **G.E.S. PYRENNEES:**

5 place Philippe Olombel 81200 MAZAMET tél.: 05.63.61.31.41

G.E.S. MIDI: 126-128 avenue de la Timone 13010 MARSEILLE tél.: 04.91.80.36.16

**G.E.S. COTE D'AZUR :** 454 rue Jean Monet - B.P. 87

06212 MANDELIEU Cdx tél.: 04.93.49.35.00

Prix revendeurs et exportation. Garantie et service après-vente assurés par nos soins. Vente directe ou par correspondance aux particuliers et aux revendeurs. Nos prix peuvent varier sans préavis en fonction des cours monétaires internationaux. Les spécifications techniques peuventêtre modifiées sans préavis des constructeurs.

Catalogue général contre 20  $F + 10 F$  de port /IRT-1196-3a

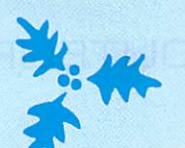

# **IDÉES CADE®**

# **LES RECEPTEURS PORTABLES**

**AOR AR-2700** 2400 F

**AOR AR-8000** 

Récepteur portatif de 500 kHz à 1300 MHz. AM NFM WFM. 500 mémoires programmables. Alimentation batterie Cad-Ni.

**YUPITERU MVT-7000** 2350 F

Récepteur portatif 8 MHz à 1300 MHz. AM NFM WFM. 200 mémoires programmables. Alimentation batterie Cad-Ni interne.

曲曲目

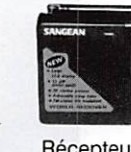

Récepteur et 87,5 à 10 Alimentatio

> **EUROC ATS-81** 129

Récepteur (BFO pour 13 bandes Alimentatio

Récep Emission ban 100 watts (2

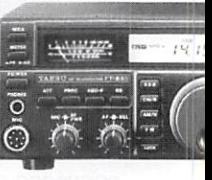

Récepteur portatif miniature 500 kHz 1300 MHz. AM NFM WFM, 400 canaux mémoires programmables. Alimentation 2 piles type AA.

YUPITERU MVT-7100

2690 F

1000 mémoires.

Alimentation 12 Vdc.

Récepteur portatif 530 kHz à

1650 MHz. AM FM WFM LSB USB.

**DIAMOND** 

**WS-1000E** 

2890

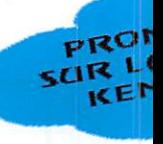

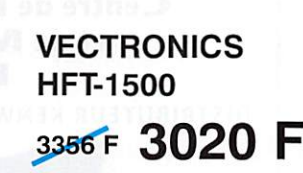

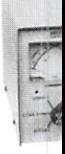

Coupleur 1,8 à 30 MHz. 3 kW PEP. S Galvanomètre à aiguilles croisées.

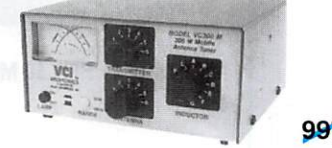

 $997$ 

Coupleur 1,8 à 30 MHz. 30

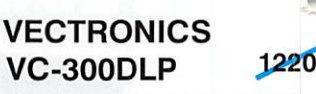

Coupleur 1,8 à 30 MHz. 300 W + à aiguilles croisées.

## **VECTRONICS VC-300D**

Coupleur 1,8 à 30 MHz. 300 W à aiguilles croisées + bargraph

### pièce mobile. ISOTRON ISOTRON-160 - Fréquence: 1,8-2 MHz................. 1790.00 F Bande passante: 50 kHz. Dimensions: 56 x 40 x 38 cm. Poids: 3,17 kg. Bande passante: 110 kHz. Dimensions: 82 x 40 x 38 cm. Poids: 2,72 kg. Bande passante: 250 kHz. Dimensions: 56 x 40 x 38 cm. Poids: 1,82 kg. Danue passante, 200 M 12, Dimensional ou A 40 A 50 MHz............. 652.00 F<br>ISOTRON ISOTRON-20 - Fréquence: 14-14,350 MHz............. 652.00 F Bande passante: 350 kHz. Dimensions: 53 x 20 x 10 cm. Poids: 910 g. Daniel Passante, 330 M IZ, Dimensions, 33 A 20 A 10 Gm, Police, 310 g.<br>ISOTRON ISOTRON-17 - Fréquence: 21-21,450 MHz............. 529.00 F Bande passante: 450 kHz. Dimensions: 53 x 10 x 4 cm. Poids: 910 g. Danue passante. 430 Aniz. Dimensions. 33 A 10 A 4 011. 1 013. 310 g.<br>ISOTRON ISOTRON-15 - Fréquence: 18,068-18,168 MHz .... 529.00 F Bande passante: 450 kHz. Dimensions: 53 x 10 x 4 cm. Poids: 910 g. Danue passante, 430 MTZ, Dimensions, 33 A 10 A 4 Gill, 1 Ords, 310 gi<br>ISOTRON ISOTRON-12 - Fréquence: 24,890-24,990 MHz .... 529.00 F Bande passante: 450 kHz. Dimensions: 53 x 10 x 4 cm. Poids: 910 g. Bande passante: 1 MHz. Dimensions: 40 x 10 x 4 cm. Poids: 680 g.

PRIX T.T.C. - VALABLE JUSQU'AU 31/01/1997 OFFRE NON CUMULABLE DANS LA LIMITE DES STOCKS DISPONIBLES

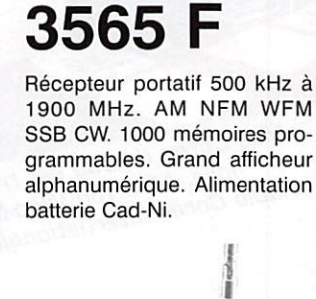

**MARUHAMA RT-618** 1950 F

Récepteur portatif 500 kHz à 1300 MHz. AM NFM WFM SSB/ BFO. 800 canaux mémoires dont 200 pré-programmés. Alimentation batterie Cad-Ni interne.

> **ANTENNES ISOTRON**

Nouvelle génération d'antennes:

- Omnidirectionnelles, elles fonctionnent sans radian, ni plan de sol, ni coupleur. - Orman continuation, calor render and region request, in plan as son, in completing - D'installation simple et rapide, elles sont aussi idéales pour le portable. - Dimotaliation Simple et rapide, enes sont aussi ideales pour le portable.<br>- Leur conception compacte ne compromet pas les performances: efficacité à

- 
- L'émission (supportent 1000 W PEP) et faible bruit en réception.

- Absence de pertes dues aux résistances, ferrites ou coupleurs. - Austrice de peries ques aux resistantes, lembs ou coupleurs.<br>- Construction résistant aux conditions météo extrêmes; aucun mécanisme ni

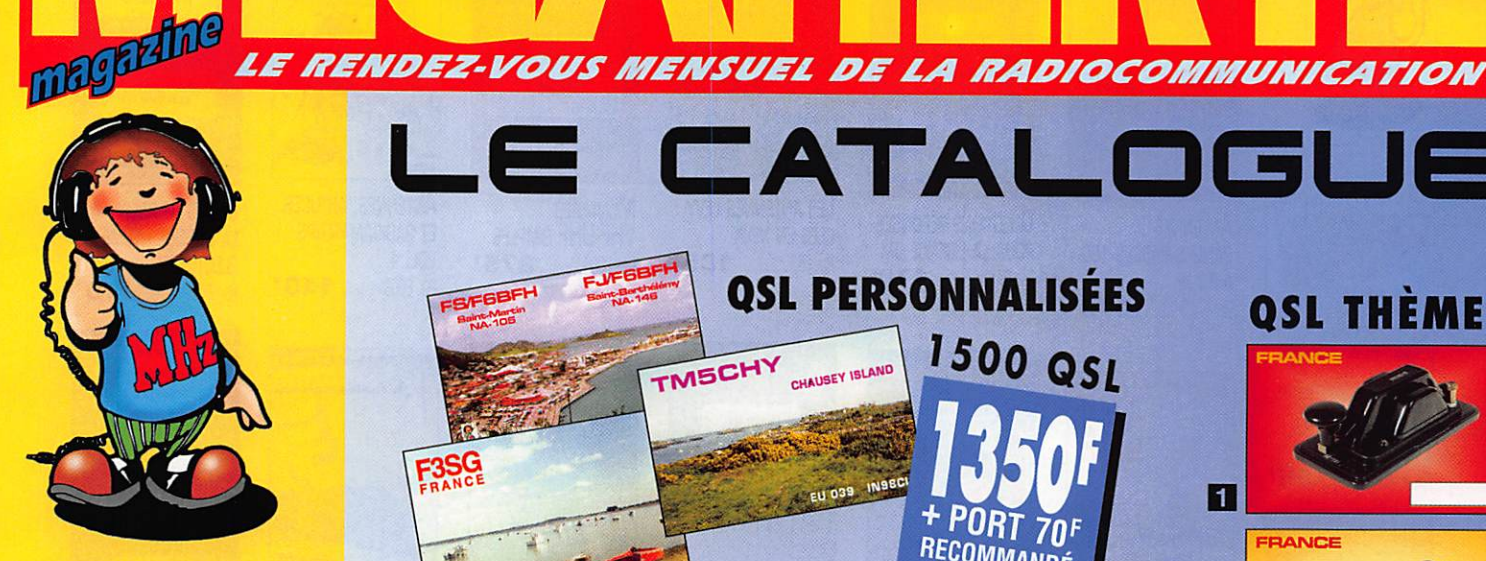

٦ Les OSl

# 2-3-4 Toute la Librairie I

# 5

Ham Radio ClipArt Journal de Trafic CD Rom Ond'EKpo CO Rom Conversation Disk

# 6

Offre spéciale CVU Manips Electroniques

# 7

Nomenclature RA **Badges Morsix** Carte OTH Locator Carte des Préfixes Album OSL

8 Bon de commande

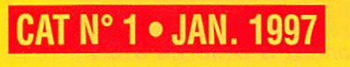

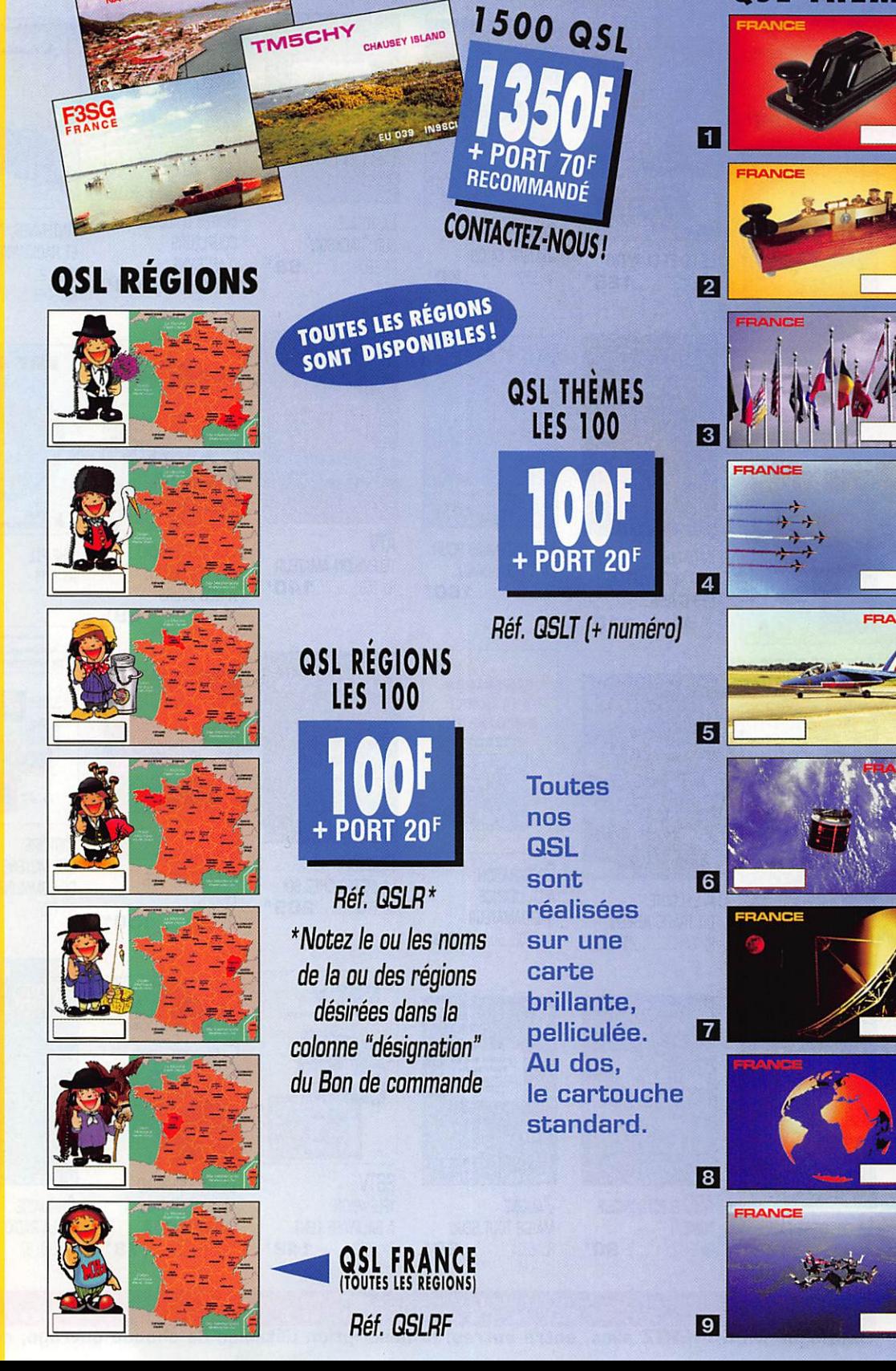

QSL PERSONNALISÉES

 $\blacksquare$ 

CATALOGUE

QSL THEMES

# LIBRAIRIE MEGAHERIZZ

LMON REONA

ur la istence Radioamate

**QUESTIONS-RÉPONSES** 

POUR LA LICENCE OM

REF. EA13 170F

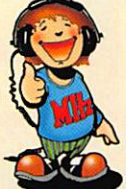

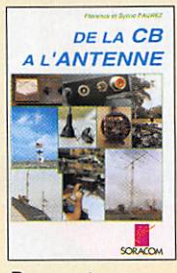

DE LA CB À **L'ANTENNE**  $95<sup>t</sup>$ REF. EAD1

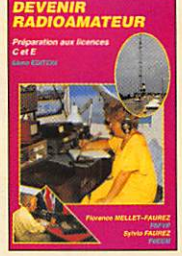

**DEVENIR** RADIOAMATEUR  $249<sup>F</sup>$ REF. EA02.

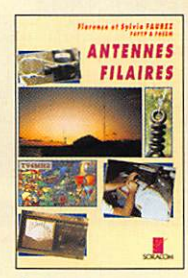

**ANTENNES FILAIRES** REF. EA03 85<sup>F</sup>

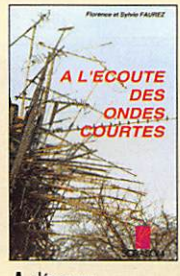

A L'ÉCOUTE **DES ONDES COURTES** 

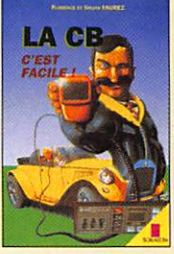

LA CB, C'EST FACILE ! REF. EA05............ 125'

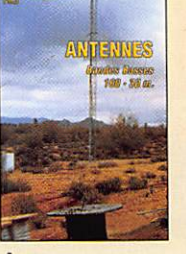

**ANTENNES BANDES BASSES 160** À 30 M REF. EA08  $175$ 

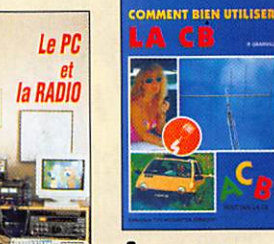

LE PC ET LA RADIO 

**PROPAGATION**<br>des Ondes

**INITIATION** 

**DES ONDES** 

A L'ÉCOUTE

DU TRAFIC AÉRIEN

RE. EA11............. 110<sup>F</sup>

**ABC ÉLECTRONIQUE** 

**90<sup>F</sup>** 

TOME<sub>1</sub>

REF. EA12

REF. EA10.

A LA PROPAGATION

 $110<sup>F</sup>$ 

A L'ECOUTE<br>DU TRAFIE

**EDITONIER** 

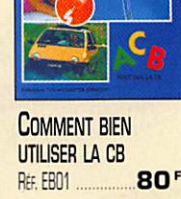

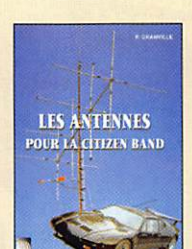

LES ANTENNES POUR **LA CITIZEN BAND** 

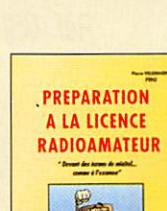

PRÉPARATION À LA LICENCE RADIOAMATEUR

REF. EBO3. **230**<sup>F</sup>

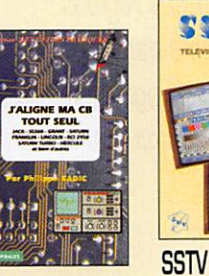

J'ALIGNE **MA CB TOUT SEUL** Réf. EB04 **GO**<sup>F</sup>

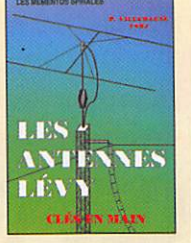

LES ANTENNES LÉVY **CLÉS EN MAIN** REF. EB05............. 185

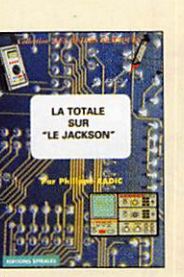

LA TOTALE **SUR "JACKSON'** Rer. EBOG 98<sup>F</sup>

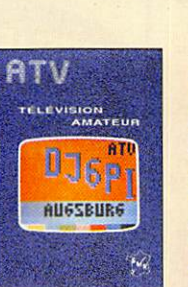

**ATV TÉLÉVISION AMATEUR** REF. ECO1  $140<sup>r</sup>$ 

METEG

乱点

RECEVOIR

REF. ECO2.

LA MÉTÉO CHEZ SOI

**SSYV** 

**205** 

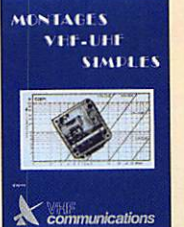

**MONTAGES VHF-UHF SIMPLES** 

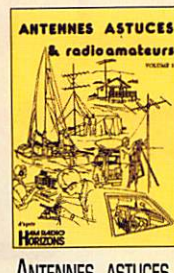

**ANTENNES, ASTUCES** ET RADIOAMATEURS **VOL. 1** Rt. ECO9

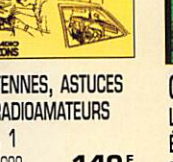

Cours de Prépa. À **ÉLECTRICITÉ** REF. EED1

Cours de prépar<br>à la licence

**FLECTRICITE** 

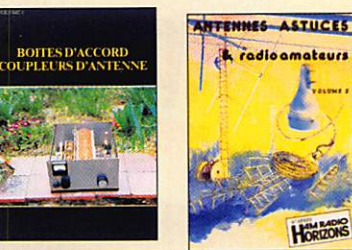

**BOITES D'ACCORD COUPLEURS** D'ANTENNE **160F** 

REF. ECO5

REF. ECO6

Horizons **ANTENNES, ASTUCES** 

ET RADIOAMATEURS **VOL. 2**  $155<sup>F</sup>$ REF. EC10.

64<sup>F</sup>

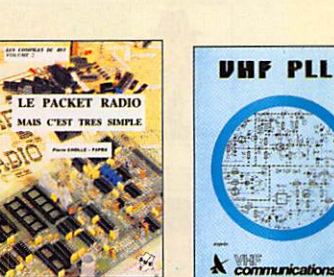

LE PACKET-RADIO **VHF PLL DES ORIGINES...** REF. EC11 À NOS JOURS **69** 

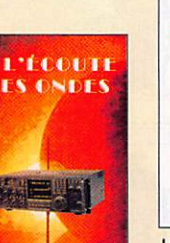

A L'ÉCOUTE DES ONDES REF. ECO7

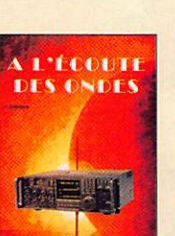

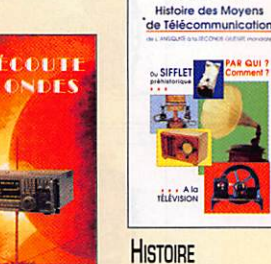

**DES MOYENS** 

**DE COMMUNICATION** 

REE EK01 394F

 $130<sup>F</sup>$ 

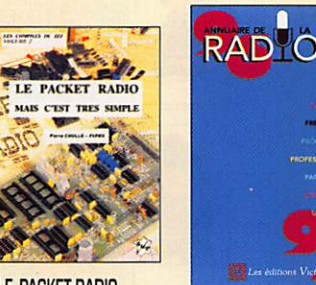

LE PACKET-RADIO **MAIS C'EST TRÈS ANNUAIRE** DE LA RADIO 1997 SIMPLE - VOL. 2 **78F** REF. EF01-97 210'

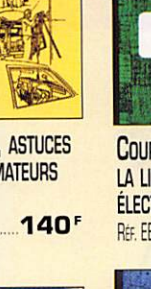

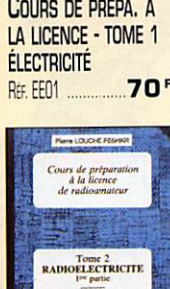

Cours de Prépa. À LA LICENCE - TOME 2 **RADIOÉLECTRICITÉ** 

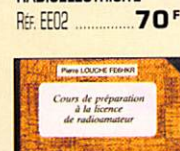

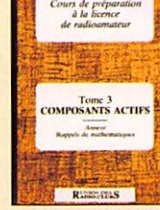

COURS DE PRÉPA. A LA LICENCE - TOME 3 **COMPOSANTS ACTIFS** REF. EE03 80<sup>F</sup>

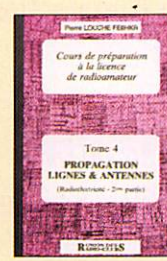

Cours de Prépa. À LA LICENCE - TOME 4 **PROPAGATION LIGNES** & ANTENNES  $65<sup>F</sup>$ REF. EE04

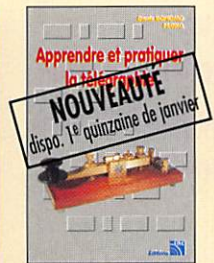

**APPRENDRE** ET PRATIQUER LA TÉLÉGRAPHIE  Photos non contractuelles.

**SRC** pub

148<sup>F</sup>

REF. ECOB

**TELEVISION** 

REF. ECO3

A BALAYAGE LENT

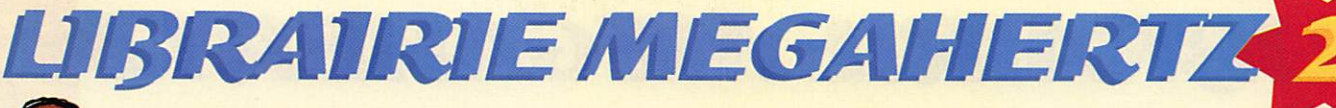

Antennes

pour<br>satellites

**ANTENNES** 

REF. EJ03...

RÉUSSIR

REF. EJD4.

**SES RÉCEPTEURS** 

150F

Manuel<br>pratique de la

**MANUEL PRATIQUE** 

Récepteurs

ondes

courtes

DE LA CB

R

98<sup>F</sup>

**fun** 

**POUR SATELLITES** 

 $-149F$ 

Réussir

ses récepteurs

toutes fréquences

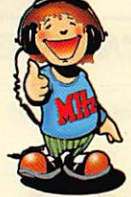

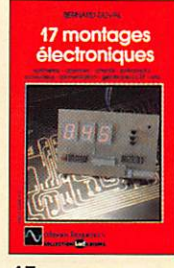

**17 MONTAGES ÉLECTRONIQUES** Réf. EI01 ...  $95<sup>r</sup>$ 

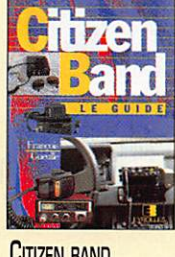

**CITIZEN BAND** LE GUIDE **REF. EIO2**  $99'$ 

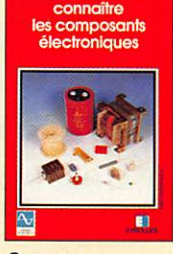

**CONNAÎTRE LES COMPOSANTS** REF. EID3 85F

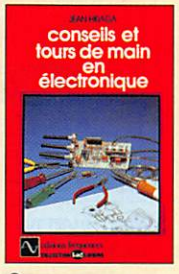

**CONSEILS** ET TOURS DE MAIN RÉF. EI04 **68** 

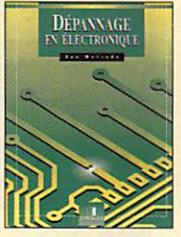

**DÉPANNAGE EN ÉLECTRONIQUE** REF.EI05 ............ 198<sup>F</sup>

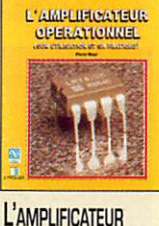

**OPÉRATIONNEL**  $145F$ RtF. EID6

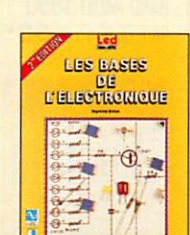

LES BASES DE L'ÉLECTRONIQUE REF. EID7 135<sup>F</sup>

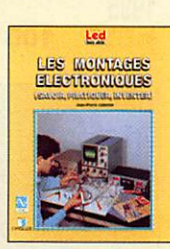

**LES MONTAGES ÉLECTRONIQUES**  $250<sup>F</sup>$ **REF. EIOB** 

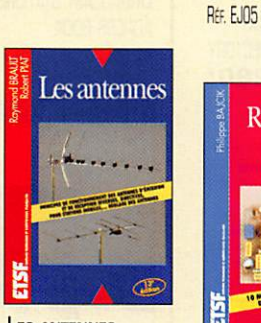

**LES ANTENNES (BRAULT ET PIAT)**  $240<sup>F</sup>$ REF. EJO1

**Circuits** 

imprimés

138F

Ë

**CIRCUITS** 

**IMPRIMÉS** 

REF. EJO2.

**ONDES COURTES** REF.EJ06  $130<sup>F</sup>$ 

RÉCEPTEURS

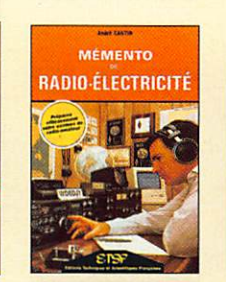

**MÉMENTO DE RADIOÉLECTRICITÉ** REF. EJ07 **75F** 

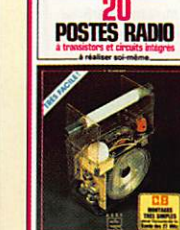

20 POSTES RADIO À TR. ET CI REF. EJ08  $.77$ F

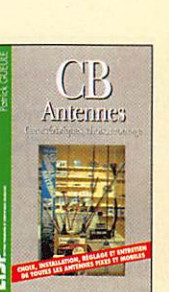

**CB ANTENNES** CARACTÉRISTIQUES... REF. EJ09

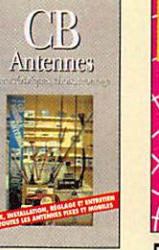

98F

Manuel

pratique du

candidat

Radioamateur

**MANUEL PRATIQUE** 

DU CANDIDAT R.A.

T **SCHEMAS** 

270 SCHÉMAS

**ALIMENTATIONS** 

REE EJ11. 138F

350<br>SCHEMAS

**HF** de 10 kHz à 1 GHz

350 SCHÉMAS HF

DE 10 KHZ À 1 GHZ

 $195F$ 

**Alimentations** 

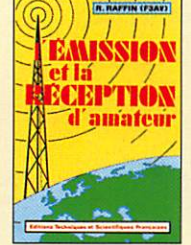

**EMISSION ET RÉCEPTION D'AMATEUR** REF. EJ13 270F

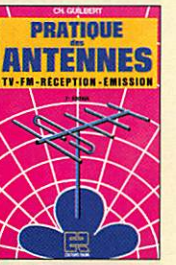

**PRATIQUE DES ANTENNES** REE EJ14 145F

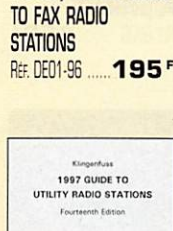

1995/1996 GUIDE

1995 / 1996<br>GUIDE TO FAX RADIO STATIONS

Rs4 MAURITIUS A

1997 GUIDE TO UTILITY RADIO

**STATIONS** REE ED02-97 260F

**RADIO DATA CODE MANUAL** REE ED07-15 240F

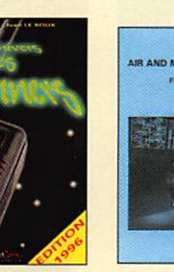

L'UNIVERS **DES SCANNERS** REF. EM01-96...... 240F

**SATELLITES** 

**AMATEURS** 

**PRENDRE et TRAFIQUE** 

命

LE MONDE

**DANS** 

COMPILATION :<br>NORBERT FOUQUET

r : JJD COMMUNICATIO

**DANS VOTRE STATION** 

REF. EN01-01 140F

LE MONDE

**160<sup>F</sup>** 

**SATELLITES** 

**AMATEURS** 

REF. EH01

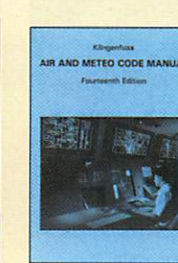

**AIR AND METEO CODE MANUAL** 

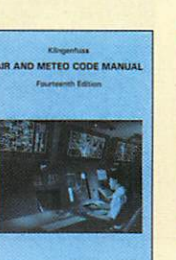

REE ED03-14 ..... 178F

TELETYPE CODE MAN

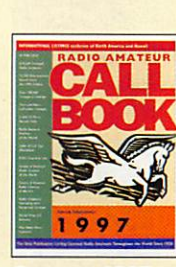

INTERNET RADIO GUIDE

**INTERNET** 

**RADIO GUIDE** 

REE ED06-01 190<sup>F</sup>

ADIO DATA CODE MANUAL

 $\mathcal{L}$ 

CALL BOOK 1997 **INTERNATIONAL** REF. EU61-97 244F

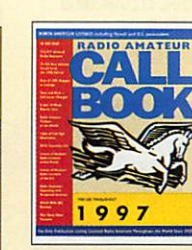

CALL BOOK 1997 AMÉRIQUE DU NORD RE: EU62-97 244F

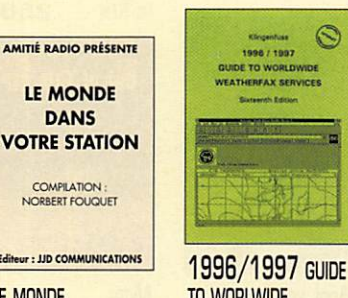

RADIOTELETYPE

**CODE MANUAL** 

REED04-13 ..... 115F

**TO WORLWIDE WEATHER FAX SERVICE** REE ED05-97 240F

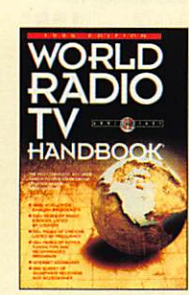

**WORLD RADIO TV HANDBOOK 1997** REF. EU72-97 230F Photos non contractuelles. Tant au 01.01.96 sauf erreur ou omission. Cette publicité annule et remplace toutes les précédentes

TARIF EXPÉDITIONS : 1 LIVRE 35', DE 2 À 5 LIVRES 45', DE 6 À 10 LIVRES 70', PAR QUANTITÉ, NOUS CONSULTER Catalogue MEGAHERTZ avec, entre autres, la description détaillée de chaque ouvrage, contre 3 timbres à 3 F

REF. EJ12.

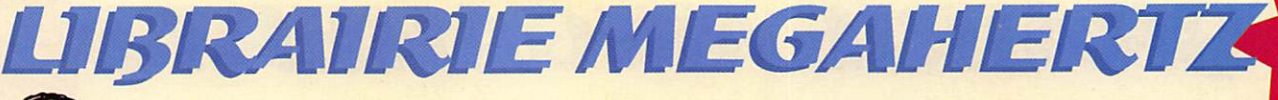

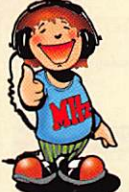

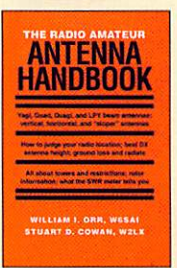

THE R.A. **ANTENNA HANDBOOK** REE EU64 132<sup>F</sup>

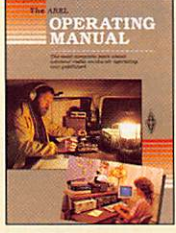

**ARRL OPERATING MANUAL** REF. EU02  $-183<sup>F</sup>$ 

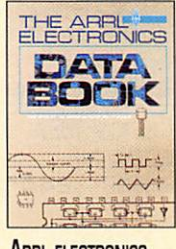

**ARRL ELECTRONICS DATA BOOK** REF. EU03 158<sup>F</sup>

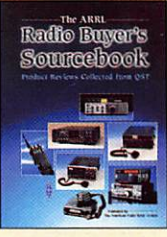

**ARRL RADIO BUYER'S** SOURCEBOOK VOL 1 REF. EU04 ......... 158F

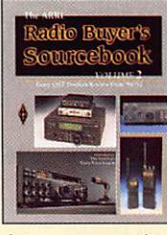

**ARRL RADIO BUYER'S** SOURCEBOOK VOL 2 REF. EU05 ......... 158F

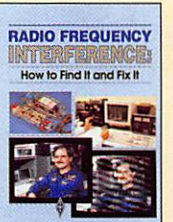

**ARRL RADIO FREQ. INTERFERENCE** REF. EU06 158F

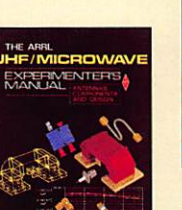

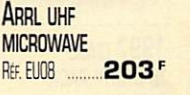

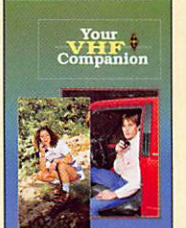

**ARRL YOUR VHF COMPANION** REF. EU09  $.92<sup>F</sup>$ 

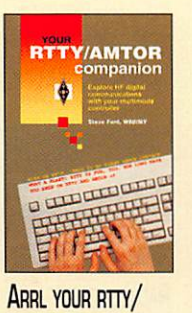

**AMTOR COMPANION** REF. EU10  $.92F$ 

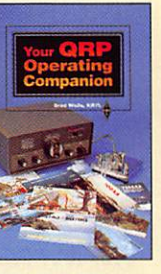

**ARRL YOUR GRP OPERATING COMPANION** REF. EU11  $92F$ 

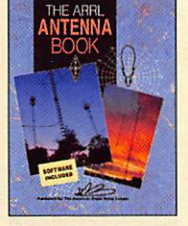

**ARRL ANTENNA BOOK 290** REF. EU12

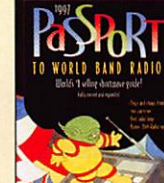

**PASSPORT TO WORLD BAND RADIO** REF. EU30-97 ...... 190F

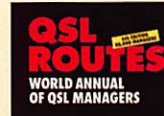

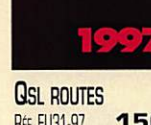

REE EU31-97 ..... 150F **Epting Numbers** 

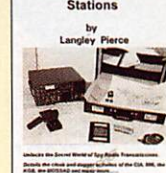

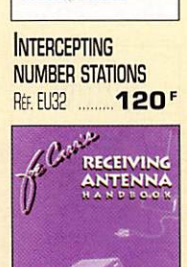

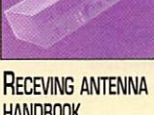

**HANDBOOK**  $250<sup>F</sup>$ Réf. EU34 .....

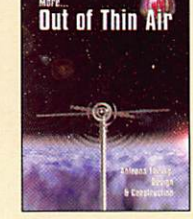

MORE... **OUT OF THIN AIR** REF. EU33 110F

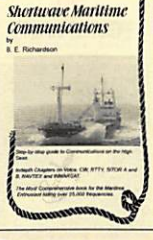

**SHORTWAVE MARITIME COMMUNICATIONS** RE. EU35 ........ 280F

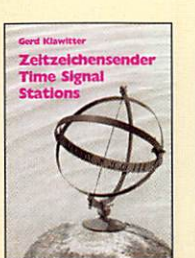

**TIME SIGNAL STATIONS** RE. EU36 **110** 

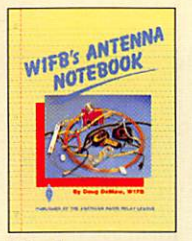

**W1FB'S ANTENNA NOTEBOOK** Réf. EU37 95F

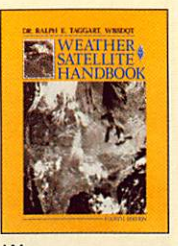

**WEATHER SATELLITE HANDBOOK** 230<sup>F</sup> REF. EU38

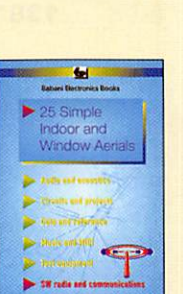

25 SIMPLE INDOOR AND WINDOW AERIALS REF. EU39 ............... 50F

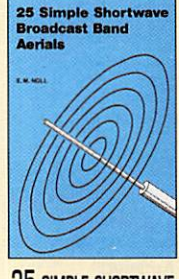

25 SIMPLE SHORTWAVE **BROADCAST BAND AERIALS** RÉF. EU40 50

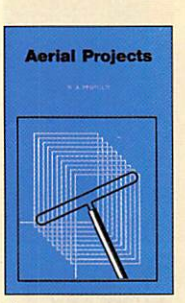

**AERIAL PROJECTS** REF. EU41 50F

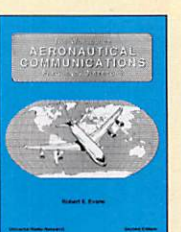

**WORLDWIDE** AERONAUTICAL **COMMUNICATIONS FREQUENCY DIRECTORY** RE: EU42-02 280<sup>F</sup>

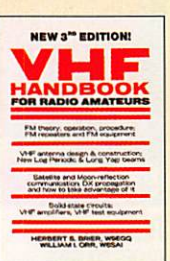

**VHF HANDBOOK** REF. EU71-03 ...... 132 F

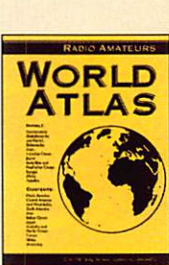

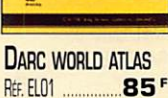

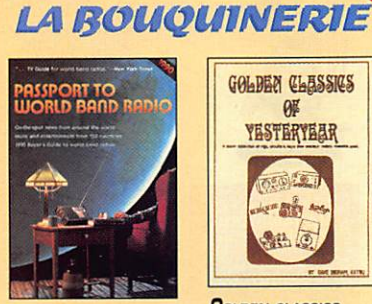

PASSPORT TO WORLD **BAND RADIO 1990** REF. EU68-90 ......... 53F

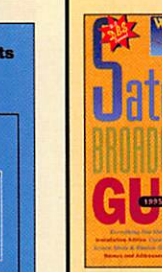

**SATELLITE BROADCASTING GUIDE** 1995 RE. EU70-95 ..... 100F

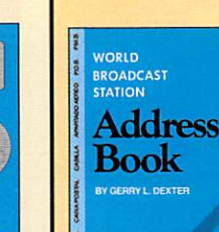

**BROADCAST STATIONS ADRESS BOOK** RE. EU63 ............... 53F

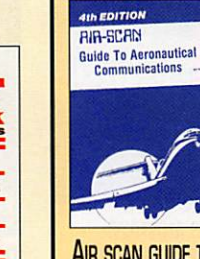

**AIR SCAN GUIDE TO** AERONAUTICAL COM.  $-53<sup>r</sup>$ REF. EU65 ...

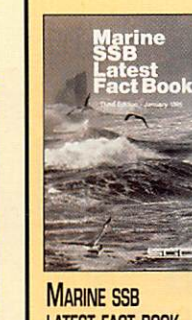

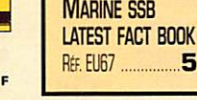

GOLDEN CLESSICS  $\theta$ YESTERYEAR **Berline Art Billy Any** Sth C **GOLDEN CLASSICS** OF YESTERYEARS REF. EU66 ................ 53F

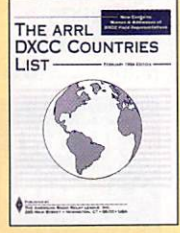

**ARRL DXCC** CUNTRIES LIST 1994 REF. EU01-94 20F

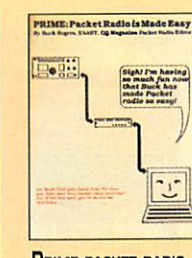

Cette publicité annule et remplace toutes les précédentes

ou omission.

sauf erreur

non contractuelles.

**Photos** 

**PRIME PACKET RADIO** REF. EU69 ................ 53

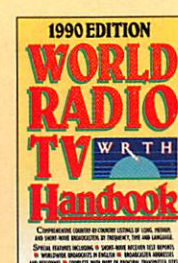

**WORLD RADIO TV HANDBOOK 1990** Rt. EU72-90 ........ 53F

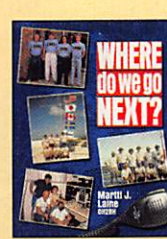

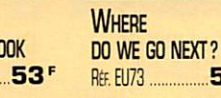

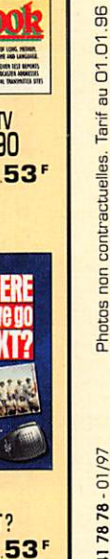

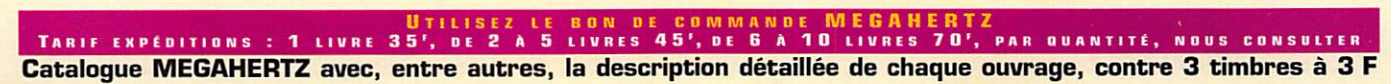

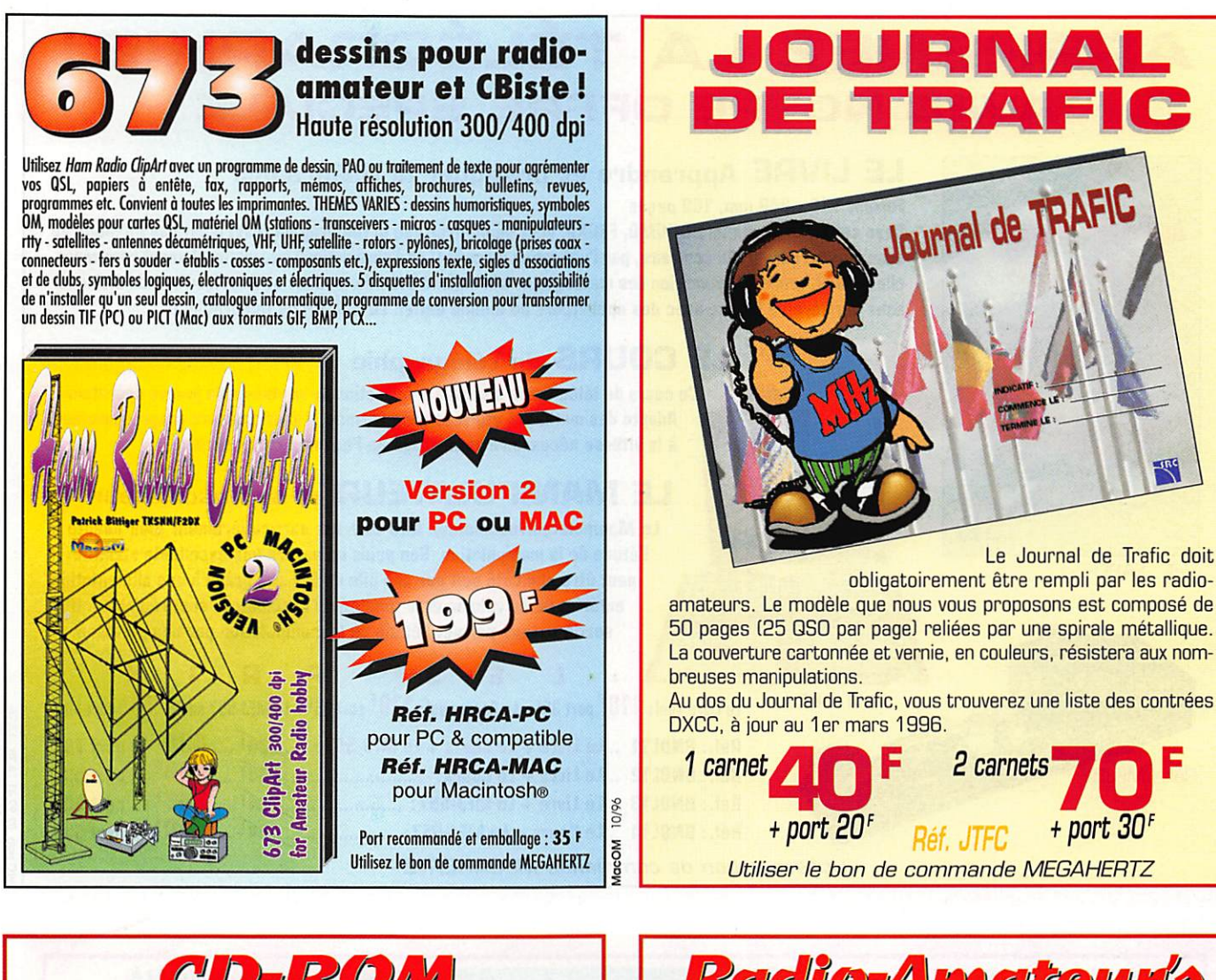

10/96

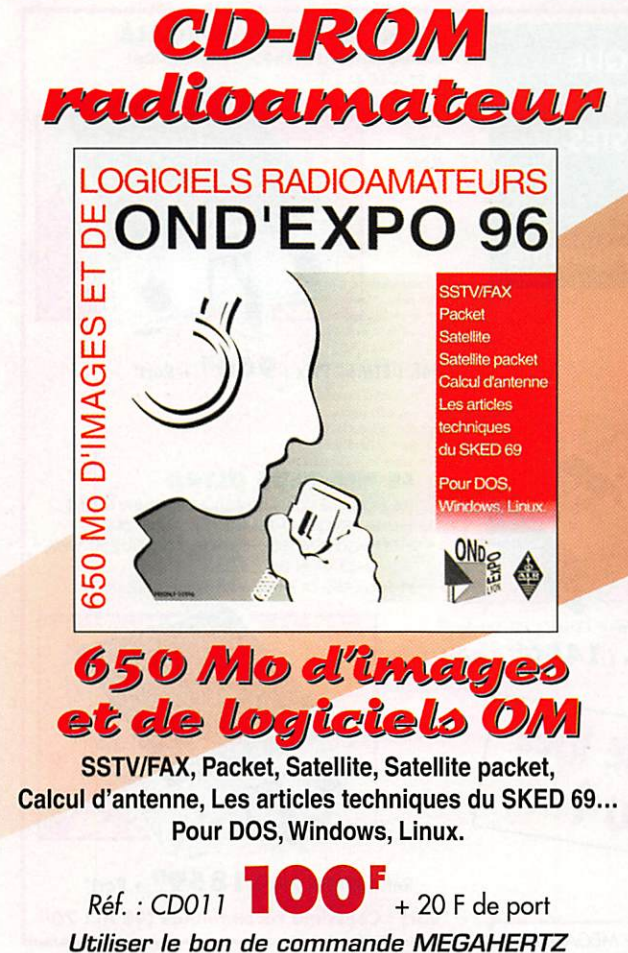

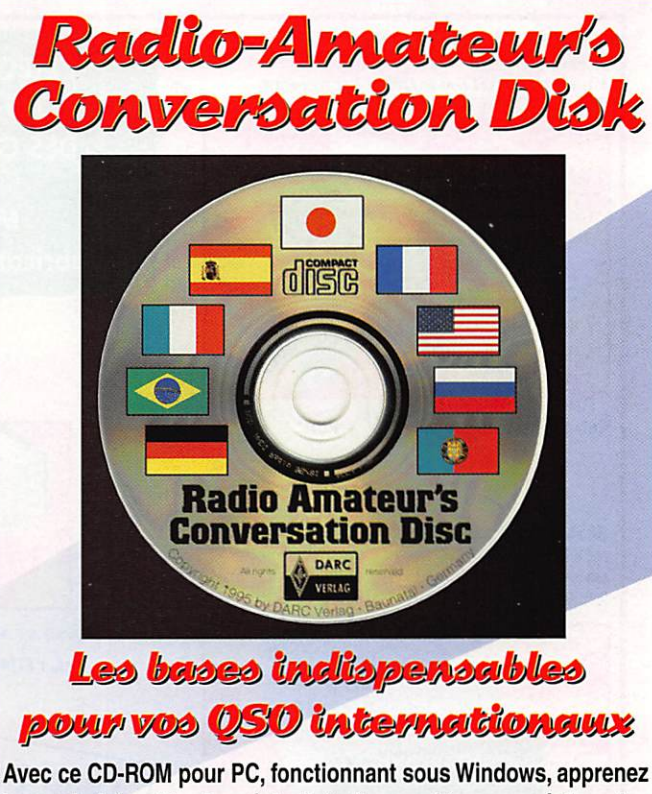

le vocabulaire et la phraséologie indispensables pour réaliser des QSO en 8 langues étrangères. Nécessite une carte sonore.

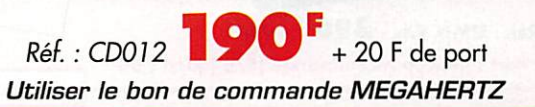

# APPRENEZ LA TÉLÉGRAPHIE! AVEC NOTRE OFFRE SPÉCIALE

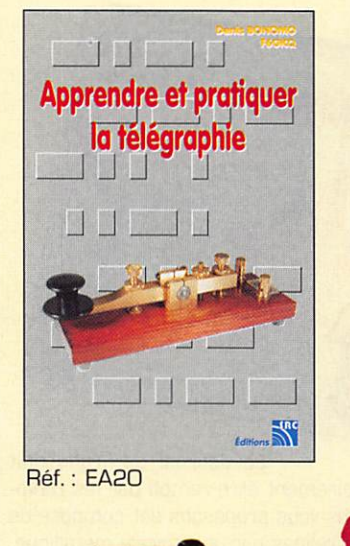

'Port : Coliéco recommandé (5/6 jours) : 50'^

**Réf. : MFJ5** 

### LE LIVRE Apprendre et pratiquer la télégraphie

### Format 155 k 240 mm, 160 pages

nwBscheinung<br>Wilson wird aus

Dans cet ouvrage, Denis BONOMO, F6GKQ, veut démontrer que la télégraphie (CW) n'est pas un mode de transmission désuet. Au contraire, par l'utilisation du code Q et d'abréviations internationalement reconnues, elle permet, grâce à la concision des messages et à la densité des informations qu'ils véhiculent, de dialoguer sans barrière de langue avec des opérateurs du monde entier. Le B.A. BA du télégraphiste.

### LE COURS de télégraphie

Ce cours de télégraphie a servi à la formation de centaines de jeunes opérateurs. **Adapté des méthodes utilisées dans l'Armée, il vous amènera progressivement<br>La la vitesse nécessaire au passage de l'examen radioamateur.** à la vitesse nécessaire au passage de l'examen radioamateur.

### LE MANIPULATEUR et son oscillateur

le Manipulateur/oscillateur MFJ-557 est particulièrement bien adapté à l'étude de la manipulation. Son poids lui assure une excellente stabilité. Il peut être alimenté soit par une pile de 9 V soit grâce à une alimentation extérieure. Le volume et la tonalité de l'oscillateur sont réglables. Une sortie casque permet l'étude de la manipulation par comparaison.

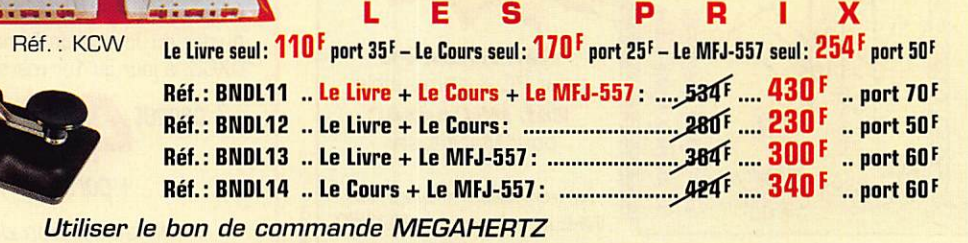

CLÉ DE MANIPULATEUR **MANIPULATEUR AVEC CLÉ** L'ELECTRONIQUE MONTÉE SUR SOCIE MANIPULATEUR ÉlECTRONIOUE SANS MÉMOIRE À UTILISER AVEC UN MANIPULATEUR ÉLECTRONIQUE LIVRÉ AVEC LA CLÉ (ETM1C, ETM9COG PAR EXEMPLE) AU SERVICE **TOUCHE** SréCIAlE DES GRAPHISTES POUR TUNE CW. Matériel de fabrication européenne Réf. : ETM5C Prix : 960F' + Port' Réf. : ETMSQ Prix : 299FF + Port' LE NEC PLUS ULTRA<br>LES NOUVELLES CARACTÉRISTIQUES COMPRENNENT : - UNE MÉMOIRE "MESSAGES" PLUS ÉTENDUE MANIPULATEUR ÉLECTRONIQUE NOUVEAU MODÈLE - UN MODE "METEOR-SCATTER" JUSQU'À 850 WPM - LA SIMULATION DES CIRCUITS "CURTIS" SANS ClÉ, VITESSE RÉGLABLE (unuSASLE AVEC ETMSQ, PAR exemple) ET TOUJOURS LA MÊME SIMPLICITÉ D'UTILISATION ! IDENTIQUE À L'ETM9C MAIS CEIUI-O EST SANS CLÉ Réf. : ETM9COG Prix : 1450FF + Port' UNE BONNE IDEE CADEAU! ELLE<sub>10</sub> Réf. : ETM1C Prix : 396FF + Port\* Réf. : ETM9C Prix : 1859FF + Port\*

UTILISER LE BON DE COMMANDE MEGAHERTZ.

'Port : Celissimo recommandé (48 h) : 70'^

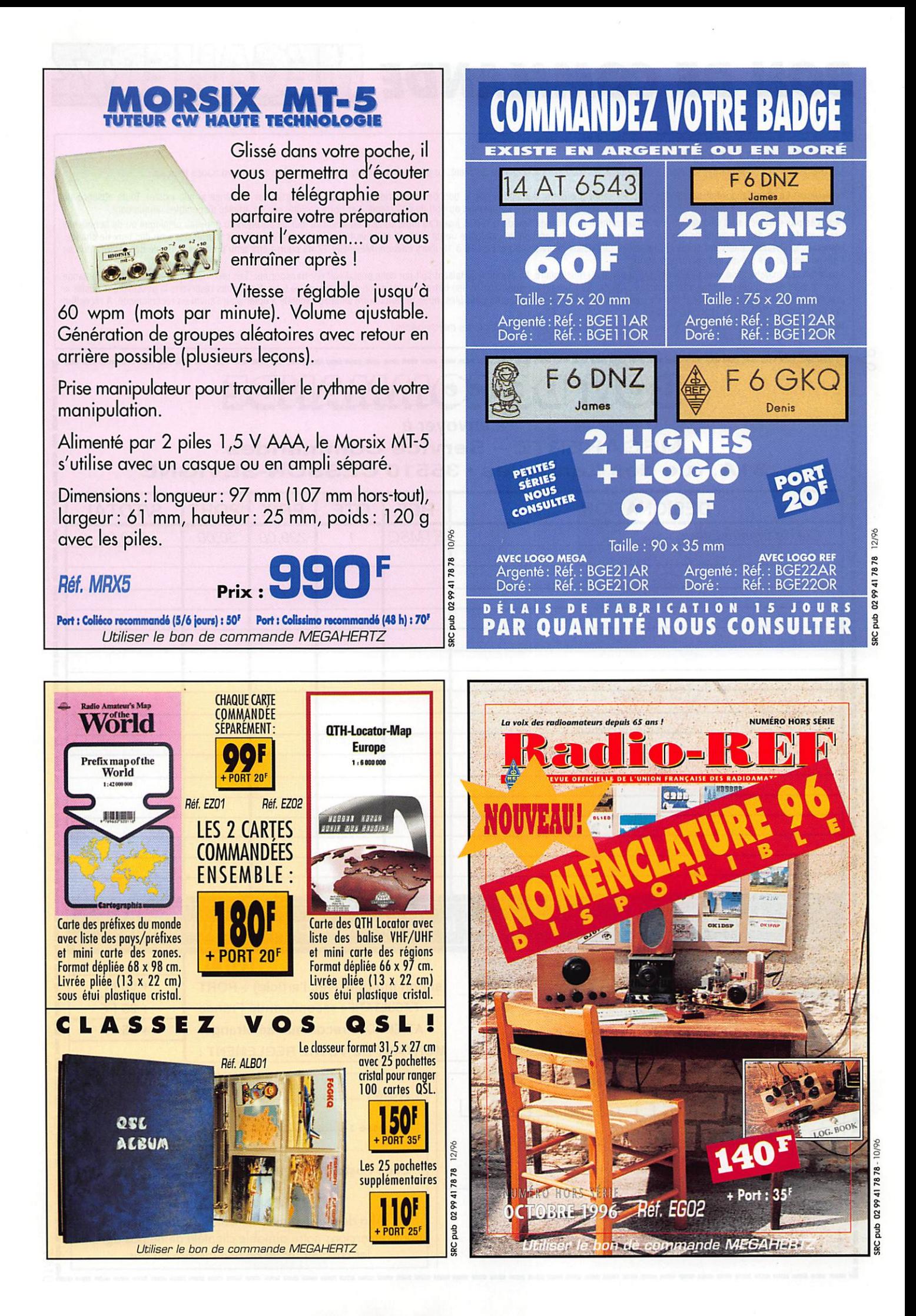

# BON DE COMMANDE

### COMMANDES POUR L'ÉTRANGER

I

Le paiement peut s'effectuer par virement international, les frais étant à la charge du client. Le paiement par carte bancaire doit être effectué en francs français.

commandes: La commande doit comporter tous les renseignements demandés sur le bon de commande (désignation de l'article et référence si elle existe). Toute absence de précisions est sous la responsabilité de l'acheteur. La vente est conclue dès acceptation du bon de commande par notre société, sur les articles disponibles uniquement. prix: Les prix indiqués sont valables du jour de la parution du catalogue ou de la revue, jusqu'au mois suivant ou jusqu'au jour de parution du nouveau catalogue ou de la nouvelle

revue, sauf erreur dans le libellé de nos tarifs au moment de la fabrication du catalogue ou de la revue et de variation importante du prix des fournisseurs ou des taux de change. uvraisqn: La livraison intervient après le règlement. Les délais de livraison sont de 10 à 15 jours environ. MEGAHERTZ ne pourra être tenu pour responsable des retards dus au transporteur ou des grèves des services postaux.

transport: La marchandise voyage aux risques et périls du destinataire. La livraison se faisant soit par colis postal soit par transporteur. Les prix indiqués sur le bon de commande sont valables dans toute la France métropolitaine. Ajouter 20 F par article pour l'expédition outre-mer par avion et au-dessus de 5 kg. Nous nous réservons la possibilité d'ajuster le prix du transport en fonction du coût réel de celui-ci. Pour bénéficier des recours possibles, nous invitons notre aimable clientèle à opter pour l'envoi en recommandé. A réception des colis, toute détérioration doit être signalée.

RÉCLAMATION: Toute réclamation doit intervenir dans les dix jours suivant la réception des marchandises.

### BON DE GON **VVVV**  $\mathbf D$

à envoyer à

**MEGAHERTZ - Service Commandes** 31A, rue des Landelles • 35510 CESSON-SÉVIGNÉ

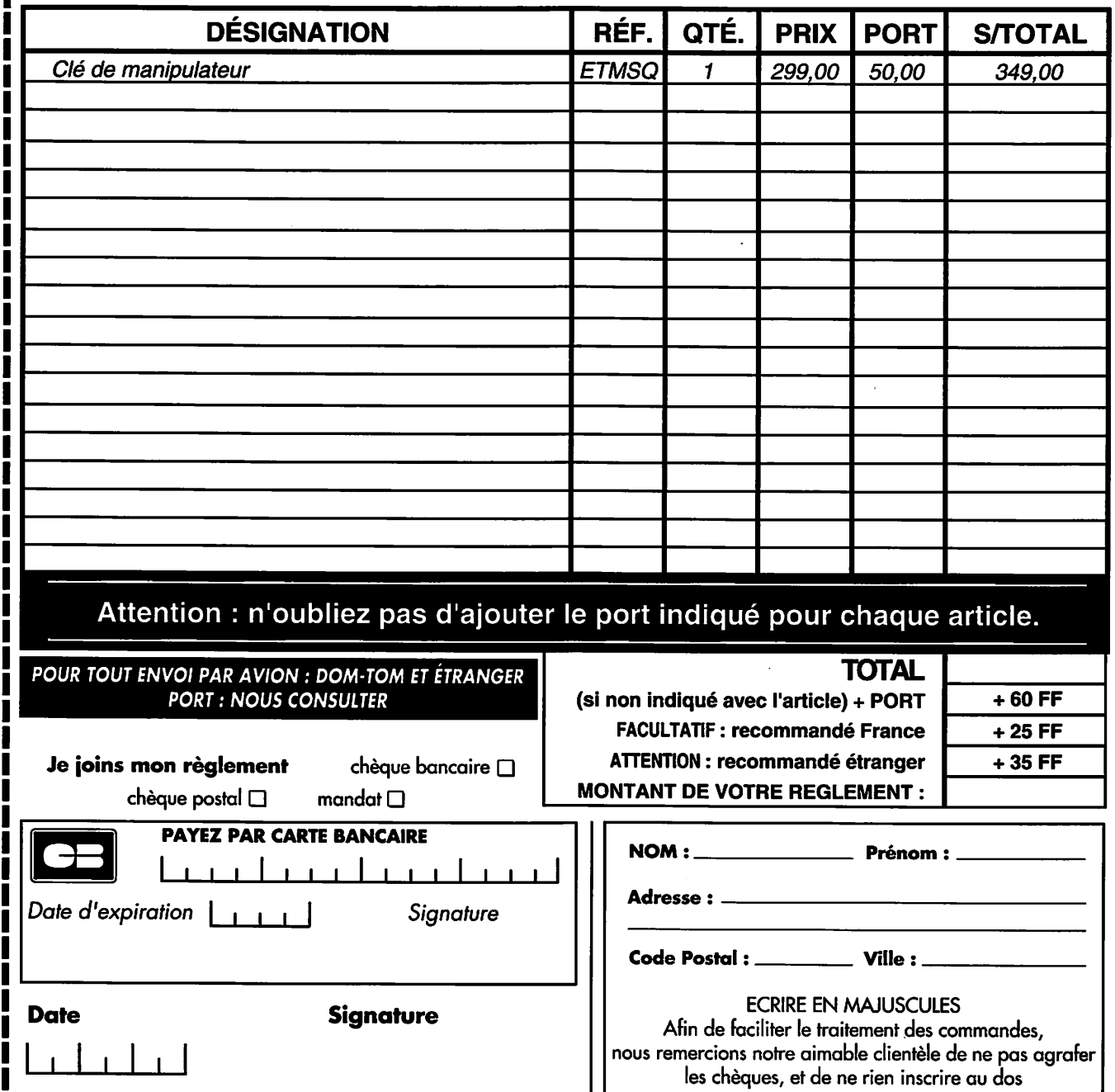

# iUX POUR LES FÊTES

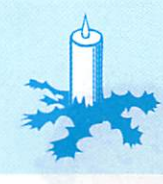

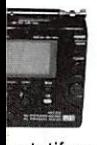

# EUROCOM ATS-202 WATTMETRES 565 F

)ortatif synthétisé 520 kHz à 26,10 MHz en AM, 8 MHz en FM. 13 bandes OC. 20 mémoires. 1 par piles R6.

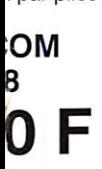

ortatif synthétisé 150 kHz à 30 MHz en AM ■SB et CW). 87,5 MHz à 108 MHz en FM. )C. 45 mémoires. Gain HF réglable. par piles.

### **YAESU FT-840**

tion à couverture générale de 100 kHz à 30 MHz. les décamétriques amateurs. Puissance réglable watts en AM). AM CW USB LSB (CW en option). 100 mémoires multifonctions.

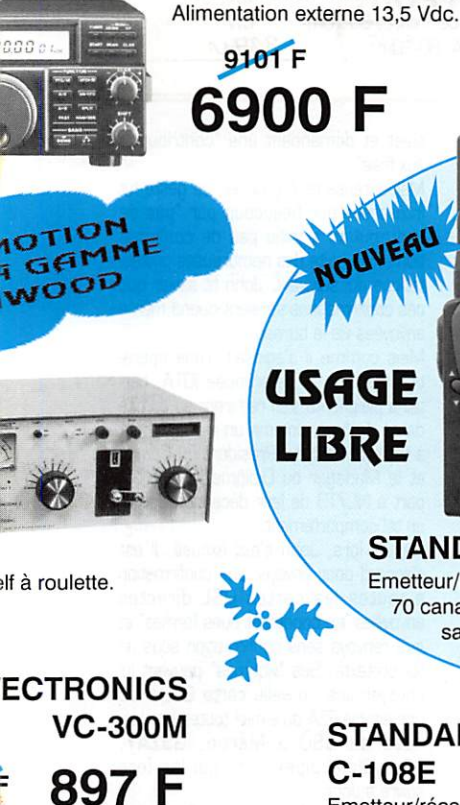

Fries

)W. Galvanomètre à aiguilles croisées.

# 1098 F

charge. Galvanomètre

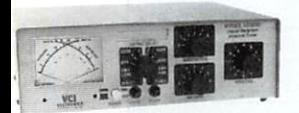

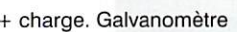

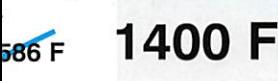

# DIAMOND

SX-100 Watt/ROS-mètre de table 1,8 à 60 MHz, 30 / 300 / 3000 W.

Affichage à aiguille. Prises SO-239.

# DIAMOND<br>SX-200

946 F Watt/ROS-mètre de table 1,8 à 200 MHz. 5 / 20 / 200 W.

1163 F

# Affichage à aiguille. Prises SO-239.

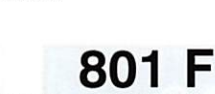

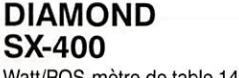

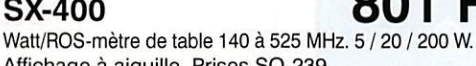

Affichage à aiguille. Prises SO-239.

### DIAMOND QOOO F  $S X-1000$   $Z U Z Y F$

825 F

Watt/ROS-mètre de table 1,8 à 160 MHz + 430 à 1300 MHz. 5 / 20 / 200 W. Affichage à aiguille. Prises SO-239 + N.

**GES** 

Emetteur/récepteur

GES-LPD-11

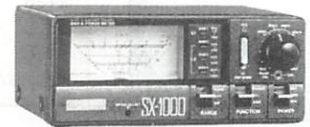

DAIWA<br>CN-101L

Watt/ROS-mètre 1,8 à 150 MHz. 15 /150 /1500 W. Affichage 2 aiguilles croisées. Prises SO-239.

# DAIWA<br>CN-103L

# 1014 F

654 F

Watt/ROS-mètre de table 140 à 525 MHz. 20 / 200 W. Affichage 2 aiguilles croisées. Prises SO-239.

DAIWA CN-410M 806 F

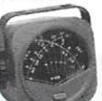

Watt/ROS-mètre 3,5 à 150 MHz, 15 /150 W. Affichage 2 aiguilles croisées. Prises SO-239.

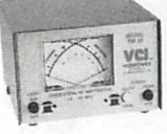

VECTRONICS PM-30 565 686 F

Watt/ROS-mètre de table 1,8 à 60 MHz. 300 / 3000 W. Affichage 2 aiguilles croisées. Prises SO-239.

### **VECTRONICS<br>PM-30UV** 686 F 565 F

Watt/ROS-mètre de table 144 et 430 MHz, 30/300 W, Affichage 2 aiguilles croisées. Prises BNC.

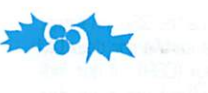

### OPTOELECTRONICS **CUB** 1375 F

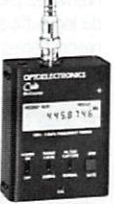

Fréquencemètre compteur portable de 1 MHz à 2,8 GHz, afficheur 9 digits LCD,

2 gammes de 1 MHz à 250 MHz et 10 MHz à 2,8 GHz. Filtre digital. Capture automatique digitale. Alimentation batterie Cad-Ni interne.

# STATIONS METEO EUROCOM

BA-213 470 F

Station météo. Affichage tendance pression et prévision météorologi que, humidité, température intérieure et extérieure, horloge avec alarme.

BA-216 540 F

Station météo. Affichage pression et prévision météo rologique, humidité relative, température intérieure. Mémorisation pression avec historique. Compensation de la pres

sion en fonction de l'altitude. BA-812 325 F

station météo. Affichage prévision météorologique, température intérieure, alarme orage, horloge avec alarme.

# BA-888 637 F

station météo. Affichage pression et prévision météorologique, humidité, température intérieure, horloge avec alarme, mémorisation pression avec historique.

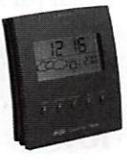

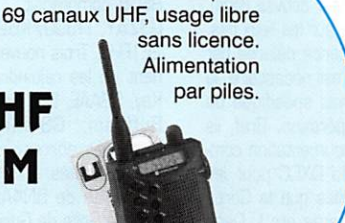

**FM** 

**UHF** 

# **STANDARD C-10**

Emetteur/récepteur miniature 70 canaux UHF, usage libre 1927 F sans licence. Alimentation par piles.

### STANDARD 1550 F C-108E

Emetteur/récepteur miniature 144-146 MHz FM. 20 mémoires. Puissance 230 mW HF. Alimentation par piles.

### 1759 F STANDARD C-408E

Emetteur/récepteur miniature 430-440 MHz FM. 20 mémoires. Puissance 230 mW HF. Alimentation par piles.

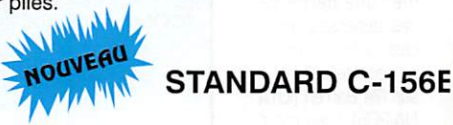

Prix de lancement <sub>:</sub>1275 (Version piles)

Emetteur/récepteur miniature 144-146 MHz FM 100 mémoires. Puissance 5 W HF Alimentatior batteries Cad-Ni

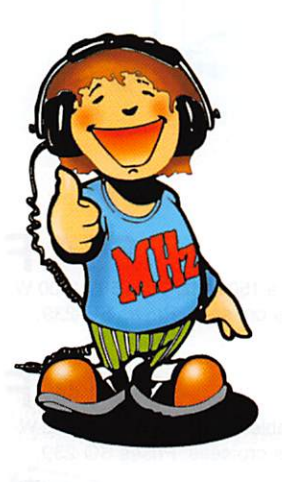

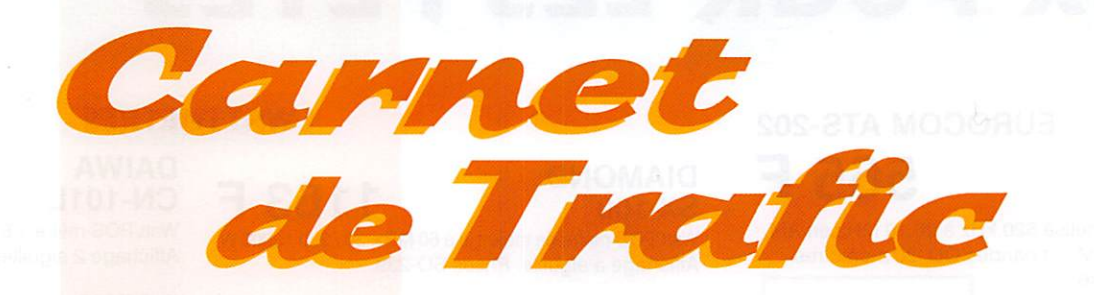

POUR FAIRE SUIVRE VOS INFORMATIONS : SRC - MEGAHERTZ MAGAZINE 31A, RUE DES UNDELLES - 35510 CESSON-SÉVIGNÉ - Tél.; 02 99 26 17 95 - Fax; 02 99 26 17 85

# Diplômes

### "Catch 22" Award

Un magnifique diplô me délivré par la "Hong-Kong Ama teur Radio Society" (HARTS) aux ama teurs licenciés. Pro fitez-an, car il risque de disparaître dans quelques mois... Les contacts sont

valables à partir du 1er janvier 1980.

N'envoyez pas de cartes QSL, un extrait du log suffit s'il est certifié par deux GM responsables locaux (CGR] ; il doit indi quer des QSQ effectués avec des contrées traversées par le 22ème parallèle de latitude nord, dont un QSO obligatoire avec Hong Kong. Voir la liste ci-dessous.

Le diplôme comprend trois classes : classe 1 = 25 contrées, classe 2 = 20 contrées et classe 3 = 15 contrées. Des endossements par mode et par bandes peuvent être demandés.

Le passage à une classe supérieure est indiqué par des autocollants.

Liste des pays valides traversés par le parallèle 22° nord et classés d'est en ouest : VS6 Hong Kong, CR9 Macao. BY Chine, BV Taïwan, XV Vietnam, XW Laos, XZ Myanmar, S2 Bangladesh, VU2 Inde, A4X Oman, A6X Emirats Arabes Unis, HZ Arabie Saoudite, ST Soudan, SU Egypte, 5A Lybie, TT8 Tchad, 5U Niger, 7X Algérie, TZ Mali, 5T5 Mauritanie, CN Maroc (sud), C6 Bahamas, CO Cuba, XE Mexique et KHB Hawaï.

Les frais, port compris, sont de 10 US\$ pour le diplôme et 2 US\$ par autocollant.

L'adresse : HARTS, Awards Manager, G.P.O.Box 541, Hong Kong.

### IOTA

- Pendant ces deux dernières années, le Comité du Diplôme IOTA a consulté la communauté OM internationale intéres sée, sur le moyen de procéder à une validation des opérations sur des îles et des groupes d'îles non (encore) référencés. Un essai a été fait en ce sens, ces deux dernières années, mais les résul-

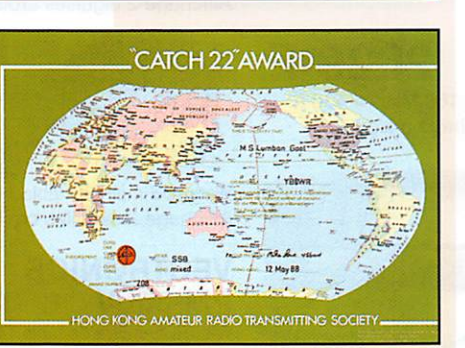

tats mitigés n'ont pas encore conduit à adopter un règlement strict. Il faut que les opérateurs fournissent au cas par cas, des preuves sur leur activité (logs), leur présence effective sur les lieux dits, la possession d'une licence délivrée par l'état souverain et si c'est nécessaire, la possession d'un permis spécifique de débarquement et d'opération. Bref, ils doivent fournir une documentation com plète (à la manière du DXCC pour les nouvelles contrées telles que la Corée du Nord, (les îles) Pratas etc.). Dans l'attente d'une validation officielle, l'opération tombe dans la catégorie "accep tation à titre provisoire" ou "provisionally accepted". En l'absence de documentation dans les quatre mois qui suivent, l'opération est reversée dans la catégo rie 'attente à long terme" ou "long term pending". Le numéro de référence est donné et reste attribué dans les deux cas, mais les confirmations QSL ne sont pas encore valables.

Cette procédure est aussi appliquée aux opérations sur des îles ou des groupes d'îles référencés mais rares ou d'accès difficile (par exemple des îles ou des groupes d'îles qui doivent faire l'objet d'une demande de nouvelle référence émanant d'au moins 90% des membres du IOTA et qui doivent être connues pour leur difficulté d'accès ou pour y opérer une station radioamateur). Pour connaître en détail cette procédure de validation, consultez le "R5GB IOTA Directory and Yearbook' auprès de notre correspondant IOTA en France : Jean-Michel Duthilleui, FGAJA. 515 nie du petit Hem F - 59870 Bouvignies, tél. 03.27.91.21.37 (20.3051.30 locale) ou sur Internet : duthilleul@eudil.univ-Iille1.fr

Jean-Michel édite aussi la version fran çaise de la liste IOTA remise à jour et

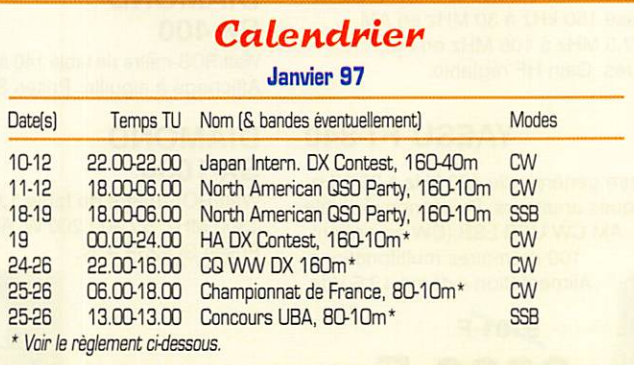

bien sûr. les infos IOTA dans son bulletin DX incontournable et bien connu "les Nouvelles DX" (LNDX). Nouvelles du IOTA :

- Le Comité du Diplôme IOTA qui se trouve maintenant sous la tutelle de la RSGB comprenait : G3KMA, G3NUG, G3ZAY, I1J0J/KB2TJM, W4BAA et 2E1FHJ. Trois nouveaux membres vien nent de les rejoindre, ce sont : John kay, G3AAE, Don Beawe, G30ZF et lan<br>Buffham, G3TMA. Trois autres membres correspondants y seraient bientôt ajoutés.

- L'activité de 5N4ALE sur l'île Bonny, dans le Golfe de Guinée (été 96) a reçu la référence IOTA AF-076, une réfé rence provisoire (voir ci-dessus) puis qu'un doute subsiste : l'opération a-t-elle vraiment eu lieu "à terre" même ? Wait and see...

- L'activité de ZSBIR sur Seal Island, possédait un dossier mieux "ficelé" : Seal Island, Groupe Afrique, Province du Cap. porte maintenant la référence IOTA AF-077.

Une mise au point du Comité RSGB IOTA:

Fin novembre 1996 : pendant ces deux dernières semaines (fin octobre début novembre 1996). John Reisenauer, NL7TB, a essayé d'attirer notre atten tion sur les coûts élevés que représente une expédition DX, et qu'à son point de

vue. la communauté IOTA\* devrait assu mer une partie de ces dépenses. Pour cela, à l'occasion de sa récente opération sur l'île Barren (IOTA NA-206), il se mit à renvoyer une quan tité non négligeable de cartes GSL directes tout en indi quant clairement son opinion sur ce

sujet et demandant une 'contribution aux frais".

Malheureusement pour lui, ce geste fut interprété par beaucoup par "pas de contribution signifie pas de confirma tion". A la suite des nombreuses protes tations qui suivirent, John fit savoir que ces confirmations seraient quand même envoyées via le bureau.

Mais comme il s'agissait d'une opéra tion sur une île référencée IOTA, certains plaignants s'en remirent au comité de ce diplôme, comme un manquement à l'éthique OM. Le Président du Comité et le Manager du Diplôme IOTA firent part à NL7TB de leur déception devant un tel comportement.<br>Depuis lors, John s'est excusé. Il est

Depuis lors, John s'est excusé. Il est d'accord pour envoyer une confirmation à toutes les cartes QSL directes envoyées "en bonnes et dues formes" et qu'il renvoya sans confirmation sous un tel prétexte. Ses "victimes" peuvent lui envoyer une nouvelle carte QSL avec une simple ESA ou e-mail toutes les don nées du QSO à Martin, G3ZAY, g3say@dial.pipex.com, qui les fera suivre à John.

(NDLR : Oette "mise au point", conden sée par nos soins, est parue dans de nombreux médias de communication OM (dont divers bulletins sur Internet en temps voulu, no comment...) mais elle était indispensable !

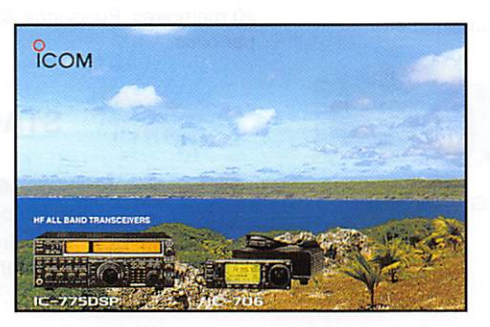

 ${\sf MEGAHERTZ}$  magazine  $50$  166  $\cdot$  Janv. 1997

# Concours HF

### **HADX** Contest

Un concours hongrois uniquement dédié aux graphistes.

• Date et horaire : dimanche 19 janvier 1997 de 00.00 à 24.00 TU soit 24 heures "non-stop".

• Bandes et modes ; 1BD à 10 mètres en CW.

- Catégories : 1°/ Mono-opérateur mono-bande. 2V Mono-opérateur toutes bandes, 3°/ Multi-opérateur toutes bandes un émetteur (Multi-Single), 4°/ Multi-opérateur multi-émet-<br>teur (Multi-Multi).

- Echanges : les stations hongroises [HA S. H3) envoient FST et le matricule de leur district |= département) les autres stations envoient RST et le N° du QSO.

- Liste des districts hongrois : 1 : GY, VA,  $ZA$ ;  $Z$ : KU,  $VE$ ; 3: BA, SU, IU 4 : Œ ; 5 : BP ; 6 ; HE. NG : 7 : PE, SZ ; 8 : BE, BN. es ; 9 : BO ; 0 : HA, SA

En outre, toute station du HA DX Oub est considéré comme un district.

- Points par bande : pour les stations européennes, trois (3) par station HA ou HG contactée : pour les stations DX, six (6).

- Multiplicateurs par bande : un (1) par district hongrois ou par membre du HA DX Club.

• Logs standards à envoyer dans le mois qui suit à : HA DX Club, Contest Manager, P.O.Box 79, H - 7031 Paks, Hongrie.

### Le Concours CQ WW DX 160 M

Il comporte deux parties CW et SSB sur la bande des 160 mètres.

- Dates et horaire : du 24 au 26 jan vier 1997 pour la partie CW et du 21 au 23 février 1997 février pour la par tie SSB. Ou vendredi à 22.00 TU au dimanche à 16.00 TU.

- Bande ; 180 mètres, le segment DX 1830-1825 kHz devra rester libre.

• Catégories ; monoopèrateur et multiopérateur. Toute forme d'assistance entraîne le classement en multi-opèrateur.

- Echanges : RSfT) et QTH (les deux pre mières lettres de l'indicatif ou l'abrévia tion de la contrée DXCC, état US ou province VE).

 $\frac{1}{2}$  Points : même contrée DXCC = un (1), même continent = cinq (5), autre conti nent = dix (10) et une station en /MM  $=$  cinq  $(5)$ .

- Multiplicateurs : un (1) par état US, par province VE et par contrée DXCC ou WAE. KH6 et KL7 comptent pour des contrées DXCC.

- Les logs : ceux des multi-opérateurs doivent indiquer l'indicatif de l'opérateur pour chaque QSO. Ceux des monoopé rateurs indiqueront la puissance de sor tie Po utilisée par \*H' (= High) si Po > 150 W, "L" (= Low) si 150 W > Po > 5 W et " $Q$ " (=  $QRP$ ) si Po < 5 W. Ils devront parvenir dans le mois qui suit la

partie concernée à : 160m Contest Director, David L. Thompson, K4JRB, 4166 Mill Stone Court, Norcross, GA 30092, USA.

### Le Championnat de France

La "Coupe du REF", bien connue, aura lieu cette année les 25 et 26 janvier 1997 pour la partie CW et les 22 et 23 févner 1997 pour la partie SSB. Le règlement complet remis à jour parait chaque année, en temps voulu, dans Radio-REF de décembre. Nous ne vous donnons ici qu'un aperçu.

- Horaires : du samedi à 06.00 TU au dimanche à 18.00 TU soit 36 heures

- Bandes : 80 à 10 mètres, sans bandes WARC,

- Catégories : Mono-opérateur monobande, mono-opérateur toutes bandes et multi-opérateur toutes bandes et mono-émetteur (ou "multi-single") avec un classement spécial pour les clubs. Les multi-opérateurs doivent rester au moins quinze (15) minutes sur une même bande. Pour chacune de ces catégories, il existe aussi trois classes de puissance : A pour Po < 20 W, B pour Po < 100 W & C pour Po > 100 W. Il existe aussi un classement collectif en fonction du nombre d'opéra teurs autorisés par département.

- Annonce : "CQ french contest de" suivi de l'indicatif auquel les stations fran çaises ajoutent le N° de leur département).

- Echanges : Le groupe RS(T) auquel les stations françaises ajoutent le N° de leur département (deux caractères de 01 à 95 soit 96 départements compte tenu de 2A & 2B au lieu de 20 en TK). Les /MM ajoutent le N° de leur zone WAZ.

- Points par bande : F, TK, FFA & DOM/TOM entre eux, même continent = 5, autre continent =15; avec les sta tions étrangères, même continent = 1, autre continent = 3.

• Multiplicateurs par bande ; Les 96 départements F & TK, les DOM/TOM, les pays DXCC et la ou éventuellement,<br>les stations officielles du REF stations officielles du REF (F?REF/??).

- Score final sur toutes les bandes = (Somme des points) x [Somme des mul tiplicateurs).

- Log : conforme au formulaire du REF avec feuille de récapitulation (et feuille de dupes pour plus de 500 QSO) à envoyer dans le mois qui suit au respon sable du concours et de la partie concernée. Renseignez-vous auprès du REF ou de vos correspondants.

### Le Concours de l'URA

Le concours national belge organisé par l'Union Belge des Amateurs-radio. - Dates et horaire : les 25 et 26 janvier

1997 pour la partie SSB et les 22 et 23 février 1997 pour la partie CW, du samedi à 13.00 TU au dimanche à 13.00 TU soit 24 heures "non stop". • Bandes : BO à 10 mètres, bandes

WARC non comprises avec une pré sence d'au moins 10 minutes sur une bande. - Catégories : A - Mono-opérateur

mono-bande, B - Mono-opérateur toutes bandes, G - Multi-opérateur un émet teur, D - Mono-opérateur toutes bandes QRP (Po < 5 W) et E - Ecouteur mono

- Echanges : RS(T) suivi du N° de QSO. Les stations belges ajoutent les deux lettres matricules de leur province (voir "les multiplicateurs", ci-dessous).

- Points par bande : dix (10) par station ON (+ 0A1 & DA2 des FBA), trois (3) par contrée DXCC de la CEE et un (1) pour toute autre contrée DXCC.

### Concours CQWPX SSB 1996

- Multiplicateurs par bande : un (1) par province beige (AN, BT, HT, LB, LG, LU, NR, OV et VW). par préfixe ON [ou OT) 4, 5, 6, 7, 8,  $9 + D\dot{A}$ 1 et DA2. Un (1) par pays DXCC membre de la CEE et par pays DACC membre de la CEE et<br>situé en Europe, sauf la Belgique, mais cette année ajoutez-y CE Autriche, SA-SM Suède, OF-OI Finlande, OHØ Aland et QH0 Market Reef.

- SWL : même règlement mais l'indicatif d'un correspondant ne peut pas apparaître sur le log plus de dix (fois) sur une même bande.

- Logs : Un log standard par bande, accompagné(s) de la feuille de récapitulation avec déclaration sur l'honneur à envoyer dans le mois qui suit la partie concernée à : UBA, HF Contests, 0N6L0. 7 avenue des Gloires Natio nales, B - 1080 Bruxelles, Belgique.

Les meilleurs scores DX réclamés : DX = sauf le Canada et les Etats-Unis continentaux qui font l'objet d'un classement séparé.

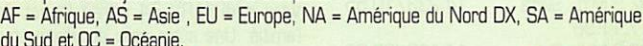

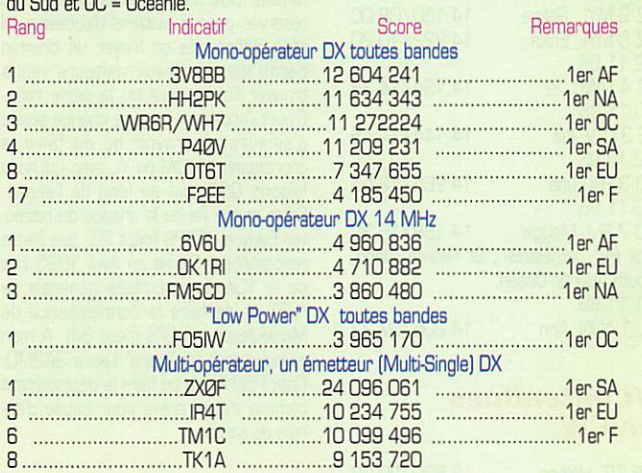

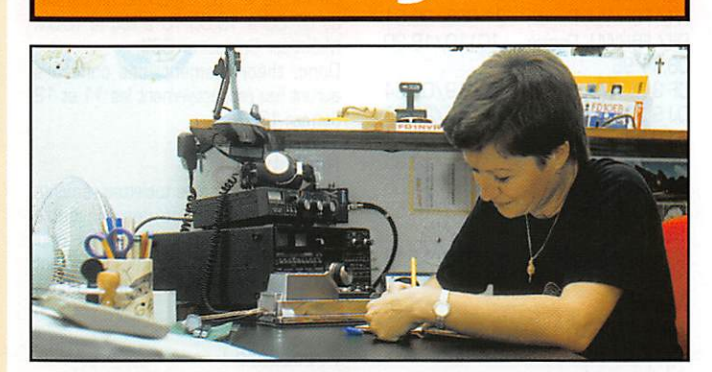

Les !

INFOS ET SUGGESTIONS À NADINE AVANT LE 3 DU MOIS. BON TRAFIC 33/88 (Nadine BRESSIER, Mas "Le Moulin à Vent", 84160 CUCURON)

Suite à une demande, les dates des QSO ou écoutes seront notées (si je les ai, bien sûr !], et à la question : « Pourquoi je ne les notais pas ? » Je réponds : « Tout simplement parce que personne ne me l'avait demandé et que moi je n'y avais pas pensé ! »

**yL** entendues en SSR

01.12.96 F 5 POS/MM. Oaire 14.12G/0B.25 10.11.96 FK 8 FA, Aimée 14.138/08.00 17.11.96 7K 3 EOP/1, Nori 14.256/07.10 iota AS OOB, QSL via JA1EY

 ${\sf MEGAHERTZ}$  magazine  $\begin{array}{|l|} 51 \end{array}$  166  $\cdot$  Janv. 1997

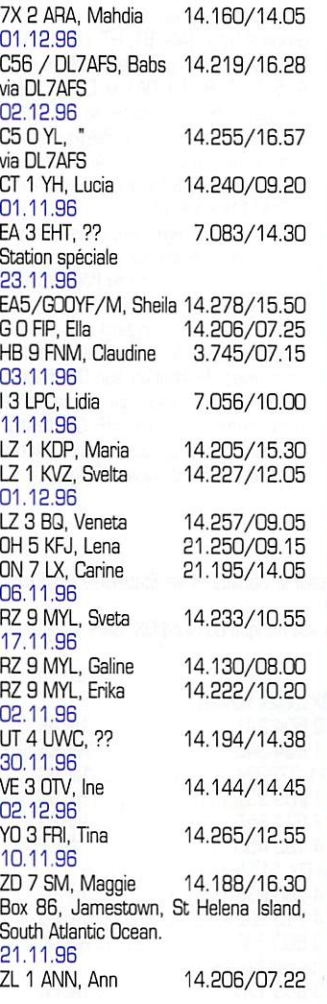

### **YL** entendues en CW

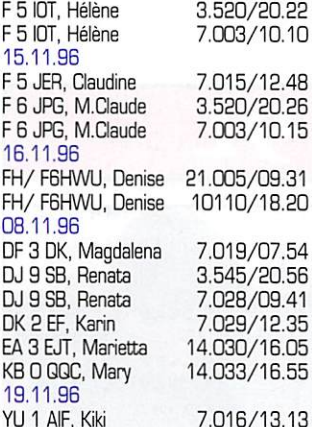

### Merci à :

Isabelle F5BOY, Claudine F5JER, Rosy F5LN0 et Edouard F11699 pour leurs précieuses infos. **QSL** recues : BURO : F5BOY<br>(02.96), F5RPB (01.96). DIRECT : F5TQJ (09.96)

### **Nouvelles** des yL

J'espère que vous avez été nombreuses et nombreux à

avoir fait QSO avec Denise /FH, malgré des heures et des heures d'écoutes et de recherche, je n'ai pas eu cette chance I

### **Salon**

du

### radioamateurisme

Le 19ème salon du radioamateurisme a eu lieu cette année les 9 et 10 Novembre 1996 à Althen-des-Paluds, petit village vauclusien situé à quelques kilomètres de Carpentras. Cette réunion avait lieu dans la salle des fêtes et des associations du village. De nombreux exposants étaient présents ainsi qu'un stand du REF-Union (où nous avons pu faire la connaissance du vice-président Mr Vincent MAGROU, F5JFT) à côté du stand de l'ARV 84, dont son président Yvan CAPO, F1UNA, et son équipe, avaient organisé cette réunion de main de maître comme toutes les années. Vers midi l'ARV 84 offrait le pot de l'amitié. Une autre salle du village était réservée pour le matériel d'occasion : il était difficile de se frayer un chemin parmi les nombreux visiteurs venus trouver l'objet rêvé ou la perle rare. C'était l'occasion, comme chaque année d'ailleurs, de revoir ou de faire la connaissance d'OM ou YL avec qui nous faisons QSO tout au long de l'année. Cette année j'ai eu la chance de retrouver Evelyne F5RPB (dépt 26) que j'avais rencontrée à Reims en Avril 1995 lors de la 10ème assemblée générale de l'UFT et de faire la connaissance de Marie-Jeanne F50FS (dépt 34). A mon grand regret j'ai "loupé" Laura 3A2MD. Rosy F5LNO n'a pu faire le déplacement comme c'était prévu pour cause d'ennuis de santé.

### Contest

Toutes les années le 2nd samedi de Janvier de 07.00 à 19.00 heures TU a lieu le YL-OM Midwinter Contest en CW. De même le 2nd dimanche de Janvier de 07.00 à 19.00 TU a lieu le YL-0M Midwinter Contest en SSB. Donc, théoriquement, ces concours auront lieu respectivement les 11 et 12 Janvier 1997.

### **Règlement:**

Celui que j'ai sur mes tablettes remonte à 1995. Au jour où j'envoie cette rubrique il m'est impossible d'avoir celui de 1997. Vérifiez donc ce règlement dans les différentes revues radio à paraître.

### Procédure :

SSB : YL : CG Contest (les YL peuvent

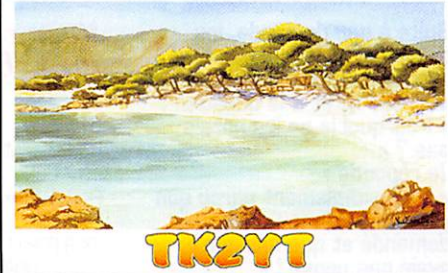

contacter les YL ainsi que les OM). OM : CQ YL (les OM ne peuvent contacter que les YL1 CW: CQ Test

### **Echange:**

OM : RS ou RST, pays et N° de QSO<br>commençant par OO1 YL: RS ou RST, pays et N° de QSO commencant par 2001

### Score:

1-Chaque QSO avec une YL compte 5 points.

2-Chaque QSO avec un OM compte 3 points.

3-Une même station peut être contactée sur plusieurs bandes.

4-Multiplier les points des QSO par le nombre total des différentes contrées DXCC.

Attention : une contrée DXCC ne compte qu'une seule fois même si cette contrée a été contacté sur plusieurs bandes

5-Bien différencier le contest CW de celui SSB et soumettre un log séparé pour chaque contest.

Log usuel où il sera noté : les scores, bande, mode, RS(T), indicatif et puissance émise. Les logs doivent être signés et postés à la fin du mois de Janvier 97.

### **Adresse:**

YLRL

1998

MIDWINTERCONTEST, P.O. Box 262, 3770 AG BARNEVELD, Netherlands.

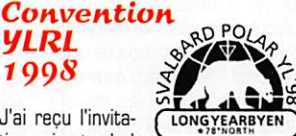

J'ai reçu l'invitation suivante de la

part de Ruth Tollefsen, LA6ZH. AVIS AUX MEMBRES DE CLUBS YL ET AUX YL ACTIVES DE PAR LE MONDE "Chère YL,

Lors de la Réunion Mondiale 1996 des YL à Berlin, les YL participantes avaient décidé de tenir la prochaine réunion YL internationale 1998, en Californie, USA. Or, il se trouve que la prochaine convention de l'YLRL se tiendra, elle aussi, en Californie mais en 1999, pour célébrer son 60ème anniversaire. Pour éviter deux réunions internationales au même endroit sur deux années consécutives, il nous a semblé préférable de choisir un autre lieu et nous avons ainsi décidé de tenir la Réunion YL 1998, du 20 au 24 août, 1998, à Longyearbyen, Svalbard, Norvège.

La ville de Longyearbyen se trouve par 78° nord sur Spitzberg, l'une des îles Svalbard : La réunion se tiendra au Svalbard Polar Hotel, un hôtel de grand standing prévu pour les congrès et comprenant toutes les installations requises ainsi qu'une excellente cuisine. Le programme comprend des excursions, des promenades et des achats hors-taxe. .<br>Vous aurez aussi l'occasion d'opérer une station radioamateur depuis le shack de la Norwegian Radio Relay League (NRRL) et de vous servir du préfixe JW rare et bien connu.

Non seulement vous pourrez partager les joies de votre hobby avec d'autres YL, mais nous vous promettons aussi de vous faire vivre une expérience unique parmi une nature arctique sauvage, immaculée et sans pollution, pas si éloignée que ça du Pôle Nord, à une période de l'année où il fait encore jour  $24h/24.$ 

assister à la Réunion YL Svalbard '98, écrivez-nous à l'adresse ci-dessous\*. Nous nous ferons un plaisir de vous envoyer une invitation de pure forme avec des renseignements complémen-

LA6RHA, Turid Bjerke, LA9THA, et

\* Svalbard Polar YL ' 98, c/o Ruth Tolleffsen, P.O.Box 17, Tveita, N - 0617

Tél.: 00 47 2226 9330. Fax: 00 47

Bonne année 1997 & 88 de Nadine.

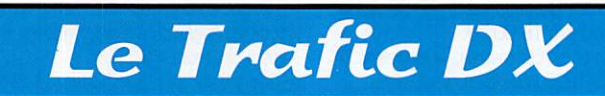

Excellente surprise réservée par la propagation, à l'occasion de la fin d'année. Le flux solaire, qui stagnait entre 70 et 75, a atteint la valeur de 104, particulièrement pendant la partie CW du CQWW. Le prochain cycle solaire arrive à grands pas, avec de bonnes ouvertures à surveiller.

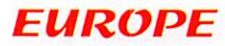

### **BOSNIE**

Dave, T9/WA5IKQ, un ingénieur d'AT&T, est actif en SSB et CW de 80 à 20 mètres. Son QTH est le Camp MacGovern près de Brcko au nord de Tuzla. GSL via KH6BZF (CBA).

TOUTES VOS INFORMATIONS SONT À EAIRE PARVENIR À LA RÉDACTION AVANT LE 5 DU MOIS. (VOIR ADRESSE EN DÉBUT DE REVUE).

166 - Janv. 1997

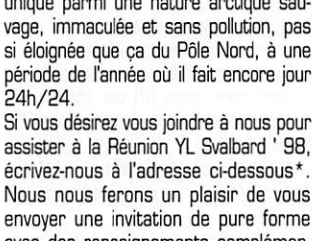

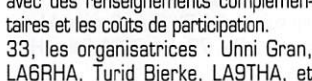

Ruth Tollefsen, LA6ZH."

Oslo, Norvège.

2226 9712. e-mail: jetpro@sn.no

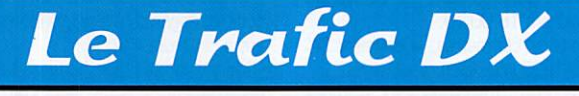

**DANEMARK** Ulli. DL2HEB sera en OZ/ depuis l'île Roemoe (IOTA EU-125) du 22 décembre au 3 janvier. Il sera particulièrement actif en CW de 80 à 10 mètres.

### **FRANCE**

TM6BZ, lle de Batz. Expédition prévue du 10/01 à 17 UTC au 12/01 à 11 UTC par Bruno, F5SKJ, IOTA EU-105. Les fréquences retenues sont 7.060, 14.260 et 21.260, en phonie exclusivement, sous l'indicatif TM6BZ. QSL via F5SKJ.

# **AFRIOUE**

### **AMSTERDAM & ST PAUL**

Eric, F5ICB, doit être FT5ZG depuis le 20 novembre et doit y séjourner un an. Il utilise un TS-450 SÁT et une antenne

### HEARD ISLAND

Quelques données supplémentaires :

Aucun indicatif officiel n'a été attribué pour le trafic pendant le voyage, à bord du Marion Dufresne.

Les stations pilotes ; elles seront destinées à faciliter le trafic avec les régions à forte densité OM en informant VKØIR en "feed back" sur la propagation, les commentaires locaux etc.

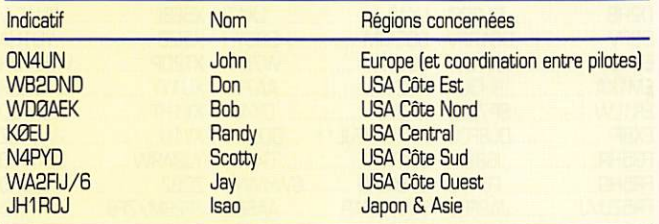

### Les fréquences de trafic : (en kHz)

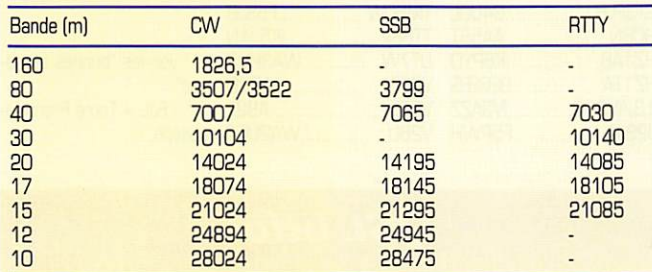

Informations à jour sur WE8 site : http://www.ccnet,com/~cordell/hi

verticale R5. Eric cherche un sponsor pouvant lui procurer un amplificateur linéaire (NDLR : pourquoi pas via l'expédition à Heard !...). FT5Z figure en 4ème position sur la liste mondiale des contrées DXCC les plus recherchées. QSL via F5RQQ. Voir "les bonnes adresses\*.

### ANGOLA

Alex, D25L (PA3DZN), a peu opéré à son arrivée à Luanda, la capitale, où il se trouvait provisoirement. Mais il doit être maintenant beaucoup plus actif depuis le sud-est du pays, où il séjourne. QSL via PA3DMH.

### **MALI**

Larry, TZ6VV, est maintenant actif sur<br>160 mètres : les lundi, mercredi et ven dredi vers 23.00 TU sur 1833 kHz, split sur + 2 kHz. QSL via AAØGL.

### **OUGANDA**

5X1P est Joe. G3RMC, ex-9Q5MRC. Il est actif sur toutes les bandes surtout en CW. Il a été entendu sur 21024 kHz CW travaillant en split, entre 13.15 et 14.00 TU. Il a aussi été entendu sur les bandes WARD des 30 et 17 mètres.

### AMERIQUES

### **CHILI**

John,CE3/K4ERG se trouve pour six mois à Calera, près de Santiago, Chili.

### COLOMBIE

Boris, IK4RSR. devrait être actif en jan vier depuis Bogota [HK3/) puis depuis les îles San Andres (IOTA NA-033] et Providencia (IOTA NA-049). QSL via home call.

HK3JJH, s'il n'a pas été QRV cause météo depuis les IOTA NA133 (Serrena Bank). NA133 [Roncador Key) et NA132 (Serranllla Bank) du 22 au 24/12 devrait l'être du 22 au 24/01/97. QSL directe (pas d'IRC, il ne peut pas les utiliser, mais prévoir affranchissement retour).

### **JAMAÏQUE**

JE3MAS (ex 5H1HK) séjourne pour deux ans à la Jamaïque avec l'indicatif 6Y5XX. QSL via bureau.

### PORTO-RICO

De nouveaux préfixes sont attribués : KP3x pour la classe "Extra", KP3xx pour la licence "Advanced", NP3 pour les licences "General" et Technicians" et WP4 pour les "Novices".

### **TRINIDAD & TOBAGO**

JE3MAS (ex-5H1HK) doit être actif pen dant deux ans avec l'indicatif 6Y5XX. QSL via Bureau.

### **ASIE**

### **BAHRAIN**

La station-club A92C de l'Amateur Association of Bahrain [ARAB], a démé nagé et est de nouveau active. Vous l'entendrez régulièrement sur 20 mètres, le second et le dernier mardi du mois à partir de 17.00 TU.

### CHYPRE

Ted, 5B40G, est actif sur 1827 kHz et 7012 kHz avant le lever du soleil pour lui  $(GMT + 3)$ .

### DUBAI

Roger, FBFER, sera à Dubai au mois de janvier. Il activera la station Club du Dubai Men's College, A81AF... si tout va bien. Trafic en CW, avec une atten tion particulière pour les stations F. Ega lement en bas de bande 40 et 80. à partir de 1800 UTC et peut-être sur 20 m. si la propagation le permet

### PALESTINE

De source IARU Région 1, l'Etat Palestinien pourrait recevoir dans le courant de 1997, un préfixe international de l'Urr. Une raison de plus pour qu'il se retrouve sur la liste DXCC.

### PRATAS

L'expédition déjà annoncée par BV5AF en 8V9P pourrait avoir lieu en mars 1997, si la propagation s'améliore.

### SEYCHELLES

Paddy, S79MAD est actif en RTTY [trafic sur listel sur 14086 kHz. Surveiller les dimanches, vers 1300 UTC. QSL via **GWAWVD** 

### **SPRATLY**

Selon les dires de BV5AF, une expédi tion serait aussi envisagée en 1997, aux Spratly dont une île est sous le contrôle de Taiwan.

### **OCEANIE**

### BELAU

Les autorités de Belau ont commencé à remplacer le préfixe KC6 par T8. Par exemple l'expédition de l'Oklahoma DX Group en novembre dernier utilisait l'indicatif T8BT, voir les "bonnes adresses".

### NOUVELLE CALEDGNIE

Eric. F5TLP, signale son activité du 29/11 au 18/04/97 depuis la Nou velle Calédonie, du 160 m au 6 m. en CW et SSB. QSL via F5MRB ou via bureau. Les fréquences préférées sont: CW [+/- 4 kHz]: 1.838, 3.534,

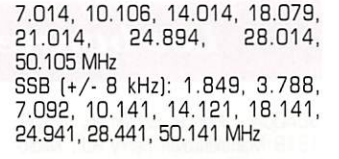

### ANTARCTIQUE

Suite au démantèlement de la base Ardley [DPIKGI, voir notre N° précédent] au début 1997, la nouvelle base antarc tique allemande, nommée Dallmann Sta tion. sera située sur la base argentine Jubany. Pour QSL DPIKGI, voir "QSL Infos" ci-dessous.

Greg, WB7CHV/KC4 est actif depuis la base de Me Murdo. QSL via home call.

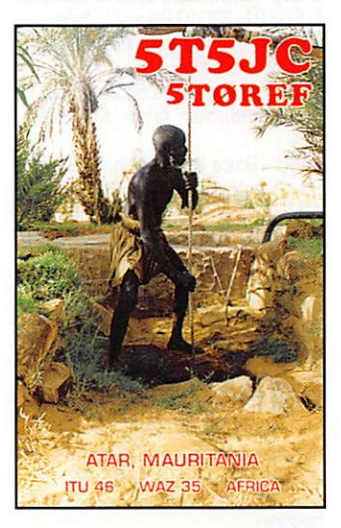

# Spécial SSTV

Avec le concours de

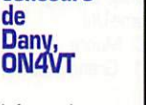

Informations compilées

d'après le « Picture DX Bulletin » N°7\*.

A71BR, Abdum, est actif avec de belles images. QSL via C8.

TA2N, Nursum, parfois sur 14.230. QSL rapide via CB.

VK9NS. Jim. depuis Norfolk island ne refusera pas de passer en

SSTV si vous le contactez en phonie... FK8HC, Franck, et FK8GM, Eric, sont actifs depuis la Nouvelle Calédo nie. Les signaux sont excellents.

### **Résultats** du JASSTV contest 1996:

Catégorie « hors Japon » : 1er : HL1AQ, 2ème : 0N4VT, Sème ; NL7J

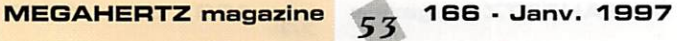

## Calendrier des concours SSTV et FAX [établi avec l'aide de 0H2LU) :

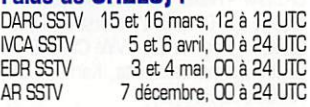

### Logiciels :

Dans la dernière version de MSCAN (2.11), PA3GPY a implémenté un répéteur d'images expérimental.

Bulletin de ON4VT, disponible sur le réseau packet et via Internet.

Ne manquez pas de visiter le site de Danny, ON4VT

http://www.club.innet.be/~pub02749 /sstv01.htm

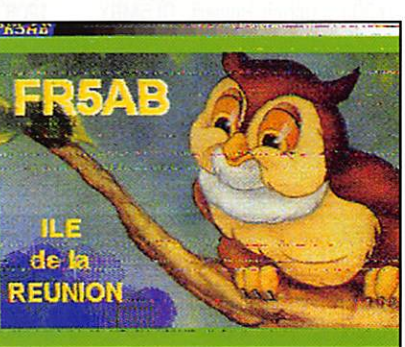

### Les bonnes adresses

3DA0CA - John R. Eshieman, W4DR. 1B18 Manakintown Ferry Rd., Midlo thian, VA 23113, USA.

4KBDWI - Resad iskenderii, P.O. Box 169, Baku 370000, Azerbaijan. 5B4BZ - P.O. Box 41784, Nairobi,

Kenya, 5RBEY - Theo See, DJIRL, Breuigasse 13. D-63477 Maintal, RFA.

7J1AYK/JD1 - Gary E. Jones, W5VSZ, 23 Pirate Dr.. Lake Serene, Hattlesburg, MS 39402, USA

7Q7EH - Christopher J. Cieslak, BIO N 16th Ave, Melrose Park, IL 60180, USA.

9H3XF - Mario Sala, IZ3AHY, via Rodolfo Fiori 81, 32010 Polpet-BL, Italie. A45ZN - Tony Selmes, P.O. Box 981,

Muscat 113, Oman.

AABHZ - Hunson Kaz Soong, 3902 N. Michael Rd., Ann Arbor, Ml 49277, **USA** 

AA8U - Bruce W. Lallathin, 9221 Ford Rd., Rives Junction, MI 49277, USA. AH4/AH0W - Robert W. Johnson.

5627 W, Hearn Rd., Glendale, AZ 85306, USA,

AH8A - Bruce W, Butler, WBOSP. 4220 Chardonnay Ct,, Napa, OA 94558, USA,

BY1QH par Michael W5ZPA, le 22 oct 96 de CK,47 à 07,11 TU et le 25 oct 98 de 03,22 à 08.00 TU ; QSL via Michel W, Mayer, 5836 Marcia Ave

nue, New-Orleans, LA 70124, USA. 021BH -20-27 nov 1996, Martti J. Laine, OH20H, Nuottaniementie 3020, 022330

Espoo, Finlande.

CP6AA - via Olli, OH0XX, Suite 599. 1313 So, Military Trail, Deerfield Beach, FL 33442, USA,

D2FIB - Birgitta Aström, SMØFIB, Ud Riyadh, S -10335, Stockholm Suède. D68DV, ET & XS - Maïke Stargardt,

DL4XS, Friedrichsthal 21, D - 51688 Wipperfürth, RFA. DK30M - Heiko Marschollek, Gueldene

Troege 80, D • 59581 Warstein, RFA. EABEA - Pour le CQ WW CW 96 via OH2KI Jorma Saloranta, Karhutie 39, FIN 00800 Helsinki.

FO0SUC - F5JJW, BP 7, F • 69520 Grigny, France.

GØDEZ - D. Watson, 12 Chadswell Heights. Uchfield. Staffordshire, WS13 6BH Royaune-Uni.

HSØ/WAØRJY - Jack Fleming, P.O.Box 581, Seattle, WA 98111, USA.

J28MD - Peter Daschner. DL2DRP, Adlerweg 22, D - 93437 Furth, RFA.

JBDX - via Scott Lehman, P.O.Box

803, Greenville, OH 45331, USA, JY9QJ - Ullrich Helgert, DL5MBY, Appenzeller Str. 53, 0 - 81475 Mûnchen, RFA KISE -P.O. Box 685, Manassas Park.

VA 20113-0685, USA. K4YT/EL2 -Robert A, Renz. W2TK,

366 Rutherford Ave,,Lyndhurst, NJ 07071, USA.

KG4ML -Larry R. Minnis, 619 Chapelgate Dr., Odenton, MD 21113, USA. LA2IJ - Ove Knut Gronnerud, Skoyenkro-

ken 5 B. N - 0686 Oslo 8, Norvège.

LA8D -Sandnesgruppen Og Jaerengrav. c/o Odd Egii Heradstveit, Box 88, N - 4301 Sandnes, Norvège,

LU6Z - South Orkney [voir nos N° pré cédents) QSL via Raul, LU6EF qui est le **QSL** 

manager du GACW, P.O.Box 9. 1875 Wilde, Buenos-Aires, Rép. Argentine. S21YE -Andrew Flint, G4VLV. The

Gables, Friday Street, Painswick, GLOS, GL6 6QJ, Royaume-Uni.

T88T - The Belau Expedition, P.O. Box 88, Morris, Oklahoma 74445 - 0088, USA.

TG9AXB - Mario Batres, L38Mis1 San Cristobal, Zona 8, Guatemala City, Gua temala,

TK2YT -Paul Herbet, 9 rue de l'Alouette, Estrée Cauchy, F - 62690 Aubigny-en-Artois, France.

TT8SP -Serge Philippe, F50U. 28 rue du préfet Lézay, Marnézia, F - 67500<br>Haquenau, France.

Haguenau. France. UE9SAA-du 15/11 au 10/12 1996 par RW9SG (ex-UW9SG) pour célébrer ses 35 ans d'activité radio-amateur.QSL via P.O. Box 1161, Orenburg 460051. Russie, Les cartes QSL pour les activi tés UA9/RY1B. /RM4N, /RU4L et /RU3L peuvent être envoyées à la même adresse,

V63C0 - Dr. Uwe Jäger, Eschenstr. 16, D - 74196 Neuenstadt-Stein, RFA. VP5EA & VP5/WD5N : 103 Osage Dr., Leander, TX 78641, USA, ou via le QSL bureau W5.

VPBCWI - P.O. Box 559, Stanley, Falk land Islands, via Royaume-Uni.

VQ9WM - William C. Moore, K7I00, 405 Roosevelt Rt. 1, Grand Coulee, WA 99133, USA,

YI1GHF - P.O. Box 55072, Baghdad, Irak,

YKØB - Joachim Kraft, DL8HCZ, Grützmühlenweg 23, D - 22339, Hamburg, RFA,

ZF2RF -via K4UVT, P.O. Box 231240, Montgomery, AL 38123-1240, USA. Les autres adresses de K4UVT sont périmées.

ZL1AM0 - R.W.Wright. 28 Chorley Anenue, Massey, Henderson, Auckland, 1208 Nouvelle-Zélande,

**MEGAHERTZ magazine** 

### Les managers

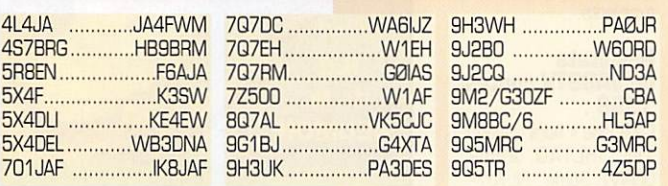

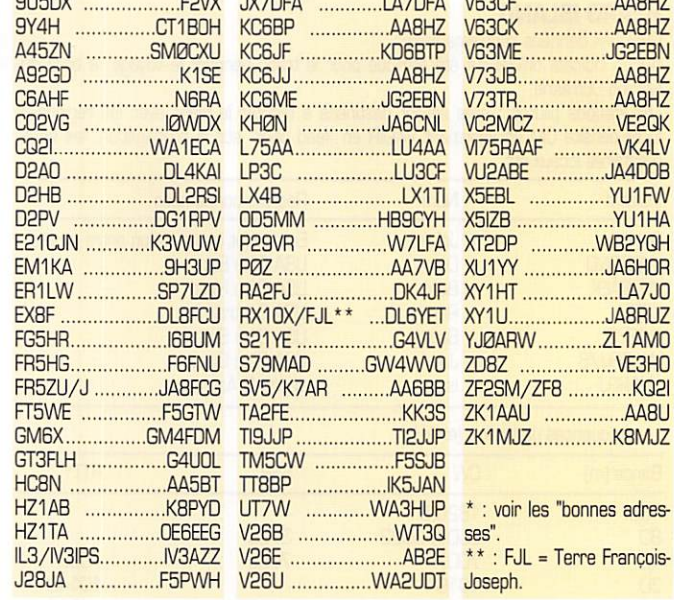

# **OSL** infos

3V8SB : par Uli. DL2HBX. pendant le dernier CQWW CW : QSL via bureau à DL2HBX ou directe à Ulrich Ann, Marienstr. 20a, D - 38104 Braunsch weig, RFA.

4U0ITU : les 13, 14, 20 et 21 mai 95. QSL via IK1CJ0 pour SSB et RTTY et IK1QBT pour CW du 23 mai au 1er juin 95 dont le CQWPX CW 95. QSL via **HA6NY** 

4UlfTU ; du 25 oct 96 à 00.00 TU au 27 oct 96 à 24.00 TU [dont le CQWW SSB] QSL via bureau ou directe via J. Meesen. Narcisstraat 3. 9675 Ma Winschoten, Pays-Bas.

5V7A : pendant le dernier CQWW CW. QSL via Roger, G3SXW. En dehors du concours ; 5V7MB via Bill, AA7N0 ; 5V7FA via Chris, G4FAM ; 5V7RF via Robert, GM3YTS ; 5V7VT via Vince, K5VT ; 5V7JL via Jim, K7GE ; 5V7MF via Mike. KC7V ; 5V7BG via Tony, N7BG : 5V7PN via Paul, WB7RSW.

5X4DLI ; était utilisé par Paul 5X4F juste avant le dernier CQWW CW. 7P8/0E2VEL : OESDYL n'est pas son

QSL manager. Envoyez vos cartes à OE2GEN.

9A1A : 9A2AJ n'est pas le QSL mana ger. Envoyez vos cartes directement à 9A1A, P.O.Box 108, 10001 Zagreb. Croatie.

9K2HN ; 9K2FN n'est pas son QSL manager. Envoyez vos cartes directes à Hamad Al-Nusif, 9K2HN. P.O.Box 29174, 13152 Safat, Koweit, ou bien via bureau à

9K2HN. 9K2RA ; YG9HP n'est pas son QSL manager. Envoyez vos car tes via bureau. 905PA : Son adresse militaire [APO] n'est plus utilisable et son courrier est retourné. A61AT ; Mary, WA3HUP n'est

pas son QSL manager.

A825ND : Station spéciale pour le 25ème anniversaire des Emirats Arabes Unis, opérée par Mohamed, A61AM, QSL via KA5TQF,

**2EBN** 

A<sub>BHZ</sub>

 $4$  D  $\overline{OB}$ 

 $2YQH$ 

AH8A : Bruce, W6GSP. n'est pas le QSL manager de Bill, AH8A, Envoyez QSL directe à ce dernier,

021 BH ; était l'indicatif utilisé par Martti, 0H28H, qui fêtait son 50éme anniversaire à Nauru en compagnie de nombreux opérateurs qui ont participé au CQWW CW, Voir les « bonnes adresses »,

CG0CRT : était le radio-club de Tunas (voir CB North America) pendant le dernier CQWW CW,

CQ1A : Pour son activité en 1996, WA1ECA n'est pas son QSL manager (ni CT1EEB d'ailleurs),

DL10Y : Helmut, DL1QY, est le QSL manager de UC1AWZ, EW1WZ, EW1CZ, UC2AKP & EV5DX. Il répond aux QSL directes ou via bureau.

DPI KG : DG5EBE est son nouveau QSL manager (QSL directe ou via bureau) pour les opérations depuis Ardiey Island (Shetland du Sud], Ceux qui ont déjà fait une demande auprès de DL7VTS (ex DD6UAB) n'ont pas à en faire une nouvelle.

EY8CQ : Alex Rubtsov, P.O.Box 32, Moscow, 117449, Russie, est le QSL manager de EY1ZA, EY50V, EY2Q, EY8CQ/R3Q, EY8AB, UJ8JCQ et RJ8JCQ. Les QSL peuvent aussi être

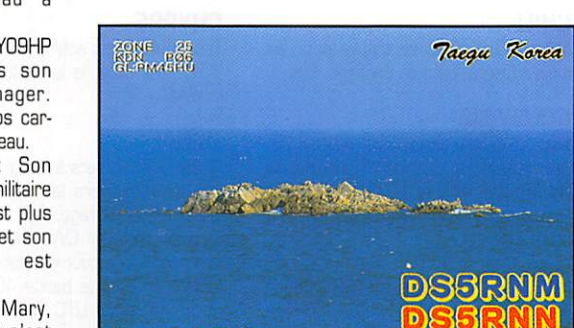

demandées via le bureau à la Tajik Ama teur Radio League.

HI9/I4LCK ;pour son opération en IOTA NA-122, les cartes sont prêtes et Franco, I4LCK, a commencé à repondre depuis novembre dernier,

HS0AC : en "multi-single" pendant le dernier CQWW CW avec un permis spécial pour les 160 et 60 mètres, était opéré par Jack, HS0/WA0RJY, Sam, HS0/SM3DYU et d'autres opéra teurs dont LA7J0,

I1YRL : est le QSL manager pour les OSL directes ou \na bureau de VU2TS, 6Z4DHI. et Z32KV, ainsi que de 4U1ITU Genève qu'il a opérée les 9 et 10 novembre derniers,

IK0ZKK : Paolo Papio Orillac, Via Raminia Vecchia 701, 00192 Roma - RM, Italie, est le QSL manager de CM8DC, CQ8LF, CN8SH, YS4IS, YN1RFV et 4X6RE,

KP3V (ex KP4SB) QSL via Bob Keenan, KD8IW,

KH0DQ : en 'multi-single' pendant le dernier CQWW CW, depuis l'île de Saïpan [Marianes du Nord), QSL via JF1SQC,

KH4/W7VWR : QSL CBA, voir ZF8AA, ci-dessous.

N7RD : Dick est le QSL manager de A41KL. EABWX, HL9CW, HL9DC, HL9DX, HK7UL, HZ1HZ, Par contre, il n'est pas le manager de A71A0, A71AV, EK8WB et KP2J.

0H2BH Désormais toutes les QSL dont celles de XX9X doivent être envoyées à son adresse en Finlande (voir notre N° précédent). Le courrier envoyé à son adresse de Hong-Kong en "faire suivre" ne suivra que peu de temps.

PI4ZWN : les 16 & 17 novembre 96 en SSB/CW depuis l'île Schouwen-Duiveiand (IOTA EU-146) située à 40 km au sud-ouest de Rotterdam. QSL via PA3FIA.

PJBM ou PJ8RT ; du 21 au 27 novembre 1996 dont le CQWW CW et sur 160 et 60 mètres plus les bandes WARC en-dehors du concours, QSL via Hardy, N7RT CBA.

PJ9E : CQWW SSB 96. QSL via K2SB. PY0F... : depuis le QTH de PY0FF (lie San Francisco) par Ville, 0H2MM, pen dant le dernier CQWW CW (Mono-opérateur, toutes bandes).QSL via home call.

PY1AF/P at PY1ADU/P : depuis l'île de Paquetà (Baie de Guanabara, Rio de Janeiro, sans référence DTA), QSL via PY1AF,

RIANT : hiver 95-96. Ses logs sont entre les mains de Victor, UA1MU.

S79... Seychelles : Paddy, S79MAD, rappelle que le Bureau et la 'P.O.Box 191" ont été fermés. Il nous donne quelques QSL infos d'OM résidents et actifs : S79BBC via P.O.Box 96, Victo ria. S79JBM via P.O.Box 156, Victoria, S79KMB via KN2N. S7gMAD via

### IOTA QSL Infos

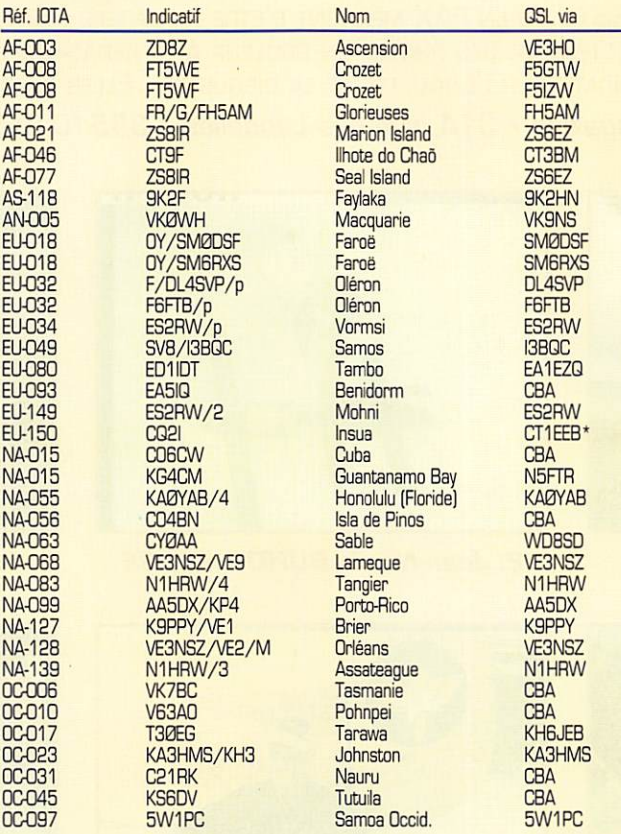

\*CT1EEB ou adresse internet ct1eeb@mail.telepac.pt avec votre indicatif, la date et l'heure TU, la fréquence, le mode et les deux RS(T), en indiquant si EU-150 est un "new one' pour vous.

GW4WV0. S79NB via P.O.Box 448, Victoria ou via G6LQ.

S83H : Rosie, KA4S n'est pas son QSL manager, Eric, S83H, est actif depuis le Transkei, Rép, d'Afrique du Sud : envoyez-lui QSL directe.

T05A ; F6BUM n'a que les logs pour son activité de juillet 1996.

VA5MA : du 17 au 30 novembre, QSL via VE5MA.

VP2E (20m), WB5CRG/VP2E (80m) et VP2EZ (180m) pour le CQWW SSB 96; QSL via WB5CRG.

VP5EA était Dave, WD5N, pendant le CQ\A/W CW, il était VP5/ hors contest. YA9XL : F5TCN ne détient que les logs couvrant la période du 1er au 24 décembre 1995.

YM2ZM : QSL via 0K1DTP (ex-TA2/0K1DTP). L'OKDXF n'est pas son QSL manager.

YM2ZW ; CK1KTN n'est pas son QSL manager. QSL via UK1TN ou bien via l'OKDXF. P.O.Box 73, Bradiec, CZ -

29306, Rép. Tchèque. ZA1TAG et ZA1M : Angelo, IK2HTW, avait reçu les logs et les cartes étalent en cours d'impression en novembre der nier.

### Ted, F8RU « Silent Key »

C'est toujours une mission difficile que d'annoncer la disparition d'un ami. Ted, F8RU, nous a quitté le 24 novembre dernier... C'est un grand Monsieur de la Radio qui disparaît, en même temps qu'un ami et collaborateur de MEGAHERTZ magazine d'une gentillesse exemplaire. Régulièrement, il nous faisait parvenir ses « infos DX » ou des extraits de son cahier de trafic. Nombreux sont ceux qui lui doi vent au moins un « New One » grâce à ses infos sur le Réseau de FY5AN ou à ses spots sur le cluster. Où que tu sois, Ted, nos pensées te rejoignent...

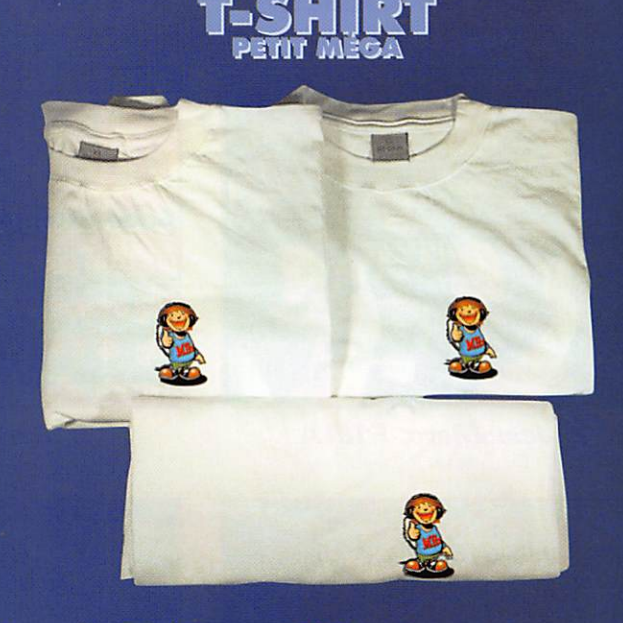

Superbes T-shirts en 100% coton. Qualité 160 grammes. Sérigraphiés en couleurs, très discrètement, à la mascotte de la revue. Existent en trois tailles : M, L, XL.

### Réf. TSM01

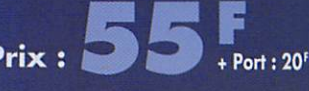

ZF8AA : Ron Sefton, W7VWR. QSL CBA à son adresse de Seattle. ZP... : Pour obtenir l'info QSL d'une sta tion 2P, contactez Francisco Schubeius, ZP5FGS, ancien président du Radio Club Paragayo à l'adresse internet

ZS8IR : Les QSL devaient sortir de l'imprimeur en novembre. Chris, ZS6EZ, devait dès lors, commencer à répondre

- 701PA qui donne Michael, W5ZPA,

• PI RAT avec son perroquet (digital et une bouteille de rhum), entendu le 29 octobre dernier sur 7002,6 kHz, è bord d'un navire pirate au large de l'Ile au Trésor... dont plusieurs parcs d'at traction des Caraïbes et d'ailleurs por tent aujourd'hui le nom... NDLR : QSL via Robert L. Stevenson, l'auteur du célèbre roman d'aventures de notre enfance. La série des préfixes interna tionaux P1A • P1Z n'a pas été attribuée

Merci à :

 $0 0 0 0 0 0 0 0 0 0$ 

425 DX News, 59(9) DX Report, ARI.

ARRL, DARC, DJ9ZB, F6FNU. LABRE, LNDX, OPDX, PY-DX, REF, Réseau FY5AN, RSGB &

comme son QSL manager.

fgs@infonet.com.py

aux demandes. Les pirates :

par l'UIT.

URC.

Utiliser le bon de commande MEGAHERTZ

 $M$  EGAHERTZ magazine  $55$  166  $\cdot$  Janv. 1997

# **SSTV & FAX**

VOS PLUS BELLES RÉCEPTIONS EN SSTV OU EN FAX MÉRITENT D'ETRE PARTAGÉES ! ENVOYEZ VOS IMAGES SUR DISQUETTE (FORMAT PC OU MAC) OU, DIRECTEMENT, DES PHOTOS EN COULEUR À LA RÉDACTION DE MEGAHERTZ magazine (AVEC VOS NOM, PRÉNOM ET INDICATIF SUR L'ÉTIQUETTE DE LA DISQUETTE). ElLES SERONT PUBUÉES DANS CES PAGES. MEGAHERTZ magazine • 31A, rue des Landelles • 35510 CESSON-SÉVIGNÉ

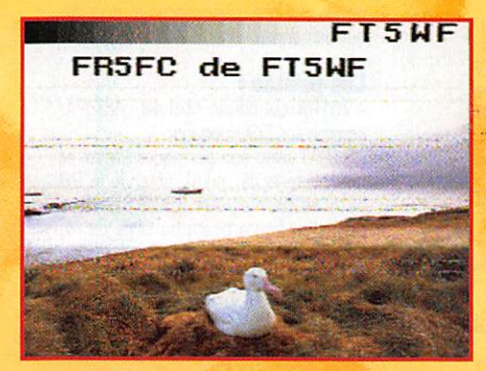

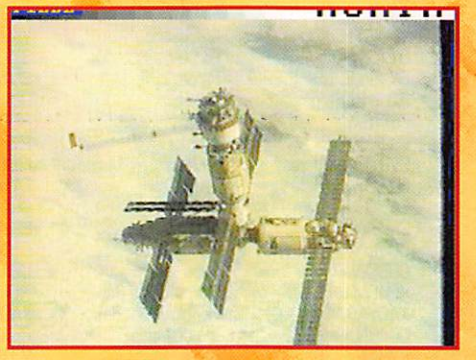

1. Patrick BENARD, FR5FC 2. Jean-Marie BUHOT, F1EBE 3. Th. GOURSAUD, F20037

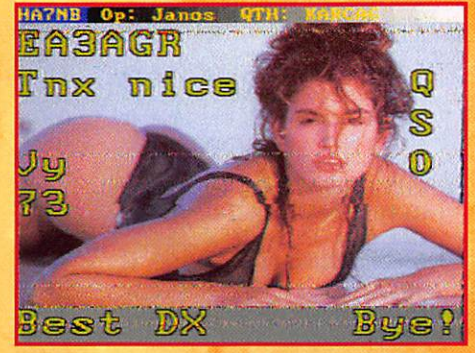

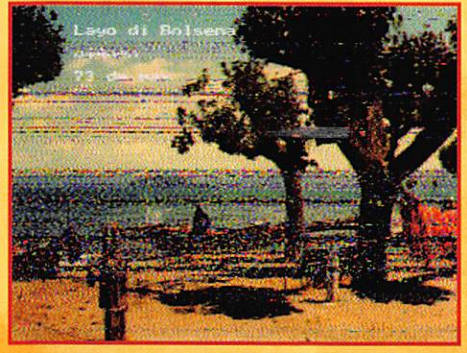

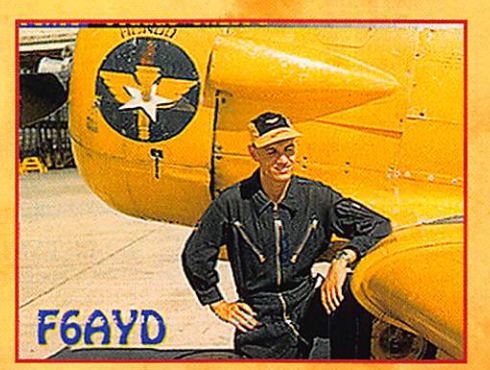

4. Constant ORTH, FE3255 5. SWL Th. CHASLE (43) 6. Fabrice WAY, FA1RTP

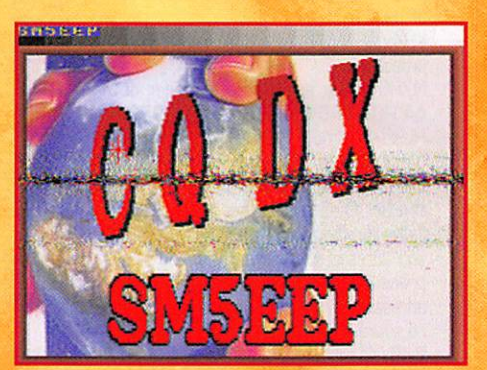

PORT-

**SUJHIE** 

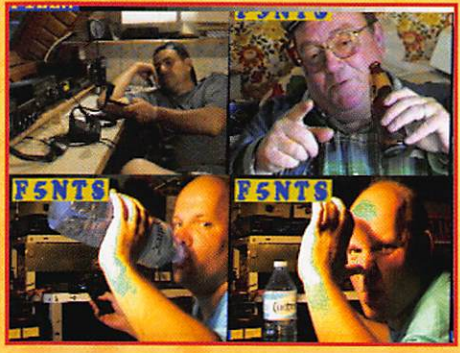

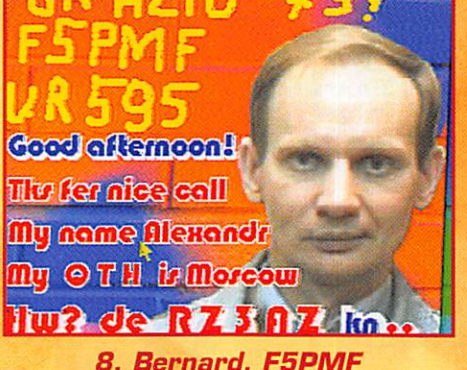

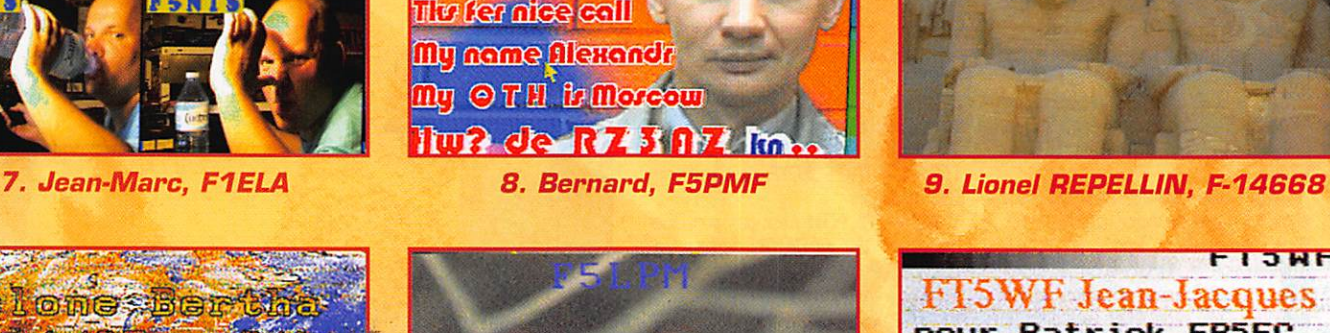

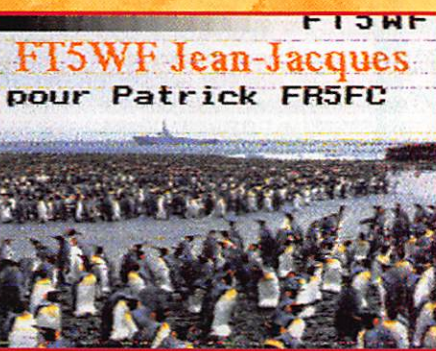

12. Patrick BENARD, FR5FC

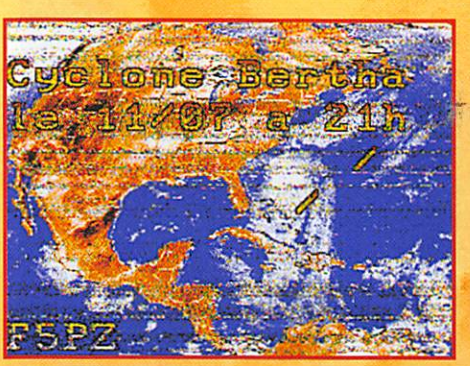

10. Marcel BONAFFE, F6EAK 11. SWL Georges (83)

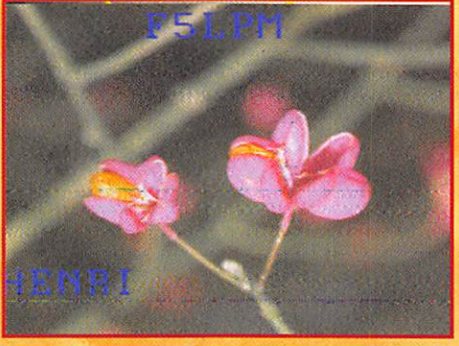

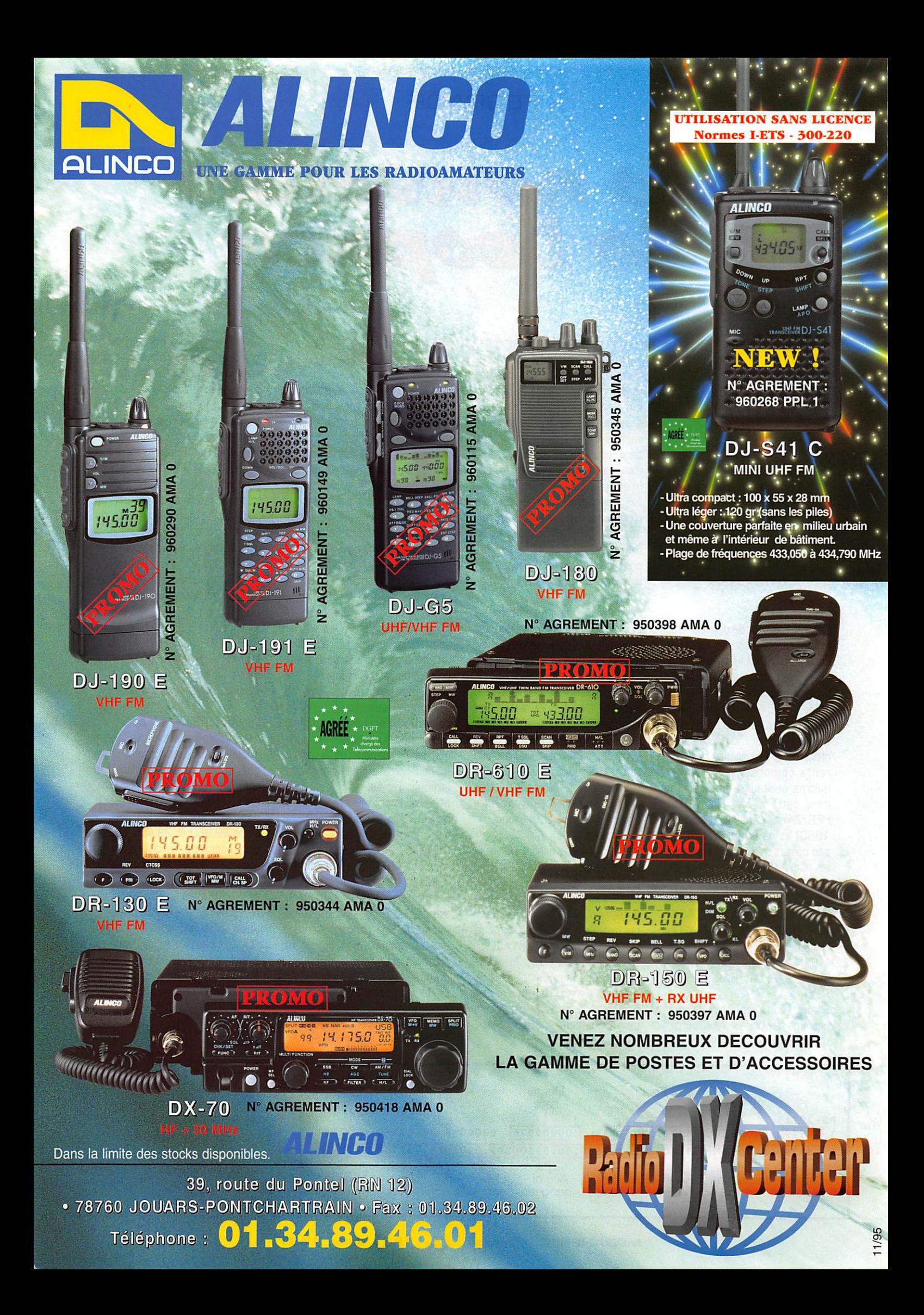

### ESPACE

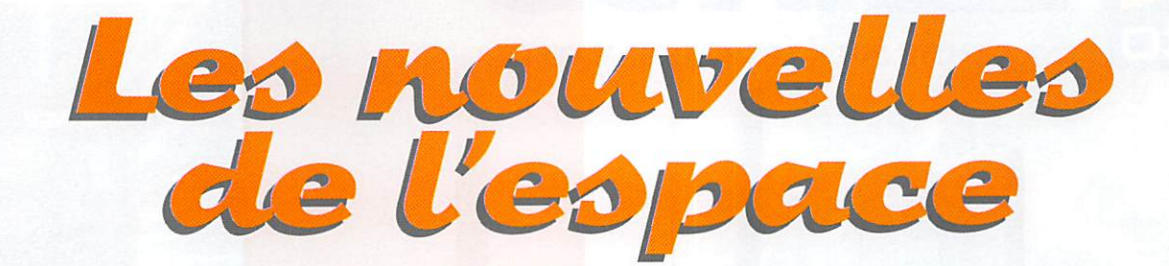

# le trafic satellite ? Mais c'est très simple !

■ \

Nous poursuivrons ce mois-ci les grands principes à suivre pour le trafic radio via satellite en prenant comme support le satellite russe RS10/11.

### Les paramètres Ofbitaux

Ce n'est pas tout de disposer d'un logiciel de poursuite de satellites, encore faut-il lui fournir les don nées permettant de calculer la position des satellites en général et de RS10/11 en particulier. Ces données sont appelées dans le jargon actuel : les paramètres orbitaux. La signification des diffé rents composants des para mètres orbitaux a été détaillée dans cette revue (voir MEGA-HERTZ magazine de décembre 1993) et nous ne reviendrons pas dessus. Nous rappellerons ici les noms de ces paramètres que l'on voit apparaître plus souvent sous leur forme anglo-saxonne que française : CATALOG NUM BER, EPOCH.TIME, INCLINATION, R.A.OF NODE, ECCENTRICITY,<br>MEAN ANOMALY. MEAN MEAN ANOMALY, MOTION, DECAY RATE, EPOCH. REV.

Quand vous achetez le pro gramme, le vendeur vous fournira un ensemble de paramètres pour chacun des satellites répertoriés, permettant de faire les prévi sions. Dans la pratique, compte tenu des approximations généra lement faites dans les pro grammes du commerce et de la variabilité de l'environnement dans lequel se meuvent les satel lites, il est nécessaire de modifier [mettre à jour) périodiquement les paramètres orbitaux. Si cela n'était pas fait, on constaterait que les heures d'apparition et de disparition du satellite ne corres pondraient plus à la réalité, pas plus que les directions à donner aux antennes.

Il y a deux raisons à cette mise à jour périodique. La première est liée au fait que les modèles mathématiques utilisés par les programmes de calculs sont plus ou moins simplifiés par rapport à la réalité (souvent, ils ne tiennent pas compte de la non rotondité de la terre, de l'incidence de la lune, etc.). L'autre raison est que l'orbite parcourue par le satellite évolue dans le temps pour des raisons physiques ; par exemple sous l'incidence de la lune, du vent solaire...

La périodicité de mise à jour n'est toutefois pas très critique, Une mise à jour tous les 2 à 3 mois étant très suffisante dans le cas du satellite RS10/11. Pour ceux qui trafiquent avec la station spatiale MIR, il faut par contre remettre à jour aussi fréquem ment que possible ces para mètres car les cosmonautes occupant la station procèdent périodiquement à des réajuste ments d'orbite.

### La mise à jour des paramètres orbitaux

Une première façon de mettre à jour les paramètres orbitaux consiste à le faire manuellement, tous les programmes disposant de cette option. Il est important de ne pas se tromper et de ren trer tous les chiffres significatifs pour chacun des paramètres, même si certains ne sont pas vraiment nécessaires alors que d'autres sont indispensables pour permettre une prédiction sans dérive dans le temps. Une bonne précaution pour détecter une grossière erreur d'entrée de paramètre consiste à les vérifier deux fois ou mieux, à recalculer un passage par ailleurs connu grâce à une autre source.

Une façon beaucoup plus rapide et moins sujette à erreur, consiste à récupérer un fichier informatique contenant les para mètres en question et à utiliser l'option correspondante de votre logiciel. De tels fichiers sont périodiquement mis sur le réseau packet radio (ou sur INTERNET). Ces fichiers existent pour le moment sous deux formats ; le format "AMSAT" et le format "2 lines".

Le format "AMSAT" a été long temps publié dans MEGAHERTZ magazine, Son principal avantage est sa lisibilité, son plus gros inconvénient étant la place qu'il prend.

Le format NASA "2 lines" est beaucoup plus compact. Pour être décodé sans pro blème par les options dispo

nibles dans les programmes. Il faut absolument respecter le for matage, Ceci ne pose pas de pro blème si vous récupérez les don nées sous forme d'un fichier infor matique mais est beaucoup plus problématique si vous le faites manuellement. Connaissant le for matage, il est plus sûr d'extraire les paramètres à la main et d'en trer ces paramètres un par un par l'option correspondante de votre logiciel (voir l'encadré don nant la clé de découpage pour les paramètres du satellite RS 10/11 donnés dans MEGA HERTZ magazine de novembre 96).

### La réception **RS10/11** bande 10 mètres

Lorsque RS10/11 opère en mode A (ce qui est le cas le plus fréquent, mais ce qui peut chan ger au gré de la station de contrôle qui le gère) il faut écou ter son retour et son correspon dant sur la bande 10 mètres entre 29.360 et 29.400 MHz. Il est nécessaire de disposer d'un récepteur suffisamment sensible, capable de décoder la télégraphie et la BLU. Il est préférable que ce récepteur ait une bande passante aussi faible que possible et bien sûr, compatible avec le mode de transmission (CW ou BLU), ce qui permet dans tous les cas une réduction très sensible du bruit.

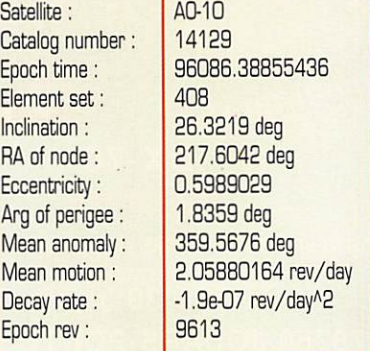

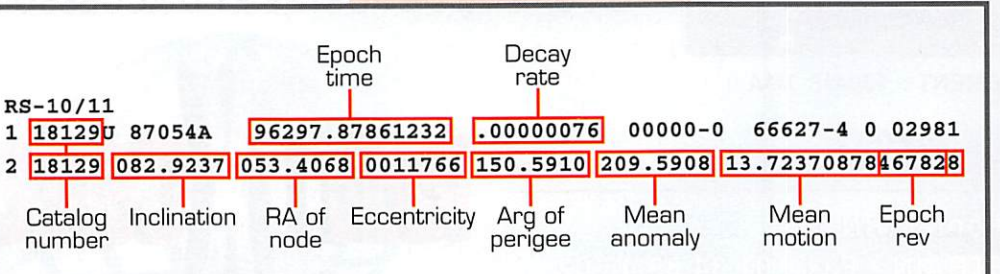

## ESPACE

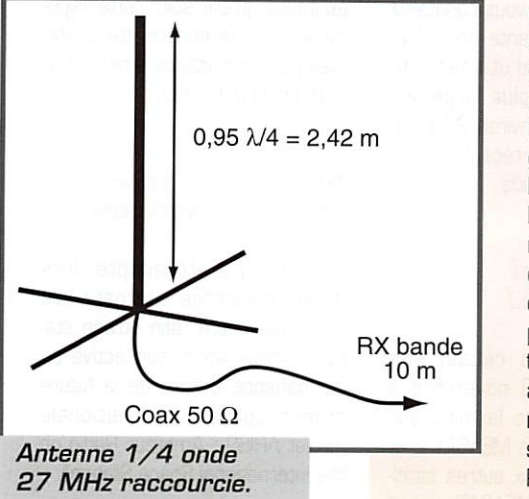

quence images de stations de radiodiffusion sans parler des parasites industriels, ména gers ou routiers. Nous arrêterons là le noircissement du tableau car, malgré tout, ce QRM n'est pas présent tout le temps et il est assez facile de recevoir les<br>signaux de signaux RS10/11.

Suivant la qualité du récepteur, il peut être nécessaire d'ajouter entre l'antenne et celui-ci un préamplificateur qui n'a pas besoin d'être placé près de l'antenne mais plus simplement dans la sta tion. Paradoxalement, même en période d'activité solaire faible, comme c'est le cas actuellement, la bande 10 mètres est loin d'être vide. Il y a tout d'abord les "moustaches" des cibistes trafi quant sur la bande 11 mètres. Il y a aussi un fouillis de signaux complexes et baladeurs en fré quence, en provenance du "télévi seur du voisin". Il ne faut pas oublier les harmoniques et les fré-

### Les antennes de réception bande 10 mètres

Si bon que soit votre récepteur, les résultats obtenus dépendront de l'antenne utilisée. Comme tou jours, il est préférable d'utiliser une antenne accordée sur la fré quence à écouter. Toutefois, ca n'est pas indispensable et l'utilisation d'un simple fil de quelques mètres, aussi dégagé que pos sible, peut permettre une réception acceptable si le QRM ambiant est faible.

Dans le style "antenne accordée pas chère", vous n'avez que l'em-

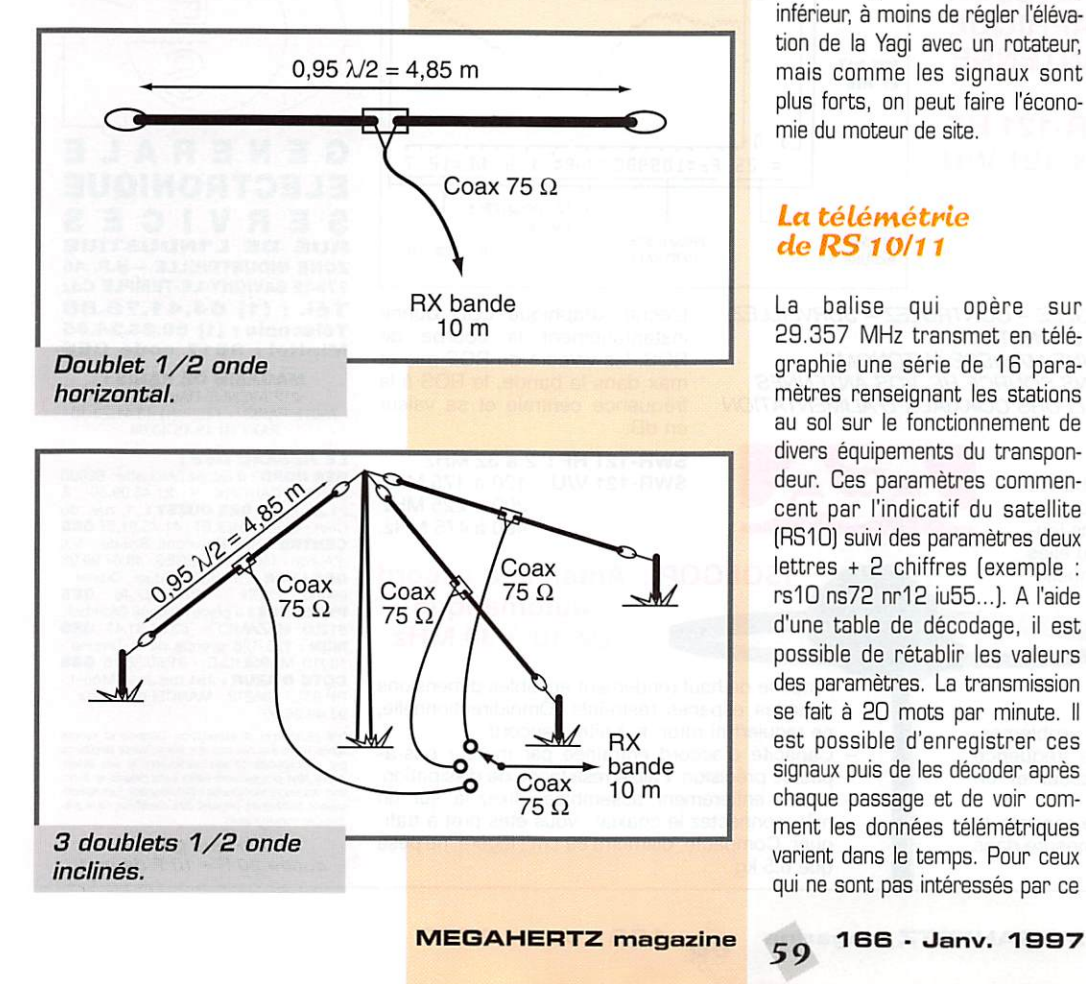

barras du choix en fonction de la place disponible. Une antenne 1/4 onde verticale, de type "ground plane", convient très bien. Une antenne 1/2 onde hori zontale vous donnera des résul tats tout aussi bons. Un réseau de 3 demi-ondes inclinées est considéré comme le nec plus ultra par beaucoup d'OM (on uti lise une seule demi-onde à chaque fois, en choisissant celle qui donne le meilleur signal). Toutes ces antennes peuvent être réalisées à très faible coût avec les "moyens du bord", en utilisant du fil lumière standard comme élément rayonnant (prendre de préférence du fil sombre qui tient. mieux dans le temps), un câble coaxial type télévision convenant parfaitement pour amener le signal au récepteur.

Si vous disposez d'un budget plus large, vous pouvez aussi utiliser un Yagi 4 éléments qui peut être achetée dans le commerce pour un prix raisonnable. Il faudra pré voir en plus un moteur d'azimut. Une telle antenne, qui dispose d'un gain de 10 dBi environ, per met d'améliorer la réception quand le satellite est relativement bas sur l'horizon, c'est-à-dire quand les signaux sont les plus faibles. Quand le satellite est plus élevé, le gain est notablement inféneur, à moins de régler l'éléva tion de la Yagi avec un rotateur, mais comme les signaux sont plus forts, on peut faire l'écono mie du moteur de site.

### La télémétrie de RS 10/11

La balise qui opère sur 29.357 MHz transmet en télé graphie une série de 16 para mètres renseignant les stations au sol sur le fonctionnement de divers équipements du transpon deur. Ces paramètres commen cent par l'indicatif du satellite (RS10) suivi des paramètres deux lettres + 2 chiffres (exemple : rslO ns72 nr12 iu55...). A l'aide d'une table de décodage, il est possible de rétablir les valeurs des paramètres. La transmission se fait à 2Q mots par minute. Il est possible d'enregistrer ces signaux puis de les décoder après chaque passage et de voir com ment les données télémétriques varient dans le temps. Pour ceux qui ne sont pas intéressés par ce

genre d'exercice, la balise ren seigne. de par son existence et l'amplitude du signal, sur la possi bilité de faire une liaison même si personne n'est présent sur le transpondeur. Dans tous les cas, elle permet de voir si votre chaîne de réception est à la hauteur ; si la balise est toute juste décodable il ne faut espérer réaliser de contacts et le mieux est de voir comment améliorer votre ensemble de réception.

Nous poursuivrons le mois pro chain en examinant les différentes causes responsables du QSB observable sur la réception de RS1G/11 et nous terminerons par l'équipement nécessaire à l'émission.

Michel ALAS, F10K

### Nouvelles brèves en vrac

### Journal d'AMSAT France, le 1er numéro

Le premier numéro du Journal d'AMSAT France est sorti le 1er novembre avec un certain retard. Ceci dit, il contient des informa tions très intéressantes. Si vous n'êtes pas encore membre de l'AMSAT France, pensez-y sérieu sement !

### Navette Columbia le vol le plus long

Record de durée battu, lors du dernier vol de la navette améri caine Columbia, avec presque 18 jours dans l'espace. Parmi les points forts, on notera la récupé ration d'un satellite d'astronomie (GRFEUS-SPAS). Malgré tout, quelques incidents ont fait que le programme prévu pour cette mis sion STS-8Q n'a pas été entière ment réalisé.

### PHASE 3-D: mise sous tension

Premier essai de mise sous ten sion pour PHASE 3-D, une étape qualifiée de « décisive » par Lou, W5DID, responsable de l'intégra tion. Rappelons que ce satellite devrait partir avec la deuxième Ariane 5. vers la mi-avril.

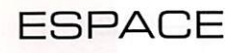

### OSCAR-13, le retour !

Retour sur Terre pour AO-13, avec une entrée dans l'atmo sphère le 5 décembre. Ce satel lite avait été lancé le 15 juin 1988 à bord de la première Ariane 4. Une vie bien remplie pour ce satellite à orbite forte ment elliptique, qui aura permis de nombreux DX entre radioama teurs du monde entier.

### Echec de MARS-96; lancement poun PATHFINDER

Echec de la sonde MARS-98, lan cée par les russes, sur laquelle les scientifiques (les européens en particulier] misaient beaucoup. Elle est retombée vers le Chili ou la Bolivie, selon certains témoins oculaires, PATHFINDER [MPF], elle, a été lancée avec succès le 4 décembre à Cap Canaveral. Elle devrait se poser sur la planète rouge en juillet 97 (le 4 juillet, très exactement: ça ne vous rap pelle rien ?). Une autre sonde. Mars Surveyor (MGS], a été lan

cée le 7 novembre toujours à destination de Mars... Le signal de 1.3 W émis sur 437.1 MHz représentait un sérieux challenge pour les radioamateurs équipés d'excellentes installations de réception. Pour connaître les prouesses du traitement digital d'un signal (DSP), écouter sur le site WEB :

http://www.webcom/af9y.

### Nouvelles fréquences  $de$  MIR (rappel)

Il est rappelé que les nouvelles fréquences assignées à MIR sont les suivantes ; descente sur 145.200 MHz, montée sur 145.800 MHz. A bord, John, KC5TZQ. Evitez de trafiquer sur 145.200 pour vos liaisons solsol I

### Problèmes sur KO-23

Quelques petits problèmes sur KO-23, dus à l'ensoleillement qui provoque, dans certaines condi tions, un échauffement excessif

de la structure. Si vous constatez une dérive importante de la fré quence, tentez d'utiliser une bande passante plus large sur votre récepteur (environ 20 kHz), afin d'obtenir une réception cor recte en 9600 bauds.

### Vol 92 réussi pour Ariane!

ARIANESPACE a réussi son 92ème tir. le 13 novembre à 22h40 UTC, avec la mise sur orbite des satellites MEASAT 2 et ARABSAT 28 (deux autres satel lites ARABSAT et MEASAT avaient été lancés en début d'année). C'est le 10ème succès de l'année pour le lanceur européen.

### De l'eau sur la Lune?

CLEMENTINE, une petite sonde lancée il y a deux ans a découvert sur la face cachée, en orbitant autour de la Lune, une surface réfléchissante qui, si l'on en croît l'image radar, serait peut-être de la glace... donc de l'eau. Aussi

de 10 à 30 MHz

Antenne de haut rendement et faibles dimensions pour les espaces restreints. Omnidirectionnelle,

Capacité d'accord entraînée par moteur pas-àpas de précision. Faible résistance de dissipation. Livrée entièrement assemblée ; fixez-la sur un mât, connectez le coaxial : vous êtes prêt à trafi quer. Compacte, diamètre 89 cm ; légère, ne pèse

ne requiert ni rotor, ni boîte d'accord.

que 6,5 kg.

 $\overline{\textsf{MEGAHERTZ}}$  magazine  $\overline{60}$  166 - Janv. 1997

excitante qu'elle soit, cette hypo thèse n'a pas encore été confir mée par les militaires américains, maîtres de la mission.

### Station spatiale et radioamateurs

Un accord a été adopté, lors d'une conférence internationale début novembre, afin qu'une sta tion radioamateur soit active en permanence à bord de la future station spatiale internationale (projet ARISS : Amateur Radio on the International Space Station).

### Un fan cLub pour MIR!

Un « fan club » a été créé par des italiens, pour les amateurs qui ne rêvent que de MIR. Une dizaine de jours après sa créa tion, on notait déjà 50 membres inscrits. C'est gratuit... Informations par packet : IW2BSF@IW2GUR.ILGM.iïA.EU.

Denis BONOMO, F6GKQ

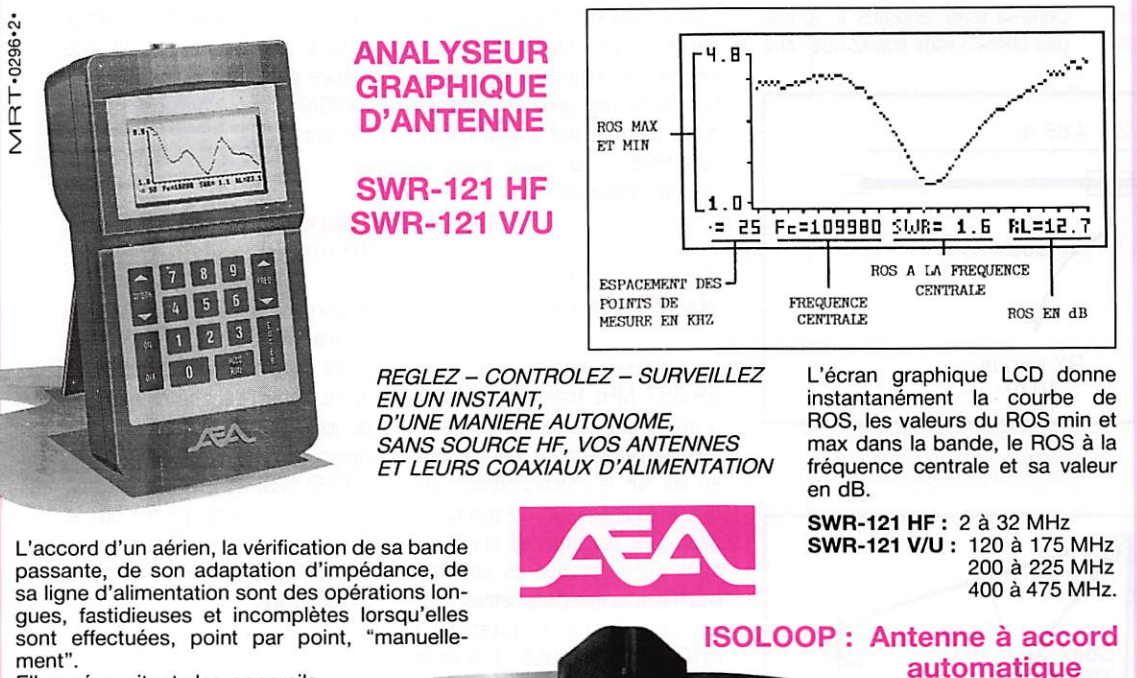

RUE DE L'INDUSTRIE<br>ZONE INDUSTRIELLE – B.P. 46 77542 SAVIGNY-LE-TEMPLE Cdx Tél. : (1) 64.41.78.88 Telecopie : (1) 60.63.24.65<br>Minitel : 3617 code GES **MAGASIN DE PARIS :** 

GENERALE

**ELECTRONIQUE** 

212 AVENUS DAUMESNIL 75012 PARIS - TEL. : (1) 43.41.23.15 FAX ; (1) 43.45.40.04

### LE RESEAU GES :

**GES NORD :** 9 rue de l'Alouette · 62690<br>ESTREE-CAUCHY · 21.48.09.30 &<br>21.22.05.82 **GES OUEST :** 1 rue du Com<sup>-49300</sup> CHOLE 1.41.75.91.37 **CES**<br>CENTRE : Rue Raymond Boisdé : Va<br>d'Auron - 18000 BOURGES - 48.67.99.98<br>**GES LYON :** 5 place Edgar Quiet<br>69006 LYON : 78.52.57.46 **GES<br>PYRENEES :** 5 place Philippe Olombel<br>**MIDI :** 126-

Prix revendeurs et exportation. Gäranthe et service<br>après-vente assurés par nos soins. Vente directe cu<br>par correspondance aux particuliers et aux reven-<br>deurs. Nos prix peuvent varier sans préavis en fonc-<br>tion des cours

Catalogue général contre 20 F + 10 F de port

Elles nécessitent des appareils lourds et encombrants.

L'exposition de la source HF à<br>un TOS élevé est souvent un TOS élevé est souvent<br>impossible.

impossible. L'utilisation du SWR-121 élimine tous ces problèmes. Le SWR-121 combine un générateur de fréquence synthétisé contrôlé par un microprocesseur et un pont de mesure de ROS.

Son clavier permet de choisir la fréquence centrale, la bande à analyser et le pas entre chaque mesure dans cette dernière.

# SATELLITES

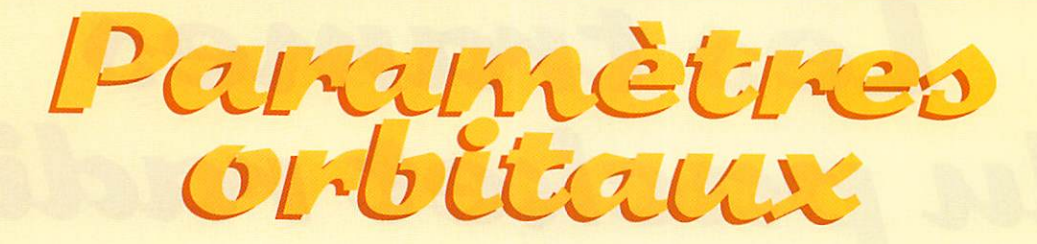

### AQ-10

1 14129U 83058B 96285.03170314 -.00000150 00000-0 10000-3 0 4581 2 14129 25.8858 184.9970 6048316 56.3073 347.4042 2.05879930100227

### **UO-11**

1 14781U 84021B 96339.97684388 .00000135 00000-0 30645-4 0 09428 2 14781 097.8134 323.2389 0010662 265.3810 094.6171 14.69504764682735

### RS-10/11

1 18129U 87054A 96340.16499415 .00000016 000000 14485-5 0 03062<br>2 18129 082.9262 022.1579 0013147 043.5541 316.6635 13.72372048473625

### **FO-20**

1 20480U 90013C 96340.05378757 -.00000074 00000-0 -10218-3 0 09427 2 20480 099.0226 332.3948 0541087 097.2144 269.0763 12.83235071319804

1 21087U 91006A 96340.14065029 .00000094 00000-0 82657-4 0 07851 2 21087 082.9422 195.1844 0037001 087.9577 272.5816 13.74574932293496

### RS-12/13

1 21089U 91007A 96340.08853766 00000049 00000-0 35716-4 0 09531 2 21089 082.9216 062.6037 0030284 115.5619 244.8672 13.74075103292501

1 23439U 94085A 96339.83395979 - 00000039 00000-0 10000-3 0 01944 2 23439 064.8120 107.1194 0155164 168.6917 191.7557 11.27529348080024

### **FO-29**

1 24278U 96046B 96340.19255327 -.00000011 00000-0 26813-4 0 00554<br>2 24278 098.5687 041.6232 0351589 328.8759 029.1982 13.52627409014891

### **UQ-14**

1 20437U 90005B 96340.20491833 .00000043 000000 33466-4 0 02426 2 20437 098.5342 059.9353 0012017 059.8029 300.4349 14.29941233358497

1 20439U 90005D 96340.15636625 .00000004 00000-0 18498-4 0 00391 2 20439 098.5517 062.4229 0012150 060.4007 299.8385 14.29991863358503

### DO-17

20440U 90005E 96340.16163463 .00000024 000000 26040-4 0 00416 2 20440 098.5547 063.1632 0012347 060.3898 299.8515 14.30134381358533

### **WO-18**

1 20441U 90005F 96340.22512886 -00000003 00000-0 15653-4 0 00440 2 20441 098.5537 063.1454 0012735 060.5253 299.7205 14.30102801358541

### LO-19

1 20442U 90005G 96340.20779280 .00000052 000000 36637-4 0 00361 2 20442 098.5563 063.6999 0013142 058.9199 301.3274 14.30214725358560

### $110.22$

1 21575U 91050B 96340.19592304 .00000044 00000-0 28956-4 0 07451 2 21575 098.3319 041.3168 0008243 109.8028 250.4046 14.37047533282621

22077U 92052B 96340.06907958 -.00000037 00000-0 10000-3 0 06400 2 22077 066.0780 191.6766 0015258 258.7453 101.1850 12.86298901202789

### AO-27

22825U 93061C 96340.21788280 .00000004 00000-0 19282-4 0 05295 2 22825 098.5674 052.5540 0009354 085.9414 274.2829 14.27711276166390

### 10-26

1 22826U 93061D 96340.20116340 .00000010 00000-0 21401-4 0 05289 2 22826 098.5681 052.7387 0009877 086.5502 273.6792 14.27820442166405

### **KO-25**

1 22828U 93061F 96340.21178418 .00000021 00000-0 25633-4 0 05087 2 22828 098.5633 052.8187 0011109 073.0042 287.2353 14.28161304134522

### **MO-30**

1 24305U 96052B 96339.95080074 .00000204 00000-0 20364-3 0 00488 2 24305 082.9265 138.1148 0030730 027.6644 332.6133 13.73088405012403

### NOAA-9

1 15427U 84123A 96340.19055574 .00000031 00000-0 40254-4 0 09583 2 15427 098.9304 045.0477 0014635 185.6243 174.4768 14.13821457617792

### **NOAA-10**

1 16969U 86073A 96339.75310461 -.00000037 00000-0 23282-5 0 8769 2 16969 98.5319 332.0116 0012046 212.3890 147.6552 14.25011505530891

### **MET-2/17**

1 18820U 88005A 96339.85289691 .00000035 00000-0 17544-4 0 01184 2 18820 082.5400 271.3253 0016238 161.8772 198.2969 13.84765331447140

### **MET-3/2**

1 19336U 88064A 96340.17506436 .00000051 00000-0 10000-3 0 05549 2 19336 082.5392 045.4329 0016779 164.8589 195.3032 13.16979759401983

### **NOAA-11**

19531U 88089A 96340.15712239 .00000012 00000-0 31216-4 0 07756 2 19531 099.1729 002.6320 0012545 117.5037 242.7408 14.13113325422595

### **MFT<sub>2/18</sub>**

1 19851U 89018A 96340.06184053 .00000031 00000-0 14193-4 0 05463 2 19851 082.5192 144.8381 0013093 214.9245 145.1047 13.84421432392474

### **MET-3/3**

1 20305U 89086A 96340.17372069 .00000044 00000-0 10000-3 0 07156 2 20305 082.5591 006.3846 0005248 251.8519 108.2034 13.04437511340496

### **MET-2/19**

1 20670U 90057A 96340.15575340 .00000059 00000-0 39574-4 0 01592 2 20670 082.5467 212.0751 0016293 130.5305 229.7278 13.84131013325399

### **MET-2/20**

1 20826U 90086A 96340.07980972 .00000016 00000-0 10956-5 0 00517 2 20826 082.5255 148.3516 0014620 041.9819 318.2459 13.83641017312473

### **MET-3/4**

1 21232U 91030A 96340.14822610 .00000051 00000-0 10000-3 0 09540 2 21232 082.5377 251.9092 0014839 093.0368 267.2449 13.16473977270030

### **NOAA-12**

121263U 91032A 96340.18400623 00000048 000000 405084 0 01934

### **MET-3/5**

1 21655U 91056A 96340.16028023 .00000051 000000 10000-3 0 09680<br>2 21655 082.5547 199.7066 0014114 099.5614 260.7102 13.16850117255176

### **MET-2/21**

1 22782U 93055A 96340.15171332 .00000060 00000-0 41229-4 0 05431 2 22782 082.5501 211.6414 0020781 218.7767 141.1904 13.83065068164763

### **NOAA-14** 1 23455U 94089A 96340.17713229 .00000104 00000-0 81893-4 0 08530

2 23455 098.9662 285.2971 0010034 114.6459 245.5763 14.11630074099572

### **OKEAN-1/7**

23317U 94066A 96339.82698395 .00000169 00000-0 22263-4 0 02180 2 23317 082.5420 262.0321 0024229 246.5017 113.3640 14.74060372115671

### SICH<sub>-1</sub>

1 23657U 95046A 96340.19024948 .00000202 00000-0 27611-4 0 01522 2 23657 082.5333 043.1635 0026539 212.2489 147.7095 14.73514627068012

### **POSAT**

1 22829U 93061G 96340.16058009 .00000023 00000-0 26542-4 0 05212 2 22829 098.5652 052.8407 0010854 075.5592 284.6799 14.28143122166430

### **MIR**

1 16609U 86017A 96340.45792624 .00002233 00000-0 30454-4 0 8512 2 16609 51.6564 340.5989 0013659 107.2800 252.9665 15.62559225616775

### **HUBBLE**

1 20580U 90037B 96340.67164114 .00000406 00000-0 24912-4 0 8919 2 20580 28.4690 196.1834 0006297 166.9645 193.1108 14.91138834164207

### **GRO**

1 21225U 91027B 96340.49668258 .00002374 00000-0 43802-4 0 4106 2 21225 28.4574 69.2600 0001966 9.5434 350.5202 15.44634087196447

### **UARS**

1 21701U 91063B 96339.95281284 -.00000172 00000-0 60737-5 0 08414 2 21701 056.9847 145.6094 0005410 107.4956 252.6669 14.96555112285924

### PACKET

# Lea du packet radio

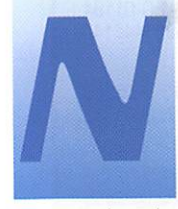

on, il n'y a pas d'erreur, nous n'allons pas présenter dans cet article le système de node bien connu,

mais uniquement le driver per mettant de faire communiquer efficacement certains matériels avec vos programmes packet. En fait, un node PC/Flexnet est com posé de deux éléments : la partie que nous allons étudier, ainsi qu'une autre partie DIGI, qui ne nous intéresse pas directement aujourd'hui. Nous nous contente rons donc de découvrir PC/ Flexnet sans digi, parfois appelé « Flexmini ».

Précisons également que PC/ Flexnet n'est pas UN driver, mais un ensemble de petits pro grammes que chacun organisera comme il le souhaite afin de coller à sa propre configuration.

On peut découper PC/Flexnet en trois types de programmes :

• Les drivers ; ils permettent au « noyau » de gérer certains maté riels ou logiciels :

• Le noyau : c'est la tête pen sante du système, qui utilise les drivers et qui est utilisée par les émulateurs ou applications ;

• Les émulateurs ou applica tions : ce sont les programmes qui permettent au système PC/Flexnet de communiquer avec l'extérieur,

### Les drivers

PC/Flexnet se distingue des autres drivers (genre TFPCX] notamment par le nombre de matériels qu'il peut utiliser. C'est une caractéristique qui plaira à l'OM avide d'expérimentations, ainsi qu'à ceux utilisant des confi gurations « complexes » (SYSGPS par exemple) car certains drivers, introuvables ailleurs, permettent de résoudre bien des problèmes. Les drivers de modems packet : bien évidemment, PC/Flexnet est capable de gérer les habituels modems de type Baycom 1200 bauds. Voilà qui devrait suf fire à bien des utilisateurs... Pour les autres, il est également pos sible d'utiliser des modems Baycom 9600 bauds (PAR9B), des cartes Vanessa (matériel suisse) ou bien des cartes USCC multi-voies mélangeant 1200 et 9600 bauds.

Les cartes son : étonnant à pre mière vue, il semble qu'il soit pos sible (j'avoue ne jamais avoir essayé personnellement) de trafi quer en packet en utilisant une carte son toute bête. Voilà qui peut être rentable, d'autant plus que le packet 9600 bauds est également proposé I Plusieurs drivers existent dans cette « famille » : pour cartes Soundblaster ou Windows Sound System.

Le TNC2 : bien entendu, que les possesseurs de TNC2 se rassu rent, ils n'ont pas été oubliés. PC/Flexnet innove même dans cette catégorie puisque, plutôt de gérer bêtement un TNC sur un port série, il permet d'en connec ter directement jusqu'à 8 sur un seul port COM, en réalisant une connexion simple, et en plaçant dans le TNC une EPROM BPack (c'est le nom du driver en ques tion). Le paramétrage des voies radio est entièrement automa tique I

Les liaisons entre ordinateurs : c'est un problème qui préoccupe surtout le SYSOR qui doit faire communiquer ensemble plusieurs PC gérant chacun des applications différentes. La classique liai son KISS est bien entendu pos sible avec PC/Flexnet, mais dans ce domaine aussi il y a de l'innova tion. avec le support des liaisons Ce mois-ci, nous terminons la série de présentation des drivers permettant le trafic packet, avec une pièce de taille : PC/Flexnet.

par cartes réseau Ethernet, qui permettront des vitesses bien plus grandes. Plusieurs variantes de ce style de drivers sont dispo nibles. Autre nouveauté : PC/ Flexnet permet le dialogue entre deux machines via le port paral lèle, donc à plus grande vitesse que sur le port série !

Vive la bidouille ! PC/Flexnet peut servir de support aux bidouilleurs, en leur permettant par exemple de travailler sur l'utilisation en packet du matériel DSP, comme les cartes DG1SCR, DSP Starter Kit de Texas Instruments, les cir cuits PSA de chez Analog Devices (dans tous ces cas, fonctionne ment possible à 1200 ou 9600 bauds). Ceux qui préfèrent le soft au hard seront comblés avec des packages de développe ment qui les aideront à program mer des softs utilisables avec PC/Flexnet, en Turbo Pascal ou en Turbo C.

Bref, comme vous le voyez, une multitude de drivers existent pour former le driver PC/Flexnet qui vous conviendra. Tous sont distri bués individuellement, d'autres (ou de nouvelles versions] appa raissent régulièrement, ce qui explique qu'il n'existe pas UN modèle de PC/Flexnet ; c'est à chacun de réunir les éléments dont il a besoin.

### Le noyau

Il y a peu de choses à préciser à propos du noyau. Celui-ci prend la

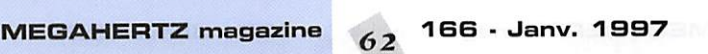

forme d'un fichier FLEXNET.EXE, la version actuelle est la 3.3e. Notez donc que ce numéro est le même que celui du node PC/Flexnet, qui prend, lui, la forme d'un autre fichier (FLEX-DIGI.EXE).

L'auteur est le même ; DK7WJ. Les drivers et applications sont, par contre, programmées par une multitude d'amateurs de pac ket différents.

# Leù appucations<br>et émulateurs

Les applications sont des pro grammes qui tournent directe ment en utilisant le noyau PC/Flexnet, les émulateurs fonc tionnent de la même façon mais ont un but plus restreint : per mettre le fonctionnement d'autres programmes, de terminal par exemple (TSTHost, Graphie Packet...]

Il est difficile de présenter toutes les applications existantes, car le développement de PC/Flexnet. aussi bien en tant que node que driver, pousse les programma teurs d'applications à prévoir un interfacage direct. Ces pro grammes peuvent donc être considérés comme « applications PC/Flexnet », et leur liste serait fastidieuse (on peut citer une ver sion particulière du logiciel Baycom 1.6, un soft de cluster, le service de convers...).

Côté émulateurs, les choses sont

PACKET

plus simples car il n'en existe qu'un I II s'agit d'un émulateur hostmode TheFirmware, grâce auquel il est possible d'utiliser une grande variété de logiciels, qu'ils soient conçus pour les utilisateurs ou pour les SYSOPS.

Ainsi, par exemple, j'utilise au QRA le système suivant : Terminal TSTHost Emulateur hostmode TFEMU Noyau PC/Flexnet Driver PC/Flexnet Bpack TNC2-EPR0M Bpack Intérêt, utilisation Quel intérêt à placer dans un INC une EPROM GPack, à

charger un driver, un noyau et un émulateur, alors qu'il serait possible d'utiliser TSTHost directement avec le TNC2 muni d'une EPROM TF ? Même question pour un Baycom : pourquoi utiliser tout un ensemble PC/Flexnet alors que TFPCX suffit ?

Et bien non, ce n'est pas par amour de la complication qu'on choisit de fonctionner ainsi I En contrepartie de cette (toute rela tive) complexité, le système PC/Flexnet apporte à l'utilisateur des possibilités intéressantes. Le mode DAMA, par exemple, est possible si votre node ou BBS local fonctionne aussi en DAMA. Mais surtout, c'est le caractère auto-adaptatif des paramètres de PC/Flexnet qui est à souligner. En effet, imaginons que vous utilisiez TSTHost avec PC/Flexnet, et que vous vous connectiez au BBS local pour envoyer en YAPP un fichier intéressant. Le driver PC/Flexnet va adapter les para mètres PACLEN (longueur des trames] et MAXFRAME (nombre de trames par passage] aux conditions radio. Si vous êtes seul et que la liaison est bonne, sans aucun RETRY, vous travaillerez avec un PACLEN de 250 et un MAXFRAME de 7. Si des difficul tés apparaissent, le driver va réduire de lui même ces para mètres, afin d'éviter de devoir répéter (et donc gaspiller du temps] de trop nombreuses trames. Si les choses s'amélio rent à nouveau, les paramètres remonteront, si elles empirent ils baisseront. Voilà ce qui conduit à une utilisation intelligente et « écologique » en quelque sorte, des fréquences utilisateurs pac ket. bien souvent saturées.

Enfin, nous l'avons signalé mais il faut le rappeler, le driver PC/Flexnet permet de se sortir de certaines situations insolvables lorsque l'on utilise des configurations délicates (plusieurs TNC sur plusieurs fréquences).

L'utilisation générale du driver est assez simple, mais diffère bien entendu selon les drivers et les applications ou émulateurs utili sés, c'est pourquoi il est inconce vable de donner ici un « mode d'emploi » précis. Pour vous ras surer, voici un exemple :

Ih fiexnet Ih 6PACK /bgeOD flex Ih tfemu fset mode 0 1200c fset txd 0 30 Ih tsthost /VGA /t /i253 on charge le noyau puis le driver Bpack pour TNC2 on active tout le driver PC/Flexnet on lance l'émulation hostmode puis on la paramètre suite des paramètres enfin, on lance TSTHost

Une fois l'utilisation terminée, pour arrêter tout le driver, une seule commande suffit : flex /u

Voilà ! Signalons enfin qu'un mode d'emploi en français est dispo nible. et que chaque driver est accompagné d'un fichier d'aide en précisant l'utilisation.

# Actualités winpack,<br>version 6.10

La version 6.10 du logiciel Winpack est sortie il y a quelque temps déjà, mais il paraissait inté ressant de présenter rapidement ce logiciel qui, petit à petit, semble faire son nid chez les utili sateurs. Par exemple, ces der niers voient dans le packet sous Windows la possibilité de faire autre chose en même temps. Winpack propose aussi des fonctions particulières et bien pra tiques, comme la « parole » qui semble être un gadget lorsqu'il s'agit d'annoncer qui se connecte à vous, mais qui montre son uti lité lorsque, connecté à un DX-Cluster, chaque « spot » est annoncé par le logiciel de façon sonore !

Pour les caractéristiques générales. précisons que Winpack gère la transmission unproto des entêtes de messages par les ser veurs FBB, le forward com pressé. le décodage 7PLUS, les transferts (YAPR..), propose des scripts de connexion, des com mandes style PMS etc. La nou velle version, si elle ne présente aucun changement radical, apporte de nouveaux « petits trucs » bien utiles, et corrige cer-

utilisateurs sont donc encouragés à rémuné rer l'auteur, Roger G4IDE, pour son travail, à hauteur d'une cen taine de francs, ce qui reste dérisoire vis-à-vis

tains bugs gênants. En contrepartie, depuis cette version. l'auteur change le statut de son logiciel, qui de freeware devient shareware. Les

des possibilités offertes et du travail fourni. Cela, de toute façon, ne vous empêche nullement de télécharger Winpack B.10 et de l'essayer librement, il en vaut la peine !

### Adresses utiles :

• PC/Flexnet, ainsi que les manuels, est dispo nible sur un serveur FTP francais : ham.ireste.fr réper toire /pub/hamradio/misc/pc-flexnet Sur le web, des informa tions en français et en anglais sont sur http;//ham.ireste,fr/ fiexnet

• Winpack B.1D est dis ponible en FTP sur de nombreux sites, notam ment

ftp.funet.fi répertoire /PUB/HAM/PAC-KET/TERMINAL/ Il est aussi disponible, accompagné de très nombreux services addi tionnels, sur http;//www.acay.com.

au/-vk2yx/winpack. html

Laurent FERRACCI, F1JKJ Packet: f1jkj@f5kat. fmir. fra.eu Email: f1jkj@amsat.org

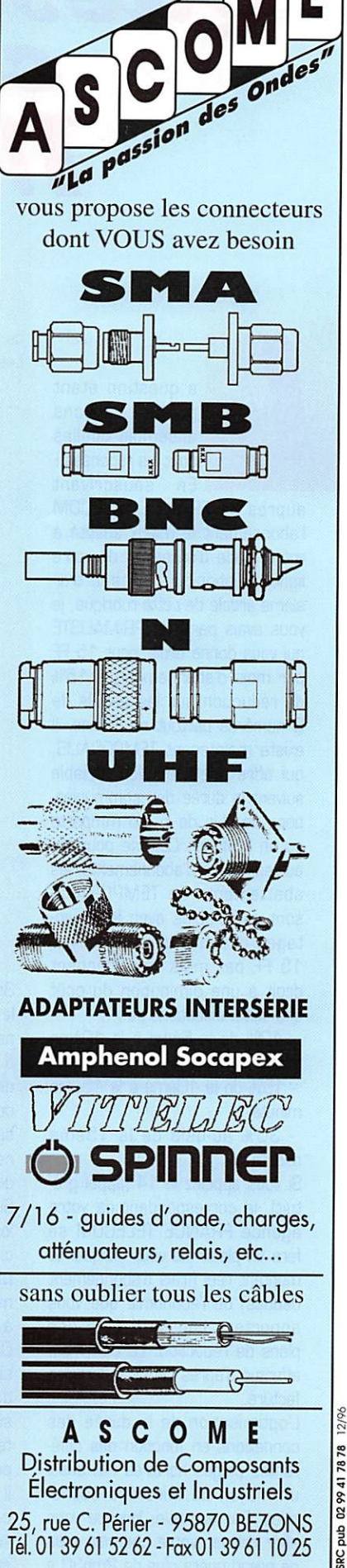

Distribution de Composants Electroniques et Industriels<br>25, rue C. Périer - 95870 BEZONS 25, rue C. Périer - 95870 BEZONS Tél.01 3961 5262-FaxO] 39611025

## INTERNET

# Questions repol<br>concernant INTERNET

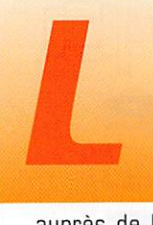

a question étant<br>posée, voyons<br>ensemble quelles<br>sont les réponses !<br>Fous souscrivant ensemble quelles . sont les réponses ! En souscrivant auprès de FRANCE TELECOM

l'abonnement le mieux adapté à votre mode d'utilisation de votre ligne téléphonique. Dans le troi sième article de cette rubrique, je vous avais parlé de PRIMALISTE qui vous donne droit, pour 15 FF par mois d'abonnement, à 15% de réduction sur les appels de 3 numéros partout en France. Il existe maintenant TEMPORALIS, qui offre une réduction variable suivant la durée des communica tions de plus de 5 mn n'importe où en France. Comme pour les autres modes d'abonnements, les abattements de TEMPORALIS sont cumulables avec les avan tages des tranches horaires. 15 FF par mois vous donnent droit à une diminution du coût des communications de :

- 10% de la Sème à la 1Gème minute

- 15% de la 10ème à la 15ème minute

- 30% au-delà de la ISème minute

Si vous appelez le 14 (appel gra tuit). le correspondant de votre agence FRANCE TELECOM se fera un plaisir de vous indiquer le montant réel (frais d'abonnement déduits] de l'économie que vous apportera l'un ou l'autre des plans de réduction. Le calcul est effectué d'après de votre dernière facture.

L'optimisation de la durée des connexions en fonction des diffé rentes plages horaires est aussi un moyen de faire des écono mies. Par exemple, lorsque vous allez relever votre courrier, cela ne prend guère plus de 2mn30 à

économies tout en payant à FRANCE TELECOM nos temps de connexion au provider ?

**Comment faire des** 

3mn de connexion pour effectuer le transfert sur votre micro-ordinateur, sauf si vous êtes abonné à un grand nombre de listes de diffusion. Il est inutile de rester connecté pour prendre connais sance de toutes les informations reçues. Elles sont sur votre disque dur.

Si vous établissez cette connexion lors de la tranche ROUGE, celleci vous revient à 0.74 FF à plein tarif, mais elle vous revient au même prix si vous faites ce travail à 23 heures lors du tarif de nuit. Dans le premier cas vous perdrez seulement quelques secondes, dans le second cas c'est plu sieurs minutes qui vous seront facturées que vous n'utiliserez pas.

Il est préférable de relever son courrier pendant les périodes «chères». En prendre connais sance off line, préparer les éven-

MEGAHERTZ magazine  $64$  166  $\cdot$  Janv. 1997

tuelles réponses qui seront envoyées, sauf urgence, lors de la prochaine connexion (qui pourra être celle du prochain relevé de courrier). Vous optimiserez ainsi le temps de connexion, puisque vous utiliserez au mieux les minutes auxquelles vous donne droit l'unité de la tranche ROUGE. Vous conservez les tranches les

moins chères au plaisir, le «surf» sur le WEB, en utili sant au maximum les minu tes de vos uni tés. Comment faire pour y arriver ? «PTIME» est là pour aider à optimi vous ser vos connexions. Ce programme, écrit par un Français, tient compte de toutes les spécifi cités des tarifs de FRANCE TELE COM ;

BIENVENUE A L'INSA DE LYON - CAMPUS DE LYON LA DOUA

門口田

N

ebdomadaire : mardi soir - 20h30 - Local C73<br>Ivenue sur les onder à F4AUP, Daniel !

**INSD** 

56KFN

ESPar Stop | ST Monett | 13 M

為

0071 回入

What's Newl | What's Cool | |

- différentes tranches horaires en fonction des jours de la semaine; - différents tarifs et réductions (Primaliste et Temporalis);

- jours fériés (il vous faudra les rentrer par l'intermédiaire d'une

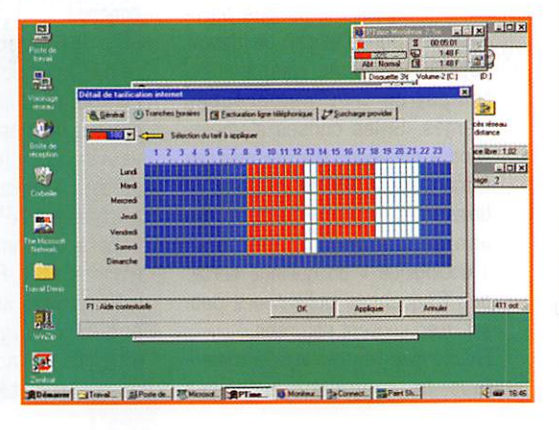

## INTERNET

petite interface. Entre nous, si nous sommes assez nombreux à utiliser ce petit joyau, nous pour rons «faire pression» sur l'auteur afin qu'il les prévoie pour les 50 années à venir... non ?).

Pour accélérer les temps de télé chargement, PTIME n'a pas de programme d'installation. Il suffit de créer un répertoire dans lequel vous copierez les deux fichiers que vous aurez télé chargé à partir de la page per sonnelle de Bernard, «kitdll.zip» et «ptime25a.zip». Pourquoi deux fichiers et non un seul à téléchar ger ? Pour gagner du temps lors du chargement des nouvelles ver sions, car ce programme est en constante évolution. La prochaine version permettra, entre autres, la gestion multi-provider, un témoin d'alerte de dépassement de coût de connexion, la tarifica tion pour la Suisse...

Après décompactage des deux fichiers ZIP, vous trouverez dans votre répertoire une quinzaine de fichiers, dont deux exécutables «PTIME» et «MONITEUR» et trois de does, l'un d'entre eux donnant toutes les informations pour para métrer sans problème le logiciel. Les paramètres par défaut sont ceux d'une connexion en local, au provider.

Pour calculer le coût de vos connexions, PTIME utilise pour les chronométrer soit MONITEUR, qu'il vous faudra lancer avant de vous connecter au fournisseur d'accès, soit le système de jour nalisation automatique de WIN DOWS. En utilisant MONITEUR, vous pourrez contrôler le temps restant à utiliser de l'unité télé phonique en cours, donc d'optimi ser vos temps de connexion. PTIME vous indiquera le coût réel

de vos heures de connexion, en tenant compte des prix d'abonne ments au provider, à un tarif comme Primaliste ou Temporalis. Vous pourrez éditer un journal des connexions qui contiendra les dates et heures de début et fin de celles-ci, leurs durées et leurs coûts. Ce programme est un sha reware, après une période d'es sais, si vous décidez de l'utiliser régulièrement, n'oubliez pas de régler votre participation.

### INTERNET et le radioamateurisme

### Un cluster DX sur {'INTERNET

C'est en Finlande que se trouve le célèbre site de Jukka, 0H2BUA, qui offre aux DX'eurs éloignés de tous réseaux packet la possibilité de connaître l'activité DX en direct. En cliquant sur «WORLD DESK», vous aurez les 15 der niers spots DX. ainsi que les 3 dernières informations générales et les 3 derniers «bulletins» VWW (indices pour observations sur la propagation). Vous pouvez, pour chacune des trois parties cidessus, demander les 25, 250 ou 1000 derniers messages leur correspondant.

Pour ceux d'entre vous qui cherchez à améliorer un score sur une bande particulière, vous avez la possibilité de ne voir que les spots DX de la fréquence qui vous intéresse parmi toutes les bandes comprises entre le 1.6 MHz et le 10 GHz. Ceux qui sont intéressés par un trafic particulier ont la possibilité de recevoir les informa tions DX correspondant à ce type de liaisons.

Actuellement les choix proposés

chasseurs de IOTA, les mor dus du trafic via satellites, les passionnés du trafic en GRP. Les vir tuoses du cla vier ne sont pas oubliés, une partie dite «DIGITAL» regroupe les informations

concernent les

des adeptes du PACTGR, RTTY, SSTV... Le dernier choix proposé est réservé aux informations sur les écoutes de balises.

Pour compléter cela, 0H2BUA, en plus des dernières listes IOTA et contrées DXCC, nous offre des liens directs avec les sites :

- 425 DX NEWS, ARRL bulletin, DX News Letter, Ohio-Pen DX, Six News, VHP et au-dessus, qui don nent toutes les informations utiles aux DX'eurs;

• DL5MG et sa base de données des QSL Managers ;

- BUCKMASTER pour y recher cher l'adresse

d'une station: • USAF pour avoir les prévi

sions à long et court termes de l'armée de l'air américaine. Jukka précise qu'il n'est pas un DX-man, et qu'il a fait ce cluster pour apprendre le langage HTML

qui sert à rédiger les pages WEB...

- Pratiquement tous les naviga teurs (programmes qui permet tent de surfer sur le WEB], des plus connus comme NETSCAPE 3 ou MICROSOFT EXPLORER 3 aux plus anonymes que vous pourrez récupérer et essayer;

- Quelques liens avec des mo teurs de recherche et possibilité de lancer la requête directement depuis la page sur ALTAVISTA, YAHOO ou INKTOMI;

- Des liens avec plusieurs cen taines de sites OM traitant de sujet les plus divers tels que DX, EME, callbook, constructeurs de matériel, packet-radio, QSL infos. WEB cluster, espace, satellites, propagation, software, radioclubs...

Michel BATBIE, F5E0T

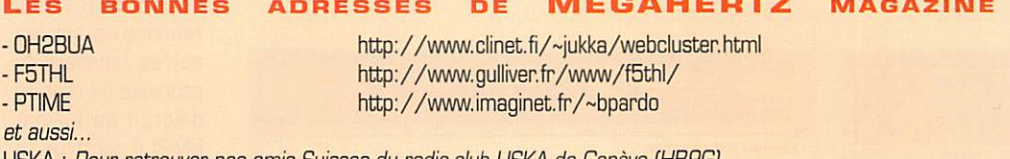

USKA : Pour retrouver nos amis Suisses du radio-club USKA de Genève [HB9G] http://www.mygale.org/02/eole/uska-ge/hb9g.htm F6GIS : Une page sur laquelle vous allez pouvoir télécharger un bon logiciel qui pilote le FRG-9B00 http://www.pandemonium.fr/A/ftissera/ F6KFN RADIO-CLUB INSA LYON : Le radio-club nous propose des informations intéressantes et une présentation de ses activités http://geif13.insa-lyon.fr/club/radioclub/

INFOS SUR LES SATELLITES : Vous cherchez des informations sur les satellites ? En voilà I http://www.sat-net.com/winorbit/help/idxsatellites.html VE2FQB : Nos cousins Canadiens de la Belle Province ont développé cette page WEB francophone http://www.citenet.net/users/ctsj0051/

La page personnelle de F5THL

Daniel a divisé sa page en plu sieurs parties où il nous propo

se : - Un choix de sites francophones avec, entre autres, des liens avec

des sites où vous pourrez télé charger des sharewares; - Des émulateurs d'anciens micro-

ordinateurs tel que l'ORIC, le SPECTRUM, l'AMSTRAD, le COM MODORE, l'ATARI, l'AMIGA, le MAC...

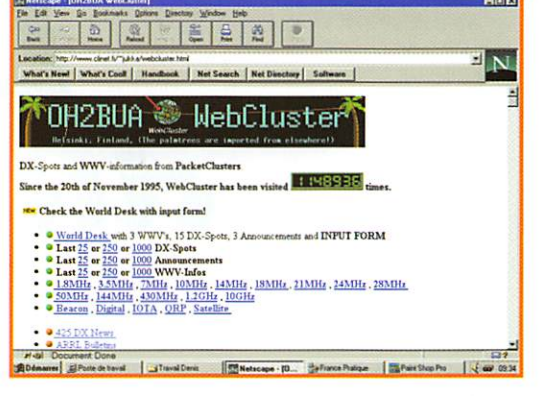

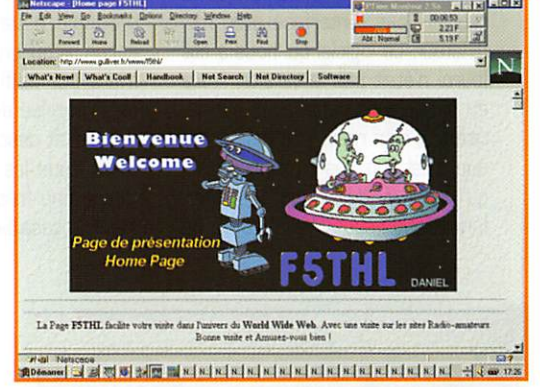

## LOGICIEL

# Le coin € U € Upaiciel

### Logiciel de commande de L'ICOM IC-RS500

Il est rare qu'un logiciel de commande pour récepteur (ou trans ceiver) soit disponible presqu'en même temps que l'appareil. C'est pourtant le tour de force que vient de réaliser ICOM... Nous avons eu le privilège d'essayer la version Beta-Test du logiciel exploitant toutes les subtilités de l'IC-R8500, présenté le mois dernier dans MEGAHERTZ magazine. Rappelons que ce récepteur est doté d'une liaison RS-232 qui ne requiert pas d'interface avec l'or dinateur. Le logiciel qui nous a été fourni n'était pas la version finale et, si quelques petits bugs subsis taient, il n'en reste pas moins vrai que c'est l'un des plus accomplis qu'il nous a été donné de tester. L'installation sous Windows 95 ne

pose aucun problème. Même en l'absence provisoire de documen tation, le produit est facilement utilisable. Il peut tourner en tâche de fond, ce qui permet à l'utilisa teur de vaquer à d'autres occupa tions sous Windows.

L'aspect graphique et l'ergonomie ont particulièrement été soignés. Tout se pilote à la souris, directe ment sur la représentation du panneau de commande qui appa raît à l'écran. Les réglages de volume, de squelch, d'APF et d'IF-SHIFT sont aussi commandés par l'ordinateur, ce qui est remarquable. Pour entrer une fré quence. vous avez le choix de l'introduire à partir du « clavier écran » ou en cliquant directe ment sur l'afficheur... Elle peut être modifiée avec les touches de montée et descente. Bien évidem ment, tous les paramètres asso ciés à une fréquence sont égale ment accessibles à partir de l'or

**n RS-R8500 (C:\SW\85fivE\RS-R8500\X.RS1)**  $L = |x|$ Ena Titler Prices Blyton 2889 126. 125.00 iz. **CENT LEET LAND** ESSAY  $\epsilon$ EE D M-CH [NE | RGC | MG | EUA  $\bullet$ **Q SCAN ASCOPE FIFE** 

dinateur (mode,<br>largeur de largeur bande, atténua teur. etc.). Les fonctions sont réparties dans plusieurs fenê tres, qui appa raissent quand on les appelle. Il

en est ainsi pour la gestion des mémoires (saisie directe d'un fichier, avec commentaires) que l'opérateur peut télécharger de ou vers le récepteur ou pour le scanning. L'un des petits bugs que nous avons rencontrés concerne justement l'entrée des fréquences en mémoire, celles-ci se trouvant « arrondies ». Gageons qu'il sera évidemment corrigé dans la version finale que vous pourrez prochainement acquérir auprès d'un distributeur ICOM. Spectaculaire et ô combien utile, le scanning avec affichage de spectre permet [entre autres) de débusquer des stations qui n'émettent que furtivement.

**BANK** 20 - AUTO

H

Si nous avons choisi de vous pré senter aussi rapidement ce logi-

La mise sur le marché d'un nouveau récepteur ne peut, en aucun cas, laisser les radioécouteurs<br>indifférents. Avec l'IC-R8500, un sérieux pas est franchi puisque l'appareil couvre de 100 kHz<br>à 2 GHz avec de très bonnes perf

Chez ICOM, il y avait les IC-R72 et IC-R7100 couvrant chacun, une partie du spectre. Il y

M HA-4500

1562 D M-CH

**SERS RISOLES** 

stiné aux amateurs, relève unt d'assouvir la passion de<br>† non d'un scanner améliore

**GISTS** 

taers coms cares. Au<br>
de mode, pavé numérique<br>
ming. On appréciera<br>
de fréquence dans lequel

ciel, c'est bien parce qu'il risque de séduire, à juste titre, un grand nombre d'écouteurs... amateurs comme professionnels I

12.51

BRAS RESOURCES VALLEY Paid Shop Pro | 4 1025

### **ZénithSat**

equency<br>126.0<br>120.5<br>124.8<br>118.0<br>125.5<br>131.1 EXXXXXX

42570500

El Poste de travai (-)Rev0500

ZénithSat est un logiciel de pour suite de satellites écrit par André Cantin, F5NJN, C'est l'un des rares programmes du genre qui soit entièrement en français, il faut le souligner. Le logiciel est personnalisé à votre nom et demande l'introduction d'un code à chaque lancement ; il s'installe sous WINDOWS sans aucune dif ficulté. Son aide en ligne, très bien faite, vous assistera dès les premiers instants. Grâce à cette aide et à une particularité que

nous n'avons pas rencontrée sur les autres logiciels de poursuite [la capture d'écran au format BMP) il constitue, à notre avis, un bon support pédago gique. Les résultats des calculs deman dés se font sous forme texte (tableaux) ou gra phique. L'utilisateur commencera par définir les coordon **betShapPa** | **EMicrosoftWad** 4: 1040 nées de sa position

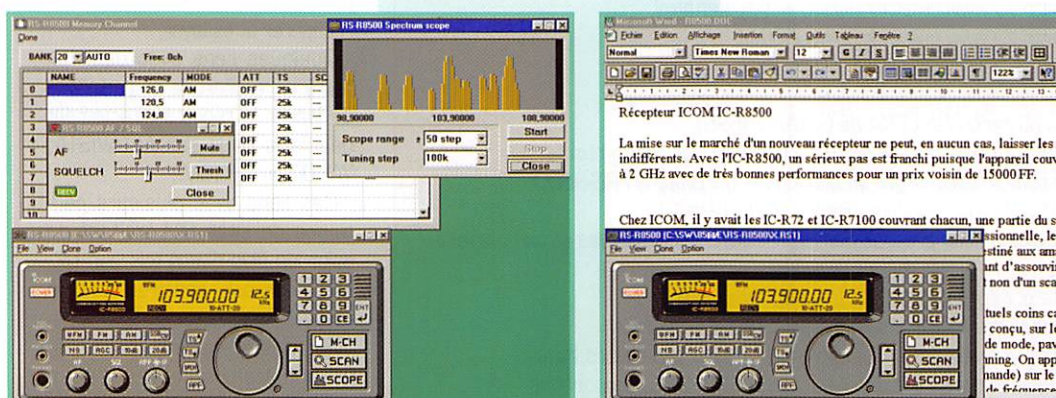

SW. Raint Shop Pin J 1045

MEGAHERTZ magazine  $66$  166  $\cdot$  Janv. 1997

# LOGICIEL

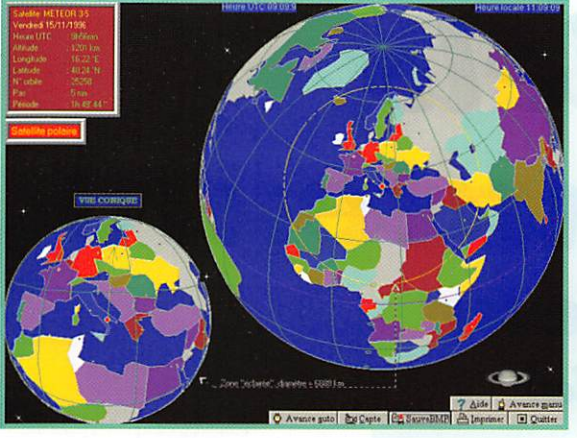

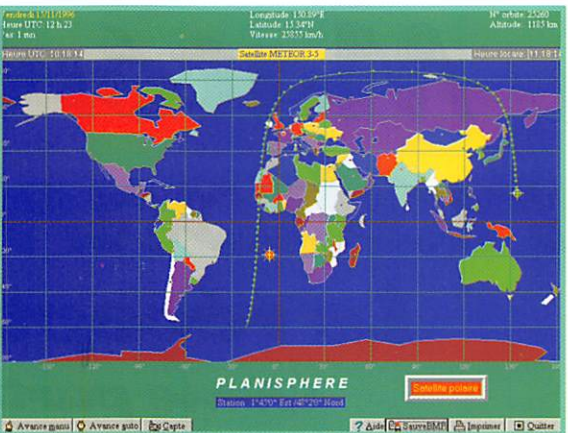

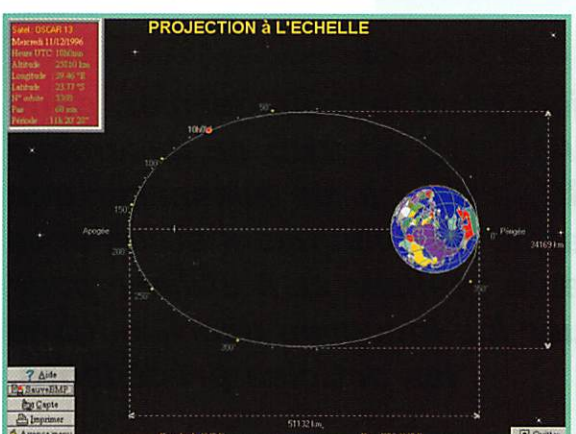

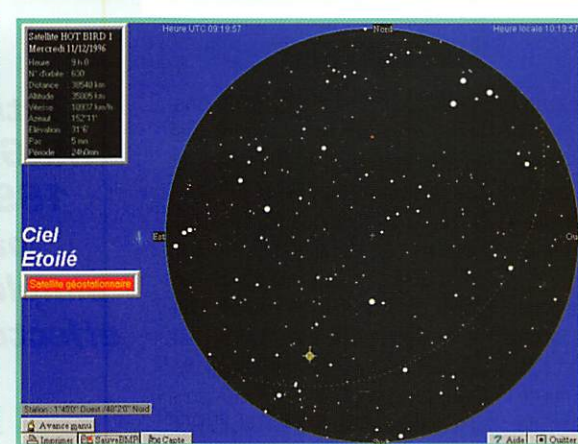

géographique. On regrettera qu'il soit impossible de rentrer plu sieurs lieux, afin de simuler des poursuites depuis différents endroits de la terre (de ce fait, il n'est pas possible de savoir d'un seul coup d'œii si un satellite est visible depuis deux endroits en même temps, ce qui permet de déterminer la probabilité de contact avec un autre pays],

La mise à jour régulière des para mètres des satellites se fait auto matiquement, à condition de dis poser d'un fichier au format NASA [deux lignes] qui doit, expli citement, s'appeler NASA.TXT. Ces fichiers sont disponibles par téléchargement... ou directement sur le packet. Mais la mise à jour peut aussi être manuelle ; dans ce cas, l'utilisateur entrera tous les paramètres en les recopiant à partir de la source de son choix. Il est permis d'ajouter des nouveaux satellites. Les satellites sont affectés d'un désignateur permet tant de les classer dans des caté gories telles que : amateur, météo, télévision, navigation, etc.

Venons-en aux calculs et à la pré sentation des résultats. On choisit le mode [tabulaire ou graphique] puis un satellite [ZénithSat ne dis pose pas d'un mode « multi-satelites »] dans la base de données et on saisit les date, heure et pas pour le calcul. Il est dommage que le logiciel ne propose pas, par défaut, les date et heure actuelles... Dans le mode gra phique, la représentation de l'or

bite du satellite se fait sur une projection plane, sur le globe ter restre ou sur fond de ciel étoilé (le curseur souris vous permettra d'apprendre le nom des princi pales constellations]. Le mode « projection à l'échelle » est inté ressant car il permet de voir la représentation exacte de l'orbite du satellite. Sur le planisphère figurent aussi la position du Soleil et de la Lune. Si l'on choisit la représentation « Globe », on dis pose également d'une image « conique » de ce que « voit » le satellite. C'est très instructif d'au tant que, redisons-le, il est pos sible de « photographier » l'écran en format BMR Le tracé de l'or bite se fait en mode automatique (remise à jour de l'image à inter valles déterminés] ou en mode manuel, pas à pas. ZénithSat présente le double avantage d'être un produit écrit en français, aux graphismes sédui sants (peut être un peu trop coloré ?] tournant sous WIN DOWS, ce qui semble répondre maintenant à la plus grosse demande des utilisateurs. Son prix est de 250 FF. Edité et distribué par Carrillon,

### Swisslog  $3. C<sub>3</sub>$

La dernière version de Swissiog (logiciel « cahier de trafic » plusieurs fois pré senté dans nos colonnes] était en démonstration lors de HAMEXPO. Rappelons que Swissiog fonctionne

sous DOS, ce qui le rend assez peu exigeant envers la machine. Avec un affichage VGA, vous pourrez également profiter des ressources graphiques (carte azimutale, module de propaga tion...]. Ce cahier de trafic pos sède un très grand nombre de fonctions, d'où une relative com plexité lors de la prise en main ini tiale. Cependant, il y a peu de pro grammes susceptibles de rivaliser avec les possibilités qu'il offre, notamment dans les fonctions de tri, de recherche, de suivi des diplômes. Swissiog est également doté d'un module de communica tion packet radio (il sait exploiter le célèbre « Baycom »] qui permet l'utilisation avec un cluster et il pilotera votre transceiver par l'in termédiaire de l'interface adap tée. Les nouvelles fonctions implèmentées dans la dernière version corrigent quelques anomalies du passé ou apportent des réponses aux demandes des utilisateurs. Swissiog existe en plusieurs langues dont le français. Rensei gnements auprès de F5NMT. Pour une démonstration Swisslog, connectez-vous sur Internet http://www.worldcom.ch/business/swisslog/swisslog.htm

Denis BONOMO, F6GKQ

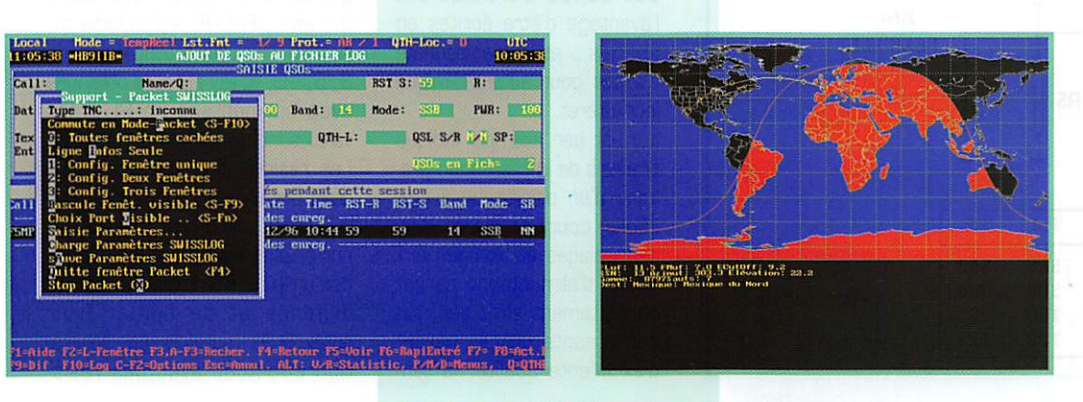

### **TECHNIQUE**

# Matériels de radioamateurs Le récepteur (Tème partie)

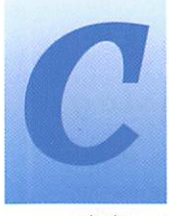

ontinuons la présentation des montages simples et néanmoins utiles, après avoir rappelé que ces des-

criptions n'ont qu'un but documentaire et d'illustration.

La réalisation ne semble pas offrir de difficultés particulières, sous réserve d'avoir déjà effectué quelques montages HF, et/ou de respecter un certain nombre de règles particulières à ce type de montages, et qui ont déjà été évoquées précédemment. Notre petit laboratoire est, pour l'instant, essentiellement constitué d'oscillateurs, d'atténuateurs et de milliwattmètres HF et BF.

Les oscillateurs ont déjà été décrits par les schémas 2, 3 et 4. Outre la bibliographie de l'article précédent, un excellent dossier de fond a été réalisé par J. HETYEI, F6DJS, sur "les oscillateurs à quartz" et "les oscillateurs HF", et publié dans RADIO-REF (mars 1979 à novembre 1979). Parmi tant d'autres descriptions, on peut aussi faire son profit des

L'article paru le mois dernier, dans **MEGAHERTZ N° 165 de décembre** 1996, a permis de présenter une partie de quelques instruments simples à réaliser et à utiliser pour effectuer les mesures décrites dans les articles précédents.

excellents conseils de Ch. GIROLD, F8QG, dans son article

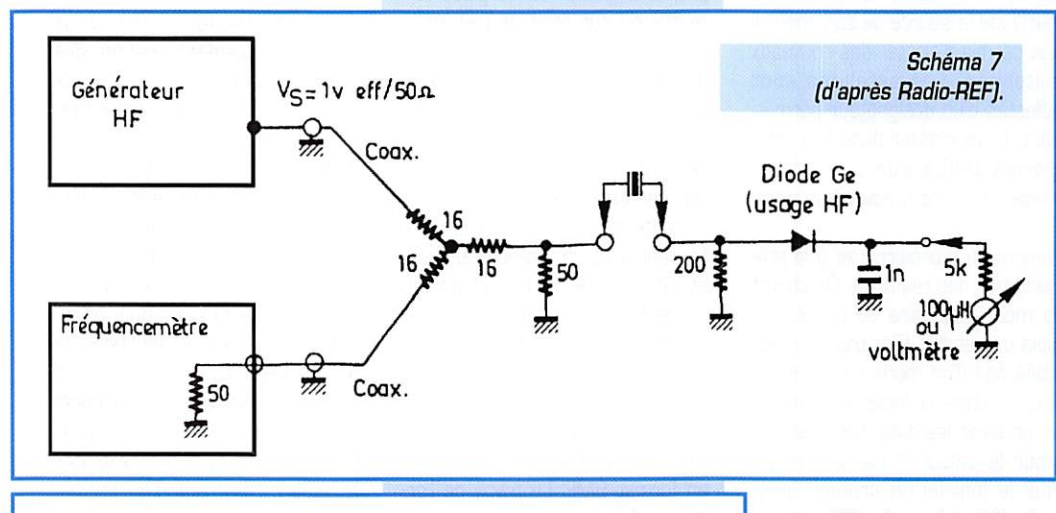

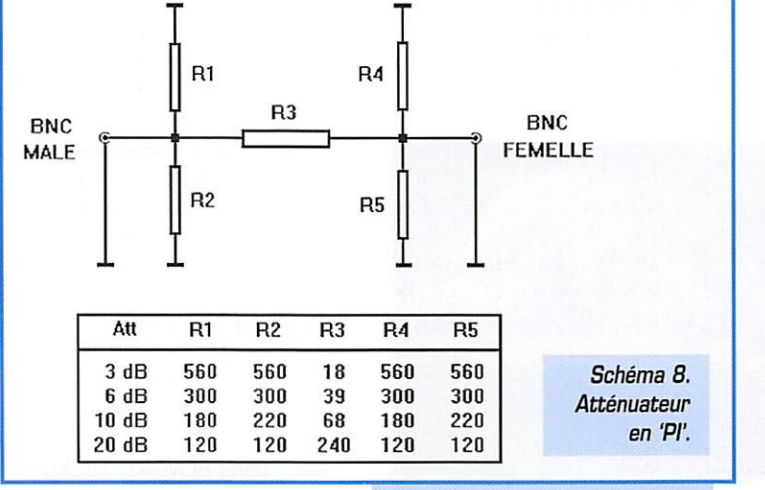

sur "l'étude et la réalisation de VFO", publié dans RADIO-REF de juin et juillet 1973. Ces séries d'articles ont l'avantage d'être écrites en français... et leur ancienneté n'a pas pour autant diminué leur intérêt.

Il y est par exemple indiqué que lors de la réalisation pratique d'un oscillateur, il faut câbler court et direct. Les découplages et filtrages aux points d'alimentation seront correctement effectués, les composants utilisés seront d'excellente qualité, la tension d'alimentation stabilisée, la réalisation mécanique rigide, et l'on évitera qu'un composant dégageant de la chaleur ne se trouve près de l'oscillateur.

Accessoirement, on y apprendra si nécessaire, comment mesurer la fréquence de résonance série d'un quartz, la capacité parallèle de celui-ci et comment calculer sa fréquence de résonance parallèle (voir schéma 7).

La réalisation d'atténuateurs (en T ou en PI) est, elle aussi, abondamment décrite dans de nombreux articles. Une bonne description a été réalisée par C. VIE-LAND, DJ4GC, "Compact BNC Attenuators" dans VHF Communications (janvier 1985). L'auteur utilise des résistances CMS, permettant de réduire la longueur des connexions au minimum, ce qui est excellent pour une utilisation en VHF/UHF, à plus forte raison en HF. Des atténuations de 3, 6, 10, et 20 dB sont obtenues avec un montage en PI et les valeurs indiquées (voir schéma 8). Les résistances CMS sont soudées sur un morceau d'Epoxy cuivré, placé entre des prises BNC, par dessus lesquelles vient se placer un tube de cuivre servant de blindage et de boîtier (voir schéma 9). Toutefois, une réalisation effectuée avec des résis-

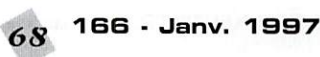

## **TECHNIQUE**

tances ordinaires (câblées court.,.] peut fonctionner très correctement jusqu'à environ 100 MHz,

Pour certaines mesures répéti tives, il est plus pratique d'utiliser un atténuateur réglable. Il s'agit d'une boîte contenant une série d'atténuateurs qui. en fonction de leur sélection, permettent de réa liser des atténuations de 0 dB à la valeur maximum [100 dB. par exemple], par bonds de 1 ou 6 ou 10 dB. Les commutations peu vent être mécaniques ou électro niques. Les systèmes méca niques les plus simples se conten tent de mettre en ou hors service les atténuateurs choisis à l'aide d'inverseurs. Certains, plus pro fessionnels, utilisent des sys tèmes de commutation à cames. Les modèles électroniques réali sent les commutations à l'aide de diodes PIN. Il existe aussi des atténuateurs électroniques variables de manière continue et dont la valeur d'atténuation est indiquée par un affichage digital. La réalisation de "boîtes d'atté nuateurs" est plus compliquée que celle d'atténuateurs indépen dants. Ce n'est toutefois qu'un problème de mécanique, de câblage, de soins, et... de loi

d'Ohm. Une description très détaillée du point de vue méca nique, d'un montage commuté par inverseurs, a été effectuée par J. FOURRE, F1ASK. "Réalisa tion d'atténuateurs", dans MEGA HERTZ Magazine (Juillet 1993]. Un système plus sophistiqué, utili sant des commutations à diodes PIN, a été décrit par A. CLAAR, DF9CP. "Electronically-Switched Attenuators", dans VHF Commu nications (mars 1987). Cet arti cle de fond de 14 pages, traite largement des caractéristiques des diodes PIN et de leur utilisa tion en commutation HF.

En ce qui concerne la mesure de puissance HF, le schéma N° 1 fourni dans la Sème partie de cet article est des plus simples. Il est toutefois insuffisamment sensible dans certaine applications. Un montage relativement simple est décrit par W. HAYWARO, W7Z0I, "Receiver Dynamic Range" (QST juillet 1975]. Il est donné pour une sensibilité de -26 dBm, obtenue en faisant circuler dans la diode de détection un courant de repos permettant de s'affranchir du coude de détec tion de ces composants. Des diodes de détection courantes (1N914) fonctionnent correcte-

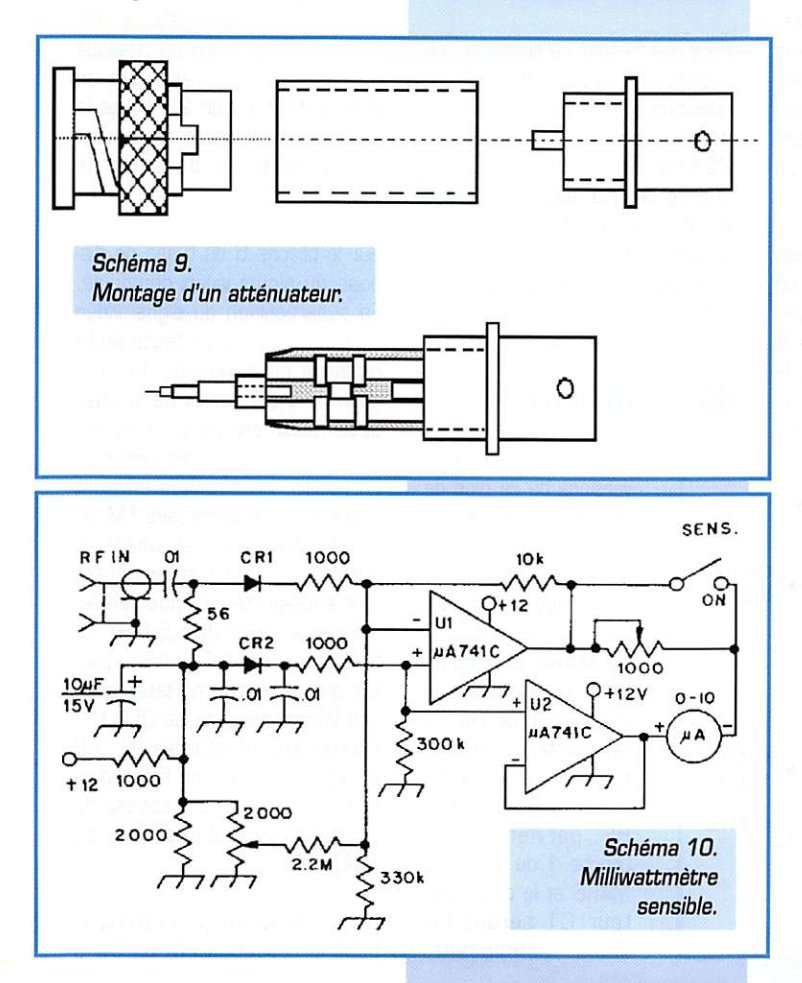

### Les voeux de l'auteur

J'aimerais, en ce début d'année 1997, que quelques lecteurs de cette série d'articles me pardonnent. Je pense particulièrement à ceux qui attendent avec impatience la description d'un appareil de rêve, aux performances à ce jour inégalées, dont la réalisation est facile et sans problème, au prix de revient insignifiant, surtout dans la version "KIT câblé, réglé, prêt à l'emploi". Mes intentions sont beaucoup plus modestes et déjà exprimées dans le préambule publié en juin 1996 (MEGAHERTZ Magazine N° 159): " Il est important que l'utilisateur puisse apprécier correctement les performances des matériels qui lui sont proposés. (...] et que le radioamateur fasse l'ef fort, non seulement de rechercher l'information qui lui est nécessaire, mais aussi d'en faire son profit. " Je souhaite que mes propos ne représentent qu'une modeste incitation à des lectures plus approfon dies et éventuellement à quelques expérimentations personnelles... POUR 1997!

ment, mais il est généralement plutôt utilisé des diodes Schottky (HP 2800, par exemple], dans ce genre de montage (schéma 10]. La mesure de puissance est un domaine délicat, car une majorité des méthodes employées sont sensibles à la fréquence et à la forme du signal mesuré. Une technique plus performante consiste à utiliser soit des varia tions de chaleur, soit des varia

L'article de C. VIELAND, DJ4GC, "A Sensitive Thermal Power

tions d'éclairement.

Meter", paru dans VHF Communications 1983], complété par "Thermal Power Measurements - Yet Another Look" [même revue. Février 1985], décrit un appareil très simple, capable de mesurer des puissances comprises entre 100 microwatts et 300 milliwatts, en pleine échelle, ceci jusqu'en bande X (10 GHzl). Le principe de fonctionnement est fondé sur l'utilisation d'un bolomètre réalisé avec deux résistances accolées. L'une est soumise à un échauffement provoqué par la HF injectée, l'autre est une résistance CTN (coefficient de température négatif] montée dans une des branches d'un pont de mesure. L'échauffement est une fonction linéaire de la valeur efficace de la puis sance HF (au moins pour des températures basses), et en conséquence, la cali bration de l'appareil de mesure est elle-même liné aire.

Un autre excellent article, de J. JIRMANN, DB1NV. "A Thermal Power Mount", toujours dans VHF Communications (février 1988), utilise, selon le même principe, des microlampes utilisées pour éclairer certains cadrans à cris taux liquides. Celles-ci sont de très faible puissance et présen tent une résistance thermique d'environ 100 à 200 Ohms. Ce système avait déjà été décrit par J.H. BOWEN, WA4ZRP. "Accurate low power RF WATTMETER for high frequency and VHF mea surements" dans HAM RADIO (décembre 1977).

### Conclusion

Tous les montages présentés ici. sont simples mais très perfor mants dans leur domaine, s'ils sont correctement réalisés et ensuite étalonnés. Certes, la tâche peut paraître difficile, sur tout si l'on manque d'expérience. Mais il s'agit plus de difficultés liées à la méconnaissance des règles de construction en HF (quoique si l'ambition se limite à des essais en décamétrique ...) que de problèmes purement élec troniques. Quant à l'étalonnage, nul doute que la qualité du travail fourni par le constructeur, et l'ambition du projet sauront émouvoir quelque bienveillant utilisateur d'un laboratoire professionnel. L'auteur se tient à la disposition des lecteurs intéressés par les articles mentionnés ci-dessus.

A suivre...

Francis FERON, F6AWN BP 4, 14150 OUISTREHAM

# RÉALISATION

# Kécepteuf A TV «255MHz

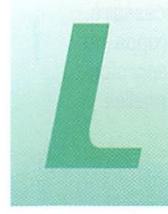

e succès de la réception des satellites a<br>fait baisser le coût<br>des sensembles fait baisser le coût en sembles tuners-paraboles. En

240 mA.

et l'audio.

teur BF.

Description

Le schéma de ce récepteur est extrêmement simple. Les fonc tions consistent à traiter la vidéo

Le montage peut être raccordé à la prise "Péritel" de votre télévi seur (vidéo + audio) ou un à moniteur vidéo dépourvu d'amplifica

L'entrée du signal à recevoir atteint le module tuner en pas sant par un préamplificateur MAR6 pour améliorer la sensibi lité. En sortie, la vidéo est filtrée, puis amplifiée pour être visualisée par n'importe quel moniteur cou

La sous-porteuse son FM est démodulée en fréquence par un TDA7000 (récepteur FM intégré). Cette solution remplace le classique TBA120 et améliore la sélectivité ainsi que la mise au point (pas de bobinage à réaliser).

leur ou noir et blanc.

réception ATV sur 1255 MHz, on se sert seulement du tuner de réception qui couvre de 950 à 1750 MHz. Un tel tuner se pré sente sous forme d'un petit module déjà réglé et prêt à l'em ploi. Il ne lui reste plus qu'à lui ajouter un démodulateur son FM, un amplificateur BF et un amplificateur vidéo.

Avant de commencer la descrip tion de ce récepteur, quelques caractéristiques techniques en disent davantage à ceux qui prati quent la télévision amateur :

- entrée : 50 Ohms.

- sensibilité : meilleure que
- -80 dBm.

• gamme de fréquences : de 1,1 à 1,3 GHz réglable par potentio mètre.

• sortie vidéo : 1 Vpp 75 Ohms réglable en niveau, désaccentuation aux normes CCIR.

- démodulateur FM de sous-por teuse à 5.5 MHz (TDA7000).
- sortie audio : 100 mVpp pour 75 kHz d'excursion à 1 kHz ou

Préampli ENTREE ccord Module TUNER  $+12V$ 13,8 à 17V Ampli + traitement vidéo  $\rightarrow$ SORTIE **VIDEO** Démodulateur FM à TDA7000 Volume SORTIE AUDIO SORTIE H.P.

La réception des émissions ATV est aujourd'hui à la portée de tout a mateur même débutant. La réalisation qui suit est très facile à monter et comporte le sur haut-parleur 8 ohms 0,5 W. - alimentation : 13,8 à 17 V / du récepteur

> Le signal audio est dosé par le potentiomètre de volume puis amplifié est par un LM386. Un jeu de régulateurs 7812 et 7805 procure les alimentations du module tuner et des tensions stables au reste du montage ainsi qu'au dispositif d'accord.

Pour des raisons de simplicité, ce récepteur n'est pas synthétisé. En télévision FM, la bande passante du récepteur est de 20 à 25 MHz, ainsi toute dérive en fré quence de l'oscillateur est quasi ment imperceptible. Un simple potentiomètre permet d'accorder le récepteur sur toute la bande 23 cm.

### Le schéma

Par rapport à d'autres versions de ce type de récepteur, celui-ci fut optimisé avec le mini mum de composants pour chaque fonction.

Le MAR6 en entrée apporte 15 dB de gain pour augmenter la sen sibilité du module tuner. Il est alimenté par R22 et le signal HF parvient à la broche 1 du tuner. Le MAR6 et le condensa teur C1 seront les seuls composants CMS à monter du côté des sou dures. A des fréquences voisines du gigahertz, on ne peut pas se permettre d'utiliser des compo sants classiques.

minimum de réglages.

La plage de tension d'accord est délivrée entre 6 et 12 V par le potentiomètre R20. Cela ne sert à rien de descendre en dessous de 6 V puisqu'on est déjà en dehors de la bande 23 cm et le fonctionnement de ce tuner n'est pas garanti en dessous de 750 MHz.

Sur la broche 6 du tuner, on dis pose du signal vidéo démodulé. En superposition du signal vidéo se trouve la sous-porteuse audio modulée en fréquence. Ce pro cédé de transmission de la vidéo et de l'audio est utilisé en "norme PAL" sur la plupart des satellites. En réalité, les satellites envoient plusieurs sous-porteuses FM de 5 à 6 MHz. Mais en télévision amateur, on utilise généralement une sous-porteuse modulée en fréquence autour de 5,5 MHz. Le filtre céramique U4 ne laisse pas ser que cette sous-porteuse avec une bande passante de 250 kHz environ. Les résistances R1, R2 et R3 associées à ce filtre adap tent celui-ci en tenant compte de l'impédance d'entrée du TDA7000.

Le TDA70D0 est prévu d'origine pour la réception FM de 88 à

 $-$ 

MEGAHERTZ magazine  $70^{-166}$  . Janv. 1997

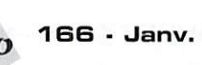

# **RÉALISATION**

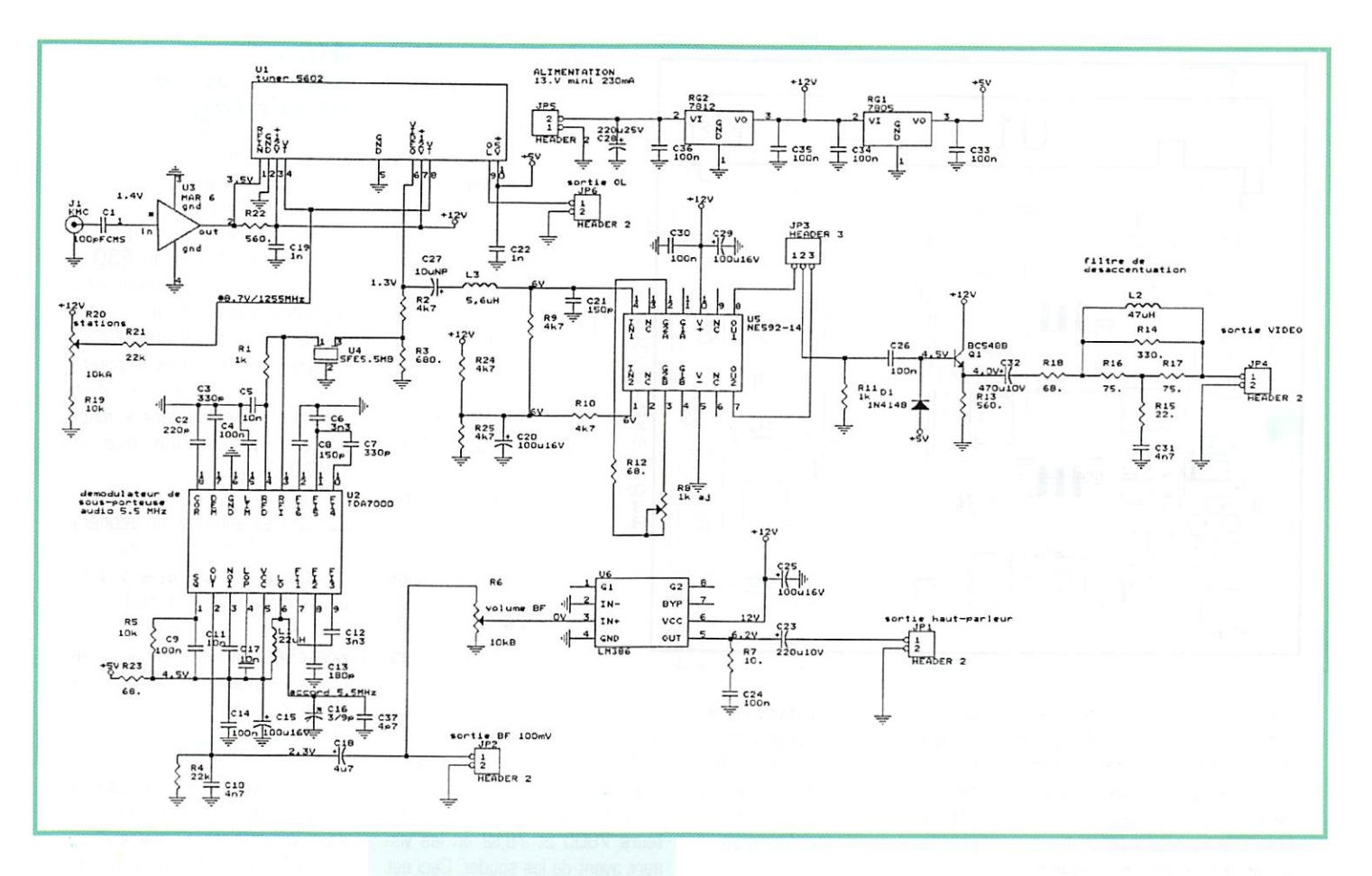

108 MHz. Il suffit de modifier la self de son oscillateur local pour travailler à 5.5 MHz, le reste des composants ne change pas par rapport à son application d'ori gine. Le TDA7000 est un récepteur super hétérodyne (à change ment de fréquence) avec une fréquence intermédiaire de 100 kHz. Pour qu'un signal FM de 75 kHz d'excursion puisse pas ser dans une bande passante si étroite, le T0A70G0 réduit artifi ciellement l'excursion. En effet, dans la puce du TDA7000, il y a des diodes varicap sur l'oscilla teur local. Et en appliquant à des diodes la tension démodulée en fréquence, on agit comme une contre-réaction sur un amplifica teur, En d'autres termes, le TDA7000 suit la modulation FM comme le ferait une boucle à ver rouillage de phase. La tension de poursuite peut être visualisée sur la broche 4. Ce procédé a l'avantage de ne nécessiter que des filtres BF pour assurer la sélecti vité en réception [pas de bobi nage FI, ni de filtres céramiques].

Comme la fréquence intermé diaire est de 100 kHz, il y aura deux possibilités de recevoir le signal FM avec l'oscillateur local au dessus [5,6 MHz) ou en des

sous [5,4 MHz). Mais seule la dernière possibilité est valable, car la caractéristique de démodu lation ne sera pas inversée avec l'oscillateur local à 5,4 MHz, Dans le cas contraire, le principe de poursuite ne marcherait pas.

En pratique, on démodulera la sous-porteuse de façon claire si on est bien réglé ou de façon dis

tordue si l'oscillateur local travaille au dessus. Le réglage s'effectuera par le condensateur C16 dont la variation est limitée par C37,

On dispose enfin du signal audio sur la broche 2 du TDA7000. Le niveau sonore est dosé par le potentiomètre R6, puis appliqué au LM3B6. Le réseau R7 et C24 stabilise le LM386 contre d'éven tuels accrochages, La sor tie sera chargée par un petit haut-parleur de 8 ohms,

La sortie vidéo du module tuner est acheminée vers la partie traitement à tra vers une cellule de filtrage L3 et C21. Ce filtre déli

MEGAHERTZ magazine  $\overline{71}$  166 · Janv. 1997

mite la bande passante vidéo à 5 MHz et élimine les résidus HF du démodulateur FM. Le conden sateur C27 bloque la composante continue entre la sortie vidéo et l'entrée du NE592, Le NE592 est un amplificateur large bande réglable en gain par la résistance ajustable RB. Les sorties 7 et 8 sont en opposition de phase et par l'intermédiaire d'un inverseur

on peut sélectionner le mode de modulation positive ou négative, La vidéo est ensuite appliquée au circuit de reconstitution de la composante continue 01 et C28, Ce dispositif rend le niveau du noir de la vidéo stable et évite des variations de luminance en fonc tion du contenu de l'image. Le transistor Q1 monté en suiveur abaisse l'impédance du circuit de

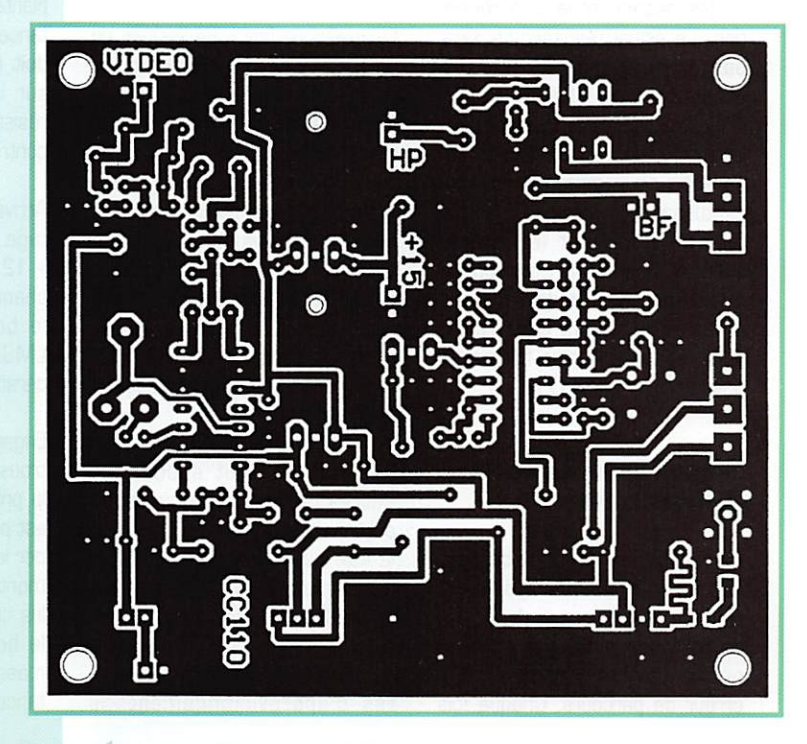

# RÉALISATION

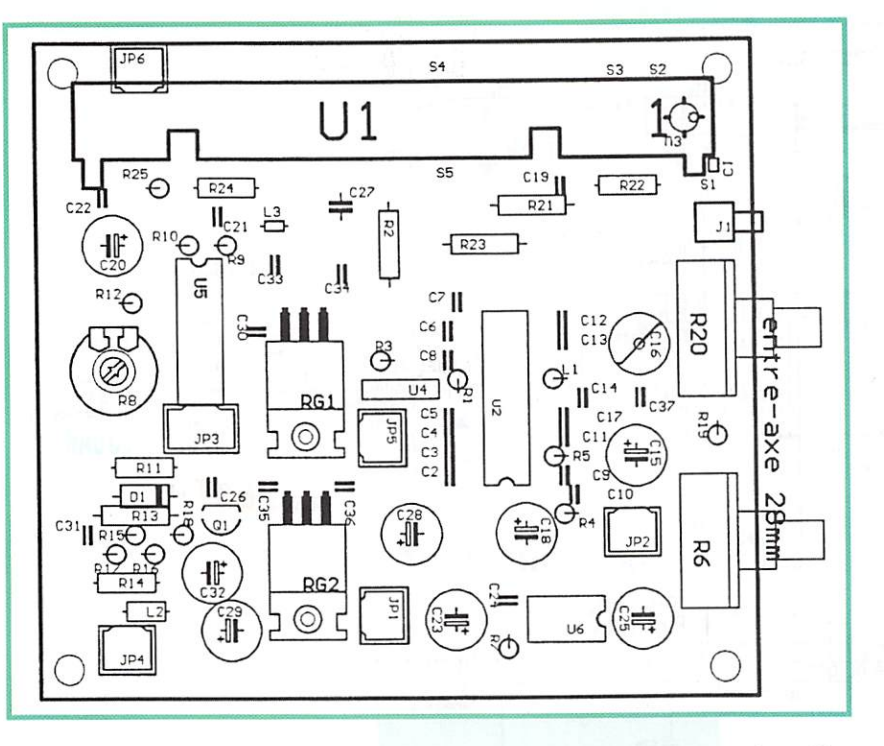

reconstitution de la composante continue. L'impédance de Q1 et de R1B permet d'obtenir environ 75 ohms avant le filtre de désaccentuation. Le condensateur C32 bloque la composante continue ; on perd légèrement le bénéfice du circuit de reconstitution mais la fréquence de coupure basse reste inférieure à 10 Hz.

En modulation de fréquence, on se trouve souvent confronté à un rapport signai/bruit qui se dégrade vers les fréquences éle vées. Pour remédier à cet incon vénient, on accentue les fré quences élevées à l'émission, puis on les désaccentue à la récep tion. Le signal résultant ne sera pas dégradé mais le bruit en réception sera atténué par le filtre de désaccentuation. En vidéo modulée en fréquence, on applique couramment la désac centuation à la norme CCIR. Ce filtre apparaît sur le schéma entre R1B et JP4. L'impédance caractéristique est de 75 ohms et les éléments ont été calculés pour répondre le plus fidèlement possible à la norme CCIR.

### Réalisation pratique

La réalisation de ce récepteur doit fonctionner dès la dernière soudure. Avec un peu d'ordre et de méthode ainsi que de bons outils, on doit y arriver sans erreur de parcours. Chaque fois

que l'on soude un composant, le cocher sur la nomenclature... Procurez-vous un fer à souder muni d'une panne fine pour les CMS et d'une panne à méplat pour les composants classiques.

Commencez par souder le condensateur CMS de 100pF du côté des soudures, ainsi que le MAR B (c'est plus facile de les souder quand le circuit imprimé est bien à plat sur la table I]. Le MAR 6 est repéré par un petit point blanc du côté de son entrée, et par une patte coupée en biais. Il se soude à plat contre le cuivre.

La meilleure façon de souder un CMS consiste à étamer une plage du circuit imprimé, puis placer le composant CMS tout en chauf fant la plage qui a déjà été étamée et finir en soudant l'autre plage. La métallisation sur les côtés du condensateur peut se détacher si le fer est trop chaud ou si l'on exerce une action méca nique pendant la soudure (ne pas mettre la panne sur le condensa teur, mais sur la plage du circuit imprimé).

Ensuite, on peut souder les autres condensateurs sans oublier de les cocher un à un sur la liste des composants... Sur le plan d'implantation, les condensa teurs électrochimiques sont repé rés par un rectangle plein du côté du pôle négatif. Selon les possibili tés d'approvisionnement, le

condensateur C27 peut être un électrochimique polarisé ou non polarisé. La longueur des<br>pattes des pattes condensateurs céramiques ne doit pas excéder 1 mm du côté composant II! Des composants soudés sur "pilo tis" ne garanti ront pas le fonc tionnement opti mal du monta ge II!

Soudez la diode D1 puis les selfs L1, L2 et L3. Orientez correc tement le tran

sistor Q1 par rapport à la séri graphie. Montez les potentio mètres après avoir coupé leurs axes à la longueur qui vous conviendra. Montez les régula teurs 7805 et 7B12 en les vis sant avant de les souder. Ceci est important pour que les semelles des régulateurs soient bien pla quées contre le circuit imprimé. L'utilisation de radiateurs n'est pas nécessaire, mais un peu de pâte thermique [graisse silicones) améliore la dissipation à travers le circuit imprimé.

Les résistances devront être dis posées comme sur le plan d'im plantation. Si le corps de la résis tance est monté verticalement, il doit figurer exactement comme sur la sérigraphie. Les autres résistances seront bien plaquées contre le circuit imprimé.

Arrivé à ce stade, mettez le mon tage sous tension et vérifiez le + 12 V et le + 5 V à la sortie de chaque régulateur. Soudez dans le bon sens le TDA7GGG, le LM386. le NE5g2 et le filtre céramique.

Engagez le tuner à fond dans les trous du circuit imprimé. Suivant la provenance du module tuner, il est parfois nécessaire de dessou der le petit circuit imprimé qui est monté sur ses broches. Soudez les connexions du tuner, et reliez le boîtier du tuner au plan de masse par des queues de résis tances aux points SI à S5,

### Mise sous tension et réglages

Vérifiez une dernière fois le mon tage et les soudures. Alimenter le montage par du 13,8 V et sur veillez la consommation qui doit être aux alentours de 230 à 25G mA. L'échauffement des régulateurs est normal et sans danger pour le fonctionnement du récepteur. En tournant le poten tiomètre de volume, on doit entendre un souffle dans le hautparleur qui signale que le TDA7G00 fonctionne.

Sur l'entrée antenne, on soudera un petit câble coaxial au plus court côté âme et tresse ou bien une embase KMC (subclick).

Branchez une antenne à proxi mité d'un émetteur vidéo ou d'un générateur HF modulé en fré quence.

Mettez la sonde de l'oscilloscope sur la broche 6 du tuner. En agis sant sur le potentiomètre d'ac cord R20, on doit pouvoir visuali ser le signal. Si ce n'est pas le cas, vérifiez le préamplificateur (MAR6) ou le câblage du tuner. Les tensions continues indiquées sur le schéma vous aideront à vérifier le montage. Pour 1255MHz, on doit avoir environ B,7 V +/- 2G % sur le curseur du potentiomètre R20.

Vérifiez que le signal vidéo est réglable par R8. Branchez la sor tie vidéo sur un moniteur ou sur la prise Péritel d'un téléviseur, sélectionnez la polarité vidéo pour que les tops de synchronisation soient vers le bas. En agissant sur R8, on règle l'amplitude du signal vidéo à 1 volts crête à crête sur la sortie [JP4). L'image doit être claire et nette ! Pour ces réglages, on peut s'aider d'une émission d'un OM qui a déjà une station ATV en ordre de marche.

La partie son ne comporte que le réglage du condensateur ajus table C16. Il faut le tourner lentement pour que le souffle dispa raisse et que le son soit exempt de distorsions. Pour éviter que l'oscillateur local du TDA70QQ travaille au-dessus de 5,5 MHz, on peut régler C16 en partant du maximum de capacité (partie métallisée du rotor orientée vers

# MEGAHERTZ magazine  $\frac{}{\sqrt{2}}$  166 - Janv. 1997
#### Nomenclature des composants

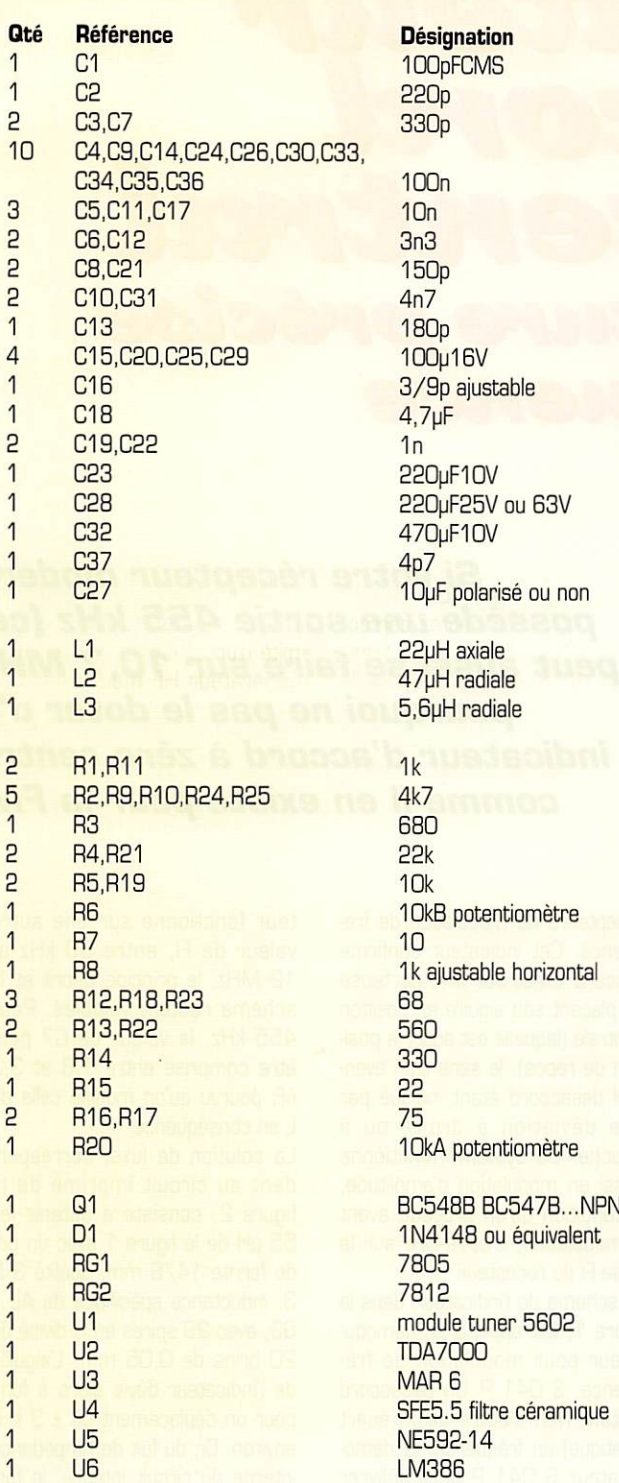

C37). On peut aussi mesurer la fréquence avec un fréquencemètre couplé à travers un condensateur de 1 pF au niveau du condensateur ajustable. Votre récepteur est maintenant réglé.

#### Conclusion

Ce récepteur très simple équipera aussi bien les radioamateurs débutants que les amateurs de vidéo. Pour les liaisons à grande

distance, l'utilisation d'un préamplificateur est vivement recommandée. Ce récepteur convient également pour les liaisons de surveillance vidéo avec un émetteur de faible puissance. Tous les composants, ainsi que le montage en kit sont disponibles chez "Cholet Composants".

Bon trafic !

**Jean-Matthieu STRICKER** F5RCT @ F6KFG.FCAL.FRA.EU

**MEGAHERTZ** magazine

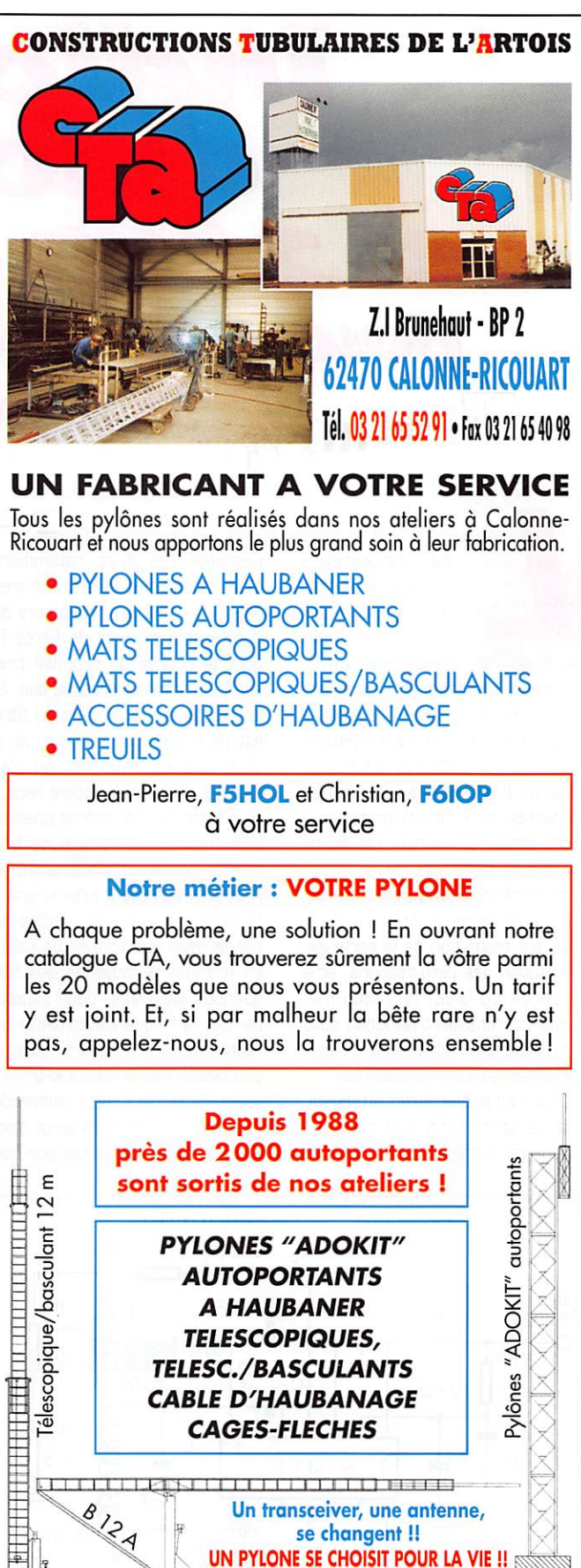

Toutes nos fabrications sont galvanisées à chaud.

Nos prix sont toujours TTC, sans surprise. Nos fabrications spéciales radio-

amateurs comprennent tous les accessoires : chaise, cage, flèche... Détails

dans notre catalogue que nous pouvons vous adresser contre 10 F en timbres.

166 - Janv. 1997

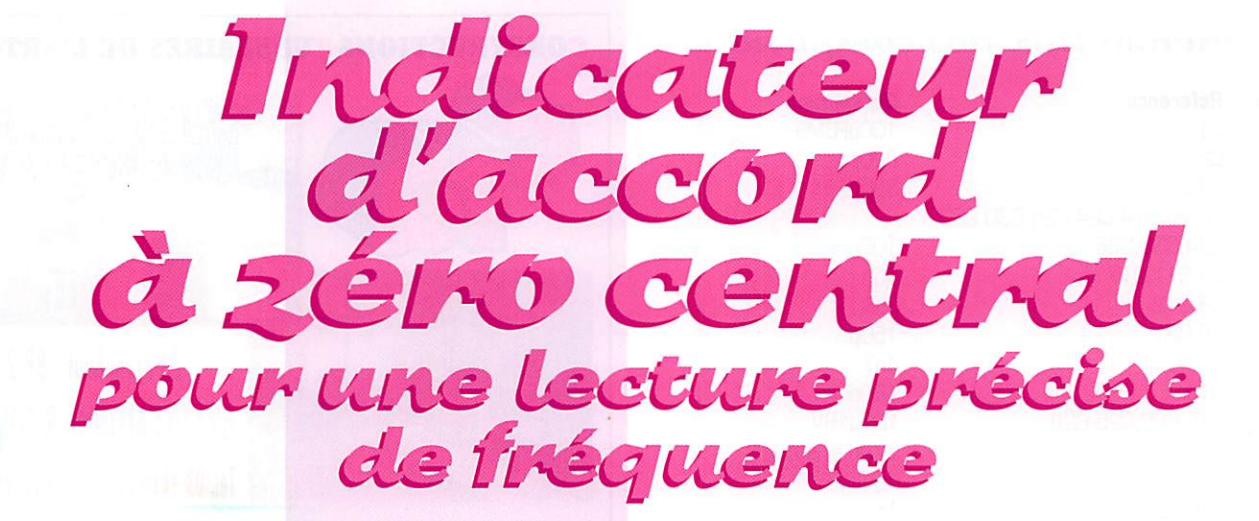

es récepteurs<br>
récents possè-<br>
dent, pour la plu-<br>
part, une sortie<br>
délivrant la frédent. pour la plu part, une sortie délivrant la fré

quence intermédiaire, générale ment de 455 kHz. Cette prise relève un peu de l'anticipation. Lorsqu'il y aura des émissions radio digitalisées, en ondes courtes, on pourra y brancher le convertisseur ad hoc. De même lorsqu'on disposera, de façon plus courante qu'actuellement, de circuits de démodulation digitale, offrant restitution de la porteuse, limitation des perturbations, atté nuation du bruit, un notch mul tiple pourchassant de façon auto matique tout sifflement, et bien d'autres agréments d'écoute.

Cela n'empêche qu'en attendant, ladite sortie 455 kHz permette de doter votre récepteur de com pléments très utiles, notamment d'un indicateur d'accord AM très précis. En effet, les récepteurs de qualité sont équipés de filtres FI dont la courbe de réponse pré sente un sommet presque plat. Si la largeur de bande d'un tel filtre est de 6 kHz. par exemple, et si vous recevez Radio Vatican, l'ai guille du S-mètre de votre récep teur reste sur une même position lorsque votre affichage de fré quence passe de 1608 à 1614 kHz. Bien sûr. ayant ainsi soigneu sement déterminé les limites de bande, vous pouvez faire un calcul en formant la moyenne des fré quences indiquées, pour consta ter que la fréquence nominale de Radio Vatican, d'ailleurs quelque peu pirate, est de 1 611 kHz. Il est nettement plus commode

d'adopter le type d'indicateur d'ac cord qu'on utilise parfois sur des

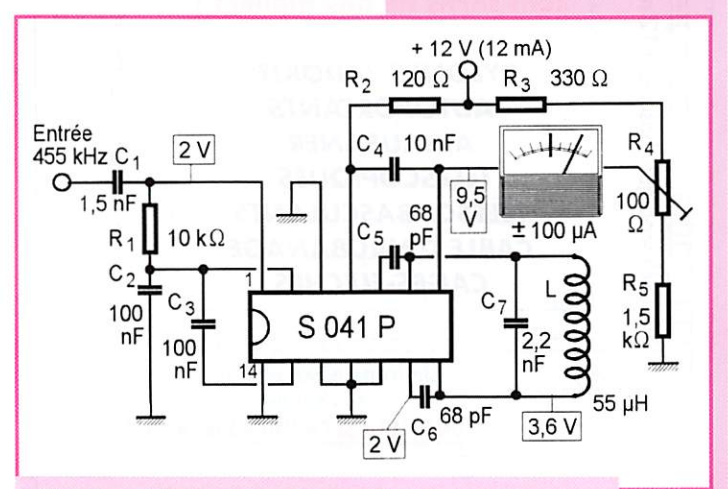

Fig. 1.— L'indicateur d'accord utilise un démodulateur pour modulation de fréquence, transformant tout écart de fréquence en une tension proportionnelle. Les tensions indiquées sont les valeurs continues de repos.

Si votre récepteur moderne possède une sortie 455 kHz (cela peut aussi se faire sur 10,7 MHz), pourquoi ne pas le doter d'un indicateur d'accord à zéro central, comme il en existe pour la FM ?

récepteurs de modulation de fré quence. Cet indicateur confirme l'accord exact sur une porteuse en plaçant son aiguille en position centrale [laquelle est aussi la posi tion de repos), le sens d'un éven tuel désaccord étant indiqué par une déviation à droite ou à gauche. Ce système fonctionne aussi en modulation d'amplitude, à condition qu'on procède avant démodulation, c'est-à-dire sur la prise FI du récepteur.

Le schéma de l'indicateur, dans la figure 1, fait appel à un démodu lateur pour modulation de fré quence, S 041 R Un désaccord n'étant rien d'autre qu'un écart (statique) en fréquence, le démo dulateur S 041 P peut délivrer une tension proportionnelle, si on exploite exclusivement la compo sante continue de sa sortie (broche 8). Pour cela, on inter cale l'indicateur (à zéro central) entre cette sortie et un diviseur (R3, R4, R5). R4 est à ajuster de façon que l'indicateur reste en position centrale au repos (à entrée court-circuitée).

Le circuit résonnant composé de L et de C7 « mémorise » la valeur nominale. Il doit donc être accordé sur la FI, généralement de 455 kHz. Mais si votre récep

teur fonctionne sur une autre valeur de FI. entre 50 kHz et 12 MHz, le principe décrit et le schéma restent valables. Pour 455 kHz, la valeur de C7 peut être comprise entre 1,8 et 3,3 nF, pourvu qu'on modifie celle de L en conséquence.

La solution de luxe, correspon dant au circuit imprimé de la figure 2, consiste à obtenir les 55 pH de la figure 1 avec un pot de ferrite 14/8 mm, qualité 3 D 3, inductance spécifique de AL = 63, avec 29 spires en fil divisé de 20 brins de 0,05 mm. L'aiguille de l'indicateur dévie alors à fond pour un déplacement de ± 3 kHz environ. Or. du fait de l'impédance interne du circuit intégré, le fac teur de qualité en charge n'est que de 40 à 50 dans ces condi tions. On peut donc se contenter d'un bobinage nettement moins performant qu'un pot de ferrite, si on accepte une plage indication s'étendant de 4 ou 5 kHz de part et autre du zéro central. Un enroulement récupéré dans un filtre FI de radiorécepteur peut donc convenir. Il faudra souvent en retirer un certain nombre de spires pour que l'accord puisse se faire dans la plage de valeurs indiquée plus haut pour 07.

MEGAHERTZ magazine  $74$  166  $\cdot$  Janv. 1997

#### Vertus et vices de l'accord parfait

Si vous accordez parfaitement votre récepteur sur la porteuse de la station écoutée (en modulation d'amplitude), la démodulation de votre récepteur travaille avec un maximum de linéarité. De plus, vous profi tez de l'énergie contenue dans les deux bandes latérales, ce qui signifie un minimum de bruit — pourvu que les deux bandes latérales soient affectées d'une même amplitude de bruit.

Si une bande latérale est perturbée par l'émetteur du canal voisin, vous pouvez décaler l'accord de votre récepteur de façon à ne plus capter que l'autre. Mais vous perdez la moitié du signal utile (soit -6 dB). De plus, la démodulation sera moins linéaire, sauf si vous disposez d'une démodulation synchrone capable du grand écart, c'est-àdire capable de suivre la porteuse jusqu'au coin de la courbe de réponse FI où vous l'avez cachée.

Si vous recevez une station d'une façon suffisamment confortable pour qu'une perte de 6 dB soit sans conséquence, vous pouvez être tenté de tricher sur la bande passante. Vous savez peut-être qu'avec une bande passante FI de 8 kHz, la bande audio, après démodulation, n'est que de 3 kHz. En désaccordant comme plus haut, les 6 kHz sont à vous, en audio, mais la démodulation ne sera plus linéaire dans ces conditions. Sauf, encore, si vous procédez par la démodulation syn chrone mentionnée plus haut. L'expérience prouve que le résultat est spectaculaire, en ce cas. Mais la démodulation synchrone à grand écart n'étant pas courante, vous aurez probablement à la réaliser vous-même.

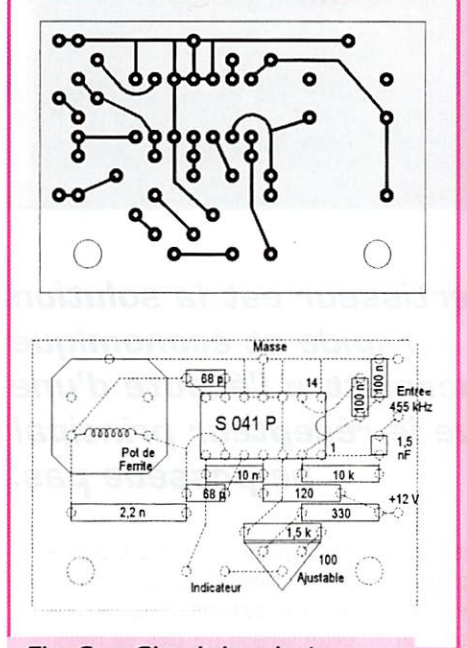

Fig. 2. — Circuit imprimé et plan d'implantation de l'indicateur d'accord de la figure 1. Un faible rayonnement sur la fréquence intermédiaire et ses harmoniques étant possible, un blindage peut être avantageux.

L'accord du circuit résonnant [noyau d'ajustage de L] sur la position médiane de l'indicateur peut être effectué lors de la réception d'un émetteur de fré quence connue. Sachant que

France Inter, par exemple, travaille sur 182 kHz, il est cer tain qu'on obtiendra la valeur nominale de la fréquence intermé diaire (455 kHz), en sortie FI, en accor dant le récepteur de façon qu'il affiche 182 kHz.

En situation critique, c'est toujours la rai son du plus fort qui l'emporte. Normale ment. c'est la por teuse qui arrive avec la plus forte ampli tude, et c'est à elle que l'indicateur obéit. Mais dans de rares cas d'intense fading sélectif, une fréquence latérale peut devenir prépondé rante. L'aiguille de l'in dicateur subit alors un bref écart, pres que comme une convulsion. Cela res-

semble à l'effet d'un mauvais contact mais rassurez-vous, c'est un phénomène tout à fait naturel.

H. SCHREIBER

MEGAHERTZ magazine  $75$  166  $\cdot$  Janv. 1997

ELECTRON 20bis, av, des Clairions - 89000 AUXERRE • Tél. 03.86.46.96.59 - Fax 03.86.46.56.58

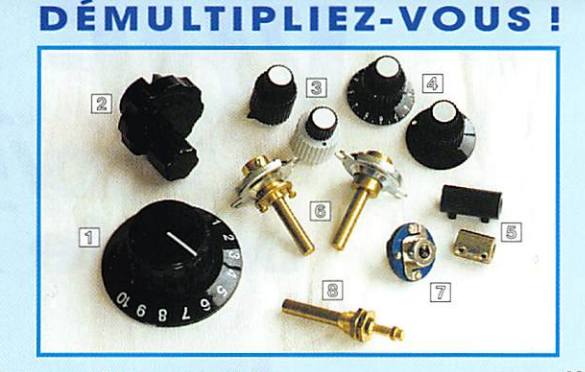

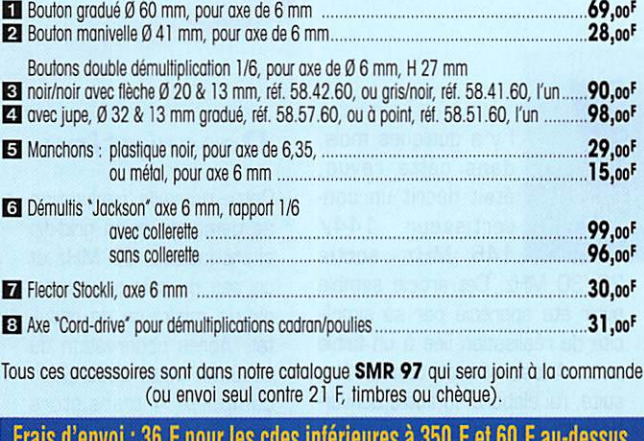

Frais d'envol ; 36 F pour les cdes inférieures à 350 F et 60 F au-dessus.

## **ODE H1000** TRES FAIBLES PERTES TRES FAIBLES PERTES

Le H 1000 est un nouveau type de câble isolement semi-air à faibles pertes, pour des<br>applications en transmission. Grâce à sa faible atténuation, le H 1000 offre des possibili-<br>tés, non seulement pour des radioamateurs uti

1296 MHz, mais également pour des applications générales de télécommunication.<br>Un blindage maximal est garanti par l'utilisation d'une feuille de cuivre (feuillard) et d'une<br>tresse en cuivre, ce qui donne un maximum d'effi

Puissance de transmission ; 100 W

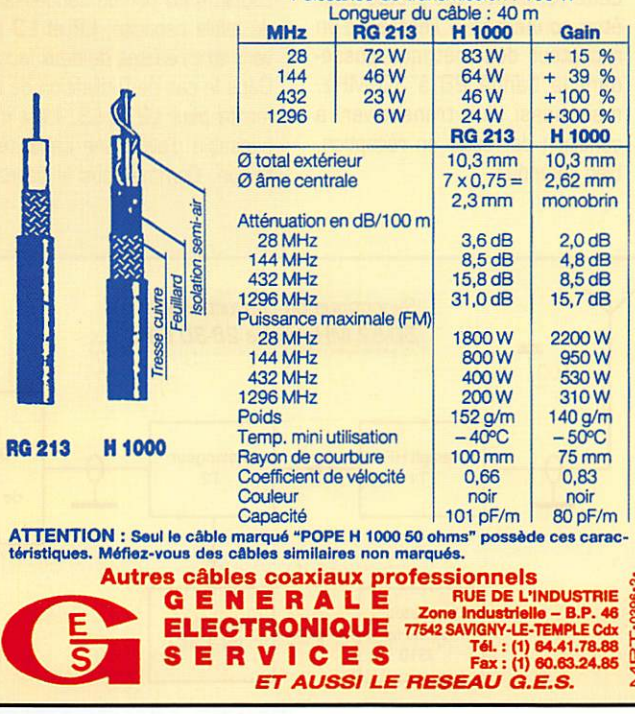

# RC pub 02 99 41 78 78 - 12/96

## Convertisseur VHFSOMHz 50/52 MHz sortie 28/30 MHz

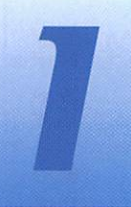

I y a quelques mois, dans cette revue, était décrit un con vertisseur 144/ 146 MHz, sortie

28/30 MHz. Cet article semble avoir été apprécié par sa simpli cité de réalisation liée à un faible coût. Aussi, afin de donner une suite, j'ai élaboré un autre conver tisseur mais adapté à une nou velle bande qui, certes, était déjà utilisée par les radioamateurs avant 1939 ! Je veux parler du 50 MHz.

Selon les heures d'écoute, en par ticulier le matin et en fin d'aprèsmidi, il est possible d'entendre des stations des cinq continents, si la propagation est là, bien entendu I

Cette réalisation est prévue pour être connectée à l'entrée d'un récepteur décamétrique possé dant la bande 28 à 30 MHz, mais aussi d'un transceiver, à condition de rester en réception, bien entendu !

#### Description

Cette nouvelle réalisation ne demande qu'un grid-dip allant jusqu'à 52 MHz et un peu de soin pour obte nir un minimum de résul tat. Après observation du schéma, cette description comporte 4 transistors dont 2 MOSFET et 2 FET. Le transistor T1 est un MOSFET qui reçoit sur G1 les signaux 50 MHz mis en évidence dans L1, 2 dio des 1N4148 protègent T1 des éventuelles tensions de surcharge. Dans le circuit du drain, une perle ferrite est insé rée afin d'éviter toutes auto-oscil lations, le circuit accordé L2 est couplé à 13 par un condensateur de faible capacité. L2 et L3 peu vent être réalisés de deux façons. Dans le cas de l'utilisation de tore ferrite pour L2 et L3, il est indis pensable d'avoir une capacité de liaison. Comme vous le savez un

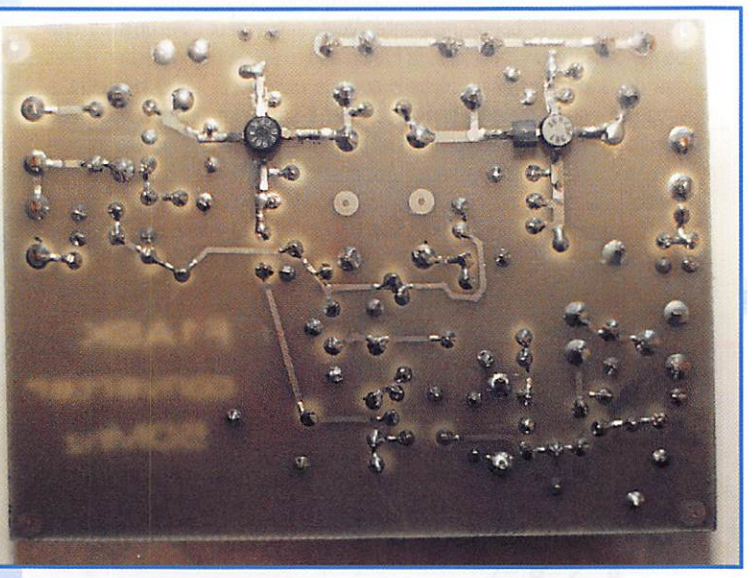

Le convertisseur est la solution rapide et économique pour permettre l'écoute d'une bande que le récepteur principal ne possède pas.

tore ferrite ne rayonne pas. aussi, afin d'avoir un couplage, il

faut le réaliser avec un condensateur de faible valeur. De cette facon, les tensions HF induites sont transmises dans le filtre de bande constitué par L2/L3, puis dans G1 deT2.

Si l'on ne dispose pas de tore ferrite, ce n'est pas grave, ils seront remplacés par deux mandrins de diamètre 5 mm Néosid ou Vogt (sans noyau). Cette fois-ci.

le couplage est assuré par le rayonnement mutuel des selfs L2 et L3, la capacité de liaison dans cette version n'a plus de raison d'être.

T2 est un transistor MOSFET uti lisé en mélangeur. Les signaux HF du changement de fréquence sont présents dans le drain et mis en évidence dans L2 qui est un bobinage accordé par son noyau.

Pour assurer ce changement de fréquence, il faut une source oscillatrice incidente qui, par diffé rence (addition ou soustraction], donnera la fréquence de sortie du convertisseur qui sera la fré quence d'utilisation du récepteur. La partie oscillatrice est relative-

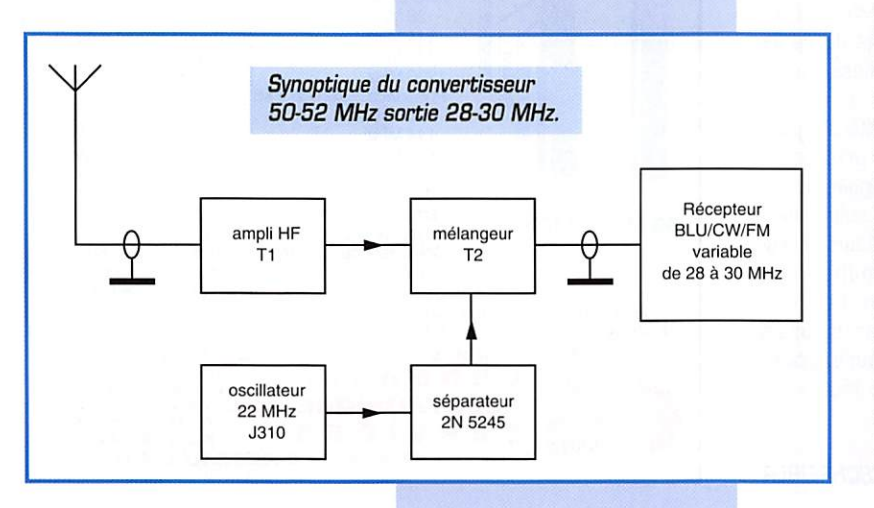

MEGAHERTZ magazine  $76$  166  $\cdot$  Janv. 1997

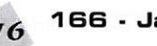

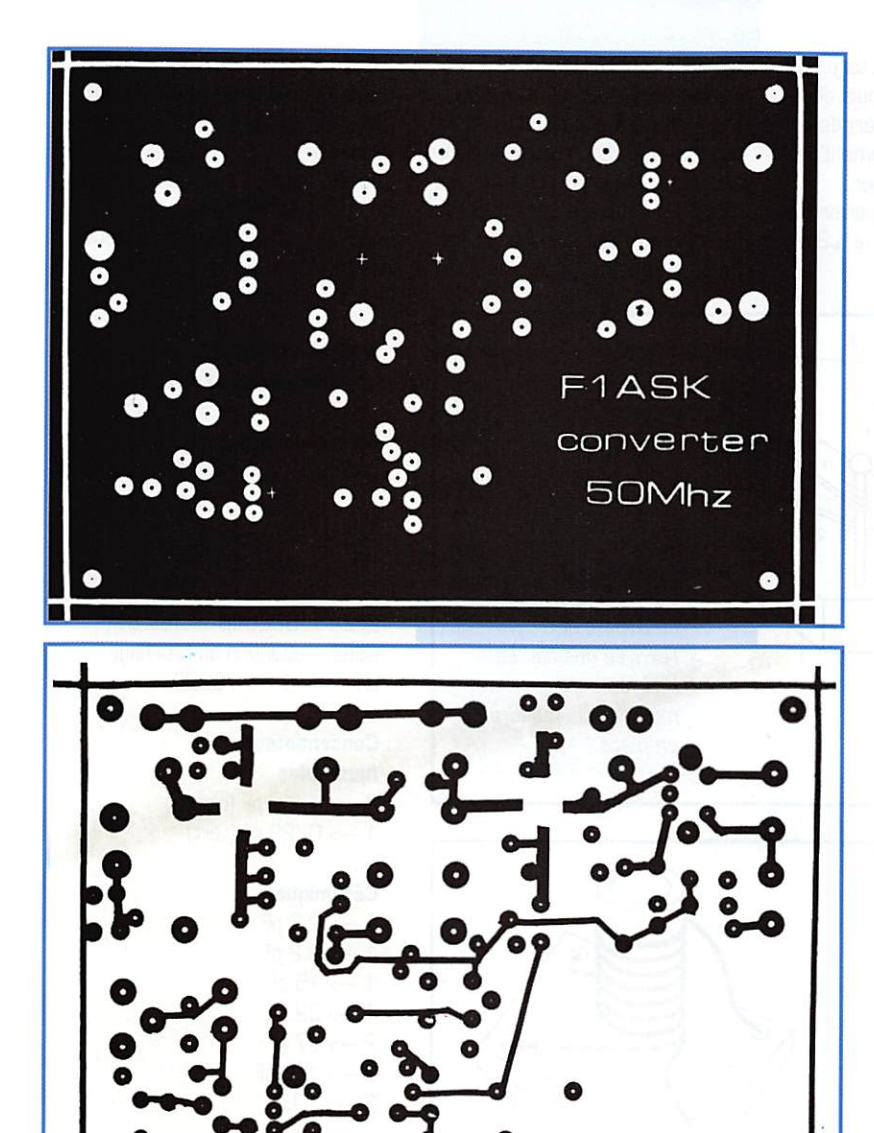

ment simple. Avec un transistor FET J310, le quartz de 22 MHz mis en place dans la gate de T3. oscille en fondamentale. La HF qui en est issue est mise en présence dans L5 après accord. T3

est alimenté par un 78LO8 afin d'assurer une tension stable. T4 qui est également un FET agit un séparateur, la HF est prélevée dans la source par un condensateur de 8,2 pF. Cette réalisation

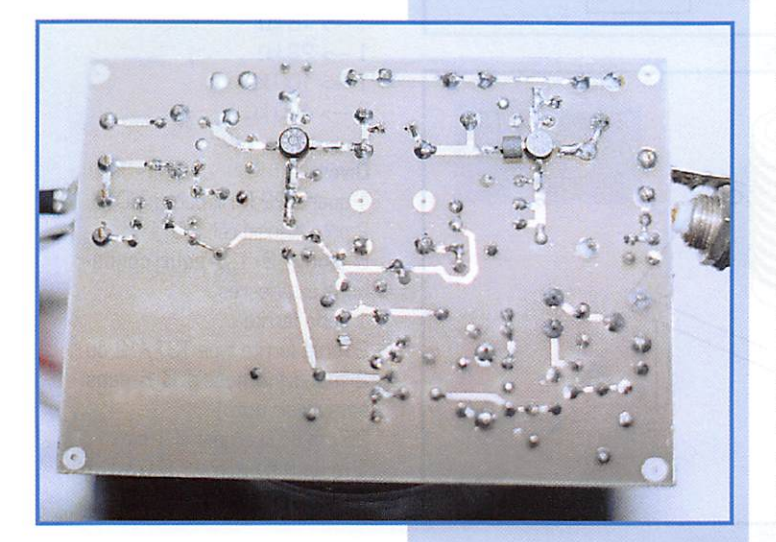

est protégée par D1 pour pallier une éventuelle inversion de polarité ; on ne sait jamais!

#### Réception du 50 MHz

Le quartz 22 MHz permet la réception de la bande 50 à 52 MHz sur un récepteur capable de recevoir la bande 28 à 30 MHz pour le monde entier autorisé sur cette bande. Mais pour nous, OM francais. l'émission 50 MHz n'est pas autorisée sur l'ensemble du territoire et pour ne pas faire comme tout le monde. nous sommes autorisés 50,200 de à 51,200 MHz ; le trafic sera concentrée de 50,200 à 50,300 en BLU!

Cependant, rien ne nous empêche de pratiquer l'écoute de cette bande, qui peut vous révéler des surprises de propagation.

50,200 va correspondre sur votre

récepteur à 28,200 et 51,200 à 29.200 MHz.

#### **Oscillateur** à quartz

Ο

S'il est utilisé un quartz autre que 22 MHz, la fréquence de réception va changer également, mais attention concernant l'oscillateur qui n'a pas été essayé en overtone  $3!$ 

Si I'on yeut recevoir le 50 MHz sur un transceiver 144/ 146 MHz, il faut changer de type d'oscillateur et de quartz qui devient un 94 MHz. Le circuit imprimé de la partie oscillatrice sera à revoir.

Si une certaine demande se manifestait, votre serviteur pourrait revoir le circuit imprimé pour adapter un nouvel oscillateur à quartz.

#### Réalisation

Le convertisseur est réalisé sur un circuit imprimé double face de dimensions 70 x 95 mm; les deux parties cuivrées seront étamées à froid (chimique) ou à chaud (bain d'étain liquide) pour le préserver de toute oxydation à venir.

Percer les trous des composants avec un foret de diamètre O.8. pour les selfs L1, L4, L5 au Ø 1, pour les condensateurs ajustables, les picots de connexion est les pattes de blindage de L4 et L5 au Ø 1,3.

Mettre en place les résistances, les condensateurs fixes et ajustables, les selfs, picots de connexion et le quartz. A la base de ce dernier sera posée une goutte d'étain afin d'assurer une liaison mécanique avec la masse du circuit imprimé. Ensuite seront soudés les transistors T3 et T4, diode et régulateur 8 V. T1 et T2 sont montés sous le circuit imprimé, c'est-à-dire côté soudure des composants. Ne pas oublier la perle ferrite dans le drain de T1. Attention à bien positionner T1 et T2, ergot vers le bord extérieur du circuit imprimé. Toutes les connexions de masse sont effectuées sur la face supérieure et soudées recto-verso. Votre réalisation est terminée, il

vous reste à poser un blindage en laiton, cuivre, fer blanc suivant photo pour isoler L1 des autres composants. Nettoyer avec un pinceau le circuit imprimé côté soudure à l'alcool pour éliminer les traces de flux de décapage de la soudure étain.

#### Caractéristiques des selfs

- : 8 spires fil argenté sur  $L1$ Ø 8, prise à 2 spires côté masse
- L2, L3 : 12 spires fil émaillé Ø 5/10ème sur tore  $T37/12$
- L2, L3 : 17 spires fil émaillé Ø 5/10ème sur mandrin Ø 5 mm sans novau
- $|4$ : primaire 18 spires, secondaire 3 spires, fil émaillé Ø 0,3 mm sur mandrin Ø 5 novau F40 (jaune), réf. Néosid 10 T1

**MEGAHERTZ** magazine

#### 166 - Janv. 1997  $77$

L<sub>5</sub> : 22 spires fil émaillé 5/10ème sur mandrin Ø 5 avec novau F100 (vert), réf. Néosid 10 V1.

L2 et L3 réalisés sur tore. Se munir de 30 cm de fil puis effectuer 12 passages internes en répartissant judicieusement les spires sur les 3/4 du tour.

Les sorties de fil vont permettre la fixation verticale de L2 et  $B<sub>1</sub>$ 

L2 et L3 sur mandrin Ø 5 Percer deux trous de diamètre 5 par 2 pastilles situées sous le circuit imprimé. Les mandrins bobinés seront insérés juste dans ces trous. Le bobinage sera effectué deux fils en main sur chacun des deux mandrins pour avoir un espace constant de O,5. A la fin de cette opération, retirer l'un des fils en veillant à ne rien détendre.

Ensuite, passer quelques points de colle très légère, de cyanotrylate. De cette facon, on obtient deux ensembles homogènes.

#### Liste des composants

#### **Semi-conducteurs**

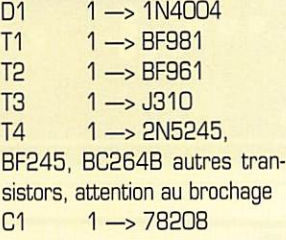

#### **Condensateurs Ajustables**

 $3 \rightarrow 4/40$  pF (blanc)  $1 \rightarrow 0/22$  pF (vert)

#### **Céramiques**

 $1 - 2.2$  pF  $1 - 8.2$  pF  $1 - 15pF$  $1 - 22pF$  $2 - > 27$  pF  $2 - 100$  pF  $2 \rightarrow 10$  nF

#### **Chimique**

1 -> 10 µF 25 V

#### Polyester type IRD 63 V  $2 \rightarrow 0.1 \,\mu F$

#### Résistances 1/4 W

 $1 - 56 \Omega$  $4 \rightarrow 100 \Omega$  $2 \rightarrow 390 \Omega$  $1 \rightarrow 1 k\Omega$  $1 - 10 k\Omega$  $1 - 18k\Omega$  $1 - 22k\Omega$  $1 - 100 k\Omega$  $2 - 470 k\Omega$ 

**Divers** 1 quartz 22 MHz boîtier HC18 2 pots Néosid réf. 10T1 6 picots Ø 1,3 pour connexions extérieures 1 perle ferrite 2 tores ferrite type T37/12 ou 2 mandrins néosid Ø 5 sans noyau (voir texte) 25 cm de fil argent Ø 1 mm 1 m de fil émaillé sur Ø 0,5 1 m de fil émaillé sur Ø 0,3

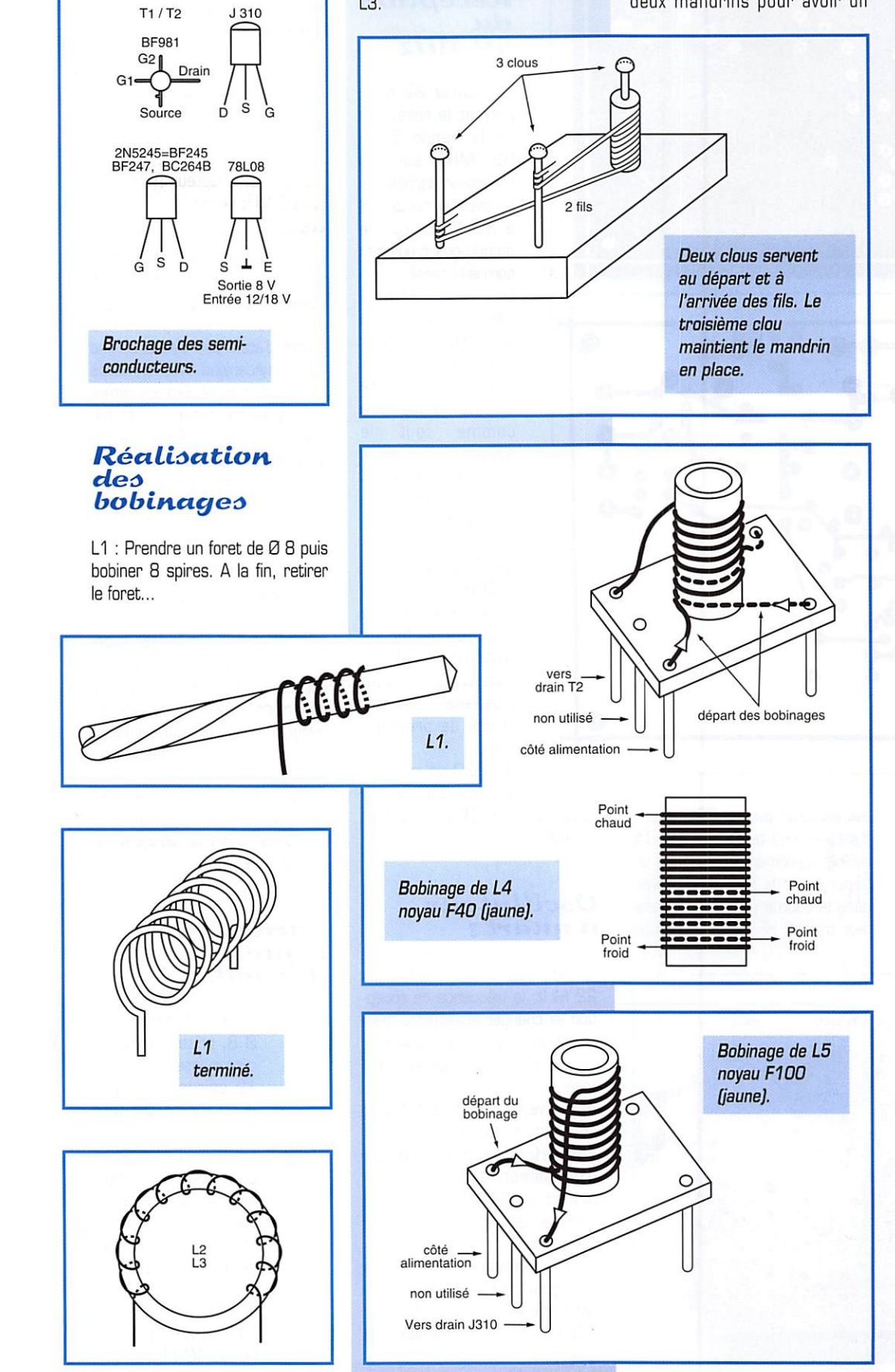

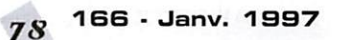

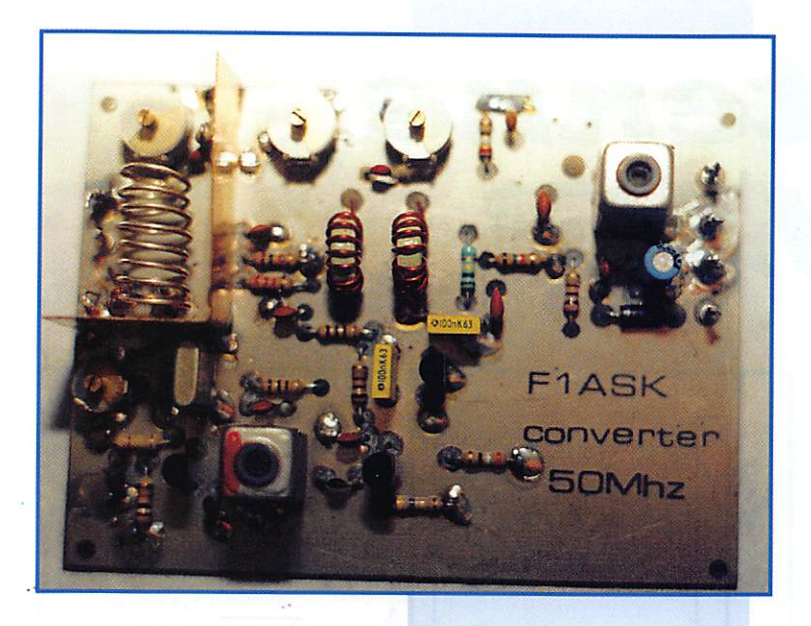

Bien veiller à bobiner L2 et L3 dans le même sens. Sur une self, vous avez un

point froid qui est le côté ali mentation, ou masse. Le point chaud, lui, est sou-

mis à la HF sur : base ou G1, collecteur ou drain d'un transistor, grille ou anode d'un tube HF.

Aux bornes du bobinage torique seront soudés un condensateur [dans la réali sation de l'auteur, un 22 pF) ainsi qu'une boucle de cou plage constituée de 1 ou 2 spires venant coiffer la self concernée du grid-dip. De cette façon, vous trouverez rapidement la résonance.

Avant de mettre sous tension, pensez à bien vérifier qu'il n'y ait pas eu d'erreur, d'inversion des transistors, condensateur chi mique, pont de soudure ou sou dure oubliée, cela arrive !

#### Réglages

Connecter le convertisseur 50 MHz au récepteur à l'aide d'un câble coaxial, brancher vers une antenne 50 MHz. Alimenter avec du 12 V votre réa lisation. le récepteur [RX] réglé sur 28 MHz en mode 6LU. L'oscillateur démarre directement sur le 22 MHz, régler L5 pour le maximum d'amplitude, la fré-

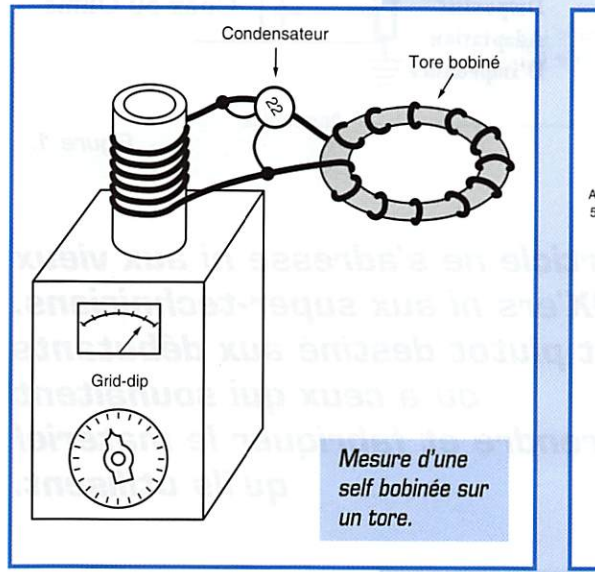

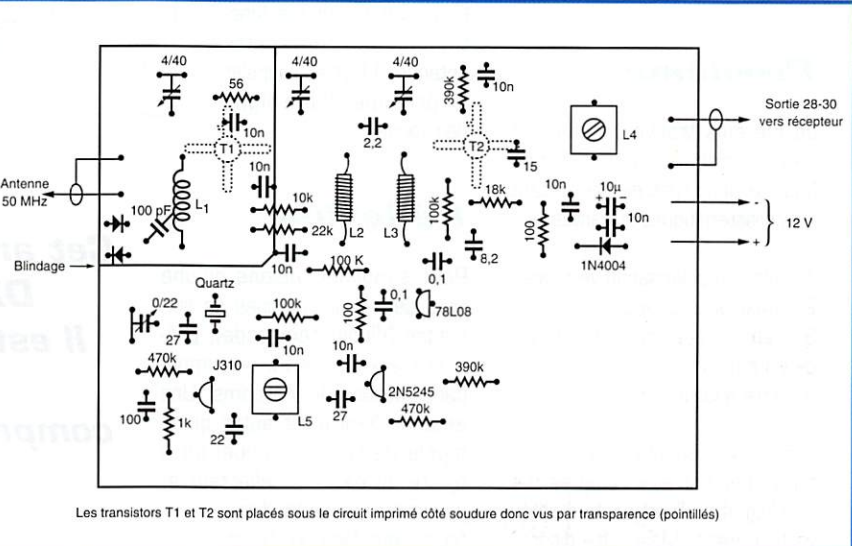

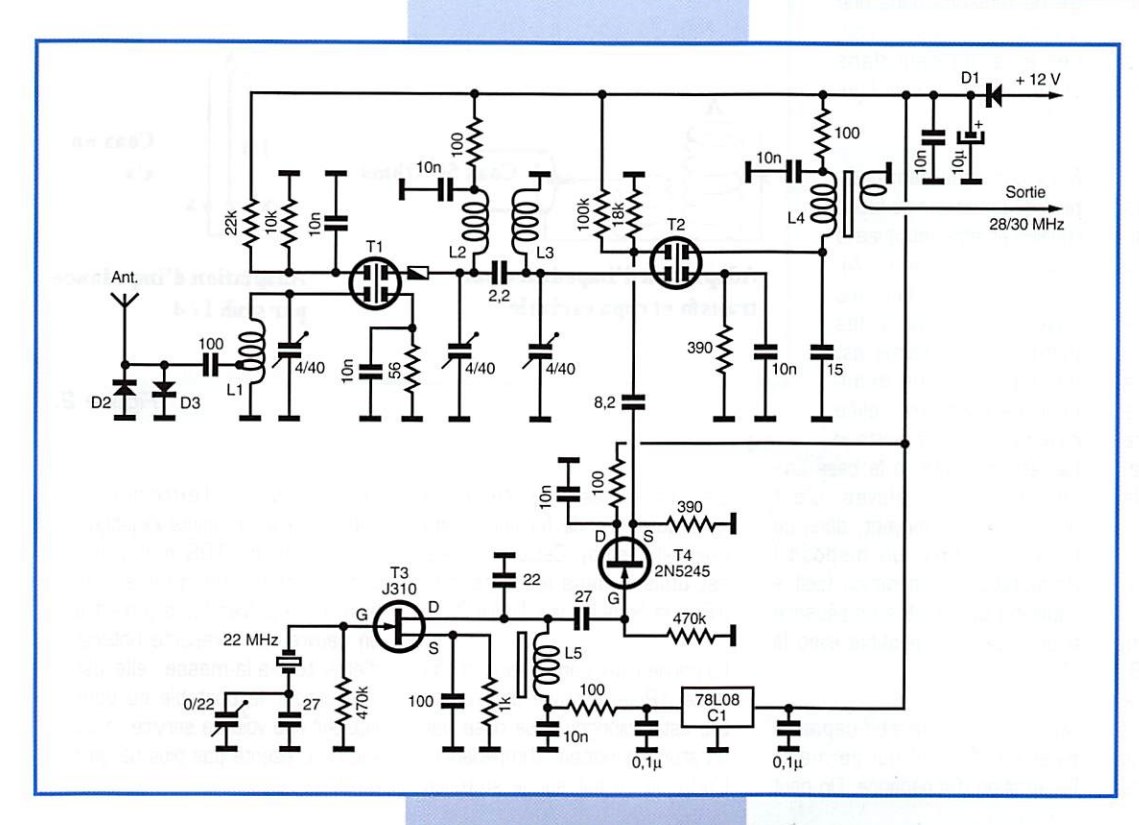

quence peut être ajustée précisément par le conden sateur ajustable 0/22 pF. Si tel n'est pas le cas, il faudra changer la valeur du 27 pF mis en parallèle sur l'ajus table.

A l'aide d'un grid-dip mis en position émission, ou d'une balise sur 50 MHz. vous devez entendre votre por teuse. Affiner les réglages à l'aide des condensateurs ajustables dans L1. L2 et L3, puis régler L4. ceci pour la maximum de réception. Ne pas faire les réglages lors de l'écoute d'une station lointaine.

Tous les composants, ainsi que le montage en kit sont disponibles chez "Cholet Composants".

Jacques FOURRE. F1ASK

## RÉALISATION ANTENNES

## L'antenne UyAGl

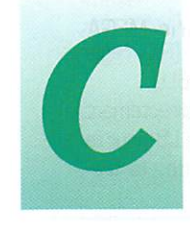

'est une réalisation simple, à la portée de toute personne un peu habile de ses mains.

#### Problème

Je me suis trouvé récemment dans le besoin d'une antenne pour le deux mètres présentant les caractéristiques suivantes ;

- 1. être en polarisation verticale ;
- 2. avoir un peu de gain ;

3. - être située en haut d'un pin de vingt mètres.

4. - être à large bande.

Les deux premières caractéris tiques peuvent être remplies par une Yagi 4 ou 5 éléments montée verticalement. Mais cette disposi tion implique un mât-support en matière isolante si l'on ne veut pas modifier les caractéristiques de l'antenne et augmenter le T.O.S.

La caractéristique (3). dans une zone géographique où les vents atteignent plusieurs fois par an les 100 km/h, rend peu fiable la solution d'un mât-support en matière plastique. Autre caracté ristique géographique : les orages sont assez nombreux dans la région et la solution d'une antenne de type tout-à-la-masse serait plus satisfaisante, (pré sence d'un préampli au ras de l'antenne)

L'idée de la solution m'est venue à partir d'une description sommaire d'André F5AD dans son indispen sable ouvrage : ANTENNES. Théorie et Pratique (SRC), page 254. Faute de précision sur les dimensions, j'ai expérimenté et je vous livre les résultats de cette antenne que j'ai surnom mée J\_YAGI. J comme J-Pole, YAGI comme... Yagi !

Pour comprendre le fonc tionnement de cette antenne, il faut se rappeler le principe d'une ligne demi-onde.

### **Réflexion**

Pour simplifier, disons qu'une ligne demi-onde attaquée en son centre [dipôle demi-onde], pré sente aux points x'x une impé dance voisine de 75 ohms. Une antenne Yagi n'est autre qu'un dipôle demi-onde auquel on a ajouté un élément réflecteur et plusieurs éléments direc teurs pour focaliser l'éner gie de l'antenne dans une direction privilégiée et don ner ainsi du gain dans cette direction. Voir figu re 1.

Mais une ligne demi-onde peut se présenter de façon linéaire et être attaquée à la base [point marqué A). C'est souvent le cas des antennes équipant les mobiles, Le problème est qu'une telle ligne demionde ne peut être reliée directement à l'émetteur car elle présente, à la base une impédance très élevée. C'est pourquoi il y a souvent, dans ce type d'antenne, un dispositif d'adaptation d'impédance (self + capacité] qui ramène l'impédance à une valeur compatible avec le TX.

Mais le système self-capacité n'est pas le seul qui permette l'adaptation d'impédance. On peut

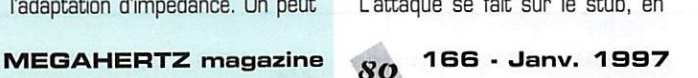

<u>a h</u> Coax 50 Ohms Coax en x'x Adaptation d'in^édance par Adaptation d'impédance par de la adaptation d'impédance<br>transfo et capa variable par stub l / 4 par stub 1/4 Figure 2.

aussi utiliser les propriétés d'une ligne quart d'onde fermée à une extrémité (stub). Cette propriété est utilisée dans les antennes J-Pole et Slim-Jim voir figure 2.

 $\approx$   $\rightarrow$   $\,$ 

La partie rayonnante, dans le cas de la J-Pole, est une demi-onde. Elle est prolongée à sa base par un stub adaptateur d'impédance. L'attaque se fait sur le stub, en

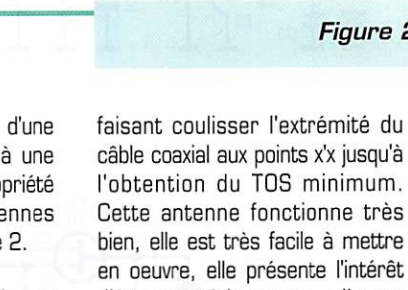

en oeuvre, elle présente l'intérêt d'être tout-à-la-masse, elle est idéale pour le portable ou pour équiper une voie de service, mais elle ne présente pas plus de gain qu'un dipôle.

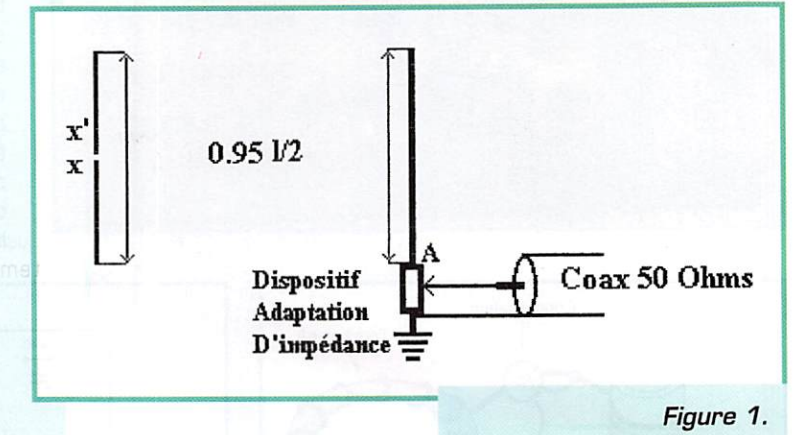

Cet article ne s'adresse ni aux vieux DX'ers ni aux super-techniciens. Il est plutôt destiné aux débutants ou à ceux qui souhaitent comprendre et fabriquer le matériel qu'ils utilisent.

## RÉALISATION ANTENNES

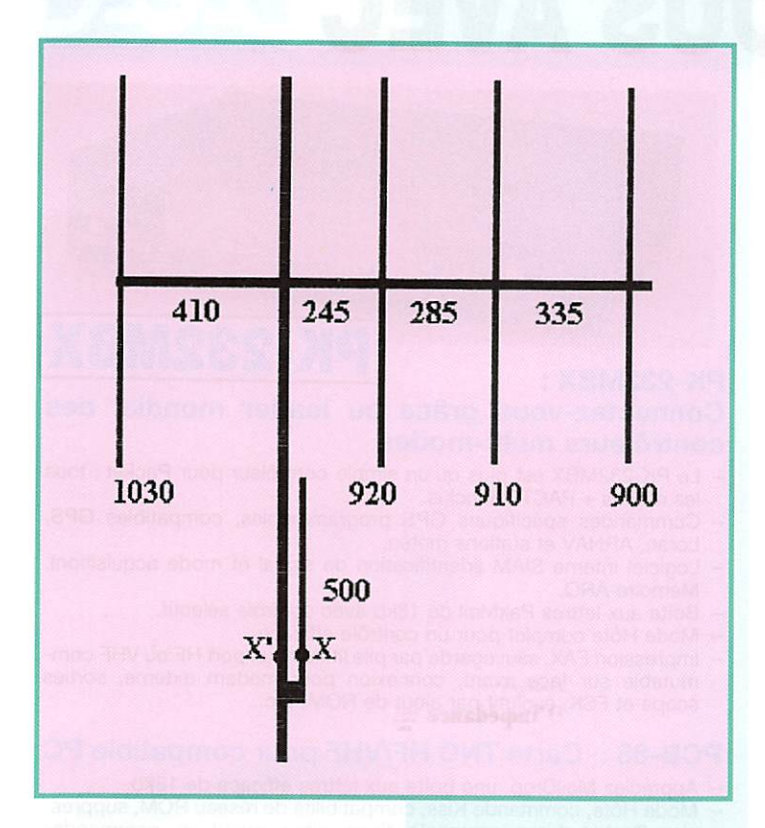

#### Solution

On peut combiner les deux solu tions ; construction d'une Yagi dont l'élément rayonnant soit atta qué non plus en son centre, mais à la base, par un stub quart d'onde.

On obtient une antenne :

- tout à la masse :
- qui présente du gain (celui de la Yagi] ;

- polarisée verticalement et sup portée par un mât métallique.

#### Considérations pratiques

Les dimensions du schéma sont données en millimètres.

Le tube vertical principal est en aluminium diamètre 20 mm. La longueur au dessus de la pla quette est de 150 cm (il peut être prudent de le renforcer par un autre tube à l'intérieur).

Les autres tubes [y compris l'autre branche du stub) sont en alu diamètre 12 mm.

La partie horizontale est du tube carré d'alu 15 \* 15 mm (récupération d'un boom d'antenne 432 MHz). Elle est fixée à 100 cm au dessus de la pla quette.

L'écartement entre les deux élé ments du stub est de 50 mm.

La plaque qui réunit les deux élé ments du stub est en alu et mesure 70 x 50 mm (dimensions non critiques elles dépendent de la réalisation).

La partie verticale sous la plaque est de longueur quelconque et peut être raccordée à la masse. Elle permet d'attacher l'antenne, grâce à des colliers ad hoc à un tube-support plus conséquent.

#### Construction

La solution la plus intéressante est de connaître une entreprise ou un artisan équipés pour sou der l'aluminium. Tous les élé ments sont soudés. C'est vite fait. Ce n'est pas onéreux.

Si l'on ne peut recourir à cette solution, les tubes sont d'un dia mètre suffisant pour être assem blés au moyen de boulons-écrous. La partie la plus délicate est peut être la plaquette qui supporte les deux éléments du stub. Il faut trouver des astuces pour la fixer.

#### Résultats

Compte tenu des diamètres employés, l'antenne a une bande passante assez large. Je n'ai pas

pu la mesurer, mais, avec les dimensions indiquées, on obtient facilement un TOS insignifiant en jouant sur la position des points x'x pour l'attaque du coaxial.

Si l'on réduit les diamètres, les dimensions seront plus critiques et la mise au point s'en trouvera plus difficile. D'autre part, elle sera mécaniquement plus fragile.

Je ne suis pas équipé pour mesurer le gain d'une antenne. Les CM mieux équipés et plus qualifiés pourront s'y atteler. La seule chose que je puisse dire, c'est qu'un essai effectué avec Daniel FBHAY, distant de quelques kilomètres en zone for tement boisée a permis de constater une différence de plu sieurs points de S-métre à la réception, par rapport à l'émission avec un dipôle vertical, situé à la même hauteur et avec la même longueur de coaxial.

Je n'ai pas essayé d'augmenter le nombre d'éléments directeurs, cela pourrait provoquer un fléchis sement du boom et de l'élément vertical porteur. Pour augmenter la sécurité contre la foudre ou les décharges statiques, un raccor dement à la terre doit être fixé sur la plaquette de liaison des deux éléments du stub. Une fois mise au point, l'antenne doit être poncée et recouverte d'une pein ture anticorrosion.

Pour ceux qui sont intéressés par la théorie et surtout la pratique des antennes, quelques bons ouvrages peuvent être recom mandés (voir librairie MEGA HERTZ magazine] : A. DUCROS - F5AD : LES ANTENNES, Théorie et Pratique, SR<sub>C</sub> R BRAULT et R PIAT - F3XY : LES ANTENNES, Ed. ETSF A.R.R.L. : ANTENNA HAND **BUUK** K, WEINER : MANUEL VHF UHF

Réponse assurée aux questions formulées par courrier avec ETSA (adresse nomenclature] ou de préférence sur le packet : F5DGQ@F6KNL,FAQI.FRA.EU

Christian VISTICOT, F5DGQ

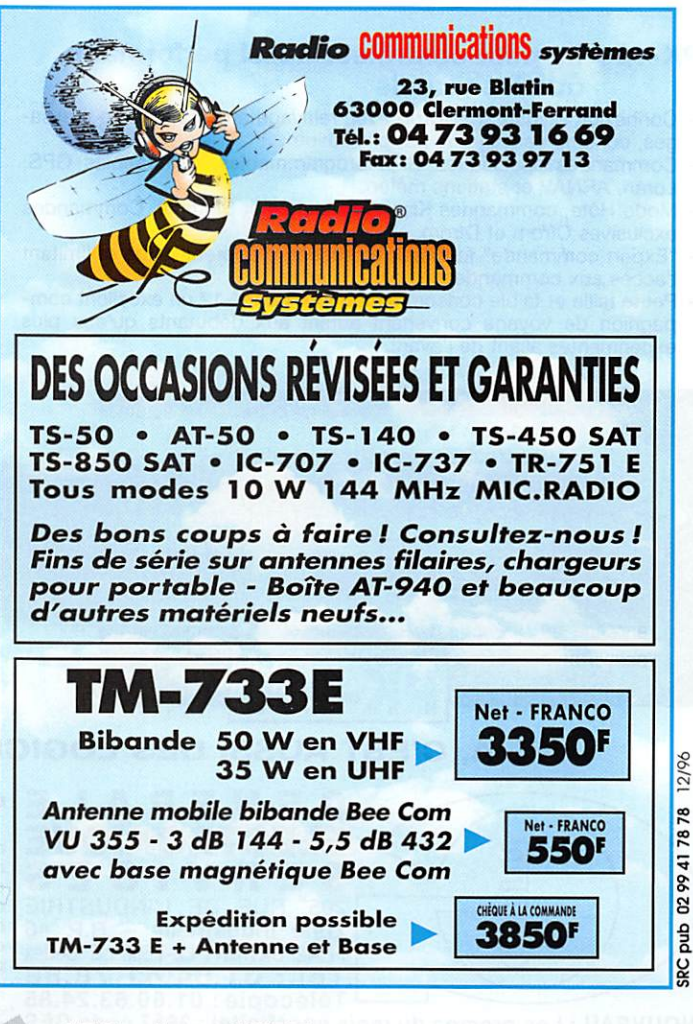

# CONNECTEZ-VOUS AVEC LEA

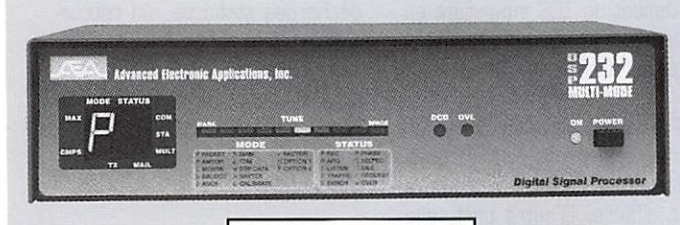

## **SP-232**

#### DSP-232 : Le controieur muiti-modes avec filtre DSP

- Packet HF (300 bds) et VHF (1200 & 9600 bds), PACTOR, AMTOR (ARQ & FEQ), RTTY, CW, FSK. Identification automatique de signal<br>SIAM. Logiciel FAX 16 niveaux de gris en option.
- Commandes spécifiques GPS programmables, compatibles GPS, Loran, ARNAV et stations météo.
- Filtrage du signal reçu/transmis par DSP. Mémoire ARQ.
- Deux ports HF et VHP commutables. 17 modems avec sélection par
- soft. Affichage unique de mode et d'état.<br>- Mailbox 18k expandable à 242k, relayage automatique, sauvegarde pile lithium. Commandes Cfrom, Dfrom, Kiss, mode Expert limitant l'accès des commandes. MHeard liste les 18 dernières stations. Iden tifiant TCP/IP, NETROM, The Net.

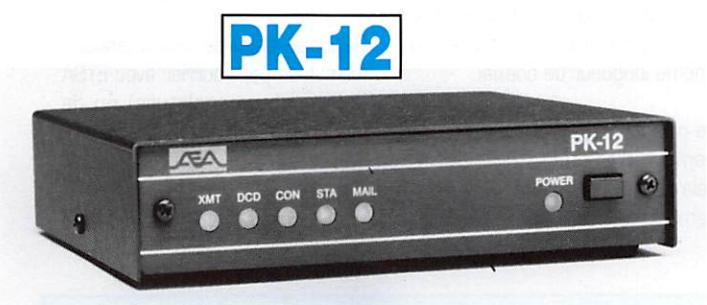

### PK-12 : Le petit contrôleur aussi performant que les grands<br>- Connexion Mygate. MailDrop avec relayage automatique de messa-

- 
- Ses, contenu sauvegardé par pile lithium.<br>Commandes spécifiques GPS programmables, compatibles GPS,<br>Loran. ARNAV et stations météo.
- Loran, ARNAV et stations météo. Mode Hôte, commandes Kiss, Persistence et Slottime. Commandes exclusives Cfrom et Dfrom.
- "Expert commande" facilitant le procédé d'apprentissage et limitant l'accès aux commandes les plus usuelles.
- Petite taille et faible consommation font du PK-12 un excellent compagnion de voyage convenant autant aux débutants qu'aux plus expérimentés allant de l'avant.

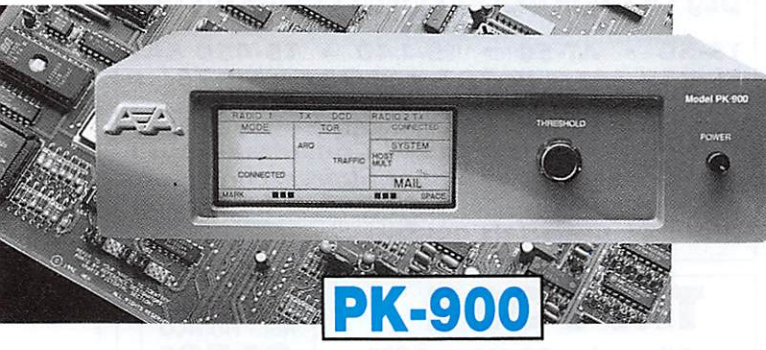

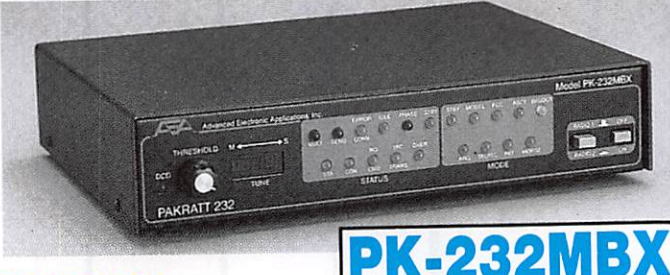

#### PK-232MBX

#### Connectez-vous grâce au leader mondial des contrôleurs multi-modes

- Le PK-232MBX est plus qu'un simple contrôleur pour Packet : tous les modes + PACTOR inclus.
- Commandes spécifiques GPS programmables, compatibles GPS,
- Loran, ARNAV et stations météo.<br>Logiciel interne SIAM (identification de signal et mode acquisition). Mémoire ARQ.
- Boîte aux lettres PakMail de 18kb avec contrôle sélectif.
- Mode Hôte complet pour un contrôle efficace.
- Impression FAX, sauvegarde par pile lithium, un port HF ou VHF commutable sur face avant, connexion pour modem externe, sorties scope et FSK, évolutif par ajout de ROM, etc...

#### PCB-88 : Carte TNC HF/VHF pour compatible PC

- Appréciez MailDrop, une boîte aux lettres efficace de 18kb.
- Mode Hôte, commande Kiss, compatibilité de réseau ROM, suppression Packet dump, protocole d'acquisition prioritaire, commandes personnalisables, commande MBX, commandes exclusives Mproto, Cfrom et Dfrom, Mfiiter exclusif.

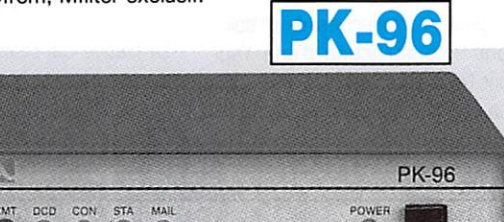

#### PK-96 : Un contrôleur Packet haute vitesse

- Malgré sa taille réduite, le PK-96 fonctionne de 1200 à 9600 bauds. Contrôle de niveau séparé 1200/9600.
- Commandes spécifiques GPS programmables, compatibles GPS, Loran, ARNAV et stations météo.
- MailDrop 18kb expandable à 110kb, relayage automatique de messages, sauvegarde par pile lithium. Mode Hôte, commandes Kiss, Persistence, Slottime et Expert. Fonction MHeard identifiant TCP/IP,<br>NET/ROM. "The Net".

#### PK-900 : Un nouveau standard de contrôleur multi-modes

- Double port simultané HF ou VHF, commutable par soft.
- Commandes spécifiques GPS programmables, compatibles GPS, Loran, ARNAV et stations météo. Mémoire ARQ.
- 20 modems avec sélection par software.
- Carte modem 9600 bauds en option.
- Un univers de possibilités grâce au mode PACTOR inclus.
- Filtre passe-bande, limiteur à discriminateur sur le canal 1.
- Logiciel FAX 16 niveaux de gris en option.
- Afficheur LCD unique d'état et de fonction.
- Toutes les caractéristiques multi-modes standard inclues pour le trafic amateur.

#### A E A, C'EST AUSSI DES LOGICIELS POUR VOTRE CONTROLEUR

GENERALE ELECTRONIQUE E ERVICES 205, RUE DE L'INDUSTRIE S Zone Industrielle - B.P.  $46$ 77542 SAVIGNY-LE-TEMPLE Cedex Tél.: 01.64.41.78.88<br>Télécopie: 01.60.63.24.85 NOUVEAU : Les promos du mois sur Minitel : 3617 code GES

G.E.S. - MAGASIN DE PARIS : 212, AVENUE DAUMESNIL - 75012 PARIS TEL. ; 01.43.41.23.15 - FAX : 01.43.45.40.04 G.E.S. OUEST : 1, rue du Coin, 49300 Cholet, tél. : 02.41.75.91.37

G.E.S. LYON : 22, rue Tronchet, 69006 LYON, tél. : 04.78.93.99.55

G.E.S. COTE D'AZUR : 454, rue Jean Monet • B.P. 87 • 06212 Mandelieu Cedex, tél. : 04.93.49.35.00

**G.E.S. MIDI :** 126-128, avenue de la Timone, 13010 Marseille, tél. : 04.91.80.36.16

**G.E.S. NORD :** 9, rue de l'Alouette, 62690 Estrée-Cauchy, tél. : 03.21.48.09.30 & 03.21.22.05.82<br>**G.E.S. PYRENEES :** 5, place Philippe Olombel, 81200 Mazamet, tél. 05.63.61.31.41<br>G**.E.S. CENTRE :** Rue Raymond Boisdé, Val

Prix revendeurs et exportation. Garantie et service après-vente assurés par nos soins. Vente directe ou par<br>correspondance aux particuliers et aux revendeurs. Nos prix peuvent varier sans préavis en fonction des cours<br>moné

### PETITES ANNONCES

#### **ENISSION/RECEPTION**

Vends FT980 Yaesu tous modes émission amateur 100 W, réception 150 kHz à 30 MHz + antenne FD4 + antenne mobile BA5 + tosmètre Zétagi, le tout : 5000 F. Tél. 01.64.10.83.76

Vends, dépt. 59, TRX 30 kHz à 33 MHz Icom 725 avec boîte accord d'antenne Yaesu Musen FC700 et microcompresseur Adonis AM601, le tout : 4500 F. Répondeur: 03.20.53.07.55.

Vends RX Grundig Satellit 700, AM, FM, USB, LSB,<br>100 kHz à 30 MHz, 164 mémoires, état neuf, notice + accessoires + emballage d'origine, cédé : 2300 F. Tél. 04.78.84.49.60

Vends FT840 Yaesu plus ses options / 1er (filtre AM 6 kHz). 2ème (oscillateur compensé en température), 3ème (module FM), 4ème (LM FT840 livre de maintenance), 5ème (micro Kenwood MC60 8 broches), le tout, prix fixe : 10000 F (appareil encore sous garantie servi en écoute, jamais ouvert, bande autocollante sur le<br>côté), couverture générale. Boîte accord FC700 Yaesu<br>(manuel), prix fixe : 1200 F. Deux transmatch (1 lemm TR1000, 1 synchron HP1000) matchers 10, 100<br>1000 W, 3 positions : 250 F pièce. Une antenne scanner fixe, réception longue distance en fibre de verre et acier inox long. 1100 mm avec radians (6) de marque Scan King (neuve, acheté 530 F, vendu 400 F). Poste<br>CB extra, pile sur fréquences, modifié export 3 inf. 2 sup. Président Jackson, micro EC2018, très propre, facture, prix : 1600 F + petits accessoires pour CB : à voir. Vends un émetteur/récepteur VHF : TR/AP16<br>(ABCD) de 100 à 157 MHz, piloté par quartz plus convertisseur de marque Socrate TR114 NLS101, appareil à lampes, plus lampes de rechange, plus livret d'instruction et schéma, plus son alimentation 24 V,<br>TRX pour MO confirmé : 1200 F. F15855 Michel, nomenclature. Tél. 01.60.83.34.99 le week-end ou le soir, sinon répondeur.

communication recherche un<br>communication recherche un<br>les pour région LYON. Adresser<br>, lettre de motivation et prétenons à la revue qui transmettra.<br>éférence : 0E9017

Vends 902DM Sommerkamp 180 PEP avec 11 + 45 m AM, FM, SSB : 3700 F. ICOM 745 émiss., couv. gén., 160 W HF: 5000 F. Tél. 04.66.83.71.46. F1UFV

Vends TM241 TX/RX 136-174 MHz Kenwood 50 W, état neuf, facture, emballage d'origine : 2200 F + port.<br>Vends TH22 portable Kenwood TX/RX 136-174 MHz + 2 zsacoches + BP33 + PB32 + clavier DTMF, facture + emballage d'origine, valeur 3000 F, cédé : 2000 F +<br>port. Tél. 06.04.28.32.19 (Tatoo), laissez téléphone, je vous rappelle

Vends RX Sony CRF5100 AM, FM, LSB, USB, air,<br>100 kHz à 28 MHz + 108 à 136 MHz = 136 MHz à<br>174 MHz, année 1975, type valise, superbe, 6 kg, état<br>excellent, son exc., très beau, cédé : 2000 F. Tél. 04.78.84.49.60

Vends TRX Alinco DR130E version 5 et 50 W, 130 à 170 MHz, pas servi en émission, peu en RX cause<br>double emploi : 2500 F avec micro et console voiture.<br>Vends TRX TRU5 + alimentations, vieux matériel en état : 600 F en port dû. Tél. 03.27.66.95.19.

Pour modification R9000 Icom réception TV norme francaise et augmenation du gain RX panoramique. Tél.<br>01.45.09.12.83 le soir.

Vends superbe scanner Pro 2006 26 MHz à<br>1300 MHz, AM, FMN, FMW, 400 mémoires, notice + emballage d'origine, état comme neuf, cédé : 2000 F. Tél. 04.78.84.49.60.

Vends récepteur AORBOOD, 0,5 à 1,9 GHz, tous modes : 2300 F. Boltier très légèrement défraichi, 1 an 1/2 +<br>Appel 2C, écran mono : 350 F + port. Processeur<br>Pentium 750 : 300 F. Tél. 06.09.82.11.78 ou laisser message

Vends ICOM 745 émission/réception, couverture générale 160 W HF : 5000 F. Vends 902DM Yaesu avec 11<br>+ 45 mètres AM, FM, SSB : 3700 F. Tél. 04.66.83.71.46 (1UFV).

Vends boîte accord avec self à roulette Vectronics<br>HFT1500, état neuf, 6 mois d'utilisation : 2500 F. Tél. 04.73.89.38.26, dépt. 63.

Vends déca IC730 : 3800 F. Lincoln the : 1300 F.<br>Transverter 3,5/7/14 MHz LB3 : 700 F. Boîte d'accord<br>TM535 : 500 F. Tél. 04.76.92.40.24 le soir.

Vends TX bi-bandes Kenwood TMM721E duplex intégral, emballage d'origine + doc, jamais utilisé en mobile 3500 F. Vends aussi portable CTE type CT1600 (VHF)<br>avec accus et chargeur : 1200 F ou les 2 appareils :<br>4500 F port compris. Tél. 02.35.87.63.53 après 17h.

Vends récep. Yaesu FRG9600 VHF-UHF, 60-905 MHz, parf. état : 3500 F. Tél. 02.37.41.87.87 après 18h.

Vends scanner Yupiteru MVT8000 : 8000 F. 1 ampli<br>3300P : 850 F. Tél. 01.43.08.17.22 (dépt. 93).

Vends pocket B-bande Kenwood TH77 + RX 100 à 55 Vends pocket B-bande Kenwood TH/ / + HX 100 a bb<br>MHz : 2200 F. Kenwood TH77 144 RX air, UHF : 1700<br>F. Ant. bi-bande mob. mag : 250 F. TRX VHF pocket<br>144 : 950 F. Filtre passe-bas RX : 250 F. Wattmètre<br>HF 2 KW Kenwood SW210

Vends PK232MBX peu servi : 2500 F dépt. 42, tél.<br>04.77.41.36.49 le soir ou portable au 06.08.56.80.52

Vends TS520 filtre CW SP620 MC50 + filtre secteur pro, cordons + notice fr. + tubes 6146 : 2500 F + port the. Michel Fauquenoy, rue des Fusillés, 59480 La Rassée

Vends RS AOR AR3030, tous modes, 30 KhZ 0 30<br>MHz, filtre Collins, peu servi, état neuf, impeccable :<br>4500 F (neuf : 7000 F) + notice + alim. Tél. 01 43 52 75 67 (93)

Vends TS140 Kenwood (1 an) + micro MCBO + haut-Vends TS140 Kenwood (1 an) + micro MC60 + haut-<br>parleur SP430 + alim 20/22 A + filtre : 7000 F + port.<br>RCl2950 turbo + micro DM7800 + alim, 20/22 A +<br>Spectrum 400 5/8 + mät + coax + filtre secteur :<br>3000 F + port. Interfa 3 éléments + 2 x 15 m coax + rotor CRT 50 kg + bague<br>renfort (+ 10 kg) : 1000 F + port. Sirio 3 él. SY3 +<br>rotor TV : 500 F + port. Sirtel 1/2 onde : 200 F + port. Tél. 03.89.08.21.27 après 18h.

Vends Yaesu FT707 en excellent état avec bandes des 11 m : 3500 F. Tél. 02.97.65.60.30 après 20h

Vends Sony ICF SW55 : 1000 F. Tél. au 01.39.51.35.76.

Vends déca FT102 très bon état, doc. technique, platine AM/FM : 4500 F. Tél. 01 64 25 55 28 le soir

Vends TX Icom IC730 : 4000 F. Pour collectionneur, vends 197 numéros Haut-Parleur Rétro 1928/1935 et<br>199 numéros Antenne rétro 1924/1939. Tél. 04.75.33.51.42 après 20h.

Vends Drake TR4C alim., HP, doc.: 2500 F. IC735,<br>alim., mic. doc.: 5000 F. FT290R, alim. lin. 10 W:<br>2200 F. Charge OM 50 Ω: 250 F. T-match, tos-m. aig.<br>cr.: 800 F. Ant. Mosley CL33 + rotor Hamm + pylône<br>8 m à demonter: 50 1200 F. Tél. 01.43.88.39.51.

Vends TX RX surplus militaire, matériel aviation. Tél. N2 40 34 96 54

Vends déca IC737CRX triple conversion DDS/boîte accord, keyer, prises antenne, 2 TX + RX/PBT/notch) :<br>7000 F. Vends Tokyo HT120 bande 20 m, 20 W, PLL, USB, CW, filtre, 500 Hz, valeur 5000 F, vendu : 2000 F. Le tout the, doc. et emballage d'origine. Tél. 04.67.65.27.01 le soir, répondeur.

Vends récept. Kenwood R5000, état neuf, équipé du<br>convertisseur VC20 : 6800 F. Récept. Vendée 7 :<br>1500 F. Bte couplage Annecke spéciale Lévy : 1500 F. Yves Robert, 12, imp. Mozart, 57330 Entrange.

Vends TR751E tous modes 5/25 W, comme neuf 5000 F. Alimentation modèle AL30VP réglable 8/15 V, 35 A en pointes, voltmètre, ampèremètre digitaux, protection court-circuits, protection contre les surtensions,<br>alim, pro neuve : 1900 F, prix OM : 1400 F. Watt/tos-<br>mètre Kenwood SW200 avec 2 sondes : 1200 F. Tél. 02.32.55.00.34

Vends TSB50SAT + MC43S + ant. FD4, état neuf, quelques heures de fonctionnement : 13000 F, sur quadre det. 68. Bote 92 cales Johanson FB 3 y (-)<br>place, dépt. 68. Bote 92 cales Johanson FB 3 y (-)<br>usure maxi: 1000 F. Galva 1 mA à 2 seuils régl. sortie<br>relais alim. 110 V : 200 F. Grand : dB - divers accéléa-<br>tions Col

Vends Kenwood TS140S, 500 kHz à 30 MHz + micro MC85: 7000 F + kenwood RZ1 RX 100 kHz à 905<br>MHz + alim.: 3800 F + 2 bafles JBL Lansing + ampli + tuner, sacrifié : 1800 F. Tél. 04.94.62.28.35

Vends récepteur scanner Alinco DJ X1 + nbx acces-FRG9600 + convertisseur 0 à 60 MHz Kuranishi CC965<br>FRG9600 + convertisseur 0 à 60 MHz Kuranishi CC965<br>mode AM, FM, large et étroite SSB, USB : 2500 F. Tél. 04.74.66.41.16 HR.

Vends déca 0-30 MHz Yaesu FT990, version 220 V et boîte d'accord automatique intégrée + micro de table Yaesu MD1B8 équipé filtres 500 à 2,4 kHz, sortie HF<br>140 W, livré avec doc. d'origine, comme neuf, état irréprochable: 12000 F. Tél. 06.03.07.45.24.

Vends scanner Yaesu FRG9600 de 60 à 905 MHz + Formertisseur Kuranishi de 20 kHz à 60 MHz + ant. dis-<br>convertisseur Kuranishi de 20 kHz à 60 MHz + ant. dis-<br>cone, le tout : 4500 F. Filtre secteur : 200 F. Tél.<br>03,21.44.71.39.

Vends émetteur/récepteur Yaesu FT890SAT, émission<br>sans trou de 1800 kHz à 30 MHz en AM, FM, CW, LSB, USB, etc. : 9000 F, complet, état impeccable, très peu servi + récepteur Sony (CF2001D de 100 kHz à 30<br>MHz sans trou, AM, FM, CW, BLU, bande aviation, 32<br>mémoires, etc. : 3000 F. Patrick Vanderschelde, 4, rue du Gal, Leclerc: 76000 Bouen.

Vends Pro 101, 240 cx, AOR3000, neuf, Sony miniatu-<br>re, Philips 425 P.S rad. BIK7 Panasonic, Tos-watt 430<br>Zetagi, aig. croisées, neuf, ant. active ARA Dressler : 1500 neuve, ant. Scan King Super neuve, 2 camés-<br>cropes, 2 tél. sans fil, divers petits RX, casque radio<br>AM, FM, oscillo 2 x 50 MHz, 2 BT. Tél. 04.73.38.14.86 le soir.

Vends cause double emploi TRX décamétrique Drake<br>TR4C avec son alim. MS4, documentation + plans, entièrement révisé par Batima : 2500 F + port ou

Vends transfo HT neuf 230 V, 1800 V, 1400 VA, largement dimensionné, norme NFC52200. Ecran<br>d'isolation primaire, secondaire à la masse, spécia-From the contract state and the late and the late state.<br>SCX800, etc. 1: 800 F + port. F5MSL, nomencla-<br>ture ou tél. 03.85.44.46.13, demander Eric, dépt. 71

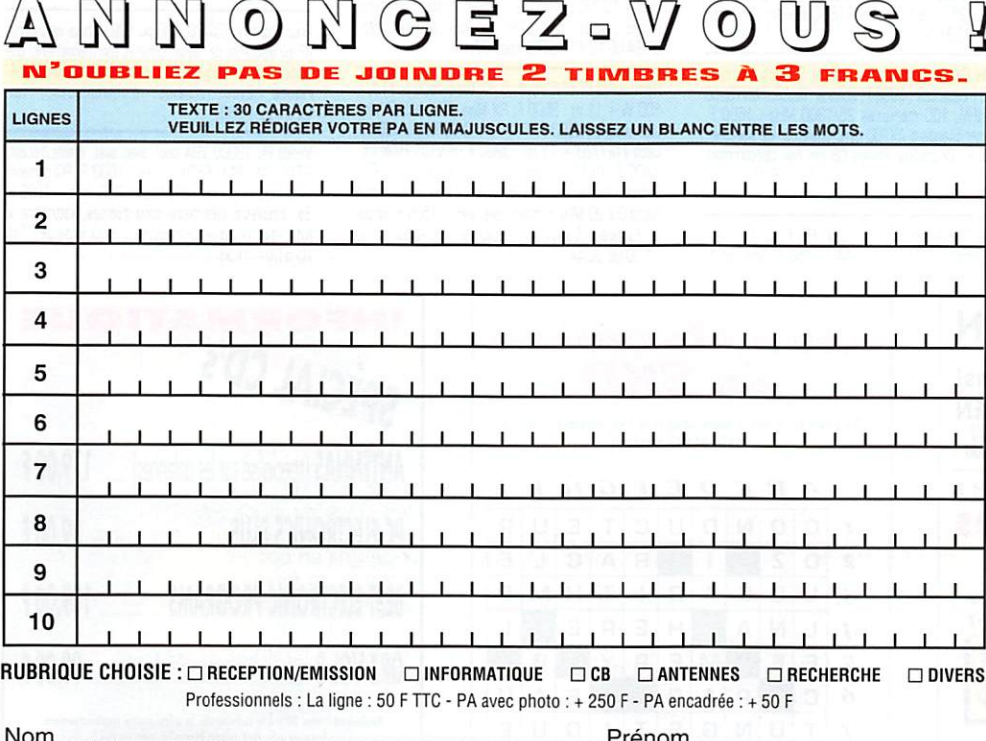

Toute annonce professionnelle doit être accompagnée de son règlement libellé à l'ordre de SRC. Envoyez la grille, éventuellement accompagnée de votre règlement à SRC · Service PA · 31A, rue des Landelles · 35510 CESSON-SÉVIGNÉ

166 - Janv. 1997

## PETITES ANNONCES

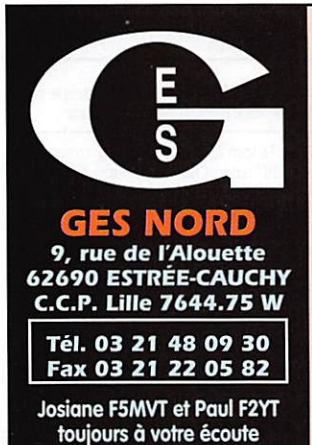

FF

FT

DF

échange contre TRX 2 m ICOM 201 (tous modes) ou Sommerkamp FT224, même avec réparations (plans et doc. souhaités). Vends également RX Standart C6500 AM, USB, LSB, the avec plans et doc et antenne active OM : 2500 F + port. Scanner Pro Réalistic 2022 avec plans et doc. exc. état : 2500 F + port. Pour tout ren-

seignement ou offre, prendre contact avec Charly au

03.88.28.15.52 après 18h

Vends scanner 20 mémoires portable 66/88 - 137/174<br>- 380/512 MHz, état neuf : 800 F. Recherche scanner<br>AOR2001-2002, tbe à QSJ OM. QSL to Vandekerckhove, 1 avenue des Bleuets, 59350 Saint-André/Lille

Vends Icom 706 neuf, garantie + OPC589 : 7800 F. Tél. 04.92.83.75.92.

Vends transciever déca Yaesu FT277B, tubes étage final neufs + driver neuf, présentation, état exceptionnel, bon état de fonctionnement, d'origine appareil 1ère main, non bricolé, 220 V incorporé + alim. 12 V et cordon spécial, équipé bande 11 m et AM, notice d'origine en anglais + notice techn. en français 25 pages schémas : 2800 F. Ecrire au tél. F6DQH, J.-M Bernard, 5 rue de la Garenne, 79000 Niort/St. Liguaire, tél. 05.49.73.98.10.

Vends FT990 the TPS, cause double emploi : 9000 F.<br>Tél. 04.68.50.46.89 HR ou répondeur.

Vends scanner Yupiteru MVT7100 + Président Lincoln + 3 él. mât vidéo trianglualires 3m/1, le tout : 5000 F. Tél. 02.54.34.56.56.

Vends émetteur récepteur Kenwood 140S, boîte d'accord auto Kenwood AT250, micro mobile Kenwood MC43, micro de table Kenwood HC60A,<br>alimentation 32 A Alinco DM130V, haut-parleur ext. Kenwood SP23 : 8000 F, état parf., à prendre sur place. Tél. répondeur : 02.96.41.11.99

**Les belles occasions de GES Nord:** 

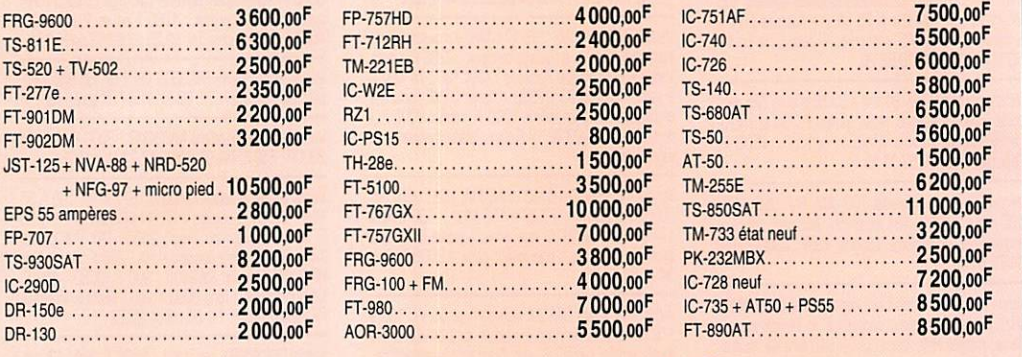

Nous expédions partout en France et à l'étranger

Vends FT707 the, garantie, occ. 1 mois à GES Paris + micro MH1B8 + factures + mode d'emploi + emballage<br>d'origine, le tout : 3500 F + micro de base Intek MC335: 300 F. Tél. 05.65.42.19.69 HR le soir (Jérôme) (décamétrique Yaesu).

Vends TS140S Kenwood + MC43S, couverture de 0 à 34 MHz, the acheté 8990 F, moins de 18 mois en cadreau pour le mêm prix donne Cobra 148GTL. Je vends 6800 F. Tél. 05.63.36.94.21 après 19h30 ou week-end

Vends Yaesu FT1000MP + micro base MD100, garantie: 19000 F + port. Tél. 78.68.95.67

Vends IC720 couverture générale E/R, très peu servi, comme neuf avec doc. et emb. d'origine : 4000 F. Ampli 70 cm Microwave 10 W in, 50 W out : 1800 F Transverter 144/432 MUV 430 10 W out: 1000 F. CV<br>sous vide Jennings 1000 pF, 5000 V : 500 F.<br>Imprimante Panasonic KXP1180 : 300 F. Port en plus sur chaque article. Tél. 04.66.63.27.03 ou 06.09.66.33.43 (30).

Vends scanner FRG9600 Yaesu, servi 1 an, état neuf : 3000 F. Tél. 02.33.66.38.33.

Vends RX scanner Réalistic Pro32, exc. état, emb. d'origine, 200 mémoires, 66 à 512 MHz : 1500 F. J.-J. Serre, 25, rue Pasteur, 91610 Ballancourt, tél.<br>01.64.93.31.16.

Vends RX Grundig Satellit 700 + 3 blocs mémofile<br>2048 fréquences : 3000 F. Scanner Yupiteru MVT6000 AM/NFM, 100 mémoires 25/1300 MHz : 1600 F Scanner Standard AX700 avec analyseur de spectre 3000 F. TV couleur Philips 66 cm non télécommandable, péritel, prog. date de 82 : 600 F. Tél.<br>01.42.04.09.91 (92).

Vends Telereader CWR670 CW, RTTY, baudot, Ascii avec écran : 1300 F. Alim 5A7 : 150 F. Scanner de

table Uniden Bearcat : 1000 F. Ant. vert. de 500 kHz à<br>1500 MHz neuve : 450 F, haut. 110 cm. Déca mobile DX70 Alinco 300S, garantie, bande HF + 50 MHz<br>DX70 Alinco 300S, garantie, bande HF + 50 MHz<br>6000 F. Manip. élect. : 250 F. Tél. 03.87.62.30.22.

Vends scanner Standard AX700 fixe 50-905 MHz AM FM, 100 mém., analys, de spectre : 3000 F. Vends station de base 27 MHz Jackson, Antron 99, HP1000, HP28, micro, préampli, alim. 10-12 A, tout en exc. état : 1300 F. Tél. 03.28.41.93.17 après 20h.

Vends cause cessation activité TRX déca IC720F, jamais utilisé en TX, très peu en RX, comme neuf avec micro, emb. d'orig. : 5000 F. Boîte de coupl.<br>MFJ949D : 1200 F. Pont impédance Palomar neuf :<br>400 F. TRX VHF multi 800D, 25 W, be : 600 F. Tubes 4/65A, 4/125A, 4/250A, QQE0420, etc. prix + port ou sur place. F2QK, tél. 02.32.21.23.37

Vends récepteurs Icom ICR70, parfait état, notice : 3000 F. ICR7000, état neuf avec emb., notice et manuel de maintenance : 6500 F. Vends décodeur CM/RTTY CWR610E avec moniteur Philips : 1000 F. Achète ou échange avec un Icom ICR7100 en parf. état.<br>Tél. + fax : 03.88.38.07.00.

Echange ou vends en lots ou en totalité 144 VHF tous modes TR751E Kenwood + déca Yaesu FT101ZD, état neuf + FC700 contre déca (selon modèle), matériel<br>impec., état neuf. Tél. le soir ou sur rép. 01.64.06.12.47, F5TTG, dépt. 77.

Rare, vends FT ONE Yaesu 0-30, the : 7500 F. FT707,<br>100 W + 11 m : 3500 F. RX Mark 82 0 à 500 MHz, tous modes : 2500 F. FT747GX, 0-30 MHz : 4500 F. Déca FT277ZD + 11 m : 3200 F. HW101 Heathkit 1400 F. PK12 Packet : 800 F. PK232 : 1800 F.<br>Scanner Yupiteru air VT225, neuf : 1700 F. RX armée<br>russe 0 à 20 MHz compact avec alim. : 1500 F. Rhode et Schwarz ESM180 : 2000 F. Téléphoner au 01.30.98.96.44

Vends Yaesu FRG9600 scanner, état neuf, servi 1 an : 3000 F. Tél. 02.33.66.38.33.

0299417878

auq

SRC

Vends tubes émission neufs (emb. d'orig.) : TT21,<br>GGEO640 (6022, P2 40B) - 807 (807W - 5933S -P17W - QE 06/5A) - 1G3GT/1B3GT | 2J 1B3B ITH3138) 6080WA - 832A. Condo Sprague ou similaire 10 uF 600 V DC, prix OM : 50 F/pièce + port. Tél. 01 69 07 21 94, dépt. 91.

Vends récepteur Kenwood R5000 : 5000 F, port compris. Vends Grundig Satellit 700 avec bloc mémoires<br>(2048) : 2300 F. Tél. 01.64.45.62.77.

#### **NEORMATIQUE**

Vends carte et lecteur KX-Com2 - KX Tel2 marque Kortex, les livrets d'utilisation et les deux disques d'installation: 250 F. Tél. 01.60.83.34.99.

Vends carte numérique Miro DC1 : 1200 F. Carte vidéo<br>Miro SV20 PCI 2MV RAM : 800 F. Modem Sportster<br>USR28, 8 fax-minit. : 800 F. Imp. jet d'encre Canon BU130E : 900 F. Modem USR courrier 33,6 K + RNS<br>64 K : 2100 F. Table tragante HP7220 A4-A3 :<br>2500 F. Table tragante HP7580 A4-A3-A2 : 4800 F. 2<br>caméras NB 12 V : 280 F. 1 en 220 V : 400 F. R. François, 24 route de Siracourt, 62130 Croix en Tempis.

Pour Thomson TO7/70, TOB ou 109, achète cartouche, K7 ou disquette de l'assembleur et son manuel ainsi que toutes doc, techniques sur ces micros et leurs périphé schéma électroniques. Tél avec riques 02.31.92.14.80.

Vends PC T3000 VGA coul. avec syst. émiss./récept. PITY, CW, FAX, SSTV + livre : 1800 F. PC portable<br>avec modem packet 1200 bds et BBS, livres : 1800 F.<br>Self à roulette, variomètre, capa diverses, wattmètre, le 500 F. 2 imprimantes : 300 F pièce. Tél. 05.61.87.05.83

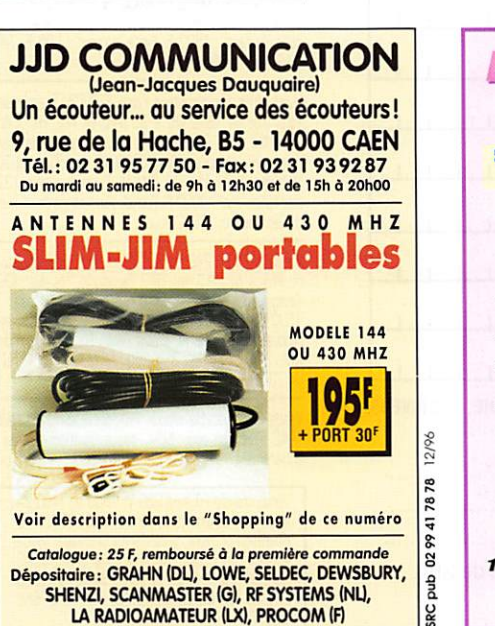

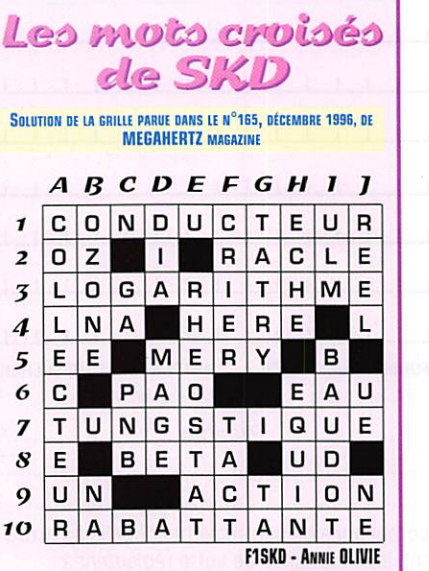

84

**INFORMATIQUE** SPECIAL CD'S **ANTENNAS** (spécialisé sur les antennes) 179,00 F PC ELECTRONICS PLUS 89.00 F **BEST ELECTRONIC PROGRAMS** 109.00 F 99.00F **ORZ VOL 8** nt : min. 20% à la comn nde, le solde contre re net M **PAIEMENT CHEQUE OU CARTE BANCAIRE** TRAVERSE DU CHATEAU VERT - 13015 MARSEILLE Tél. 04 91 50 71 20 - Fax 04 91 08 38 24

12/96

7878

029941

**RC** pub

## 22, BOULEVARD DE L'INDÉPENDANCE - 13012 MARSEILLE - TÉL.: 04 91 66 05 89 - FAX: 04 91 06 19 80

#### MATÉRIELS **EXCEPTIONNELS RÉCENTS, ÉTAT NEUF DE SURPLUS • EN PLUS... PRIX SÉDUISANTS!**

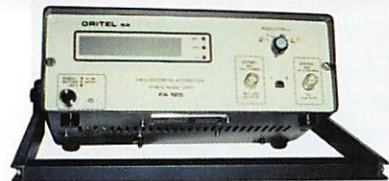

**FA 125** Fréquencemètre **ORITEL** 

Entièrement automatique 10 Hz à 1250 MHz 8 digits secteur 220 V - poids  $2.5$  kg - avec doc.

## Franco 2150F

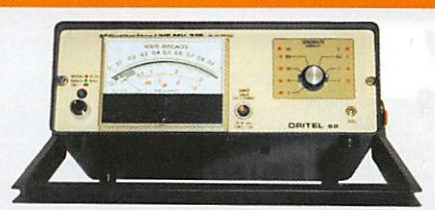

**MV 315** Millivoltmètre **ORITEL** 

Mesure tensions alternatives de 3 mV à 3 V de 0,01 MHz à 1200 MHz avec T et sonde secteur 220 V - poids  $2.5$  kg  $-$  avec doc.

## **Franco 1920F**

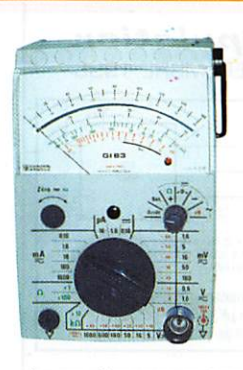

## **GI 83 - Millivoltmètre** analogique CHAUVIN-ARNOUX

Haute impédance : résistance d'entrée 100 M $\Omega$ ,

- millivoltmètre CA ou CC 5 échelles de 1,6 à 160 mV

- voltmètre CA ou CC 2 échelles de 0,5 à 1000 V
	- 0,16 à 16 µA CC<br>0,16 à 1600 mA CA ou CC
- ohmmètre 10 k $\Omega$ , 1 M $\Omega$ , 100 M $\Omega$
- décibelmètre (1 mW 600  $\Omega$ ) 13 calibres de -80 dB à  $+66$  dB  $-$  avec doc.

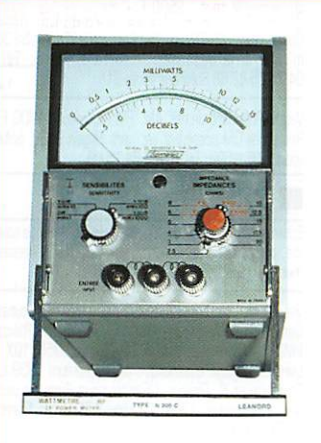

#### **N 300 C** Wattmètre BF **FERISOL**

20 Hz à 15 kHz 0,1 mWà 15 W en 4 gammes  $Z = 2,5 \Omega$  à 20 k $\Omega$ en 44 positions poids 5 kg avec doc.

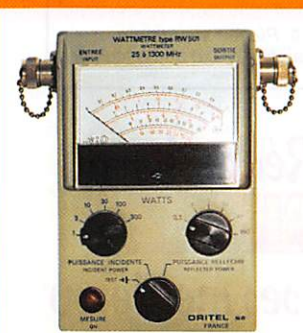

Franco 485F

#### **RW 501** Wattmètreréflectomètre ORITEL

Mesure pleine échelle

de 25 MHz à 1300 MHz en 6 gammes puissance de 1 W à 300 W  $Z = 50 \Omega$ 

poids  $1,4$  kg – avec doc.

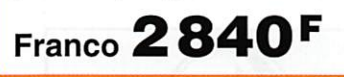

## $\equiv$  O:  $\overline{O}$  $\overline{C}$

Franco 490F

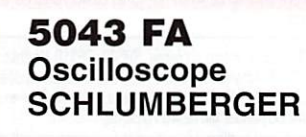

1 mV BP 1,5 MHz  $2 \times 20$  MHz 5 mV à 20 V tube rectangulaire 8 X 10 cm

H 22 cm - L 29 cm - P 42 cm - poids 10 kg secteur 220 V - schémas.

 $\frac{1}{2}$ 

 $\bullet$ 

Envoi en port dû 1950F

 $\circ$  $\ddot{\bullet}$  $\ddot{\circ}$ 

 $\bullet$ 

 $\bullet$ 

 $= 6$ 

#### GRANDES MARQUES, complément des matériels ci-dessus. Etat neuf, de surplus, en majorité transistorisés.

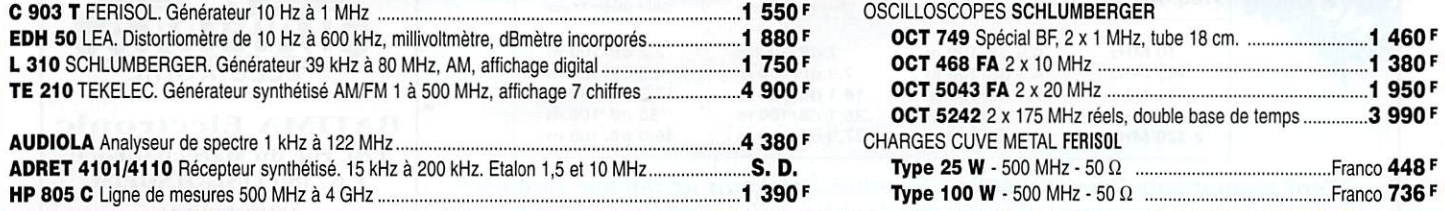

## NOTRE PUBLICITÉ DANS MEGAHERTZ DE DÉCEMBRE 1995, PAGE 71, RESTE TOUJOURS D'ACTUALITÉ<br>CONDITIONS Vente : Par correspondance du mardi au vendredi. Au magasin : vendredi : 10 h à 12 h et 14 à 19 h, samedi : 10 à 12 h,

**CONDITIONS** Vente : Par correspondance du mardi au vendredi. Au magasin : vendredi : 10 h à 12 h et 14 à 19 h, samedi : 10 à 12 h, S autres jours : sur rendez-vous. Dessins et photos non contractuels. Commandes : Paiement à la commande par mandat ou chèque, q minimum 125 F. Pas de contre-remboursement ni de catalogue. Envois en port dû rendu domicile par messageries ou Sernam. Colis e inférieurs à 10 kg : envoi en port payé. Nous consulter si le prix du port n'est pas indiqué. **Accès :** rapide par le 171, avenue de Montolivet  $\,$  š Parking assuré. ET TOUJOURS... STOCK CONSTANT - CONSEILS PROFESSIONNELS - RAPPORT QUALITÉ/PRIX. "

### PETITES ANNONCES

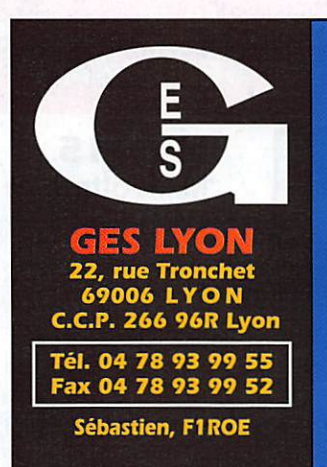

#### belles occasions de GES LYON :

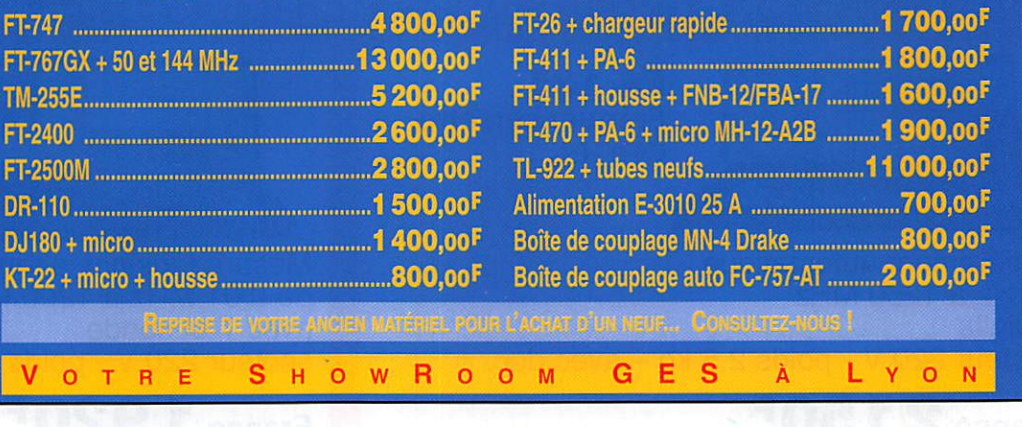

#### **MANTENNES**

Vends bean tribande TA3SF \* balun : 1000 F. Rotor Kêfïira KROOOCfiC : 1500 F. Tél. 05.61 76.33.90.

Vends mât télescopique basculant, exc. état, haut. 17 m avec haubans, pouvant être motirisé par kit fabrication UM en cadeau. Encombrement : 3,20 m, 150 kg<br>environ, diamètre 13 cm au pied : 6000 F. Tél. 03.25.55.01.75 après 18h.

Vends rotor Yaesu G1000 neuf, jamais utilisé, sous garanue : 2950 F. Ant. mooile déca 5 bandes : 700 F<br>Cherche pour FT250 tubes 6JS6C. Tél.<br>04.68.71.10.39 HR.

#### **RECHERCHE**

Recherche manuel d'utilisation des Kenwood TM742E et TS450S ou photocop., ts frais remboursés, ainsi qu'un câble d'alim. du TS450S et une alim. 20/22 A l-500 FJ en tbe. Faire offre au 02.54.34.56.38 à partir de 20h.

Recherche revues LEO n' B4-B5-107-112-117-121- 123-134. Revues A fécoute du monde. Faire offre à G1GEI. tél. 01.64.93.21.56 A. Dénué, 2 rue Alain Chroliet, 91610 Ballancourt.

Recherche TX RX VHF 144/146 MHz, BLU, FM, genre FT290R ou auire. bon état, prix OM pour débutant. Faire offre au 02.41.37.17.13 ou 02.43.76.25.20 le soir.

Hecherche, même en panne, SBSOO, SB110 Heathkit<br>IC202S échangeable contre Atlas 210X, jamais modifié<br>ni bricolé. F1AKE, J.-C. Angebaud, 14, rue Similien, 44000 Nantes, tél. 02.40,76 52.38.

Recherch Oric Atmos avec ou sans lecteur disquettes<br>faible prix. Tél. 02.31.85.36.92 le soir.

Recherche schéma HW32A, échange groupe électrogè ne Honda 800 W, 220 V contre TX déca. Té<br>04.94.08.40.32, F6CDH.

Collectionneur recherche récepteurs à lampes années<br>40-70 de petites dimensions miniatures ou en mallette. 40-70 de petites dimensions miniatures ou en mailette,<br>belles présentations, ouvrages, documents divers su RX 8 tubes. M. René Bin, 24 0d. A. de Fraissinette. 42100 Saint Etienne, réponse assurée.

Fréq./Att. dB AIRCOM plus<br>Fréq./Att. dB Cable semi-rigide 11

Recherche MF TH22, TH26, TH2B si possible 134- 174 MHz, Tél. 05 59.39.52.24.

Recherche schéma et does, complets du déca Sommerkamp T5288A ou toute personne susceptible de m'aider à le dépanner. Important. Merci. Tél. 04.74.75.82.68 Stéphane après 21h.

Vends Président James AM, FM tout neuf : 1800 F. Recherche OM possédant ant. vert. Hygain DX88, boîte<br>accord MFJ959B. Tél. 01.60.84.15.02.<br>.

#### ■ DlUERS

Echange Kenwood TH26 + housse + PK232MBX, le tout tbe. contre bi-bande Kerwood TH77 ou TH78. Laisser message répondeur : 02.32.41.58.46.

Vends voltmètre AI335 Rochar 5 digits = N- radio tubes 6ème édition Aisberg - notices = Polymètre Philips PM2410 2411 - osciloscope HF Philips GM56010X • Livre Le Réglage automatique des récepteurs 1939 L Chretiem et G. Ginieux. L'Electronique Riem de plus smple Oehmichen 1966. J. Cherry, 171 av. de MÙeL 31300 Toulouse.

Cher, livre de L, Sigrand "Pratique du code morse". Offre<br>à M. Atton, 116, av. Alsace Lorraine, 91550 Paray.

Vends platines de TRX déca Yaesu FT707 RF unit - f unit - AF unit - AVH unit - filter unite - counter unit. Prix<br>de 150 à 300 F la platine. PA unit : 600 F, Face avant complète : 500 F. Tél. 06.03.07.45.24.

Vends revue Mégahertz année 1984 à 1995, prix au plus offrant. Vends magnétophone à bandes Saba Tf^ automatique evec mode d'emploi + magnéto â cassettes marque Computer 0668. le tout : 9)0 F à débattre. Vends CB Super Star 360 FM avec plaquette 45 mètres, bon état. Tél. 04.77,50,58.15,

Vends manip vbro type 10 : 500 F. 08 portable Midland : 400 F. Radio-REF, 57 numéros : 250 F. Mégahertz, 72 numéros : 250 F. ABC Electronique, 21 numéros: 100 F + port. Tél. 81.46.48.12.

Vends convertisseur 2 m : 350 F. Ant. CB mobile Sirio Turbo 3000 7/8 : 150 F. Alim. Samiex BPS7203 J5 A : 100 F, Filtre de gane TV AKD : 100 F, Troir antivol Euro-CB 101 universel ; 50 F ou le tout : 800 F. Tél. 03,22.75.04,92, Philippe, le soir

10 M H z 0.9 dB/100 m 2 dB/100 m 2.2 dB/100 m<br>145 M H z 4.5 dB/100 m 7.9 dB/100 m 8.5 dB/100 m 145 MHz 4.5 dB/100 m 7.9 dB/100 m 8.5 dB/100 m<br>432 MHz 7.5 dB/100 m 14.1 dB/100 m 17.3 dB/100 m 4 32 MHz 7.5 dB/100 m 14.1 dB/100 m 17.3 dB/100 m<br>1 296 MHz 14.5 dB/100 m 26.1 dB/100 m 30 dB/100 m  $1296 \text{ MHz}$  14.5 dB/100 m  $26.1 \text{ dB}$  / 100 m  $30 \text{ dB}$  / 100 m 2 320 MHz 21.5 dB/100 m 37.9 dB/100 m 46.5 dB/100 m Tarif promotionnel sur nos câbles. Consultez-nous sans perdre une seconde ! BATIMA ELECTRONIC vous propose également toute une sélection de matériels et accessoires tels que:

**AIRCELL 7** e souple 7 mm

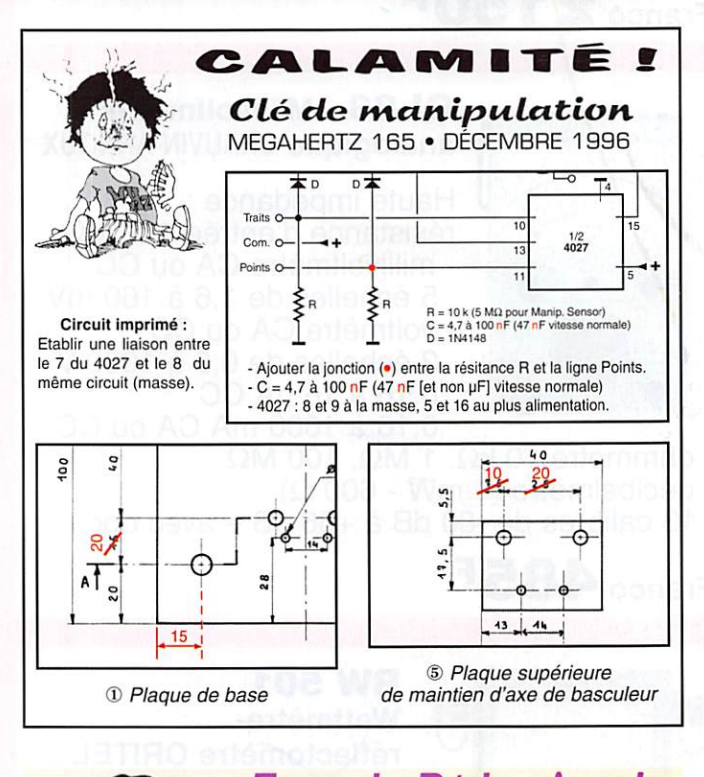

12/96

SRC

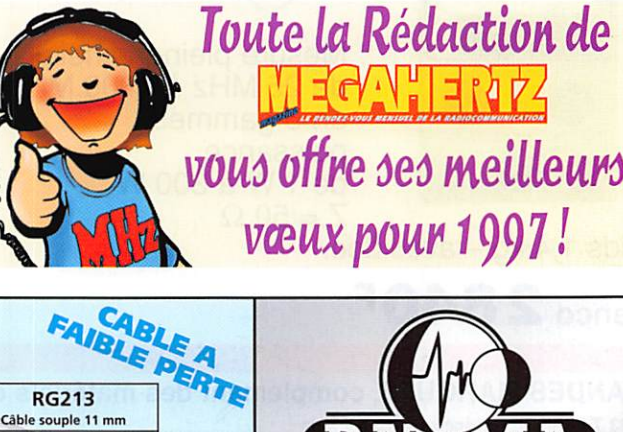

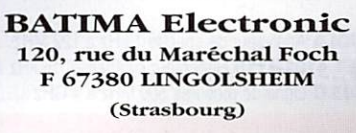

 $\sqrt{25}$ : 0388780012 Fax: 0388761797

- émetteurs/récepteurs : YAESU, KENWOOD, ICOM, TEN-TEC, JRC, ALINCO, etc...

Câble semi-rigide 11 m

- amplis: BEKO, BATIMA, AMERITRON, EME, MIRAGE, SSB ELECTRONIC, etc..

- antennes: FRITZEL, CUSHCRAFT, FLEXA, TONNA, COMET, DIAMOND, HY-GAIN, KIM, WIMO, DRESSLER, etc...

- coupleurs, préamplis, etc...: ANNECKE, BATIMA, SSB, MFJ, VECTRONICS, etc...

RG213

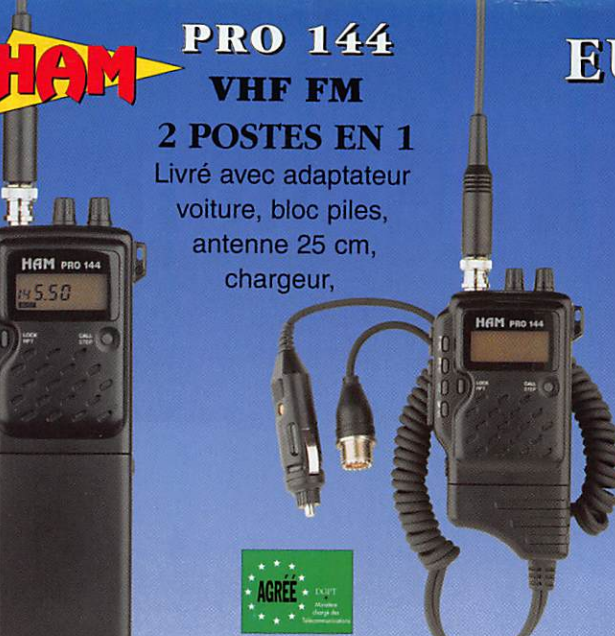

## **EURO COMMUNICATION EQUIPEMENTS S.A.**

## **DES NOUVENUTES, DES NOUVERUTES, ET ENCORE PGS MOINTGULLES E**

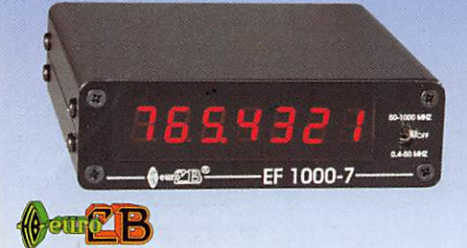

EF 1000-7 : Fréquencemètre 7 digits Plage de fréquence : 0,4 MHz à 1 GHz Puissance maximale : 150 W Contrôlé par microprocesseur, virguie flottante

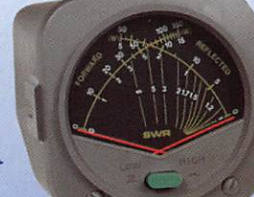

DAIWA

CN-410-M : Tos / Wattmètre Piage de fréquence :3.5-150 MHz Puissance directe : 15/150 W. Dimensions : 71 x 78 x 100 mm

## **ASTATIC**

 $1104-C:$ Micro de base préampli Pastille céramique Impédance 100-5000  $\Omega$ Gain réglable Alimentation : pile 9 V Cordon spirale 6 brins

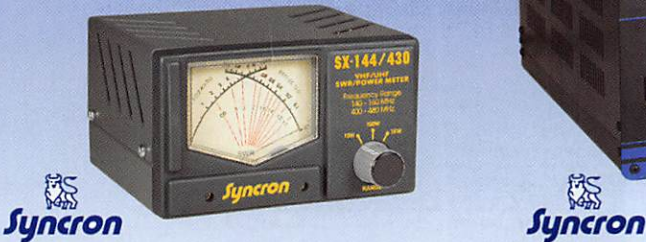

SX-144/430 : Tos / Wattmètre Plage de fréquence VHF / UHF Puissance directe 1-10-1000 Watts

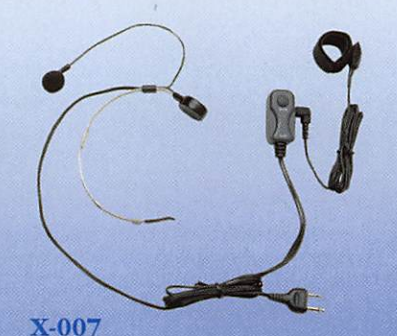

Laryngophone transformant les vibrations de la peau, pro duites par ies cordes vocales, en signal audio.

#### VECTRONICS

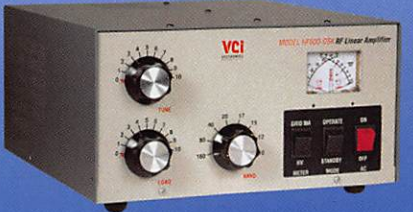

K: Amplificateur linéaire Plage de fréquence :1,8 - 29,7 MHz Puissance maximun: 1000 W. Dimensions: 355 x 420 x 204 mm

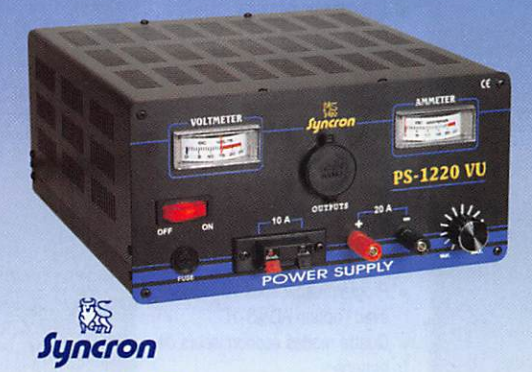

PS-1220 VU Alimentation stabilisée vu-mètre 12-15 V DC réglable - 20 Ampéres Filtre HF intégré - Sortie fiches banane, bornier, fiche allume cigare

#### DIAMOND

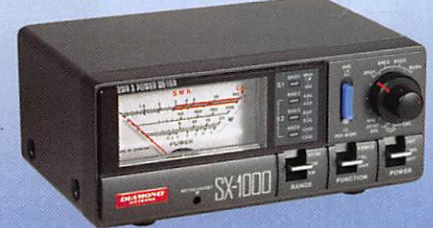

SX-1000 : Tos / Wattmètre 1,8-160 MHz / 430-1300 MHz Puissance max. : 200 W Dimensions : 155 x 63 x 103 mm

#### VECTRONICS

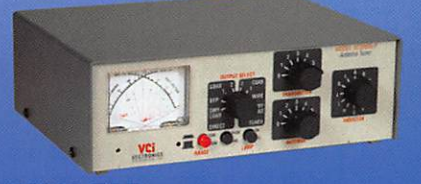

Boite d'accord HF 300 W + charge fictive Plage de fréquence : 1,8 - 30 MHz Puissance maximun: 200 W. Selecteur d'antenne 6 positions

## CONTACTEZ NOUS POUR CONNAITRE LE REVENDEUR LE PLUS PROCHE DE CHEZ VOUS

#### EURO COMMUNICATION Pour recevoir un catalogue, retournez-nous ce coupon dûment complété,

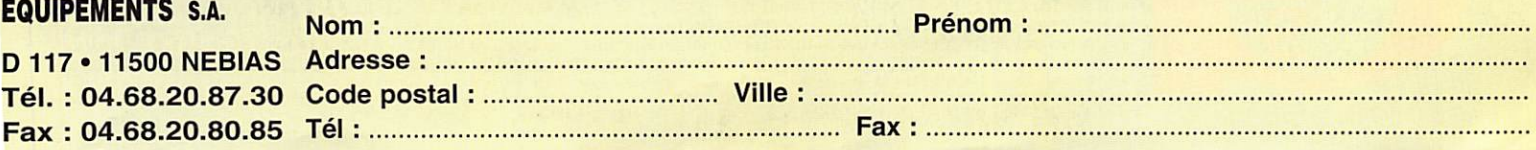

## **FT-50R** Portatif bi-bande ultra compact Un solide petit bi-bande !

 $\sqrt{2}$  .  $\sqrt{2}$   $\sqrt{301}$  m  $\sqrt{10}$  iv to

 $1 \times 2$   $3$  DTMF- $'$  LW LCH  $f$  save  $\qquad$  b  $f$   $\sim$   $\qquad$   $\qquad$   $\q$ 

95695

#### **Caractéristiques**

- Fridam e de fréquences de la sortie audio haut niveau de ce portatif"<br>Réception large bande<br>RX : 76-200 MHz, 300-540 MHz, 590-999 MHz\* TX: 144-146 MHz 430-440 MHz
- Réception bande aviation AM • Conforme à la norme
- MIL-STD 810
- · Squelch codé digital (DCS)
- 112 canaux mémoire
- · Entrée alimentation 12 Vdc directe · Haute vitesse de scrutation
- Affichage alphanumérique
- · Encodeur CTCSS (décodeur avec  $FTT-121$
- · Système de test de faisabilité de liaison (ARTS)
- · Double veille
- $\bullet$  FM directe · Sortie audio haut niveau
- Programmable sous Windows™ avec l'option ADMS-1C
- Quatre modes économiseurs de batterie: Hique (APO)<br>batterie réception (RBS) Arrêt automatique (APO) Sélection puissance émission (SPO)<br>Economiseur batterie émission (TBS)<br>Timer temps écoulé<br>Puissance de sortie 5 W
- 
- · Système enregistreur vocal digital en option (DVRS)
- · Gamme complète d'accessoires

 $\mathbf{P}_{\text{our}}$  la première fois dans le domaine des portatifs bi-bande à haute performance et durables, il y a un choix. Le FT-50R. Construit pour répondre aux exigeances des standards commerciaux, le FT-50R est le seul portatif bi-bande conforme à la norme MIL-STD 810. Sa construction utilise des joints étanches qui protègent la plupart des composants internes contre l'action corrosive de la poussière et de l'humidité. Le FT-50R est robuste et résiste aux chocs et vibrations.

Les caractéristiques dynamiques et exclusives classent le FT-50R à part\* également. Réception large bande 76-200 MHz (VHF), 300-540 MHz (UHF) et 590-999 MHz\*. Double veille de l'activité d'une sous-bande pendant la réception d'une autre fréquence, et transfert sur cette fréquence lorsqu'un signal est détecté. Affichage digital de la tension batterie 'pendant le fonctionnement. Squelch codé

"Conforme à la norme MIL tout comme un portatif professionnel"

"Facile à utiliser, compact, prix attractif"

"Yaesu l'a encore conçu"

**ENGINEERS** 

digital (DCS) permettant la veille silencieuse d'une fréquence active. Système de suivi de faisabilité de liaison ( $ARTS<sup>TM</sup>$ ) entre deux TX fonctionnant en DCS sur la même fréquence. Le FT-50R est programmable avec un compatible PC sous Windows'™ avec l'option ADMS-IC. En complément, le FT-50R dispose de 4 modes économiseurs de batteries, et d'une sortie audio haut niveau remarquable pour un portatif de cette  $t$  and  $\mathbf{e}$ .

Compagnion fiable pour aller n'importe où, le FT-50R est un solide petit bi-bande avec toutes les caractéristiques que vous désirez !

YAJRSU ...montre le chemin.

Les produits et dernières nouveautés Yaesu sont sur internet ! http ://www.yaesu.com

' à l'exclusion de la téléphonie cellulaire. Les spécifications hors bandes amateurs ne sont pas garanties.

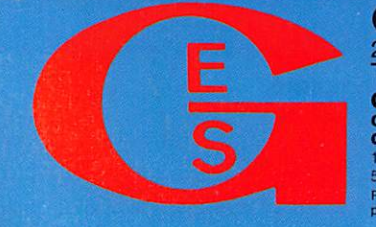

ENERALE ELECTRONIQUE 205, rue de l'industrie – Zone industrielle – B.P. 46 – 77542 SAVIGNY-LE-TEMPLE Cedex<br>Tél.: 01.64.41.78.88 – Télécopie : 01.60.63.24.85 – Minitel : 3617 code GES **G.E.S. - MAGASIN DE PARIS:** 212, avenue Daumesnil - 75012 PAHIS - I EL. : 01.43.41.23.15 - FAX : 01.43.45.40.04<br>G.E.S. OUEST : 1, rue du Coin, 49300 Cholet, tél. : 02.41.75.91.37 • G.E.S. LYON + 22, rue Tronchet, 69006 L Prix revendeurs et exportation. Garantie et service après-vente assurés par nos soins. Vente drecte ou par correspondance aux particuliers et aux revendeurs. Nos prix<br>peuvent varier sans préavis en fonction des cours monét

 $MRT-0796-1$